# **Knot Resolver**

Release 6.0.0a1

**CZ.NIC Labs** 

Jun 05, 2023

# **GETTING STARTED**

| 1  | Installation                    | 3   |
|----|---------------------------------|-----|
| 2  | Startup                         | 5   |
| 3  | Configuration                   | 7   |
| 4  | Configuration Overview          | 11  |
| 5  | Configuration schema            | 13  |
| 6  | Listening on network interfaces | 15  |
| 7  | Advanced configuration (Lua)    | 17  |
| 8  | Systemd                         | 99  |
| 9  | Manual                          | 101 |
| 10 | Docker                          | 103 |
| 11 | Advanced                        | 105 |
| 12 | HTTP API                        | 109 |
| 13 | kresctl utility                 | 113 |
| 14 | Upgrading to 6.0.0 from 5.x.x   | 117 |
| 15 | Upgrading                       | 119 |
| 16 | Release notes                   | 127 |
| 17 | System architecture             | 159 |
| 18 | Building from sources           | 163 |
| 19 | Knot Resolver library           | 171 |
| 20 | Modules API reference           | 243 |
| 21 | Worker API reference            | 249 |
| 22 | Custom HTTP services            | 253 |

| 23 Indices and tables | 257 |
|-----------------------|-----|
| Python Module Index   | 259 |
| Index                 | 261 |

Welcome to Knot Resolver's documentation! Knot Resolver is an opensource implementation of a caching validating DNS resolver. Modular architecture keeps the core tiny and efficient, and it also provides a state-machine like API for extensions.

If you are a new user, please start with chapter for getting started.

GETTING STARTED 1

2 GETTING STARTED

**CHAPTER** 

ONE

### INSTALLATION

As a first step, configure your system to use upstream repositories which have the **latest version** of Knot Resolver. Follow the instructions below for your distribution.

**Note:** Please note that the packages available in distribution repositories of Debian and Ubuntu are outdated. Make sure to follow these steps to use our upstream repositories.

#### Debian/Ubuntu

```
$ wget https://secure.nic.cz/files/knot-resolver/knot-resolver-release.deb
$ sudo dpkg -i knot-resolver-release.deb
$ sudo apt update
$ sudo apt install -y knot-resolver
```

#### CentOS 7+

```
$ sudo yum install -y epel-release
$ sudo yum install -y knot-resolver
```

#### Fedora

```
$ sudo dnf install -y knot-resolver
```

### Arch Linux

```
$ sudo pacman -S knot-resolver
```

### openSUSE Leap/Tumbleweed

Add the OBS package repository home: CZ-NIC: knot-resolver-latest to your system.

**Note:** If for some reason you need to **install Knot Resolver from source**, check out *building from sources* documentation for developers.

**CHAPTER** 

**TWO** 

### **STARTUP**

The main way to run Knot Resolver is to use provided integration with systemd.

```
$ sudo systemctl start knot-resolver.service
```

See logs and status of running instance with systemctl status knot-resolver.service command. For more information about systemd integration see man knot-resolver.systemd.

**Warning:** knot-resolver.service is not enabled by default, thus Knot Resolver won't start automatically after reboot. To start and enable service in one command use systemctl enable --now knot-resolver.service

Unfortunately, for some cases (typically Docker and minimalistic systems), systemd is not available, therefore it is not possible to use knot-resolver.service. If you have this problem, look at usage without systemd section.

**Note:** If for some reason you need to use Knot Resolver as it was before version 6, check out *usage without the manager* Otherwise, it is recommended to stick to this chapter.

# 2.1 First DNS query

After installation and first startup, Knot Resolver's default configuration accepts queries on loopback interface. This allows you to test that the installation and service startup were successful before continuing with configuration.

For instance, you can use DNS lookup utility kdig to send DNS queries. The kdig command is provided by following packages:

| Distribution | package with kdig |
|--------------|-------------------|
| Arch         | knot              |
| CentOS       | knot-utils        |
| Debian       | knot-dnsutils     |
| Fedora       | knot-utils        |
| OpenSUSE     | knot-utils        |
| Ubuntu       | knot-dnsutils     |

The following query should return list of Root Name Servers:

```
$ kdig +short @localhost . NS
a.root-servers.net.
...
m.root-servers.net.
```

6 Chapter 2. Startup

**CHAPTER** 

THREE

### CONFIGURATION

Easiest way to configure Knot Resolver is to put YAML configuration in /etc/knot-resolver/config.yml file.

You can start exploring the configuration by continuing in this chapter or look at the complete *configuration* documentation.

• Listening on network interfaces

• Example: Internal Resolver

• Example: ISP Resolver

• Example: Personal Resolver

Complete examples of configuration files can be found here. Examples are also installed as documentation files, typically in /usr/share/doc/knot-resolver/examples/ directory (location may be different based on your Linux distribution).

**Tip:** You can use *kresctl* utility to **validate** your configuration before pushing it into the running resolver. It should help prevent many typos in the configuration.

\$ kresctl validate /etc/knot-resolver/config.yml

If you update the configuration file while Knot Resolver is running, you can force the resolver to **reload** it by invoking a **systemd** reload command.

\$ systemctl reload knot-resolver.service

**Note:** Reloading configuration can fail even when your configuration is valid, because some options cannot be changed while running. You can always find an explanation of the error in the log accessed by the journalctl -eu knot-resolver command.

# 3.1 Listening on network interfaces

The first thing you will probably want to configure are the network interfaces to listen to. The following example instructs the resolver to receive standard unencrypted DNS queries on 192.0.2.1 and 2001:db8::1 IP addresses. Encrypted DNS queries using DNS-over-TLS protocol are accepted on all IP addresses of eth0 network interface, TCP port 853.

```
network:
    listen:
    - interface: ['192.0.2.1', '2001:db8::1'] # port 53 is default
    - interface: 'eth0'
        port: 853
        kind: 'dot' # DNS-over-TLS
```

For more details look at the network configuration.

**Warning:** On machines with multiple IP addresses on the same interface avoid listening on wildcards **0.0.0.0** or ::. Knot Resolver could answer from different IP addresses if the network address ranges overlap, and clients would refuse such a response.

# 3.2 Example: Internal Resolver

This is an example of typical configuration for company-internal resolver which is not accessible from outside of company network.

### 3.2.1 Internal-only domains

An internal-only domain is a domain not accessible from the public Internet. In order to resolve internal-only domains a query policy has to be added to forward queries to a correct internal server. This configuration will forward two listed domains to a DNS server with IP address 192.0.2.44.

```
policy:
```

See chapter Replacing part of the DNS tree for more details.

# 3.3 Example: ISP Resolver

The following configuration is typical for Internet Service Providers who offer DNS resolver service to their own clients in their own network. Please note that running a *public DNS resolver* is more complicated and not covered by this example.

### 3.3.1 Limiting client access

With exception of public resolvers, a DNS resolver should resolve only queries sent by clients in its own network. This restriction limits attack surface on the resolver itself and also for the rest of the Internet.

In a situation where access to DNS resolver is not limited using IP firewall, you can implement access restrictions which combines query source information with *policy rules*. Following configuration allows only queries from clients in subnet 192.0.2.0/24 and refuses all the rest.

```
view:
policy:
```

## 3.3.2 TLS server configuration

Today clients are demanding secure transport for DNS queries between client machine and DNS resolver. The recommended way to achieve this is to start DNS-over-TLS server and accept also encrypted queries.

First step is to enable TLS on listening interfaces:

```
network:
    listen:
    - interface: ['192.0.2.1', '2001:db8::1']
        kind: 'dot' # DNS-over-TLS, port 853 is default
```

By default a self-signed certificate is generated. Second step is then obtaining and configuring your own TLS certificates signed by a trusted CA. Once the certificate was obtained a path to certificate files can be specified:

```
network:
    tls:
        cert-file: '/etc/knot-resolver/server-cert.pem'
        key-file: '/etc/knot-resolver/server-key.pem'
```

# 3.3.3 Mandatory domain blocking

Some jurisdictions mandate blocking access to certain domains. This can be achieved using following policy rule:

```
policy:
```

# 3.4 Example: Personal Resolver

DNS queries can be used to gather data about user behavior. Knot Resolver can be configured to forward DNS queries elsewhere, and to protect them from eavesdropping by TLS encryption.

**Warning:** Latest research has proven that encrypting DNS traffic is not sufficient to protect privacy of users. For this reason we recommend all users to use full VPN instead of encrypting *just* DNS queries. Following configuration is provided **only for users who cannot encrypt all their traffic**. For more information please see following articles:

- · Simran Patil and Nikita Borisov. 2019. What can you learn from an IP? (slides, the article itself)
- Bert Hubert. 2019. Centralised DoH is bad for Privacy, in 2019 and beyond

# 3.4.1 Forwarding over TLS protocol (DNS-over-TLS)

Forwarding over TLS protocol protects DNS queries sent out by resolver. It can be configured using *TLS forwarding* which provides methods for authentication. ... It can be configured using *policy.TLS\_FORWARD* which provides methods for authentication. See list of DNS Privacy Test Servers supporting DNS-over-TLS to test your configuration.

Read more on Forwarding over TLS protocol (DNS-over-TLS).

### 3.4.2 Forwarding to multiple targets

With the use of slice function, it is possible to split the .. With the use of *policy.slice* function, it is possible to split the entire DNS namespace into distinct "slices". When used in conjunction with *TLS forwarding*, it's possible to forward different queries to different .. *policy.TLS\_FORWARD*, it's possible to forward different queries to different remote resolvers. As a result no single remote resolver will get complete list of all queries performed by this client.

**Warning:** Beware that this method has not been scientifically tested and there might be types of attacks which will allow remote resolvers to infer more information about the client. Again: If possible encrypt **all** your traffic and not just DNS queries!

policy:

# TODO

### 3.4.3 Non-persistent cache

Knot Resolver's cache contains data clients queried for. If you are concerned about attackers who are able to get access to your computer system in power-off state and your storage device is not secured by encryption you can move the cache to tmpfs. See chapter *Persistence*.

**CHAPTER** 

**FOUR** 

# **CONFIGURATION OVERVIEW**

Configuration file is by default named /etc/knot-resolver/config.yml. Different configuration file can be loaded by using command line option -c / --config.

# 4.1 Syntax

The configuration file uses YAML format version 1.1. To quickly learn about the format, you can have a look at Learn YAML in Y minutes.

# 4.2 Schema

The configuration has to pass a validation step before being used. The validation mainly checks for conformance to our configuration-schema.

**Tip:** Whenever a configuration is loaded and the validation fails, we attempt to log a detailed error message explaining what the problem was. For example, it could look like the following:

If you happen to find a rejected configuration with unhelpful or confusing error message, please report it as a bug.

**Tip:** An easy way to see the complete configuration structure is to look at the JSON schema represention. The raw JSON schema is available at this link (valid only for the version of resolver this documentation was generated for). For the schema readability, some graphical visualizer can be used, for example this one.

**CHAPTER** 

**FIVE** 

### **CONFIGURATION SCHEMA**

The configuration schema describes the structure of accepted configuration files (or objects via the API). While originally specified in Python source code, it can be visualized as a JSON schema.

# 5.1 Getting the JSON schema

- 1. The JSON schema can be obtained from a running Resolver by sending a HTTP GET request to the path /schema on the management socket (by default a Unix socket at /var/run/knot-resolver/manager.sock).
- 2. The kresctl schema command outputs the schema of the currently installed version as well. It does not require a running resolver.
- 3. JSON schema for the most recent Knot Resolver version can be downloaded here.

# 5.2 Validating you configuration

As mentioned above, the JSON schema is NOT used to validate the configuration in the Knot Resolver. It's the other way around, the validation process can generate JSON schema that can help you understand the configuration structure. Some validation steps are however dynamic (for example resolving of interface names) and can not be expressed using JSON schema and cannot be even completed without running full Resolver.

**Note:** When using the API to change configuration in runtime, your change can be rejected by the validation step even though Knot Resolver would start just fine with the given changed configuration. Some validation steps within the Resolver are dynamic and they are dependent on both your previous configuration and the new one. For example, if you try to change the management socket, the validation will fail even though the new provided address is perfectly valid. Chaning the management socket while running is not supported.

Most of the validation is however static and you can use the kresctl validate command to check your configuration file for most errors before actually running the Resolver.

# 5.3 Interactive visualization

The following visualization is interactive and offers good overview of the configuration structure.

# 5.4 Text-based configuration schema description

Following, you can find the JSON schema flattened textual representation. It's not meant to be read top-to-bottom, however it can be used as a quick lookup reference.

### LISTENING ON NETWORK INTERFACES

The first thing you will probably need to configure are the network interfaces to listen to.

The following configuration instructs Knot Resolver to receive standard unencrypted DNS queries on IP addresses 192.0.2.1 and 2001:db8::1. Encrypted DNS queries are accepted using DNS-over-TLS protocol on all IP addresses configured on network interface eth0, TCP port 853.

YAML

```
network:
    listen:
        - interface: ['192.0.2.1', '2001:db8::1'] # unencrypted DNS on port 53 is default
        - interface: 'eth0'
        port: 853
        kind: 'dot'
```

Lua

Network interfaces to listen on and supported protocols are configured using net.listen() function.

```
-- unencrypted DNS on port 53 is default
net.listen('192.0.2.1')
net.listen('2001:db8::1')
net.listen(net.eth0, 853, { kind = 'tls' })
```

**Warning:** On machines with multiple IP addresses on the same interface avoid listening on wildcards **0.0.0.0** or ::. Knot Resolver could answer from different IP addresses if the network address ranges overlap, and clients would refuse such a response.

**CHAPTER** 

# **ADVANCED CONFIGURATION (LUA)**

Knot Resolver can be configured declaratively by using YAML files or YAML/JSON HTTP API. However, there is another option. The actual worker processes (the kresd executable) speaks a different configuration language, it internally uses the Lua runtime and the respective programming language.

Essentially, the declarative configuration is only used for validation and as an external interface. After validation, a Lua configuration is generated and passed into individual kresd instances. You can see the generated configuration files within the Resolver's working directory or you can manually run the conversion of declarative configuration with the kresctl convert command.

**Warning:** While there are no plans of ever removing the Lua configuration, we do not guarantee absence of backwards incompatible changes. Starting with Knot Resolver version 6 and later, we consider the Lua interface internal and a subject to change. While we don't have any breaking changes planned for the foreseeable future, they might come.

Therefore, use this only when you don't have any other option. And please let us know about it and we might try to accommodate your usecase in the declarative configuration.

# 7.1 Syntax

The configuration file syntax allows you to specify different kinds of data:

- group.option = 123456group.option = "string value"
- group.command(123456, "string value")
- group.command({ key1 = "value1", key2 = 222, key3 = "third value" })
- globalcommand(a\_parameter\_1, a\_parameter\_2, a\_parameter\_3, etc)
- -- any text after -- sign is ignored till end of line

Following **configuration file snippet** starts listening for unencrypted and also encrypted DNS queries on IP address 192.0.2.1, and sets cache size.

```
-- this is a comment: listen for unencrypted queries
net.listen('192.0.2.1')
-- another comment: listen for queries encrypted using TLS on port 853
net.listen('192.0.2.1', 853, { kind = 'tls' })
-- 10 MB cache is suitable for a very small deployment
cache.size = 10 * MB
```

**Tip:** When copy&pasting examples from this manual please pay close attention to brackets and also line ordering - order of lines matters.

The configuration language is in fact Lua script, so you can use full power of this programming language. See article Learn Lua in 15 minutes for a syntax overview.

When you modify configuration file on disk restart resolver process to get changes into effect. See chapter *Zero-downtime restarts* if even short outages are not acceptable for your deployment.

# 7.2 Documentation Conventions

Besides text configuration file, Knot Resolver also supports interactive and dynamic configuration using scripts or external systems, which is described in chapter *Run-time reconfiguration*. Through this manual we present examples for both usage types - static configuration in a text file (see above) and also the interactive mode.

The **interactive prompt** is denoted by >, so all examples starting with > character are transcripts of user (or script) interaction with Knot Resolver and resolver's responses. For example:

```
> -- this is a comment entered into interactive prompt
> -- comments have no effect here
> -- the next line shows a command entered interactively and its output
> log_level()
'notice'
> -- the previous line without > character is output from log_level() command
```

Following example demonstrates how to interactively list all currently loaded modules, and includes multi-line output:

```
> modules.list()
{
    'iterate',
    'validate',
    'ta_update',
    'ta_signal_query',
    'policy',
    'priming',
    'detect_time_skew',
    'detect_time_jump',
    'ta_sentinel',
    'edns_keepalive',
    'refuse_nord',
    'watchdog',
}
```

Before we dive into configuring features, let us explain modularization basics.

# 7.3 Modules

Knot Resolver functionality consists of separate modules, which allow you to mix-and-match features you need without slowing down operation by features you do not use.

This practically means that you need to load module before using features contained in it, for example:

Obviously ordering matters, so you have to load module first and configure it after it is loaded.

Here is full reference manual for module configuration:

```
modules.list()
```

#### Returns

List of loaded modules.

modules.load(name)

### **Parameters**

```
name (string) – Module name, e.g. "hints"
```

#### Returns

true if modules was (or already is) loaded, error otherwise.

Load a module by name.

modules.unload(name)

### **Parameters**

```
name (string) – Module name, e.g. "detect_time_jump"
```

#### Returns

true if modules was unloaded, error otherwise.

Unload a module by name. This is useful for unloading modules loaded by default, mainly for debugging purposes.

Now you know what configuration file to modify, how to read examples and what modules are so you are ready for a real configuration work!

# 7.4 Networking and protocols

This section describes configuration of network interfaces and protocols. Please keep in mind that DNS resolvers act as *DNS server* and *DNS client* at the same time, and that these roles require different configuration.

This picture illustrates different actors involved DNS resolution process, supported protocols, and clarifies what we call *server configuration* and *client configuration*.

Attribution: Icons by Bernar Novalyi from the Noun Project

For resolver's clients the resolver itself acts as a DNS server.

7.3. Modules 19

After receiving a query the resolver will attempt to find answer in its cache. If the data requested by resolver's client is not available in resolver's cache (so-called *cache-miss*) the resolver will attempt to obtain the data from servers *upstream* (closer to the source of information), so at this point the resolver itself acts like a DNS client and will send DNS query to other servers.

By default the Knot Resolver works in recursive mode, i.e. the resolver will contact authoritative servers on the Internet. Optionally it can be configured in forwarding mode, where cache-miss queries are *forwarded to another DNS resolver* for processing.

# 7.4.1 Server (communication with clients)

#### Addresses and services

Addresses, ports, protocols, and API calls available for clients communicating with resolver are configured using *net*. *listen()*.

First you need to decide what service should be available on given IP address + port combination.

| Protocol/service                           | net.listen kind |
|--------------------------------------------|-----------------|
| DNS (unencrypted UDP+TCP, RFC 1034)        | dns             |
| DNS (unencrypted UDP, using XDP Linux API) | xdp             |
| DNS-over-TLS (DoT)                         | tls             |
| DNS-over-HTTPS (DoH)                       | doh2            |
| Web management                             | webmgmt         |
| Control socket                             | control         |
| Legacy DNS-over-HTTPS (DoH)                | doh_legacy      |

Note: By default, unencrypted DNS and DNS-over-TLS are configured to listen on localhost.

Control sockets are created either in /run/knot-resolver/control/ (when using systemd) or \$PWD/control/.

#### Returns

true if port is bound, an error otherwise

Listen on addresses; port and flags are optional. The addresses can be specified as a string or device. Port 853 implies kind = 'tls' but it is always better to be explicit. Freebind allows binding to a non-local or not yet available address.

| Network protocol        | Configuration command                                                 |
|-------------------------|-----------------------------------------------------------------------|
| DNS (UDP+TCP, RFC 1034) | net.listen('192.0.2.123', 53)                                         |
| DNS (UDP, using XDP)    | net.listen('192.0.2.123', 53, { kind = 'xdp' })                       |
| DNS-over-TLS (DoT)      | net.listen('192.0.2.123', 853, { kind = 'tls' })                      |
| DNS-over-HTTPS (DoH)    | net.listen('192.0.2.123', 443, { kind = 'doh2' })                     |
| Web management          | net.listen('192.0.2.123', 8453, { kind = 'webmgmt' })                 |
| Control socket          | <pre>net.listen('/tmp/kres.control', nil, { kind = 'control' })</pre> |

Examples:

**Warning:** On machines with multiple IP addresses avoid listening on wildcards 0.0.0.0 or ::. Knot Resolver could answer from different IP addresses if the network address ranges overlap, and clients would probably refuse such a response.

### PROXYv2 protocol

Knot Resolver supports proxies that utilize the PROXYv2 protocol to identify clients.

A PROXY header contains the IP address of the original client who sent a query. This allows the resolver to treat queries as if they actually came from the client's IP address rather than the address of the proxy they came through. For example, *Views and ACLs* are able to work properly when PROXYv2 is in use.

Since allowing usage of the PROXYv2 protocol for all clients would be a security vulnerability, because clients would then be able to spoof their IP addresses via the PROXYv2 header, the resolver requires you to specify explicitly which clients are allowed to send PROXYv2 headers via the <a href="mailto:net.proxy\_allowed">net.proxy\_allowed</a>() function.

PROXYv2 queries from clients who are not explicitly allowed to use this protocol will be discarded.

```
net.proxy_allowed([addresses])
```

Allow usage of the PROXYv2 protocol headers by clients on the specified addresses. It is possible to permit whole networks to send PROXYv2 headers by specifying the network mask using the CIDR notation (e.g. 172.2.0.0/16). IPv4 as well as IPv6 addresses are supported.

If you wish to allow all clients to use PROXYv2 (e.g. because you have this kind of security handled on another layer of your network infrastructure), you can specify a netmask of /0. Please note that this setting is address-family-specific, so this needs to be applied to both IPv4 and IPv6 separately.

Subsequent calls to the function overwrite the effects of all previous calls. Providing a table of strings as the function parameter allows multiple distinct addresses to use the PROXYv2 protocol.

When called without arguments, net.proxy\_allowed returns a table of all addresses currently allowed to use the PROXYv2 protocol and does not change the configuration.

#### Examples:

(continues on next page)

(continued from previous page)

```
'::/0', '0.0.0.0/0'

}) -- allows everyone

net.proxy_allowed('::/0') -- allows all IPv6 (but no IPv4)

net.proxy_allowed({}) -- prevents everyone from using PROXYv2

net.proxy_allowed() -- returns a list of all currently allowed_

addresses
```

### **Features for scripting**

Following configuration functions are useful mainly for scripting or *Run-time reconfiguration*.

```
net.close(address[, port])
```

#### Returns

boolean (at least one endpoint closed)

Close all endpoints listening on the specified address, optionally restricted by port as well.

net.list()

#### Returns

Table of bound interfaces.

Example output:

```
[kind] => tls
    [transport] => {
        [family] => inet4
        [ip] \Rightarrow 127.0.0.1
        [port] => 853
        [protocol] => tcp
    }
}
[2] => {
    [kind] => dns
    [transport] => {
        [family] => inet6
        [ip] => ::1
        [port] => 53
        [protocol] => udp
    }
}
[3] => {
    [kind] => dns
    [transport] => {
        [family] => inet6
        [ip] => ::1
        [port] => 53
        [protocol] => tcp
    }
[4] => {
```

(continues on next page)

(continued from previous page)

```
[kind] => xdp
[transport] => {
      [family] => inet4+inet6
      [interface] => eth2
      [nic_queue] => 0
      [port] => 53
      [protocol] => udp
    }
}
```

### net.interfaces()

#### Returns

Table of available interfaces and their addresses.

Example output:

```
[lo0] => {
      [addr] => {
            [1] => ::1
            [2] => 127.0.0.1
      }
      [mac] => 00:00:00:00:00
}
[eth0] => {
      [addr] => {
            [1] => 192.168.0.1
      }
      [mac] => de:ad:be:ef:aa:bb
}
```

Tip: You can use net.<iface> as a shortcut for specific interface, e.g. net.eth0

### net.tcp\_pipeline([len])

Get/set per-client TCP pipeline limit, i.e. the number of outstanding queries that a single client connection can make in parallel. Default is 100.

```
> net.tcp_pipeline()
100
> net.tcp_pipeline(50)
50
```

**Warning:** Please note that too large limit may have negative impact on performance and can lead to increased number of SERVFAIL answers.

### **DoT and DoH (encrypted DNS)**

**Warning:** It is important to understand **limits of encrypting only DNS traffic**. Relevant security analysis can be found in article *Simran Patil and Nikita Borisov*. 2019. What can you learn from an IP? See slides or the article itself.

DoT and DoH encrypt DNS traffic with Transport Layer Security (TLS) protocol and thus protects DNS traffic from certain types of attacks.

You can learn more about DoT and DoH and their implementation in Knot Resolver in this article.

### **DNS-over-TLS (DoT)**

DNS-over-TLS server (RFC 7858) can be configured using tls kind in net.listen(). It is enabled on localhost by default.

For certificate configuration, refer to HTTP status codes.

### **DNS-over-HTTPS (DoH)**

**Note:** Knot Resolver currently offers two DoH implementations. It is recommended to use this new implementation, which is more reliable, scalable and has fewer dependencies. Make sure to use doh2 kind in *net.listen()* to select this implementation.

**Tip:** Independent information about political controversies around the DoH deployment by default can be found in blog posts DNS Privacy at IETF 104 and More DOH by Geoff Huston and Centralised DoH is bad for Privacy, in 2019 and beyond by Bert Hubert.

DNS-over-HTTPS server (RFC 8484) can be configured using doh2 kind in net.listen().

This implementation supports HTTP/2 (RFC 7540). Queries can be sent to the /dns-query endpoint, e.g.:

\$ kdig @127.0.0.1 +https www.knot-resolver.cz AAAA

Only TLS version 1.3 (or higher) is supported with DNS-over-HTTPS. The additional considerations for TLS 1.2 required by HTTP/2 are not implemented (RFC 7540#section-9.2).

**Warning:** Take care when configuring your server to listen on well known HTTPS port. If an unrelated HTTPS service is running on the same port with REUSEPORT enabled, you will end up with both services malfunctioning.

### **HTTP status codes**

As specified by RFC 8484, the resolver responds with status 200 OK whenever it can produce a valid DNS reply for a given query, even in cases where the DNS rcode indicates an error (like NXDOMAIN, SERVFAIL, etc.).

For DoH queries malformed at the HTTP level, the resolver may respond with the following status codes:

- 400 Bad Request for a generally malformed query, like one not containing a valid DNS packet
- 404 Not Found when an incorrect HTTP endpoint is queried the only supported ones are /dns-query and /doh
- 413 Payload Too Large when the DNS query exceeds its maximum size
- 415 Unsupported Media Type when the query's Content-Type header is not application/dns-message
- 431 Request Header Fields Too Large when a header in the query is too large to process
- 501 Not Implemented when the query uses a method other than GET, POST, or HEAD

### Configuration options for DoT and DoH

Note: These settings affect both DNS-over-TLS and DNS-over-HTTPS (except the legacy implementation).

A self-signed certificate is generated by default. For serious deployments it is strongly recommended to configure your own TLS certificates signed by a trusted CA. This is done using function net.tls().

```
net.tls([cert_path][, key_path])
```

When called with path arguments, the function loads the server TLS certificate and private key for DoT and DoH.

When called without arguments, the command returns the currently configured paths.

Example output:

```
> net.tls("/etc/knot-resolver/server-cert.pem", "/etc/knot-resolver/server-key.pem")
> net.tls() -- print configured paths
[cert_file] => '/etc/knot-resolver/server-cert.pem'
[key_file] => '/etc/knot-resolver/server-key.pem'
```

**Tip:** The certificate files aren't automatically reloaded on change. If you update the certificate files, e.g. using ACME, you have to either restart the service(s) or call this function again using *Control sockets*.

```
net.tls_sticket_secret([string with pre-shared secret])
```

Set secret for TLS session resumption via tickets, by RFC 5077.

The server-side key is rotated roughly once per hour. By default or if called without secret, the key is random. That is good for long-term forward secrecy, but multiple kresd instances won't be able to resume each other's sessions.

If you provide the same secret to multiple instances, they will be able to resume each other's sessions *without* any further communication between them. This synchronization works only among instances having the same endianness and time\_t structure and size (*sizeof(time\_t)*).

**For good security** the secret must have enough entropy to be hard to guess, and it should still be occasionally rotated manually and securely forgotten, to reduce the scope of privacy leak in case the secret leaks eventually.

Warning: Setting the secret is probably too risky with TLS <= 1.2 and GnuTLS < 3.7.5. GnuTLS 3.7.5 adds an option to disable resumption via tickets for TLS <= 1.2, enabling them only for protocols that do guarantee PFS. Knot Resolver makes use of this new option when linked against GnuTLS >= 3.7.5.

```
net.tls_sticket_secret_file([string with path to a file containing pre-shared secret])
```

The same as net.tls\_sticket\_secret(), except the secret is read from a (binary) file.

```
net.tls_padding([true | false])
```

Get/set EDNS(0) padding of answers to queries that arrive over TLS transport. If set to true (the default), it will use a sensible default padding scheme, as implemented by libknot if available at compile time. If set to a numeric value >= 2 it will pad the answers to nearest padding boundary, e.g. if set to 64, the answer will have size of a multiple of 64 (64, 128, 192, ...). If set to false (or a number < 2), it will disable padding entirely.

### **Configuration options for DoH**

```
net.doh_headers([string or table of strings])
```

Selects the headers to be exposed. These headers and their values are available in request.qsource.headers. Comparison is case-insensitive and pseudo-headers are supported as well.

The following snippet can be used in the lua module to access headers: method and user-agent:

```
net.doh_headers({':method', 'user-agent'})
...

for i = 1, tonumber(req.qsource.headers.len) do
    local name = ffi.string(req.qsource.headers.at[i - 1].name)
    local value = ffi.string(req.qsource.headers.at[i - 1].value)
    print(name, value)
end
```

### **Other HTTP services**

**Tip:** In most distributions, the http module is available from a separate package knot-resolver-module-http. The module isn't packaged for openSUSE.

This module does the heavy lifting to provide an HTTP and HTTP/2 enabled server which provides few built-in services and also allows other modules to export restful APIs and websocket streams.

One example is statistics module that can stream live metrics on the website, or publish metrics on request for Prometheus scraper.

By default this module provides two kinds of endpoints, and unlimited number of "used-defined kinds" can be added in configuration.

| Kind       | Explanation                                 |  |
|------------|---------------------------------------------|--|
| webmgmt    | built-in web management APIs (includes DoH) |  |
| doh_legacy | Legacy DNS-over-HTTPS (DoH)                 |  |

Each network address and port combination can be configured to expose one kind of endpoint. This is done using the same mechanisms as network configuration for plain DNS and DNS-over-TLS, see chapter *Networking and protocols* for more details.

**Warning:** Management endpoint (webmgmt) must not be directly exposed to untrusted parties. Use reverse-proxy like Apache or Nginx if you need to authenticate API clients for the management API.

By default all endpoints share the same configuration for TLS certificates etc. This can be changed using http.config() configuration call explained below.

### **Example configuration**

This section shows how to configure HTTP module itself. For information how to configure HTTP server's IP addresses and ports please see chapter *Networking and protocols*.

```
-- load HTTP module with defaults (self-signed TLS cert)
modules.load('http')
-- optionally load geoIP database for server map
http.config({
        geoip = 'GeoLite2-City.mmdb',
        -- e.g. https://dev.maxmind.com/geoip/geoip2/geolite2/
        -- and install mmdblua library
})
```

Now you can reach the web services and APIs, done!

```
$ curl -k https://localhost:8453
$ curl -k https://localhost:8453/stats
```

### **HTTPS (TLS for HTTP)**

By default, the web interface starts HTTPS/2 on specified port using an ephemeral TLS certificate that is valid for 90 days and is automatically renewed. It is of course self-signed. Why not use something like Let's Encrypt?

Warning: If you use package luaossl < 20181207, intermediate certificate is not sent to clients, which may cause problems with validating the connection in some cases.

You can disable unencrypted HTTP and enforce HTTPS by passing tls = true option for all HTTP endpoints:

```
http.config({
    tls = true,
})
```

It is also possible to provide different configuration for each kind of endpoint, e.g. to enforce TLS and use custom certificate only for DoH:

```
http.config({
    tls = true,
    cert = '/etc/knot-resolver/mycert.crt',
```

(continues on next page)

(continued from previous page)

```
key = '/etc/knot-resolver/mykey.key',
}, 'doh_legacy')
```

The format of both certificate and key is expected to be PEM, e.g. equivalent to the outputs of following:

```
openssl ecparam -genkey -name prime256v1 -out mykey.key
openssl req -new -key mykey.key -out csr.pem
openssl req -x509 -days 90 -key mykey.key -in csr.pem -out mycert.crt
```

It is also possible to disable HTTPS altogether by passing tls = false option. Plain HTTP gets handy if you want to use reverse-proxy like Apache or Nginx for authentication to API etc. (Unencrypted HTTP could be fine for localhost tests as, for example, Safari doesn't allow WebSockets over HTTPS with a self-signed certificate. Major drawback is that current browsers won't do HTTP/2 over insecure connection.)

**Warning:** If you use multiple Knot Resolver instances with these automatically maintained ephemeral certificates, they currently won't be shared. It's assumed that you don't want a self-signed certificate for serious deployments anyway.

### Legacy DNS-over-HTTPS (DoH)

**Warning:** The legacy DoH implementation using http module (kind='doh\_legacy') is deprecated. It has known performance and stability issues that won't be fixed. Use new *DNS-over-HTTPS (DoH)* implementation instead.

This was an experimental implementation of RFC 8484. It can be configured using doh\_legacy kind in *net.* listen(). Its configuration (such as certificates) takes place in http.config().

Queries were served on /doh and /dns-query endpoints.

### **Built-in services**

The HTTP module has several built-in services to use.

| Endpoint      | Service                   | Description                                                |
|---------------|---------------------------|------------------------------------------------------------|
| /stats        | Statistics/metrics        | Exported metrics from Statistics collector in JSON format. |
| /metrics      | Prometheus metrics        | Exported metrics for Prometheus.                           |
| /trace/:name/ | Tracking                  | Trace resolution of a DNS query and return its debug-level |
| :type         |                           | logs.                                                      |
| /doh          | Legacy DNS-over-<br>HTTPS | RFC 8484 endpoint, see Legacy DNS-over-HTTPS (DoH).        |
| /dns-query    | Legacy DNS-over-<br>HTTPS | RFC 8484 endpoint, see Legacy DNS-over-HTTPS (DoH).        |

### **Dependencies**

• lua-http (>= 0.3) available in LuaRocks

If you're installing via Homebrew on OS X, you need OpenSSL too.

```
$ brew update
$ brew install openssl
$ brew link openssl --force # Override system OpenSSL
```

Some other systems can install from LuaRocks directly:

```
$ luarocks --lua-version 5.1 install http
```

• (optional) mmdblua available in LuaRocks

### 7.4.2 Client (retrieving answers from servers)

Following chapters describe basic configuration of how resolver retrieves data from other (*upstream*) servers. Data processing is also affected by configured policies, see chapter *Policy*, *access control*, *data manipulation* for more advanced usage.

### IPv4 and IPv6 usage

Following settings affect client part of the resolver, i.e. communication between the resolver itself and other DNS servers.

IPv4 and IPv6 protocols are used by default. For performance reasons it is recommended to explicitly disable protocols which are not available on your system, though the impact of IPv6 outage is lowered since release 5.3.0.

```
net.ipv4 = true|false
```

### Return

boolean (default: true)

Enable/disable using IPv4 for contacting upstream nameservers.

### net.ipv6 = true|false

### Return

boolean (default: true)

Enable/disable using IPv6 for contacting upstream nameservers.

```
net.outgoing_v4([string address])
```

Get/set the IPv4 address used to perform queries. The default is nil, which lets the OS choose any address.

```
net.outgoing_v6([string address])
```

Get/set the IPv6 address used to perform queries. The default is nil, which lets the OS choose any address.

### **Forwarding**

Forwarding configuration instructs resolver to forward cache-miss queries from clients to manually specified DNS resolvers (upstream servers). In other words the forwarding mode does exact opposite of the default recursive mode because resolver in recursive mode automatically selects which servers to ask.

Main use-cases are:

- Building a tree structure of DNS resolvers to improve performance (by improving cache hit rate).
- Accessing domains which are not available using recursion (e.g. if internal company servers return different answers than public ones).
- Forwarding through a central DNS traffic filter.

Forwarding implementation in Knot Resolver has following properties:

- Answers from *upstream* servers are cached.
- Answers from upstream servers are locally DNSSEC-validated, unless policy. STUB() is used.
- Resolver automatically selects which IP address from given set of IP addresses will be used (based on performance characteristics).
- Forwarding can use either unencrypted DNS protocol, or Forwarding over TLS protocol (DNS-over-TLS).

**Warning:** We strongly discourage use of "fake top-level domains" like corp. because these made-up domains are indistinguishable from an attack, so DNSSEC validation will prevent such domains from working. If you *really* need a variant of forwarding which does not DNSSEC-validate received data please see chapter *Replacing part of the DNS tree*. In long-term it is better to migrate data into a legitimate, properly delegated domains which do not suffer from these security problems.

Simple examples for **unencrypted** forwarding:

```
-- forward all traffic to specified IP addresses (selected automatically)
policy.add(policy.all(policy.FORWARD({'2001:db8::1', '192.0.2.1'})))

-- forward only queries for names under domain example.com to a single IP address
policy.add(policy.suffix(policy.FORWARD('192.0.2.1'), {todname('example.com.')}))
```

To configure encrypted version please see chapter Forwarding over TLS protocol (DNS-over-TLS).

Forwarding is documented in depth together with rest of *Query policies*.

### 7.4.3 DNS protocol tweaks

### **DNS** protocol tweaks

Following settings change low-level details of DNS protocol implementation. Default values should not be changed except for very special cases.

```
net.bufsize([udp_downstream_bufsize][, udp_upstream_bufsize])
```

Get/set maximum EDNS payload size advertised in DNS packets. Different values can be configured for communication downstream (towards clients) and upstream (towards other DNS servers). Set and also get operations use values in this order.

Default is 1232 bytes which was chosen to minimize risk of issues caused by IP fragmentation. Further details can be found at DNS Flag Day 2020 web site.

Minimal value allowed by standard RFC 6891 is 512 bytes, which is equal to DNS packet size without Extension Mechanisms for DNS. Value 1220 bytes is minimum size required by DNSSEC standard RFC 4035.

Example output:

```
-- set downstream and upstream bufsize to value 4096
> net.bufsize(4096)
-- get configured downstream and upstream bufsizes, respectively
> net.bufsize()
4096
        -- result # 1
4096
        -- result # 2
-- set downstream bufsize to 4096 and upstream bufsize to 1232
> net.bufsize(4096, 1232)
-- get configured downstream and upstream bufsizes, respectively
> net.bufsize()
4096
       -- result # 1
1232
        -- result # 2
```

Module workarounds resolver behavior on specific broken sub-domains. Currently it mainly disables case randomization

```
modules.load('workarounds < iterate')</pre>
```

# 7.5 Performance and resiliency

For DNS resolvers, the most important parameter from performance perspective is cache hit rate, i.e. percentage of queries answered from resolver's cache. Generally the higher cache hit rate the better.

Performance tunning should start with cache Sizing and Persistence.

It is also recommended to run *Multiple instances* (even on a single machine!) because it allows to utilize multiple CPU threads and increases overall resiliency.

Other features described in this section can be used for fine-tunning performance and resiliency of the resolver but generally have much smaller impact than cache settings and number of instances.

### 7.5.1 Cache

Cache in Knot Resolver is stored on disk and also shared between *Multiple instances* so resolver doesn't lose the cached data on restart or crash.

To improve performance even further the resolver implements so-called aggressive caching for DNSSEC-validated data (RFC 8198), which improves performance and also protects against some types of Random Subdomain Attacks.

### **Sizing**

For personal and small office use-cases cache size around 100 MB is more than enough.

For large deployments we recommend to run Knot Resolver on a dedicated machine, and to allocate 90% of machine's free memory for resolver's cache.

**Note:** Choosing a cache size that can fit into RAM is important even if the cache is stored on disk (default). Otherwise, the extra I/O caused by disk access for missing pages can cause performance issues.

For example, imagine you have a machine with 16 GB of memory. After machine restart you use command free -m to determine amount of free memory (without swap):

```
$ free -m
total used free
Mem: 15907 979 14928
```

Now you can configure cache size to be 90% of the free memory 14 928 MB, i.e. 13 453 MB:

```
-- 90 % of free memory after machine restart cache.size = 13453 * MB
```

It is also possible to set the cache size based on the file system size. This is useful if you use a dedicated partition for cache (e.g. non-persistent tmpfs). It is recommended to leave some free space for special files, such as locks.:

```
cache.size = cache.fssize() - 10*MB
```

**Note:** The *Garbage Collector* can be used to periodically trim the cache. It is enabled and configured by default when running kresd with systemd integration.

#### **Persistence**

**Tip:** Using tmpfs for cache improves performance and reduces disk I/O.

By default the cache is saved on a persistent storage device so the content of the cache is persisted during system reboot. This usually leads to smaller latency after restart etc., however in certain situations a non-persistent cache storage might be preferred, e.g.:

- Resolver handles high volume of queries and I/O performance to disk is too low.
- Threat model includes attacker getting access to disk content in power-off state.
- Disk has limited number of writes (e.g. flash memory in routers).

If non-persistent cache is desired configure cache directory to be on tmpfs filesystem, a temporary in-memory file storage. The cache content will be saved in memory, and thus have faster access and will be lost on power-off or reboot.

**Note:** In most of the Unix-like systems /tmp and /var/run are commonly mounted as tmpfs. While it is technically possible to move the cache to an existing tmpfs filesystem, it is *not recommended*, since the path to cache is configured in multiple places.

Mounting the cache directory as tmpfs is the recommended approach. Make sure to use appropriate size= option and don't forget to adjust the size in the config file as well.

```
-- /etc/knot-resolver/kresd.conf
cache.size = cache.fssize() - 10*MB
```

# **Configuration reference**

cache.open(max\_size[, config\_uri])

#### **Parameters**

max\_size (number) - Maximum cache size in bytes.

#### Returns

true if cache was opened

Open cache with a size limit. The cache will be reopened if already open. Note that the max\_size cannot be lowered, only increased due to how cache is implemented.

Tip: Use kB, MB, GB constants as a multiplier, e.g. 100\*MB.

The URI lmdb://path allows you to change the cache directory.

Example:

```
cache.open(100 * MB, 'lmdb:///var/cache/knot-resolver')
```

# cache.size

Set the cache maximum size in bytes. Note that this is only a hint to the backend, which may or may not respect it. See *cache.open()*.

```
cache.size = 100 * MB -- equivalent to `cache.open(100 * MB)`
```

### cache.current\_size

Get the maximum size in bytes.

```
print(cache.current_size)
```

# cache.storage

Set the cache storage backend configuration, see *cache.backends()* for more information. If the new storage configuration is invalid, it is not set.

```
cache.storage = 'lmdb://.'
```

#### cache.current\_storage

Get the storage backend configuration.

```
print(cache.current_storage)
```

#### cache.backends()

#### **Returns**

map of backends

**Note:** For now there is only one backend implementation, even though the APIs are ready for different (synchronous) backends.

The cache supports runtime-changeable backends, using the optional RFC 3986 URI, where the scheme represents backend protocol and the rest of the URI backend-specific configuration. By default, it is a 1mdb backend in working directory, i.e. 1mdb://.

Example output:

```
[lmdb://] => true
```

# cache.count()

#### Returns

Number of entries in the cache. Meaning of the number is an implementation detail and is subject of change.

# cache.close()

#### Returns

true if cache was closed

Close the cache.

**Note:** This may or may not clear the cache, depending on the cache backend.

#### cache.fssize()

#### Returns

Partition size of cache storage.

# cache.stats()

Return table with low-level statistics for internal cache operation and storage. This counts each access to cache and does not directly map to individual DNS queries or resource records. For query-level statistics see *stats module*.

### Example:

```
> cache.stats()
[clear] => 0
[close] => 0
[commit] => 117
[count] => 2
[count_entries] => 6187
[match] => 21
[match_miss] => 2
[open] => 0
[read] => 4313
[read_leq] => 9
[read_leq_miss] => 4
```

(continues on next page)

(continued from previous page)

```
[read_miss] => 1143
[remove] => 17
[remove_miss] => 0
[usage_percent] => 15.625
[write] => 189
```

Cache operation *read\_leq* (*read less or equal*, i.e. range search) was requested 9 times, and 4 out of 9 operations were finished with *cache miss*. Cache contains 6187 internal entries which occupy 15.625 % cache size.

```
cache.max_ttl([ttl])
```

#### **Parameters**

ttl (number) – maximum TTL in seconds (default: 1 day)

#### Returns

current maximum TTL

Get or set upper TTL bound applied to all received records.

**Note:** The *ttl* value must be in range (*min\_ttl*, 2147483647).

```
-- Get maximum TTL
cache.max_ttl()
518400
-- Set maximum TTL
cache.max_ttl(172800)
172800
```

# cache.min\_ttl([ttl])

# **Parameters**

ttl (number) – minimum TTL in seconds (default: 5 seconds)

#### Returns

current minimum TTL

Get or set lower TTL bound applied to all received records. Forcing TTL higher than specified violates DNS standards, so use higher values with care. TTL still won't be extended beyond expiration of the corresponding DNSSEC signature.

**Note:** The *ttl* value must be in range <0,  $max\_ttl$ ).

```
-- Get minimum TTL
cache.min_ttl()
0
-- Set minimum TTL
cache.min_ttl(5)
5
```

cache.ns\_tout([timeout])

#### **Parameters**

#### Returns

current timeout

Get or set time interval for which a nameserver address will be ignored after determining that it doesn't return (useful) answers. The intention is to avoid waiting if there's little hope; instead, kresd can immediately SERV-FAIL or immediately use stale records (with *serve\_stale* module).

**Warning:** This settings applies only to the current kresd process.

# cache.get([domain])

This function is not implemented at this moment. We plan to re-introduce it soon, probably with a slightly different API.

Purge cache records matching specified criteria. There are two specifics:

- To reliably remove **negative** cache entries you need to clear subtree with the whole zone. E.g. to clear negative cache entries for (formerly non-existing) record *www.example.com*. A you need to flush whole subtree starting at zone apex, e.g. *example.com*. <sup>1</sup>.
- This operation is asynchronous and might not be yet finished when call to cache.clear() function returns. Return value indicates if clearing continues asynchronously or not.

#### **Parameters**

- **name** (*string*) subtree to purge; if the name isn't provided, whole cache is purged (and any other parameters are disregarded).
- **exact\_name** (*bool*) if set to **true**, only records with *the same* name are removed; default: false
- **rr\_type** (*kres.type*) you may additionally specify the type to remove, but that is only supported with **exact\_name** == **true**; default: nil.
- **chunk\_size** (*integer*) the number of records to remove in one round; default: 100. The purpose is not to block the resolver for long. The default callback repeats the command after one millisecond until all matching data are cleared.
- **callback** (*function*) a custom code to handle result of the underlying C call. Its parameters are copies of those passed to *cache.clear()* with one additional parameter rettable containing table with return value from current call. **count** field contains a return code from kr\_cache\_remove\_subtree().
- **prev\_state** (table) return value from previous run (can be used by callback)

# Return type

table

#### **Returns**

count key is always present. Other keys are optional and their presence indicate special conditions.

<sup>&</sup>lt;sup>1</sup> This is a consequence of DNSSEC negative cache which relies on proofs of non-existence on various owner nodes. It is impossible to efficiently flush part of DNS zones signed with NSEC3.

- **count** (*integer*) number of items removed from cache by this call (can be 0 if no entry matched criteria)
- not\_apex cleared subtree is not cached as zone apex; proofs of non-existence were probably not removed
- **subtree** (*string*) hint where zone apex lies (this is estimation from cache content and might not be accurate)
- chunk\_limit more than chunk\_size items needs to be cleared, clearing will continue asynchronously

# Examples:

```
-- Clear whole cache
> cache.clear()
[count] \Rightarrow 76
-- Clear records at and below 'com.'
> cache.clear('com.')
[chunk_limit] => chunk size limit reached; the default callback will continue_
→asynchronously
[not_apex] => to clear proofs of non-existence call cache.clear('com.')
\lceil count \rceil \Rightarrow 100
[round] => 1
[subtree] => com.
> worker.sleep(0.1)
[cache] asynchronous cache.clear('com', false) finished
-- Clear only 'www.example.com.'
> cache.clear('www.example.com.', true)
[round] => 1
[count] \Rightarrow 1
[not_apex] => to clear proofs of non-existence call cache.clear('example.com.')
[subtree] => example.com.
```

# 7.5.2 Multiple instances

**Note:** This section describes the usage of kresd when running under systemd. For other uses, please refer to usage-without-systemd.

Knot Resolver can utilize multiple CPUs running in multiple independent instances (processes), where each process utilizes at most single CPU core on your machine. If your machine handles a lot of DNS traffic run multiple instances.

All instances typically share the same configuration and cache, and incoming queries are automatically distributed by operating system among all instances.

Advantage of using multiple instances is that a problem in a single instance will not affect others, so a single instance crash will not bring whole DNS resolver service down.

Tip: For maximum performance, there should be as many kresd processes as there are available CPU threads.

To run multiple instances, use a different identifier after @ sign for each instance, for example:

```
$ systemctl start kresd@1.service
$ systemctl start kresd@2.service
$ systemctl start kresd@3.service
$ systemctl start kresd@4.service
```

With the use of brace expansion in BASH the equivalent command looks like this:

```
$ systemctl start kresd@{1..4}.service
```

For more details see kresd.systemd(7).

#### **Zero-downtime restarts**

Resolver restart normally takes just milliseconds and cache content is persistent to avoid performance drop after restart. If you want real zero-downtime restarts use *multiple instances* and do rolling restart, i.e. restart only one resolver process at a time.

On a system with 4 instances run these commands sequentially:

```
$ systemctl restart kresd@1.service
$ systemctl restart kresd@2.service
$ systemctl restart kresd@3.service
$ systemctl restart kresd@4.service
```

At any given time only a single instance is stopped and restarted so remaining three instances continue to service clients.

# Instance-specific configuration

Instances can use arbitrary identifiers for the instances, for example we can name instances like dns1, tls and so on.

```
$ systemctl start kresd@dns1
$ systemctl start kresd@dns2
$ systemctl start kresd@tls
$ systemctl start kresd@doh
```

The instance name is subsequently exposed to kresd via the environment variable SYSTEMD\_INSTANCE. This can be used to tell the instances apart, e.g. when using the *Name Server Identifier (NSID)* module with per-instance configuration:

```
local systemd_instance = os.getenv("SYSTEMD_INSTANCE")
modules.load('nsid')
nsid.name(systemd_instance)
```

More arcane set-ups are also possible. The following example isolates the individual services for classic DNS, DoT and DoH from each other.

```
local systemd_instance = os.getenv("SYSTEMD_INSTANCE")

if string.match(systemd_instance, '^dns') then
    net.listen('127.0.0.1', 53, { kind = 'dns' })

elseif string.match(systemd_instance, '^tls') then
    net.listen('127.0.0.1', 853, { kind = 'tls' })
```

(continues on next page)

(continued from previous page)

```
elseif string.match(systemd_instance, '^doh') then
    net.listen('127.0.0.1', 443, { kind = 'doh2' })
else
    panic("Use kresd@dns*, kresd@tls* or kresd@doh* instance names")
end
```

# 7.5.3 Prefetching records

The predict module helps to keep the cache hot by prefetching records. It can utilize two independent mechanisms to select the records which should be refreshed: expiring records and prediction.

# **Expiring records**

This mechanism is always active when the predict module is loaded and it is not configurable.

Any time the resolver answers with records that are about to expire, they get refreshed. (see *is\_expiring()*) That improves latency for records which get frequently queried, relatively to their TTL.

#### **Prediction**

The predict module can also learn usage patterns and repetitive queries, though this mechanism is a prototype and **not recommended** for use in production or with high traffic.

For example, if it makes a query every day at 18:00, the resolver expects that it is needed by that time and prefetches it ahead of time. This is helpful to minimize the perceived latency and keeps the cache hot.

You can disable prediction by configuring period = 0. Otherwise it will load the required *stats* module if not present, and it will use its *stats.frequent()* table and clear it periodically.

**Tip:** The tracking window and period length determine memory requirements. If you have a server with relatively fast query turnover, keep the period low (hour for start) and shorter tracking window (5 minutes). For personal slower resolver, keep the tracking window longer (i.e. 30 minutes) and period longer (a day), as the habitual queries occur daily. Experiment to get the best results.

#### **Example configuration**

# **Exported metrics**

To visualize the efficiency of the predictions, the module exports following statistics.

- predict.epoch current prediction epoch (based on time of day and sampling window)
- predict.queue number of queued queries in current window
- predict.learned number of learned queries in current window

# **Properties**

```
predict.config({window = 15, period = 24})
```

Reconfigure the predictor to given tracking window and period length. Both parameters are optional. Window length is in minutes, period is a number of windows that can be kept in memory. e.g. if a window is 15 minutes, a period of "24" means 6 hours.

# 7.5.4 Cache prefilling

This module provides ability to periodically prefill the DNS cache by importing root zone data obtained over HTTPS.

Intended users of this module are big resolver operators which will benefit from decreased latencies and smaller amount of traffic towards DNS root servers.

Example configuration is:

```
modules.load('prefill')
prefill.config({
    ['.'] = {
        url = 'https://www.internic.net/domain/root.zone',
        interval = 86400, -- seconds
        ca_file = '/etc/pki/tls/certs/ca-bundle.crt', -- optional
    }
})
```

This configuration downloads the zone file from URL https://www.internic.net/domain/root.zone and imports it into the cache every 86400 seconds (1 day). The HTTPS connection is authenticated using a CA certificate from file /etc/pki/tls/certs/ca-bundle.crt and signed zone content is validated using DNSSEC.

The root zone to be imported must be signed using DNSSEC and the resolver must have a valid DNSSEC configuration.

| Param-   | Description                                                                                                    |
|----------|----------------------------------------------------------------------------------------------------|
| eter     |                                                                                                    |
| ca_file  | path to CA certificate bundle used to authenticate the HTTPS connection (optional, system-wide store will be used if not specified) |
| interval | number of seconds between zone data refresh attempts                                                                                |
| url      | URL of a file in RFC 1035 zone file format                                                                                          |

Only root zone import is supported at the moment.

# **Dependencies**

Prefilling depends on the lua-http library.

### 7.5.5 Serve stale

Demo module that allows using timed-out records in case kresd is unable to contact upstream servers.

By default it allows stale-ness by up to one day, after roughly four seconds trying to contact the servers. It's quite configurable/flexible; see the beginning of the module source for details. See also the RFC draft (not fully followed) and *cache.ns\_tout*.

# Running

```
modules = { 'serve_stale < cache' }</pre>
```

# 7.5.6 Root on loopback (RFC 7706)

Knot Resolver developers think that literal implementation of RFC 7706 ("Decreasing Access Time to Root Servers by Running One on Loopback") is a bad idea so it is not implemented in the form envisioned by the RFC.

You can get the very similar effect without its downsides by combining *Cache prefilling* and *Serve stale* modules with Aggressive Use of DNSSEC-Validated Cache (RFC 8198) behavior which is enabled automatically together with DNSSEC validation.

# 7.5.7 Priming module

The module for Initializing a DNS Resolver with Priming Queries implemented according to RFC 8109. Purpose of the module is to keep up-to-date list of root DNS servers and associated IP addresses.

Result of successful priming query replaces root hints distributed with the resolver software. Unlike other DNS resolvers, Knot Resolver caches result of priming query on disk and keeps the data between restarts until TTL expires.

This module is enabled by default; you may disable it by adding modules.unload('priming') to your configuration.

# 7.5.8 EDNS keepalive

The edns\_keepalive module implements RFC 7828 for *clients* connecting to Knot Resolver via TCP and TLS. The module just allows clients to discover the connection timeout, client connections are always timed-out the same way *regardless* of clients sending the EDNS option.

When connecting to servers, Knot Resolver does not send this EDNS option. It still attempts to reuse established connections intelligently.

This module is loaded by default. For debugging purposes it can be unloaded using standard means:

```
modules.unload('edns_keepalive')
```

# 7.5.9 XDP for higher UDP performance

**Warning:** As of version 5.2.0, XDP support in Knot Resolver is considered experimental. The impact on overall throughput and performance may not always be beneficial.

Using XDP allows significant speedup of UDP packet processing in recent Linux kernels, especially with some network drivers that implement good support. The basic idea is that for selected packets the Linux networking stack is bypassed, and some drivers can even directly use the user-space buffers for reading and writing.

# **Prerequisites**

**Warning:** Bypassing the network stack has significant implications, such as bypassing the firewall and monitoring solutions. Make sure you're familiar with the trade-offs before using this feature. Read more in *Limitations*.

- Linux kernel 4.18+ (5.x+ is recommended for optimal performance) compiled with the *CON-FIG\_XDP\_SOCKETS*=y option. XDP isn't supported in other operating systems.
- libknot compiled with XDP support
- A multiqueue network card with native XDP support is highly recommended, otherwise the performance gain will be much lower and you may encounter issues due to XDP emulation. Successfully tested cards:
  - Intel series 700 (driver *i40e*), maximum number of queues per interface is 64.
  - Intel series 500 (driver *ixgbe*), maximum number of queues per interface is 64. The number of CPUs available has to be at most 64!

# Set up

The server instances need additional Linux **capabilities** during startup. (Or you could start them as *root*.) Execute command

```
systemctl edit kresd@.service
```

And insert these lines:

#### [Service]

```
CapabilityBoundingSet=CAP_NET_RAW CAP_NET_ADMIN CAP_SYS_ADMIN CAP_IPC_LOCK CAP_SYS_

→RESOURCE

AmbientCapabilities=CAP_NET_RAW CAP_NET_ADMIN CAP_SYS_ADMIN CAP_IPC_LOCK CAP_SYS_RESOURCE
```

The CAP\_SYS\_RESOURCE is only needed on Linux < 5.11.

You want the same number of kresd instances and network **queues** on your card; you can use ethtool -L before the services start. With XDP this is more important than with vanilla UDP, as we only support one instance per queue and unclaimed queues will fall back to vanilla UDP. Ideally you can set these numbers as high as the number of CPUs that you want kresd to use.

Modification of /etc/knot-resolver/kresd.conf may often be quite simple, for example:

```
net.listen('eth2', 53, { kind = 'xdp' })
net.listen('203.0.113.53', 53, { kind = 'dns' })
```

Note that you want to also keep the vanilla DNS line to service TCP and possibly any fallback UDP (e.g. from unclaimed queues). XDP listening is in principle done on queues of whole network interfaces and the target addresses of incoming packets aren't checked in any way, but you are still allowed to specify interface by an address (if it's unambiguous at that moment):

```
net.listen('203.0.113.53', 53, { kind = 'xdp' })
net.listen('203.0.113.53', 53, { kind = 'dns' })
```

The default selection of queues is tailored for the usual naming convention: kresd@1.service, kresd@2.service, ... but you can still specify them explicitly, e.g. the default is effectively the same as:

```
net.listen('eth2', 53, { kind = 'xdp', nic_queue = env.SYSTEMD_INSTANCE - 1 })
```

# **Optimizations**

Some helpful commands:

```
ethtool -N <interface> rx-flow-hash udp4 sdfn
ethtool -N <interface> rx-flow-hash udp6 sdfn
ethtool -L <interface> combined <queue-number>
ethtool -G <interface> rx <ring-size> tx <ring-size>
renice -n 19 -p $(pgrep '^ksoftirqd/[0-9]*$')
```

#### Limitations

- VLAN segmentation is not supported.
- MTU higher than 1792 bytes is not supported.
- Multiple BPF filters per one network device are not supported.
- Symmetrical routing is required (query source MAC/IP addresses and reply destination MAC/IP addresses are the same).
- Systems with big-endian byte ordering require special recompilation of libknot.
- IPv4 header and UDP checksums are not verified on received DNS messages.
- DNS over XDP traffic is not visible to common system tools (e.g. firewall, tcpdump etc.).
- BPF filter is not automatically unloaded from the network device. Manual filter unload:

```
ip link set dev <interface> xdp off
```

- Knot Resolver only supports using XDP towards clients currently (not towards upstreams).
- When starting up an XDP socket you may get a harmless warning:

```
libbpf: Kernel error message: XDP program already attached
```

# 7.6 Policy, access control, data manipulation

Features in this section allow to configure what clients can get access to what DNS data, i.e. DNS data filtering and manipulation.

Query policies specify global policies applicable to all requests, e.g. for blocking access to particular domain. Views and ACLs allow to specify per-client policies, e.g. block or unblock access to a domain only for subset of clients.

It is also possible to modify data returned to clients, either by providing *Static hints* (answers with statically configured IP addresses), *DNS64* translation, or *IP address renumbering*.

Additional modules offer protection against various DNS-based attacks, see *Rebinding protection* and *Refuse queries* without RD bit.

At the very end, module *DNS Application Firewall* provides HTTP API for run-time policy modification, and generally just offers different interface for previously mentioned features.

# 7.6.1 Query policies

This module can block, rewrite, or alter inbound queries based on user-defined policies. It does not affect queries generated by the resolver itself, e.g. when following CNAME chains etc.

Each policy *rule* has two parts: a *filter* and an *action*. A *filter* selects which queries will be affected by the policy, and *action* which modifies queries matching the associated filter.

Typically a rule is defined as follows: filter(action(action parameters), filter parameters). For example, a filter can be suffix which matches queries whose suffix part is in specified set, and one of possible actions is *policy.DENY*, which denies resolution. These are combined together into policy.suffix(policy.DENY, {todname('badguy.example.')}). The rule is effective when it is added into rule table using policy.add(), please see examples below.

This module is enabled by default because it implements mandatory RFC 6761 logic. When no rule applies to a query, built-in rules for special-use and locally-served domain names are applied. These rules can be overridden by action *policy.PASS*. For debugging purposes you can also add modules.unload('policy') to your config to unload the module.

#### **Filters**

A *filter* selects which queries will be affected by specified *Actions*. There are several policy filters available in the policy. table:

```
policy.all(action)
```

Always applies the action.

```
policy.pattern(action, pattern)
```

Applies the action if query name matches a Lua regular expression.

```
policy.suffix(action, suffix table)
```

Applies the action if guery name suffix matches one of suffixes in the table (useful for "is domain in zone" rules).

**Note:** For speed this filter requires domain names in DNS wire format, not textual representation, so each label in the name must be prefixed with its length. Always use convenience function *policy.todnames()* for automatic conversion from strings! For example:

Note: Non-ASCII is not supported.

Knot Resolver does not provide any convenience support for IDN. Therefore everywhere (all configuration, logs, RPZ files) you need to deal with the xn-- forms of domain name labels, instead of directly using unicode characters.

```
policy.domains(action, domain_table)
```

Like *policy.suffix()* match, but the queried name must match exactly, not just its suffix.

```
policy.suffix_common(action, suffix_table[, common_suffix])
```

#### **Parameters**

- action action if the pattern matches query name
- suffix\_table table of valid suffixes
- common\_suffix common suffix of entries in suffix\_table

Like *policy.suffix()* match, but you can also provide a common suffix of all matches for faster processing (nil otherwise). This function is faster for small suffix tables (in the order of "hundreds").

It is also possible to define custom filter function with any name.

```
policy.custom_filter(state, query)
```

#### Parameters

- **state** Request processing state *kr\_layer\_state*, typically not used by filter function.
- **query** Incoming DNS query as *kr\_query* structure.

#### Returns

An action function or nil if filter did not match.

Typically filter function is generated by another function, which allows easy parametrization - this technique is called closure. An practical example of such filter generator is:

This custom filter can be used as any other built-in filter. For example this applies our custom filter and executes action *policy.DENY* on all queries of type *HINFO*:

```
-- custom filter which matches HINFO queries, action is policy.DENY policy.add(match_query_type(policy.DENY, kres.type.HINFO))
```

#### **Actions**

An action is a function which modifies DNS request, and is either of type chain or non-chain:

- Non-chain actions modify state of the request and stop rule processing. An example of such action is Forwarding.
- *Chain actions* modify state of the request and allow other rules to evaluate and act on the same request. One such example is *policy.MIRROR()*.

#### Non-chain actions

Following actions stop the policy matching on the query, i.e. other rules are not evaluated once rule with following actions matches:

## policy.PASS

Let the query pass through; it's useful to make exceptions before wider rules. For example:

More specific whitelist rule must precede generic blacklist rule:

```
-- Whitelist 'good.example.com'
policy.add(policy.pattern(policy.PASS, todname('good.example.com.')))
-- Block all names below example.com
policy.add(policy.suffix(policy.DENY, {todname('example.com.')}))
```

# policy.DENY

Deny existence of names matching filter, i.e. reply NXDOMAIN authoritatively.

```
policy.DENY_MSG(message[, extended_error=kres.extended_error.BLOCKED])
```

Deny existence of a given domain and add explanatory message. NXDOMAIN reply contains an additional explanatory message as TXT record in the additional section.

You may override the extended DNS error to provide the user with more information. By default, BLOCKED is returned to indicate the domain is blocked due to the internal policy of the operator. Other suitable error codes are CENSORED (for externally imposed policy reasons) or FILTERED (for blocking requested by the client). For more information, please refer to RFC 8914.

# policy.DROP

Terminate query resolution and return SERVFAIL to the requestor.

#### policy.REFUSE

Terminate query resolution and return REFUSED to the requestor.

# policy.NO\_ANSWER

Terminate query resolution and do not return any answer to the requestor.

**Warning:** During normal operation, an answer should always be returned. Deliberate query drops are indistinguishable from packet loss and may cause problems as described in **RFC 8906**. Only use *NO\_ANSWER* on very specific occasions, e.g. as a defense mechanism during an attack, and prefer other actions (e.g. *DROP* or *REFUSE*) for normal operation.

# policy.TC

Force requestor to use TCP. It sets truncated bit (TC) in response to true if the request came through UDP, which will force standard-compliant clients to retry the request over TCP.

```
policy.REROUTE({subnet = target, ...})
```

Reroute IP addresses in response matching given subnet to given target, e.g. {['192.0.2.0/24'] = '127.0. 0.0'} will rewrite '192.0.2.55' to '127.0.0.55', see *renumber module* for more information. See *policy.add()* and do not forget to specify that this is *postrule*. Quick example:

```
-- this policy is enforced on answers
-- therefore we have to use 'postrule'
-- (the "true" at the end of policy.add)
policy.add(policy.all(policy.REROUTE({['192.0.2.0/24'] = '127.0.0.0'})), true)
```

```
policy.ANSWER({ type = { rdata=data, [ttl=1] } }, [nodata=false])
```

Overwrite Resource Records in responses with specified values.

- type RR type to be replaced, e.g. [kres.type.A] or numeric value.
- rdata RR data in DNS wire format, i.e. binary form specific for given RR type. Set of multiple RRs can be specified as table { rdata1, rdata2, ...} Use helper function kres.str2ip() to generate wire format for A and AAAA records. Wire format for other record types can be generated with kres. parse\_rdata().
- ttl TTL in seconds. Default: 1 second.
- nodata If type requested by client is not configured in this policy:
  - true: Return empty answer (NODATA).
  - false: Ignore this policy and continue processing other rules.

Default: false.

# kres.parse\_rdata({str, ...})

Parse string representation of RTYPE and RDATA into RDATA wire format. Expects a table of string(s) and returns a table of wire data.

```
-- create wire format RDATA that can be passed to policy.ANSWER
kres.parse_rdata({'SVCB 1 resolver.example. alpn=dot'})
kres.parse_rdata({
    'SVCB 1 resolver.example. alpn=dot ipv4hint=192.0.2.1 ipv6hint=2001:db8::1',
    'SVCB 2 resolver.example. mandatory=key65380 alpn=h2 key65380=/dns-query{?
```

(continues on next page)

(continued from previous page)

```
→dns}',
})
```

More complex non-chain actions are described in their own chapters, namely:

- Forwarding
- Response Policy Zones

#### Chain actions

Following actions act on request and then processing continue until first non-chain action (specified in the previous section) is triggered:

```
policy.MIRROR(ip_address)
```

Send copy of incoming DNS queries to a given IP address using DNS-over-UDP and continue resolving them as usual. This is useful for sanity testing new versions of DNS resolvers.

```
policy.add(policy.all(policy.MIRROR('127.0.0.2')))
```

```
policy.FLAGS(set, clear)
```

Set and/or clear some flags for the query. There can be multiple flags to set/clear. You can just pass a single flag name (string) or a set of names. Flag names correspond to  $kr\_qflags$  structure. Use only if you know what you are doing.

# **Actions for extra logging**

These are also "chain" actions, i.e. they don't stop processing the policy rule list. Similarly to other actions, they apply during whole processing of the client's request, i.e. including any sub-queries.

The log lines from these policy actions are tagged by extra [reqdbg] prefix, and they are produced regardless of your log\_level() setting. They are marked as debug level, so e.g. with journalctl command you can use -p info to skip them.

Warning: Beware of producing too much logs.

These actions are not suitable for use on a large fraction of resolver's requests. The extra logs have significant performance impact and might also overload your logging system (or get rate-limited by it). You can use *Filters* to further limit on which requests this happens.

#### policy.DEBUG\_ALWAYS

Print debug-level logging for this request. That also includes messages from client (*REQTRACE*), upstream servers (*QTRACE*), and stats about interesting records at the end.

```
-- debug requests that ask for flaky.example.net or below
policy.add(policy.suffix(policy.DEBUG_ALWAYS,
        policy.todnames({'flaky.example.net'})))
```

## policy.DEBUG\_CACHE\_MISS

Same as *DEBUG\_ALWAYS* but only if the request required information which was not available locally, i.e. requests which forced resolver to ask upstream server(s). Intended usage is for debugging problems with remote servers.

#### policy.DEBUG\_IF(test\_function)

#### **Parameters**

**test\_function** – Function with single argument of type *kr\_request* which returns true if debug logs for that request should be generated and false otherwise.

Same as DEBUG\_ALWAYS but only logs if the test\_function says so.

**Note:** test\_function is evaluated only when request is finished. As a result all debug logs this request must be collected, and at the end they get either printed or thrown away.

Example usage which gathers verbose logs for all requests in subtree dnssec-failed.org. and prints debug logs for those finishing in a different state than kres.DONE (most importantly kres.FAIL, see  $kr\_layer\_state$ ).

# policy.QTRACE

Pretty-print DNS responses from upstream servers (or cache) into logs. It's useful for debugging weird DNS servers.

If you do not use QTRACE in combination with DEBUG\*, you additionally need either log\_groups({'iterat'}) (possibly with other groups) or log\_level('debug') to see the output in logs.

#### policy.REQTRACE

Pretty-print DNS requests from clients into the verbose log. It's useful for debugging weird DNS clients. It makes most sense together with *Views and ACLs* (enabling per-client) and probably with verbose logging those request (e.g. use *DEBUG\_ALWAYS* instead).

### policy. IPTRACE

Log how the request arrived. Most notably, this includes the client's IP address, so beware of privacy implications.

```
-- example usage in configuration
policy.add(policy.all(policy.IPTRACE))
-- you might want to combine it with some other logs, e.g.
policy.add(policy.all(policy.DEBUG_ALWAYS))
```

```
-- example log lines from IPTRACE:

[reqdbg][policy][57517.00] request packet arrived from ::1#37931 to ::1#00853 (TCPL)

-- + TLS)

[reqdbg][policy][65538.00] request packet arrived internally
```

### **Custom actions**

policy.custom\_action(state, request)

#### **Parameters**

- **state** Request processing state *kr\_layer\_state*.
- **request** Current DNS request as *kr\_request* structure.

#### Returns

Returning a new *kr\_layer\_state* prevents evaluating other policy rules. Returning nil creates a *chain action* and allows to continue evaluating other rules.

This is real example of an action function:

```
local ffi = require('ffi')
local function fake_A_record(state, req)
  local answer = req:ensure_answer()
  if answer == nil then return nil end
  local qry = req:current()
  if qry.stype ~= kres.type.A then
      return state
  end
  ffi.C.kr_pkt_make_auth_header(answer)
  answer:rcode(kres.rcode.NOERROR)
  answer:begin(kres.section.ANSWER)
  answer:put(qry.sname, 900, answer:qclass(), kres.type.A, '\192\168\1\3')
  return kres.DONE
end
```

This custom action can be used as any other built-in action. For example this applies our *fake A record action* and executes it on all queries in subtree example.net:

```
policy.add(policy.suffix(fake_A_record, policy.todnames({'example.net'})))
```

The action function can implement arbitrary logic so it is possible to implement complex heuristics, e.g. to deflect Slow drip DNS attacks or gray-list resolution of misbehaving zones.

**Warning:** The policy module currently only looks at whole DNS requests. The rules won't be re-applied e.g. when following CNAMEs.

#### **Forwarding**

Forwarding action alters behavior for cache-miss events. If an information is missing in the local cache the resolver will *forward* the query to *another DNS resolver* for resolution (instead of contacting authoritative servers directly). DNS answers from the remote resolver are then processed locally and sent back to the original client.

Actions *policy.FORWARD()*, *policy.TLS\_FORWARD()* and *policy.STUB()* accept up to four IP addresses at once and the resolver will automatically select IP address which statistically responds the fastest.

```
policy.FORWARD(ip_address)
```

```
policy.FORWARD({ ip_address, [ip_address, ...] })
```

Forward cache-miss queries to specified IP addresses (without encryption), DNSSEC validate received answers and cache them. Target IP addresses are expected to be DNS resolvers.

A variant which uses encrypted DNS-over-TLS transport is called *policy.TLS\_FORWARD()*, please see section *Forwarding over TLS protocol (DNS-over-TLS)*.

```
policy.STUB(ip_address)
policy.STUB({ip_address, [ip_address, ...] })
```

Similar to *policy.FORWARD()* but *without* attempting DNSSEC validation. Each request may be either answered from cache or simply sent to one of the IPs with proxying back the answer.

This mode does not support encryption and should be used only for *Replacing part of the DNS tree*. Use *policy*. *FORWARD()* mode if possible.

```
-- Answers for reverse queries about the 192.168.1.0/24 subnet
-- are to be obtained from IP address 192.0.2.1 port 5353
-- This disables DNSSEC validation!
policy.add(policy.suffix(
   policy.STUB('192.0.2.1@5353'),
   {todname('1.168.192.in-addr.arpa')}))
```

**Note:** By default, forwarding targets must support EDNS and 0x20 randomization. See example in *Replacing part of the DNS tree*.

**Warning:** Limiting forwarding actions by filters (e.g. *policy.suffix()*) may have unexpected consequences. Notably, forwarders can inject *any* records into your cache even if you "restrict" them to an insignificant DNS subtree – except in cases where DNSSEC validation applies, of course.

The behavior is probably best understood through the fact that filters and actions are completely decoupled. The forwarding actions have no clue about why they were executed, e.g. that the user wanted to restrict the forwarder only to some subtree. The action just selects some set of forwarders to process this whole request from the client, and during that processing it might need some other "sub-queries" (e.g. for validation). Some of those might not've passed the intended filter, but policy rule-set only applies once per client's request.

# Forwarding over TLS protocol (DNS-over-TLS)

```
policy.TLS_FORWARD({ {ip_address, authentication}, [...] })
```

Same as *policy.FORWARD()* but send query over DNS-over-TLS protocol (encrypted). Each target IP address needs explicit configuration how to validate TLS certificate so each IP address is configured by pair: {ip\_address, authentication}. See sections below for more details.

Policy *policy.TLS\_FORWARD()* allows you to forward queries using Transport Layer Security protocol, which hides the content of your queries from an attacker observing the network traffic. Further details about this protocol can be found in **RFC 7858** and IETF draft dprive-dtls-and-tls-profiles.

Queries affected by *policy.TLS\_FORWARD()* will always be resolved over TLS connection. Knot Resolver does not implement fallback to non-TLS connection, so if TLS connection cannot be established or authenticated according to the configuration, the resolution will fail.

To test this feature you need to either *configure Knot Resolver as DNS-over-TLS server*, or pick some public DNS-over-TLS server. Please see DNS Privacy Project homepage for list of public servers.

**Note:** Some public DNS-over-TLS providers may apply rate-limiting which makes their service incompatible with Knot Resolver's TLS forwarding. Notably, Google Public DNS doesn't work as of 2019-07-10.

When multiple servers are specified, the one with the lowest round-trip time is used.

#### **CA+hostname authentication**

Traditional PKI authentication requires server to present certificate with specified hostname, which is issued by one of trusted CAs. Example policy is:

```
policy.TLS_FORWARD({
     {'2001:DB8::d0c', hostname='res.example.com'}})
```

- hostname must be a valid domain name matching server's certificate. It will also be sent to the server as SNI.
- ca\_file optionally contains a path to a CA certificate (or certificate bundle) in PEM format. If you omit that, the system CA certificate store will be used instead (usually sufficient). A list of paths is also accepted, but all of them must be valid PEMs.

### **Key-pinned authentication**

Instead of CAs, you can specify hashes of accepted certificates in pin\_sha256. They are in the usual format – base64 from sha256. You may still specify hostname if you want SNI to be sent.

### **TLS Examples**

```
modules = { 'policy' }
-- forward all queries over TLS to the specified server
policy.add(policy.all(policy.TLS_FORWARD({{ '192.0.2.1', pin_sha256='YQ=='}})))
-- for brevity, other TLS examples omit policy.add(policy.all())
-- single server authenticated using its certificate pin_sha256
policy.TLS_FORWARD({{\| 192.0.2.1\| , pin_sha256=\| YQ==\| }}) -- pin_sha256 is base64-encoded
-- single server authenticated using hostname and system-wide CA certificates
policy.TLS_FORWARD({{'192.0.2.1', hostname='res.example.com'}})
-- single server using non-standard port
policy.TLS_FORWARD({{ '192.0.2.1@443', pin_sha256='YQ=='}}) -- use @ or # to specify port
-- single server with multiple valid pins (e.g. anycast)
policy.TLS_FORWARD({{'192.0.2.1', pin_sha256={'YQ==', 'Wg=='}})
-- multiple servers, each with own authenticator
policy.TLS_FORWARD({ -- please note that { here starts list of servers
    {'192.0.2.1', pin_sha256='Wg=='},
     - server must present certificate issued by specified CA and hostname must match
    {'2001:DB8::d0c', hostname='res.example.com', ca_file='/etc/knot-resolver/tlsca.crt'}
})
```

# Forwarding to multiple targets

With the use of *policy.slice()* function, it is possible to split the entire DNS namespace into distinct slices. When used in conjunction with *policy.TLS\_FORWARD()*, it's possible to forward different queries to different targets.

```
policy.slice(slice_func, action[, action[, ...])
```

#### **Parameters**

- slice\_func slicing function that returns index based on query
- action action to be performed for the slice

This function splits the entire domain space into multiple slices (determined by the number of provided actions). A slice\_func is called to determine which slice a query belongs to. The corresponding action is then executed.

```
policy.slice_randomize_psl(seed=os.time()/3600 * 24 * 7)
```

#### **Parameters**

**seed** – seed for random assignment

The function initializes and returns a slicing function, which deterministically assigns query to a slice based on the query name.

It utilizes the Public Suffix List to ensure domains under the same registrable domain end up in a single slice. (see example below)

seed can be used to re-shuffle the slicing algorithm when the slicing function is initialized. By default, the assignment is re-shuffled after one week (when resolver restart / reloads config). To force a stable distribution, pass a fixed value. To re-shuffle on every resolver restart, use os.time().

The following example demonstrates a distribution among 3 slices:

```
slice 1/3:
example.com
a.example.com
b.example.com
x.b.example.com
example3.com

slice 2/3:
example2.co.uk

slice 3/3:
example.co.uk
a.example.co.uk
```

These two functions can be used together to forward queries for names in different parts of DNS name space to different target servers:

```
policy.add(policy.slice(
    policy.slice_randomize_psl(),
    policy.TLS_FORWARD({{'192.0.2.1', hostname='res.example.com'}}),
    policy.TLS_FORWARD({
        -- multiple servers can be specified for a single slice
        -- the one with lowest round-trip time will be used
        {'193.17.47.1', hostname='odvr.nic.cz'},
```

(continues on next page)

(continued from previous page)

```
{'185.43.135.1', hostname='odvr.nic.cz'},
})
```

**Note:** The privacy implications of using this feature aren't clear. Since websites often make requests to multiple domains, these might be forwarded to different targets. This could result in decreased privacy (e.g. when the remote targets are both logging or otherwise processing your DNS traffic). The intended use-case is to use this feature with semi-trusted resolvers which claim to do no logging (such as those listed on dnsprivacy.org), to decrease the potential exposure of your DNS data to a malicious resolver operator.

# Replacing part of the DNS tree

Following procedure applies only to domains which have different content publicly and internally. For example this applies to "your own" top-level domain example. which does not exist in the public (global) DNS namespace.

Dealing with these internal-only domains requires extra configuration because DNS was designed as "single namespace" and local modifications like adding your own TLD break this assumption.

**Warning:** Use of internal names which are not delegated from the public DNS *is causing technical problems* with caching and DNSSEC validation and generally makes DNS operation more costly. We recommend **against** using these non-delegated names.

To make such internal domain available in your resolver it is necessary to *graft* your domain onto the public DNS namespace, but *grafting* creates new issues:

These *grafted* domains will be rejected by DNSSEC validation because such domains are technically indistinguishable from an spoofing attack against the public DNS. Therefore, if you trust the remote resolver which hosts the internal-only domain, and you trust your link to it, you need to use the *policy.STUB()* policy instead of *policy.FORWARD()* to disable DNSSEC validation for those *grafted* domains.

Listing 1: Example configuration grafting domains onto public DNS namespace

# Response policy zones

**Warning:** There is no published Internet Standard for RPZ and implementations vary. At the moment Knot Resolver supports limited subset of RPZ format and deviates from implementation in BIND. Nevertheless it is good enough for blocking large lists of spam or advertising domains.

The RPZ file format is basically a DNS zone file with very special semantics. For example:

```
; left hand side ; TTL and class ; right hand side ; encodes RPZ trigger ; ignored ; encodes action ; (i.e. filter) blocked.domain.example 600 IN CNAME . ; block main... domain *.blocked.domain.example 600 IN CNAME . ; block subdomains
```

The only "trigger" supported in Knot Resolver is query name, i.e. left hand side must be a domain name which triggers the action specified on the right hand side.

Subset of possible RPZ actions is supported, namely:

| RPZ Right Hand Side | Knot Resolver Action | BIND Compatibility                         |
|---------------------|----------------------|--------------------------------------------|
|                     | action is used       | compatible if action is <i>policy.DENY</i> |
| *.                  | policy.ANSWER()      | yes                                        |
| rpz-passthru.       | policy.PASS          | yes                                        |
| rpz-tcp-only.       | policy.TC            | yes                                        |
| rpz-drop.           | policy.DROP          | no <sup>1</sup>                            |
| fake A/AAAA         | policy.ANSWER()      | yes                                        |
| fake CNAME          | not supported        | no                                         |

**Note:** To debug which domains are affected by RPZ (or other policy actions), you can enable the policy log group:

```
log_groups({'policy'})
```

See also non-ASCII support note.

policy.rpz(action, path[, watch = true])

#### **Parameters**

- action the default action for match in the zone; typically you want policy. DENY
- path path to zone file
- watch boolean, if true, the file will be reloaded on file change

Enforce RPZ rules. This can be used in conjunction with published blocklist feeds. The RPZ operation is well described in this Jan-Piet Mens's post, or the Pro DNS and BIND book.

For example, we can store the example snippet with domain blocked.domain.example (above) into file / etc/knot-resolver/blocklist.rpz and configure resolver to answer with *NXDOMAIN* plus the specified additional text to queries for this domain:

Our policy. DROP returns SERVFAIL answer (for historical reasons).

Resolver will reload RPZ file at run-time if the RPZ file changes. Recommended RPZ update procedure is to store new blocklist in a new file (*newblocklist.rpz*) and then rename the new file to the original file name (*blocklist.rpz*). This avoids problems where resolver might attempt to re-read an incomplete file.

# **Additional properties**

Most properties (actions, filters) are described above.

policy.add(rule, postrule)

#### **Parameters**

- rule added rule, i.e. policy.pattern(policy.DENY, '[0-9]+\2cz')
- postrule boolean, if true the rule will be evaluated on answer instead of query

#### Returns

rule description

Add a new policy rule that is executed either or queries or answers, depending on the postrule parameter. You can then use the returned rule description to get information and unique identifier for the rule, as well as match count.

```
-- mirror all queries, keep handle so we can retrieve information later local rule = policy.add(policy.all(policy.MIRROR('127.0.0.2')))
-- we can print statistics about this rule any time later print(string.format('id: %d, matched queries: %d', rule.id, rule.count)
```

policy.del(id)

#### **Parameters**

id – identifier of a given rule returned by policy.add()

#### Returns

boolean true if rule was deleted, false otherwise

Remove a rule from policy list.

```
policy.todnames({name, ...})
```

#### **Param**

names table of domain names in textual format

Returns table of domain names in wire format converted from strings.

```
-- Convert single name
assert(todname('example.com') == '\7example\3com\0')
-- Convert table of names
policy.todnames({'example.com', 'me.cz'})
{ '\7example\3com\0', '\2me\2cz\0' }
```

# 7.6.2 Views and ACLs

The *policy* module implements policies for global query matching, e.g. solves "how to react to certain query". This module combines it with query source matching, e.g. "who asked the query". This allows you to create personalized blacklists, filters and ACLs.

There are two identification mechanisms:

- addr identifies the client based on his subnet
- tsig identifies the client based on a TSIG key name (only for testing purposes, TSIG signature is not verified!)

View module allows you to combine query source information with *policy* rules.

```
view:addr('10.0.0.1', policy.suffix(policy.TC, policy.todnames({'example.com'})))
```

This example will force given client to TCP for names in example.com subtree. You can combine view selectors with RPZ to create personalized filters for example.

**Warning:** Beware that cache is shared by *all* requests. For example, it is safe to refuse answer based on who asks the resolver, but trying to serve different data to different clients will result in unexpected behavior. Setups like **split-horizon** which depend on isolated DNS caches are explicitly not supported.

# **Example configuration**

```
-- Load modules
modules = { 'view' }
-- Whitelist queries identified by TSIG key
view:tsig('\5mykey', policy.all(policy.PASS))
-- Block local IPv4 clients (ACL like)
view:addr('127.0.0.1', policy.all(policy.DENY))
-- Block local IPv6 clients (ACL like)
view:addr('::1', policy.all(policy.DENY))
-- Drop queries with suffix match for remote client
view:addr('10.0.0.0/8', policy.suffix(policy.DROP, policy.todnames({'xxx'})))
-- RPZ for subset of clients
view:addr('192.168.1.0/24', policy.rpz(policy.PASS, 'whitelist.rpz'))
-- Do not try this - it will pollute cache and surprise you!
-- view:addr('10.0.0.0/8', policy.all(policy.FORWARD('2001:DB8::1')))
-- Drop all IPv4 that hasn't matched
view:addr('0.0.0.0/0', policy.all(policy.DROP))
```

#### Rule order

The current implementation is best understood as three separate rule chains: vanilla policy.add, view:tsig and view:addr. For each request the rules in these chains get tried one by one until a *non-chain policy action* gets executed.

By default *policy module* acts before view module due to policy being loaded by default. If you want to intermingle universal rules with view:addr, you may simply wrap the universal policy rules in view closure like this:

```
view:addr('0.0.0.0/0', policy.<rule>) -- and
view:addr('::0/0', policy.<rule>)
```

### **Properties**

```
view:addr(subnet, rule)
```

#### **Parameters**

- **subnet** client subnet, e.g. 10.0.0.1
- rule added rule, e.g. policy.pattern(policy.DENY, '[0-9]+\2cz')

Apply rule to clients in given subnet.

# view:tsig(key, rule)

#### **Parameters**

- **key** client TSIG key domain name, e.g. \5mykey
- rule added rule, e.g. policy.pattern(policy.DENY, '[0-9]+\2cz')

Apply rule to clients with given TSIG key.

Warning: This just selects rule based on the key name, it doesn't verify the key or signature yet.

# 7.6.3 Static hints

This is a module providing static hints for forward records (A/AAAA) and reverse records (PTR). The records can be loaded from /etc/hosts-like files and/or added directly.

You can also use the module to change the root hints; they are used as a safety belt or if the root NS drops out of cache.

**Tip:** For blocking large lists of domains please use *policy.rpz()* instead of creating huge list of domains with IP address 0.0.0.0.

# **Examples**

```
-- Load hints after iterator (so hints take precedence before caches)
modules = { 'hints > iterate' }
-- Add a custom hosts file
hints.add_hosts('hosts.custom')
-- Override the root hints
hints.root({
    ['j.root-servers.net.'] = { '2001:503:c27::2:30', '192.58.128.30' }
})
-- Add a custom hint
hints['foo.bar'] = '127.0.0.1'
```

**Note:** The *policy* module applies before hints, so your hints might get surprisingly shadowed by even default policies.

That most often happens for RFC 6761#section-6 names, e.g. localhost and test or with PTR records in private address ranges. To unblock the required names, you may use an explicit *policy.PASS* action.

```
policy.add(policy.suffix(policy.PASS, {todname('1.168.192.in-addr.arpa')}))
```

This .PASS workaround isn't ideal. To improve some cases, we recommend to move these .PASS lines to the end of your rule list. The point is that applying any non-chain action (e.g., forwarding actions or .PASS itself) stops processing any later policy rules for that request (including the default block-rules). You probably don't want this .PASS to shadow any other rules you might have; and on the other hand, if any other non-chain rule triggers, additional .PASS would not change anything even if it were somehow force-executed.

# **Properties**

```
hints.config([path])
          Parameters
               path (string) – path to hosts-like file, default: no file
          Returns
               { result: bool }
     Clear any configured hints, and optionally load a hosts-like file as in hints.add_hosts(path). (Root hints are
     not touched.)
hints.add_hosts([path])
          Parameters
              path (string) – path to hosts-like file, default: /etc/hosts
     Add hints from a host-like file.
hints.get(hostname)
          Parameters
              hostname (string) – i.e. "localhost"
          Returns
               { result: [address1, address2, ...] }
     Return list of address record matching given name. If no hostname is specified, all hints are returned in the table
     format used by hints.root().
hints.set(pair)
          Parameters
              pair (string) - hostname address i.e. "localhost 127.0.0.1"
          Returns
               { result: bool }
     Add a hostname-address pair hint.
```

Note: If multiple addresses have been added for a name (in separate hints.set() commands), all are returned in a forward query. If multiple names have been added to an address, the last one defined is returned in a corresponding PTR query.

```
hints.del(pair)
```

#### **Parameters**

```
pair (string) - hostname address i.e. "localhost 127.0.0.1", or just hostname
```

#### Returns

```
{ result: bool }
```

Remove a hostname - address pair hint. If address is omitted, all addresses for the given name are deleted.

```
hints.root_file(path)
```

Replace current root hints from a zonefile. If the path is omitted, the compiled-in path is used, i.e. the root hints are reset to the default.

hints.root(root hints)

#### **Parameters**

```
root_hints (table) - new set of root hints i.e. {['name'] = 'addr', ...}
Returns
{ ['a.root-servers.net.'] = { '1.2.3.4', '5.6.7.8', ...}, ...}
```

Replace current root hints and return the current table of root hints.

Tip: If no parameters are passed, it only returns current root hints set without changing anything.

# Example:

```
> hints.root({
    ['l.root-servers.net.'] = '199.7.83.42',
    ['m.root-servers.net.'] = '202.12.27.33'
})
[l.root-servers.net.] => {
    [1] => 199.7.83.42
}
[m.root-servers.net.] => {
    [1] => 202.12.27.33
}
```

**Tip:** A good rule of thumb is to select only a few fastest root hints. The server learns RTT and NS quality over time, and thus tries all servers available. You can help it by preselecting the candidates.

hints.use\_nodata(toggle)

### **Parameters**

**toggle** (bool) – true if enabling NODATA synthesis, false if disabling

#### Returns

```
{ result: bool }
```

If set to true (the default), NODATA will be synthesised for matching hint name, but mismatching type (e.g. AAAA query when only A hint exists).

hints.ttl([new\_ttl])

#### **Parameters**

```
new_ttl (int) – new TTL to set (optional)
```

#### Returns

the TTL setting

This function allows to read and write the TTL value used for records generated by the hints module.

# 7.6.4 DNS64

The module for RFC 6147 DNS64 AAAA-from-A record synthesis, it is used to enable client-server communication between an IPv6-only client and an IPv4-only server. See the well written introduction in the PowerDNS documentation. If no address is passed (i.e. nil), the well-known prefix 64:ff9b:: is used.

# Simple example

```
-- Load the module with default settings
modules = { 'dns64' }
-- Reconfigure later
dns64.config({ prefix = '2001:db8::aabb:0:0' })
```

**Warning:** The module currently won't work well with *policy*. *STUB()*. Also, the IPv6 prefix passed in configuration is assumed to be /96.

**Tip:** The A record sub-requests will be DNSSEC secured, but the synthetic AAAA records can't be. Make sure the last mile between stub and resolver is secure to avoid spoofing.

# **Advanced options**

TTL in CNAME generated in the reverse ip6.arpa. subtree is configurable:

```
dns64.config({ prefix = '2001:db8:77ff::', rev_ttl = 300 })
```

You can specify a set of IPv6 subnets that are disallowed in answer. If they appear, they will be replaced by AAAAs generated from As.

```
dns64.config({
    prefix = '2001:db8:3::',
    exclude_subnets = { '2001:db8:888::/48', '::fffff/96' },
})
-- You could even pass '::/0' to always force using generated AAAAs.
```

In case you don't want dns64 for all clients, you can set DNS64\_DISABLE flag via the view module.

```
modules = { 'dns64', 'view' }
-- disable dns64 for all IPv4 source addresses
view:addr('0.0.0.0/0', policy.all(policy.FLAGS('DNS64_DISABLE')))
-- disable dns64 for all IPv6 source addresses
view:addr('::/0', policy.all(policy.FLAGS('DNS64_DISABLE')))
-- re-enable dns64 for two IPv6 subnets
view:addr('2001:db8:11::/48', policy.all(policy.FLAGS(nil, 'DNS64_DISABLE')))
view:addr('2001:db8:93::/48', policy.all(policy.FLAGS(nil, 'DNS64_DISABLE')))
```

# 7.6.5 IP address renumbering

The module renumbers addresses in answers to different address space. e.g. you can redirect malicious addresses to a blackhole, or use private address ranges in local zones, that will be remapped to real addresses by the resolver.

**Warning:** While requests are still validated using DNSSEC, the signatures are stripped from final answer. The reason is that the address synthesis breaks signatures. You can see whether an answer was valid or not based on the AD flag.

# **Example configuration**

# 7.6.6 Answer reordering

Certain clients are "dumb" and always connect to first IP address or name found in a DNS answer received from resolver instead of picking randomly. As a workaround for such broken clients it is possible to randomize order of records in DNS answers sent by resolver:

```
reorder_RR([true | false])

Parameters
    new_value (boolean) - true to enable or false to disable randomization (optional)

Returns
```

If set, resolver will vary the order of resource records within RR sets. It is enabled by default since 5.3.0.

# 7.6.7 Rebinding protection

This module provides protection from DNS Rebinding attack by blocking answers which contain IPv4 or IPv6 addresses for private use (or some other special-use addresses).

To enable this module insert following line into your configuration file:

The (new) value of the option

```
modules.load('rebinding < iterate')</pre>
```

Please note that this module does not offer stable configuration interface yet. For this reason it is suitable mainly for public resolver operators who do not need to whitelist certain subnets.

**Warning:** DNS Blacklists (RFC 5782) often use 127.0.0.0/8 to blacklist a domain. Using the rebinding module prevents DNSBL from functioning properly.

# 7.6.8 Refuse queries without RD bit

This module ensures all queries without RD (recursion desired) bit set in query are answered with REFUSED. This prevents snooping on the resolver's cache content.

The module is loaded by default. If you'd like to disable this behavior, you can unload it:

```
modules.unload('refuse_nord')
```

# 7.6.9 DNS Application Firewall

This module is a high-level interface for other powerful filtering modules and DNS views. It provides an easy interface to apply and monitor DNS filtering rules and a persistent memory for them. It also provides a restful service interface and an HTTP interface.

# **Example configuration**

Firewall rules are declarative and consist of filters and actions. Filters have field operator operand notation (e.g. qname = example.com), and may be chained using AND/OR keywords. Actions may or may not have parameters after the action name.

```
-- Let's write some daft rules!
modules = { 'daf' }
-- Block all queries with QNAME = example.com
daf.add('qname = example.com deny')
-- Filters can be combined using AND/OR...
-- Block all queries with QNAME match regex and coming from given subnet
daf.add('qname ~ %w+.example.com AND src = 192.0.2.0/24 deny')
-- We also can reroute addresses in response to alternate target
-- This reroutes 192.0.2.1 to localhost
daf.add('src = 127.0.0.0/8 reroute 192.0.2.1-127.0.0.1')
-- Subnets work too, this reroutes a whole subnet
-- e.g. 192.0.2.55 to 127.0.0.55
daf.add('src = 127.0.0.0/8 reroute 192.0.2.0/24-127.0.0.0')
-- This rewrites all A answers for 'example.com' from
-- whatever the original address was to 127.0.0.2
daf.add('src = 127.0.0.0/8 rewrite example.com A 127.0.0.2')
-- Mirror queries matching given name to DNS logger
daf.add('qname ~ %w+.example.com mirror 127.0.0.2')
daf.add('qname ~ example-%d.com mirror 127.0.0.3@5353')
```

(continues on next page)

(continued from previous page)

```
-- Forward queries from subnet
daf.add('src = 127.0.0.1/8 forward 127.0.0.1@5353')
-- Forward to multiple targets
daf.add('src = 127.0.0.1/8 forward 127.0.0.1@5353,127.0.0.2@5353')
-- Truncate queries based on destination IPs
daf.add('dst = 192.0.2.51 truncate')
-- Disable a rule
daf.disable(2)
-- Enable a rule
daf.enable(2)
-- Delete a rule
daf.del(2)
-- Delete all rules and start from scratch
daf.clear()
```

**Warning:** Only the first matching rule's action is executed. Defining additional actions for the same matching rule, e.g. src = 127.0.0.1/8, will have no effect.

If you're not sure what firewall rules are in effect, see daf.rules:

```
-- Show active rules
> daf.rules
[1] => {
    [rule] => {
        [count] \Rightarrow 42
        [id] \Rightarrow 1
        [cb] => function: 0x1a3eda38
    }
    [info] => qname = example.com AND src = 127.0.0.1/8 deny
    [policy] => function: 0x1a3eda38
[2] => {
    [rule] => {
        [suspended] => true
        [count] => 123522
        [id] \Rightarrow 2
        [cb] => function: 0x1a3ede88
    [info] => qname ~ %w+.facebook.com AND src = 127.0.0.1/8 deny...
    [policy] => function: 0x1a3ede88
}
```

# Web interface

If you have *HTTP/2* loaded, the firewall automatically loads as a snippet. You can create, track, suspend and remove firewall rules from the web interface. If you load both modules, you have to load *daf* after *http*.

#### **RESTful interface**

The module also exports a RESTful API for operations over rule chains.

| URL                                       | HTTP   | Action                                                                        |
|-------------------------------------------|--------|-------------------------------------------------------------------------------|
|                                           | Verb   |                                                                               |
| /daf                                      | GET    | Return JSON list of active rules.                                             |
| /daf                                      | POST   | Insert new rule, rule string is expected in body. Returns rule information in |
|                                           |        | JSON.                                                                         |
| /daf/ <id></id>                           | GET    | Retrieve a rule matching given ID.                                            |
| /daf/ <id></id>                           | DELETE | Delete a rule matching given ID.                                              |
| /daf/ <id>/<prop>/<val></val></prop></id> | PATCH  | Modify given rule, for example /daf/3/active/false suspends rule 3.           |

This interface is used by the web interface for all operations, but you can also use it directly for testing.

```
# Get current rule set
$ curl -s -X GET http://localhost:8453/daf | jq .
# Create new rule
curl -s -X POST -d "src = 127.0.0.1 pass" http://localhost:8453/daf | jq .
 "count": 0,
 "active": true,
 "info": "src = 127.0.0.1 pass",
 "id": 1
# Disable rule
$ curl -s -X PATCH http://localhost:8453/daf/1/active/false | jq .
true
# Retrieve a rule information
"count": 4,
 "active": true,
 "info": "src = 127.0.0.1 pass",
 "id": 1
# Delete a rule
$ curl -s -X DELETE http://localhost:8453/daf/1 | jq .
true
```

# 7.7 Logging, monitoring, diagnostics

To read service logs use commands usual for your distribution. E.g. on distributions using systemd-journald use command journalctl -u kresd@\* -f.

Knot Resolver supports 6 logging levels - crit, err, warning, notice, info, debug. All levels with the same meaning as is defined in syslog.h. It is possible change logging level using log\_level() function.

```
log_level('debug') -- too verbose for normal usage
```

Logging level notice is set after start by default, so logs from Knot Resolver should contain only couple lines a day. For debugging purposes it is possible to use the very verbose debug level, but that is generally not usable unless restricted in some way (see below).

In addition to levels, logging is also divided into the *groups*. All groups are logged by default, but you can enable debug level for selected groups using *log\_groups()* function. Other groups are logged to the log level set by *log\_level()*.

It is also possible to enable debug logging level for particular requests, with policies or as an HTTP service.

Less verbose logging for DNSSEC validation errors can be enabled by using *DNSSEC validation failure logging* module.

```
log_level([level])
```

#### **Param**

```
string 'crit', 'err', 'warning', 'notice', 'info' or 'debug'
```

#### Returns

string Current logging level.

Pass a string to set the global logging level.

```
verbose([true | false])
```

Deprecated since version 5.4.0: Use *log\_level()* instead.

#### **Param**

true enable debug level, false switch to default level (notice).

#### Returns

boolean true when debug level is enabled.

Toggle between debug and notice log level. Use only for debugging purposes. On busy systems verbose logging can produce several MB of logs per second and will slow down operation.

### log\_target(target)

# **Param**

```
string 'syslog', 'stderr', 'stdout'
```

#### Returns

string Current logging target.

Knot Resolver logs to standard error stream by default, but typical systemd units change that to 'syslog'. That setting logs directly through systemd's facilities (if available) to preserve more meta-data.

# log\_groups([table])

#### **Param**

table of string(s) representing log groups

#### Returns

table of string with currently set log groups

Use to turn-on debug logging for the selected groups regardless of the global log level. Calling with no argument lists the currently active log groups. To remove all log groups, call the function with an empty table.

```
log_groups({'io', 'tls'} -- turn on debug logging for io and tls groups
log_groups() -- list active log groups
log_groups({}) -- remove all log groups
```

Various statistics for monitoring purposes are available in *Statistics collector* module, including export to central systems like Graphite, Metronome, InfluxDB, or Prometheus format.

Resolver *Watchdog* is tool to detect and recover from potential bugs that cause the resolver to stop responding properly to queries.

Additional monitoring and debugging methods are described below. If none of these options fits your deployment or if you have special needs you can configure your own checks and exports using *Asynchronous events*.

# 7.7.1 DNSSEC validation failure logging

This module logs a message for each DNSSEC validation failure (on notice *level*). It is meant to provide hint to operators which queries should be investigated using diagnostic tools like DNSViz.

Add following line to your configuration file to enable it:

```
modules.load('bogus_log')
```

Example of error message logged by this module:

```
[dnssec] validation failure: dnssec-failed.org. DNSKEY
```

List of most frequent queries which fail as DNSSEC bogus can be obtained at run-time:

Please note that in future this module might be replaced with some other way to log this information.

# 7.7.2 Statistics collector

Module stats gathers various counters from the query resolution and server internals, and offers them as a key-value storage. These metrics can be either exported to *Graphite/InfluxDB/Metronome*, exposed as *Prometheus metrics endpoint*, or processed using user-provided script as described in chapter *Asynchronous events*.

**Note:** Please remember that each Knot Resolver instance keeps its own statistics, and instances can be started and stopped dynamically. This might affect your data postprocessing procedures if you are using *Multiple instances*.

### **Built-in statistics**

Built-in counters keep track of number of queries and answers matching specific criteria.

| Global request counters |                                                                                 |  |  |  |
|-------------------------|---------------------------------------------------------------------------------|--|--|--|
| request.total           | total number of DNS requests (including internal client requests)               |  |  |  |
| request.internal        | internal requests generated by Knot Resolver (e.g. DNSSEC trust anchor updates) |  |  |  |
| request.udp             | external requests received over plain UDP (RFC 1035)                            |  |  |  |
| request.tcp             | external requests received over plain TCP (RFC 1035)                            |  |  |  |
| request.dot             | external requests received over DNS-over-TLS (RFC 7858)                         |  |  |  |
| request.doh             | external requests received over DNS-over-HTTP (RFC 8484)                        |  |  |  |
| request.xdp             | external requests received over plain UDP via an AF_XDP socket                  |  |  |  |

| Global answer counters |                                  |  |
|------------------------|----------------------------------|--|
| answer.total           | total number of answered queries |  |
| answer.cached          | queries answered from cache      |  |

| Answers categorized by RCODE |                            |  |
|------------------------------|----------------------------|--|
| answer.noerror               | NOERROR answers            |  |
| answer.nodata                | NOERROR, but empty answers |  |
| answer.nxdomain              | NXDOMAIN answers           |  |
| answer.servfail              | SERVFAIL answers           |  |

| Answer latency |                               |  |  |
|----------------|-------------------------------|--|--|
| answer.1ms     | completed in 1ms              |  |  |
| answer.10ms    | completed in 10ms             |  |  |
| answer.50ms    | completed in 50ms             |  |  |
| answer.100ms   | completed in 100ms            |  |  |
| answer.250ms   | completed in 250ms            |  |  |
| answer.500ms   | completed in 500ms            |  |  |
| answer.1000ms  | completed in 1000ms           |  |  |
| answer.1500ms  | completed in 1500ms           |  |  |
| answer.slow    | completed in more than 1500ms |  |  |
| answer.sum_ms  | sum of all latencies in ms    |  |  |

| Answer flags |                                |  |
|--------------|--------------------------------|--|
| answer.aa    | authoritative answer           |  |
| answer.tc    | truncated answer               |  |
| answer.ra    | recursion available            |  |
| answer.rd    | recursion desired (in answer!) |  |
| answer.ad    | authentic data (DNSSEC)        |  |
| answer.cd    | checking disabled (DNSSEC)     |  |
| answer.do    | DNSSEC answer OK               |  |
| answer.edns0 | EDNS0 present                  |  |

| Query flags  |                           |
|--------------|---------------------------|
| query.edns   | queries with EDNS present |
| query.dnssec | queries with DNSSEC DO=1  |

## Example:

```
modules.load('stats')
-- Enumerate metrics
> stats.list()
[answer.cached] => 486178
[iterator.tcp] => 490
[answer.noerror] => 507367
[answer.total] => 618631
[iterator.udp] => 102408
[query.concurrent] => 149
-- Query metrics by prefix
> stats.list('iter')
[iterator.udp] => 105104
[iterator.tcp] => 490
-- Fetch most common queries
> stats.frequent()
[1] => {
        [type] \Rightarrow 2
        [count] \Rightarrow 4
        [name] \Rightarrow cz.
}
-- Fetch most common queries (sorted by frequency)
> table.sort(stats.frequent(), function (a, b) return a.count > b.count end)
-- Show recently contacted authoritative servers
> stats.upstreams()
[2a01:618:404::1] => {
    [1] \Rightarrow 26 -- RTT
[128.241.220.33] \Rightarrow \{
    [1] \implies 31 - RTT
```

```
-- Set custom metrics from modules
> stats['filter.match'] = 5
> stats['filter.match']
5
```

### Module reference

```
stats.get(key)
          Parameters
              key (string) - i.e. "answer.total"
          Returns
              number
Return nominal value of given metric.
```

```
stats.set('key val')
```

Set nominal value of given metric.

Example:

```
stats.set('answer.total 5')
-- or syntactic sugar
stats['answer.total'] = 5
```

```
stats.list([prefix])
```

#### **Parameters**

prefix (string) - optional metric prefix, i.e. "answer" shows only metrics beginning with "answer"

Outputs collected metrics as a JSON dictionary.

```
stats.upstreams()
```

Outputs a list of recent upstreams and their RTT. It is sorted by time and stored in a ring buffer of a fixed size. This means it's not aggregated and readable by multiple consumers, but also that you may lose entries if you don't read quickly enough. The default ring size is 512 entries, and may be overridden on compile time by -DUPSTREAMS\_COUNT=X.

```
stats.frequent()
```

Outputs list of most frequent iterative queries as a JSON array. The queries are sampled probabilistically, and include subrequests. The list maximum size is 5000 entries, make diffs if you want to track it over time.

```
stats.clear_frequent()
```

Clear the list of most frequent iterative queries.

## Graphite/InfluxDB/Metronome

The graphite sends statistics over the Graphite protocol to either Graphite, Metronome, InfluxDB or any compatible storage. This allows powerful visualization over metrics collected by Knot Resolver.

**Tip:** The Graphite server is challenging to get up and running, InfluxDB combined with Grafana are much easier, and provide richer set of options and available front-ends. Metronome by PowerDNS alternatively provides a mini-graphite server for much simpler setups.

Example configuration:

Only the host parameter is mandatory.

By default the module uses UDP so it doesn't guarantee the delivery, set tcp = true to enable Graphite over TCP. If the TCP consumer goes down or the connection with Graphite is lost, resolver will periodically attempt to reconnect with it.

```
modules = {
    graphite = {
        prefix = hostname() .. worker.id, -- optional metric prefix
        host = '127.0.0.1', -- graphite server address
        port = 2003, -- graphite server port
        interval = 5 * sec, -- publish interval
        tcp = false -- set to true if you want TCP mode
    }
}
```

The module supports sending data to multiple servers at once.

```
modules = {
         graphite = {
            host = { '127.0.0.1', '1.2.3.4', '::1' },
        }
}
```

### **Dependencies**

• lua cqueues package.

## **Prometheus metrics endpoint**

The *HTTP module* exposes /metrics endpoint that serves metrics from *Statistics collector* in Prometheus text format. You can use it as soon as HTTP module is configured:

```
$ curl -k https://localhost:8453/metrics | tail
# TYPE latency histogram
latency_bucket{le=10} 2.0000000
latency_bucket{le=50} 2.0000000
latency_bucket{le=100} 2.0000000
latency_bucket{le=250} 2.0000000
latency_bucket{le=250} 2.0000000
```

```
latency_bucket{le=1000} 2.000000
latency_bucket{le=1500} 2.000000
latency_bucket{le=+Inf} 2.000000
latency_count 2.000000
latency_sum 11.000000
```

You can namespace the metrics in configuration, using http.prometheus.namespace attribute:

```
modules.load('http')
-- Set Prometheus namespace
http.prometheus.namespace = 'resolver_'
```

You can also add custom metrics or rewrite existing metrics before they are returned to Prometheus client.

## 7.7.3 Scripting worker

Worker is a service over event loop that tracks and schedules outstanding queries, you can see the statistics or schedule new queries. It also contains information about specified worker count and process rank.

#### worker.id

Value from environment variable SYSTEMD\_INSTANCE, or if it is not set, *PID* (string).

## worker.pid

Current worker process PID (number).

```
worker.stats()
```

Return table of statistics. See member descriptions in *worker\_stats*. A few fields are added, mainly from POSIX getrusage():

- usertime and systime CPU time used, in seconds
- pagefaults the number of hard page faults, i.e. those that required I/O activity
- swaps the number of times the process was "swapped" out of main memory; unused on Linux
- csw the number of context switches, both voluntary and involuntary
- rss current memory usage in bytes, including whole cache (resident set size)

## Example:

```
print(worker.stats().concurrent)
```

## 7.7.4 Name Server Identifier (NSID)

Module nsid provides server-side support for RFC 5001 which allows DNS clients to request resolver to send back its NSID along with the reply to a DNS request. This is useful for debugging larger resolver farms (e.g. when using *Multiple instances*, anycast or load balancers).

NSID value can be configured in the resolver's configuration file:

```
modules.load('nsid')
nsid.name('instance 1')
```

**Tip:** When dealing with Knot Resolver running in *multiple instances* managed with systemd see *Instance-specific configuration*.

You can also obtain configured NSID value:

```
> nsid.name()
'instance 1'
```

The module can be disabled at run-time:

```
modules.unload('nsid')
```

## 7.7.5 Debugging a single request

## Using query policies

Query policies policy. DEBUG\_ALWAYS, policy. DEBUG\_CACHE\_MISS or policy. DEBUG\_IF can be used to enable debug-level logging for selected subdomains or queries matching specific conditions. Please refer to Actions for extra logging for more information.

## **Using HTTP module**

The *http module* provides /trace endpoint which allows to trace various aspects of the request execution. The basic mode allows you to resolve a query and trace debug-level logs for it (and messages received):

```
$ curl https://localhost:8453/trace/e.root-servers.net
[ 8138] [iter] 'e.root-servers.net.' type 'A' created outbound query, parent id 0
[ 8138] [ rc ] => rank: 020, lowest 020, e.root-servers.net. A
[ 8138] [ rc ] => satisfied from cache
[ 8138] [iter] <= answer received:
;; ->>HEADER</- opcode: QUERY; status: NOERROR; id: 8138
;; Flags: qr aa QUERY: 1; ANSWER: 0; AUTHORITY: 0; ADDITIONAL: 0

;; QUESTION SECTION
e.root-servers.net. A

;; ANSWER SECTION
e.root-servers.net. 3556353 A 192.203.230.10</pre>
```

```
[ 8138] [iter] <= rcode: NOERROR
[ 8138] [resl] finished: 4, queries: 1, mempool: 81952 B</pre>
```

See chapter about *Other HTTP services* for further instructions how to load webmgmt endpoint into HTTP module, it is a prerequisite for using /trace.

## 7.7.6 Watchdog

This module cooperates with Systemd watchdog to restart the process in case the internal event loop gets stuck. The upstream Systemd unit files are configured to use this feature, which is turned on with the WatchdogSec= directive in the service file.

As an optional feature, this module can also do an internal DNS query to check if resolver answers correctly. To use this feature you must configure DNS name and type to query for:

```
watchdog.config({ qname = 'nic.cz.', qtype = kres.type.A })
```

Each single query from watchdog must result in answer with RCODE = NOERROR or NXDOMAIN. Any other result will terminate the resolver (with SIGABRT) to allow the supervisor process to do cleanup, gather coredump and restart the resolver.

It is recommended to use a name with a very short TTL to make sure the watchdog is testing all parts of resolver and not only its cache. Obviously this check makes sense only when used with very reliable domains; otherwise a failure on authoritative side will shutdown resolver!

WatchdogSec specifies deadline for supervisor when the process will be killed. Watchdog queries are executed each WatchdogSec / 2 seconds. This implies that **half** of WatchdogSec interval must be long enough for normal DNS query to succeed, so do not forget to add two or three seconds for random network timeouts etc.

The module is loaded by default. If you'd like to disable it you can unload it:

```
modules.unload('watchdog')
```

Beware that unloading the module without disabling watchdog feature in supervisor will lead to infinite restart loop.

## 7.7.7 Dnstap (traffic collection)

The dnstap module supports logging DNS requests and responses to a unix socket in dnstap format using fstrm framing library. This logging is useful if you need effectively log all DNS traffic.

The unix socket and the socket reader must be present before starting resolver instances. Also it needs appropriate filesystem permissions; the typical user and group of the daemon are called knot-resolver.

Tunables:

- socket\_path: the unix socket file where dnstap messages will be sent
- identity: identity string as typically returned by an "NSID" (RFC 5001) query, empty by default
- version: version string of the resolver, defaulting to "Knot Resolver major.minor.patch"
- client.log\_queries: if true queries from downstream in wire format will be logged
- client.log\_responses: if true responses to downstream in wire format will be logged

```
modules = {
    dnstap = {
        socket_path = "/tmp/dnstap.sock",
        identity = nsid.name() or "",
        version = "My Custom Knot Resolver " .. package_version(),
        client = {
            log_queries = true,
            log_responses = true,
        },
    }
}
```

## 7.7.8 Sentinel for Detecting Trusted Root Keys

The module ta\_sentinel implements A Root Key Trust Anchor Sentinel for DNSSEC according to standard RFC 8509.

This feature allows users of DNSSEC validating resolver to detect which root keys are configured in resolver's chain of trust. The data from such signaling are necessary to monitor the progress of the DNSSEC root key rollover and to detect potential breakage before it affect users. One example of research enabled by this module is available here.

This module is enabled by default and we urge users not to disable it. If it is absolutely necessary you may add modules.unload('ta\_sentinel') to your configuration to disable it.

## 7.7.9 Signaling Trust Anchor Knowledge in DNSSEC

The module for Signaling Trust Anchor Knowledge in DNSSEC Using Key Tag Query, implemented according to RFC 8145#section-5.

This feature allows validating resolvers to signal to authoritative servers which keys are referenced in their chain of trust. The data from such signaling allow zone administrators to monitor the progress of rollovers in a DNSSEC-signed zone.

This mechanism serve to measure the acceptance and use of new DNSSEC trust anchors and key signing keys (KSKs). This signaling data can be used by zone administrators as a gauge to measure the successful deployment of new keys. This is of particular interest for the DNS root zone in the event of key and/or algorithm rollovers that rely on RFC 5011 to automatically update a validating DNS resolver's trust anchor.

**Attention:** Experience from root zone KSK rollover in 2018 shows that this mechanism by itself is not sufficient to reliably measure acceptance of the new key. Nevertheless, some DNS researchers found it is useful in combination with other data so we left it enabled for now. This default might change once more information is available.

This module is enabled by default. You may use modules.unload('ta\_signal\_query') in your configuration.

## 7.7.10 System time skew detector

This module compares local system time with inception and expiration time bounds in DNSSEC signatures for . NS records. If the local system time is outside of these bounds, it is likely a misconfiguration which will cause all DNSSEC validation (and resolution) to fail.

In case of mismatch, a warning message will be logged to help with further diagnostics.

**Warning:** Information printed by this module can be forged by a network attacker! System administrator MUST verify values printed by this module and fix local system time using a trusted source.

This module is useful for debugging purposes. It runs only once during resolver start does not anything after that. It is enabled by default. You may disable the module by appending modules.unload('detect\_time\_skew') to your configuration.

## 7.7.11 Detect discontinuous jumps in the system time

This module detect discontinuous jumps in the system time when resolver is running. It clears cache when a significant backward time jumps occurs.

Time jumps are usually created by NTP time change or by admin intervention. These change can affect cache records as they store timestamp and TTL in real time.

If you want to preserve cache during time travel you should disable this module by modules. unload('detect\_time\_jump').

Due to the way monotonic system time works on typical systems, suspend-resume cycles will be perceived as forward time jumps, but this direction of shift does not have the risk of using records beyond their intended TTL, so forward jumps do not cause erasing the cache.

## 7.7.12 Debugging options

In case the resolver crashes, it is often helpful to collect a coredump from the crashed process. Configuring the system to collect coredump from crashed process is out of the scope of this documentation, but some tips can be found here.

Kresd uses its own mechanism for assertions. They are checks that should always pass and indicate some weird or unexpected state if they don't. In such cases, they show up in the log as errors. By default, the process recovers from those states if possible, but the behaviour can be changed with the following options to aid further debugging.

### debugging.assertion\_abort = false|true

#### Return

boolean (default: false in meson's release mode, true otherwise)

Allow the process to be aborted in case it encounters a failed assertion. (Some critical conditions always lead to abortion, regardless of settings.)

## debugging.assertion\_fork = milliseconds

#### Return

int (default: 5 minutes in meson's release mode, 0 otherwise)

If a process should be aborted, it can be done in two ways. When this is set to nonzero (default), a child is forked and aborted to obtain a coredump, while the parent process recovers and keeps running. This can be useful to debug a rare issue that occurs in production, since it doesn't affect the main process.

As the dumping can be costly, the value is a lower bound on delay between consecutive coredumps of each process. It is randomized by +-25% each time.

# 7.7.13 Logging API

## **Group names**

#### LOG\_GRP\_SYSTEM\_TAG

system: catch-all log for generic messages

## LOG\_GRP\_CACHE\_TAG

cache: operations related to cache

#### LOG\_GRP\_IO\_TAG

io: input/output operations

#### LOG\_GRP\_NETWORK\_TAG

net: network configuration and operation

## LOG\_GRP\_TA\_TAG

ta: basic log for trust anchors (TA)

#### LOG\_GRP\_TASENTINEL\_TAG

tasent: TA sentinel

#### LOG\_GRP\_TASIGNALING\_TAG

tasign: TA signal query

## LOG\_GRP\_TAUPDATE\_TAG

taupd: TA update

### LOG\_GRP\_TLS\_TAG

tls: TLS encryption layer

#### LOG\_GRP\_GNUTLS\_TAG

gnutls: low-level logs from GnuTLS

## LOG\_GRP\_TLSCLIENT\_TAG

tls\_cl: TLS client messages (used for TLS forwarding)

## LOG\_GRP\_XDP\_TAG

xdp: operations related to XDP

#### LOG\_GRP\_DOH\_TAG

doh: DNS-over-HTTPS logger (doh2 implementation)

LOG\_GRP\_DNSSEC\_TAG

dnssec: operations related to DNSSEC

LOG\_GRP\_HINT\_TAG

hint: operations related to static hints

LOG\_GRP\_PLAN\_TAG

plan: operations related to resolution plan

LOG\_GRP\_ITERATOR\_TAG

iterat: operations related to iterate layer

LOG\_GRP\_VALIDATOR\_TAG

valdtr: operations related to validate layer

LOG\_GRP\_RESOLVER\_TAG

resolv: operations related to resolving

LOG\_GRP\_SELECTION\_TAG

select: operations related to server selection

LOG\_GRP\_ZCUT\_TAG

zonecut: operations related to zone cut

LOG\_GRP\_COOKIES\_TAG

cookie: operations related to cookies

LOG\_GRP\_STATISTICS\_TAG

statis: operations related to statistics

LOG\_GRP\_REBIND\_TAG

rebind: operations related to rebinding

LOG\_GRP\_WORKER\_TAG

worker: operations related to worker layer

LOG\_GRP\_POLICY\_TAG

policy: operations related to policy

LOG\_GRP\_DAF\_TAG

daf: operations related to DAF module

LOG\_GRP\_DETECTTIMEJUMP\_TAG

timejm: operations related to time jump

#### LOG\_GRP\_DETECTTIMESKEW\_TAG

timesk: operations related to time skew

#### LOG\_GRP\_GRAPHITE\_TAG

graphi: operations related to graphite

#### LOG\_GRP\_PREFILL\_TAG

prefil: operations related to prefill

### LOG\_GRP\_PRIMING\_TAG

primin: operations related to priming

#### LOG\_GRP\_SRVSTALE\_TAG

srvst1: operations related to serve stale

#### LOG\_GRP\_WATCHDOG\_TAG

wtchdg: operations related to watchdog

## LOG\_GRP\_NSID\_TAG

nsid: operations related to NSID

## LOG\_GRP\_DNSTAP\_TAG

dnstap: operations related to dnstap

### LOG\_GRP\_TESTS\_TAG

tests: operations related to tests

#### LOG\_GRP\_DOTAUTH\_TAG

dotaut: DNS-over-TLS against authoritative servers

## LOG\_GRP\_HTTP\_TAG

http: http module, its web interface and legacy DNS-over-HTTPS

#### LOG\_GRP\_CONTROL\_TAG

contrl: TTY control sockets

#### LOG\_GRP\_MODULE\_TAG

module: suitable for user-defined modules

## LOG\_GRP\_DEVEL\_TAG

devel: for development purposes

## LOG\_GRP\_RENUMBER\_TAG

renum: operation related to renumber

```
LOG_GRP_EDE_TAG
     exterr: extended error module
LOG_GRP_REQDBG_TAG
     reqdbg: debug logs enabled by policy actions
Logging levels
We stick very close to POSIX syslog.h
kr_log_debug(grp, fmt, ...)
     Debugging message.
     Can be very verbose. The level is most often used through VERBOSE_MSG.
kr_log_info(grp, fmt, ...)
kr_log_notice(grp, fmt, ...)
LOG_DEFAULT_LEVEL
     Levels less severe than notice are not logged by default.
kr_log_warning(grp, fmt, ...)
kr_log_error(grp, fmt, ...)
     Significant error.
     The process continues, except for configuration errors during startup.
kr_log_crit(grp, fmt, ...)
     Critical condition.
     The process dies. Bad configuration should not cause this.
kr_log_deprecate(grp, fmt, ...)
kr_log(fmt, ...)
     Logging function for user modules.
     Uses group LOG_GRP_MODULE and info level.
           Parameters
                 • fmt – Format string
Defines
LOG_UNKNOWN_LEVEL
     Negative error value.
LOG_GNUTLS_LEVEL
     GnuTLS level is 5.
KR_LOG_LEVEL_IS(exp)
```

## kr\_log\_req(req, qry\_id, indent, grp, fmt, ...)

Log a debug-level message from a *kr\_request*.

Typically we call kr\_log\_q() instead.

#### **Parameters**

- qry\_uid query ID to append to request ID, 0 means "no query"
- indent level of indentation between [group ][req.qry] and message
- **grp** GROUP\_NAME (without the LOG\_GRP\_ prefix)
- **fmt** printf-like format string

## **kr\_log\_q**(qry, grp, fmt, ...)

Log a debug-level message from a *kr\_query*.

#### **Parameters**

- **qry** current query
- **grp** GROUP\_NAME (without the LOG\_GRP\_ prefix)
- **fmt** printf-like format string

## kr\_log\_is\_debug(grp, req)

Return whether a particular log group in a request is in debug/verbose mode.

Typically you use this as condition to compute some data to be logged, in case that's considered too expensive to do unless it really gets logged.

The request can be NULL, and there's a \_qry() shorthand to specify query instead.

```
kr_log_is_debug_qry(grp, qry)
```

 $KR_LOG_SJM_STR(x)$ 

SD\_JOURNAL\_METADATA

#### **Typedefs**

```
typedef int kr_log_level_t
```

### **Enums**

#### enum kr\_log\_target\_t

Values:

enumerator LOG\_TARGET\_SYSLOG

enumerator LOG\_TARGET\_STDERR

enumerator LOG\_TARGET\_STDOUT

enumerator LOG\_TARGET\_DEFAULT

## enum kr\_log\_group

Values:

enumerator LOG\_GRP\_UNKNOWN

enumerator LOG\_GRP\_SYSTEM

enumerator LOG\_GRP\_CACHE

enumerator LOG\_GRP\_IO

enumerator LOG\_GRP\_NETWORK

enumerator LOG\_GRP\_TA

enumerator LOG\_GRP\_TLS

enumerator LOG\_GRP\_GNUTLS

enumerator LOG\_GRP\_TLSCLIENT

enumerator LOG\_GRP\_XDP

enumerator LOG\_GRP\_DOH

enumerator LOG\_GRP\_DNSSEC

enumerator LOG\_GRP\_HINT

enumerator LOG\_GRP\_PLAN

enumerator LOG\_GRP\_ITERATOR

enumerator LOG\_GRP\_VALIDATOR

enumerator LOG\_GRP\_RESOLVER

enumerator LOG\_GRP\_SELECTION

enumerator LOG\_GRP\_ZCUT

enumerator LOG\_GRP\_COOKIES

enumerator LOG\_GRP\_STATISTICS

enumerator LOG\_GRP\_REBIND

enumerator LOG\_GRP\_WORKER

enumerator LOG\_GRP\_POLICY

enumerator LOG\_GRP\_TASENTINEL

enumerator LOG\_GRP\_TASIGNALING

enumerator LOG\_GRP\_TAUPDATE

enumerator LOG\_GRP\_DAF

enumerator LOG\_GRP\_DETECTTIMEJUMP

enumerator LOG\_GRP\_DETECTTIMESKEW

enumerator LOG\_GRP\_GRAPHITE

enumerator LOG\_GRP\_PREFILL

enumerator LOG\_GRP\_PRIMING

enumerator LOG\_GRP\_SRVSTALE

enumerator LOG\_GRP\_WATCHDOG

enumerator LOG\_GRP\_NSID

enumerator LOG\_GRP\_DNSTAP

enumerator LOG\_GRP\_TESTS

enumerator LOG\_GRP\_DOTAUTH

enumerator LOG\_GRP\_HTTP

```
enumerator LOG_GRP_CONTROL
     enumerator LOG_GRP_MODULE
     enumerator LOG_GRP_DEVEL
     enumerator LOG_GRP_RENUMBER
     enumerator LOG_GRP_EDE
     enumerator LOG_GRP_REQDBG
Functions
void kr_log_target_set(kr_log_target_t target)
     Set the current logging target.
bool kr_log_group_is_set(enum kr_log_group group)
void kr_log_group_add(enum kr_log_group group)
void kr_log_group_reset()
const char *kr_log_grp2name(enum kr_log_group group)
enum kr_log_group kr_log_name2grp(const char *name)
void kr_log_level_set(kr_log_level_t level)
     Set the current logging level.
const char *kr_log_level2name(kr_log_level_t level)
kr_log_level_t kr_log_name2level(const char *name)
     Return negative on error.
void kr_log_req1(const struct kr_request *const req, uint32_t qry_uid, const unsigned int indent, enum
                   kr_log_group group, const char *tag, const char *fmt, ...)
void kr_log_q1(const struct kr_query *qry, enum kr_log_group group, const char *tag, const char *fmt, ...)
bool kr_log_is_debug_fun(enum kr_log_group group, const struct kr_request *req)
void kr_{log_fmt} (enum kr_{log_group} group, kr_{log_level_t} level, const char *file, const char *line, const char
                 *func, const char *fmt, ...)
```

#### **Variables**

```
kr_log_target_t kr_log_target
```

Current logging target.

Read only, please.

```
kr_log_level_t kr_log_level
```

Current logging level.

Read only, please.

## 7.8 DNSSEC, data verification

Good news! Knot Resolver uses secure configuration by default, and this configuration should not be changed unless absolutely necessary, so feel free to skip over this section.

Warning: Options in this section are intended only for expert users and normally should not be needed.

Since version 4.0, **DNSSEC validation is enabled by default**. If you really need to turn DNSSEC off and are okay with lowering security of your system by doing so, add the following snippet to your configuration file.

```
-- turns off DNSSEC validation trust_anchors.remove('.')
```

The resolver supports DNSSEC including RFC 5011 automated DNSSEC TA updates and RFC 7646 negative trust anchors. Depending on your distribution, DNSSEC trust anchors should be either maintained in accordance with the distro-wide policy, or automatically maintained by the resolver itself.

In practice this means that you can forget about it and your favorite Linux distribution will take care of it for you.

Following functions allow to modify DNSSEC configuration if you really have to:

```
trust_anchors.add_file(keyfile[, readonly = false])
```

#### **Parameters**

- **keyfile** (*string*) path to the file.
- **readonly** if true, do not attempt to update the file.

The format is standard zone file, though additional information may be persisted in comments. Either DS or DNSKEY records can be used for TAs. If the file does not exist, bootstrapping of *root* TA will be attempted. If you want to use bootstrapping, install lua-http library.

Each file can only contain records for a single domain. The TAs will be updated according to RFC 5011 and persisted in the file (if allowed).

Example output:

```
nil
[ ta ] key: 19036 state: Valid
```

#### trust\_anchors.remove(zonename)

Remove specified trust anchor from trusted key set. Removing trust anchor for the root zone effectively disables DNSSEC validation (unless you configured another trust anchor).

```
> trust_anchors.remove('.')
true
```

If you want to disable DNSSEC validation for a particular domain but keep it enabled for the rest of DNS tree, use trust\_anchors.set\_insecure().

### trust\_anchors.hold\_down\_time = 30 \* day

#### Return

```
int (default: 30 * day)
```

Modify RFC5011 hold-down timer to given value. Intended only for testing purposes. Example: 30 \* sec

#### trust\_anchors.refresh\_time = nil

#### Return

int (default: nil)

Modify RFC5011 refresh timer to given value (not set by default), this will force trust anchors to be updated every N seconds periodically instead of relying on RFC5011 logic and TTLs. Intended only for testing purposes. Example: 10 \* sec

#### trust\_anchors.keep\_removed = 0

#### Return

int (default: 0)

How many Removed keys should be held in history (and key file) before being purged. Note: all Removed keys will be purged from key file after restarting the process.

trust\_anchors.set\_insecure(nta\_set)

#### **Parameters**

```
nta_list (table) - List of domain names (text format) representing NTAs.
```

When you use a domain name as an *negative trust anchor* (NTA), DNSSEC validation will be turned off at/below these names. Each function call replaces the previous NTA set. You can find the current active set in trust\_anchors.insecure variable. If you want to disable DNSSEC validation completely use <code>trust\_anchors.remove()</code> function instead.

Example output:

```
> trust_anchors.set_insecure({ 'bad.boy', 'example.com' })
> trust_anchors.insecure
[1] => bad.boy
[2] => example.com
```

**Warning:** If you set NTA on a name that is not a zone cut, it may not always affect names not separated from the NTA by a zone cut.

trust\_anchors.add(rr\_string)

#### **Parameters**

rr\_string (string) - DS/DNSKEY records in presentation format (e.g. . 3600 IN DS
19036 8 2 49AAC11...)

Inserts DS/DNSKEY record(s) into current keyset. These will not be managed or updated, use it only for testing or if you have a specific use case for not using a keyfile.

**Note:** Static keys are very error-prone and should not be used in production. Use <code>trust\_anchors.add\_file()</code> instead.

Example output:

```
> trust_anchors.add('. 3600 IN DS 19036 8 2 49AAC11...')
```

trust\_anchors.summary()

Return string with summary of configured DNSSEC trust anchors, including negative TAs.

DNSSEC is main technology to protect data, but it is also possible to change how strictly resolver checks data from insecure DNS zones:

mode(['strict' | 'normal' | 'permissive'])

#### Param

New checking level specified as string (optional).

#### Returns

Current checking level.

Get or change resolver strictness checking level.

By default, resolver runs in *normal* mode. There are possibly many small adjustments hidden behind the mode settings, but the main idea is that in *permissive* mode, the resolver tries to resolve a name with as few lookups as possible, while in *strict* mode it spends much more effort resolving and checking referral path. However, if majority of the traffic is covered by DNSSEC, some of the strict checking actions are counter-productive.

| Glue type         | Modes when it is accepted  | Example glue <sup>1</sup> |
|-------------------|----------------------------|---------------------------|
| mandatory glue    | strict, normal, permissive | ns1.example.org           |
| in-bailiwick glue | normal, permissive         | ns1.example2.org          |
| any glue records  | permissive                 | ns1.example3.net          |

# 7.9 Experimental features

Following functionality and APIs are in continuous development. Features in this section may changed, replaced or dropped in any release.

<sup>&</sup>lt;sup>1</sup> The examples show glue records acceptable from servers authoritative for *org* zone when delegating to *example.org* zone. Unacceptable or missing glue records trigger resolution of names listed in NS records before following respective delegation.

## 7.9.1 Run-time reconfiguration

Knot Resolver offers several ways to modify its configuration at run-time:

- · Using control socket driven by an external system
- Using Lua program embedded in Resolver's configuration file

Both ways can also be combined: For example the configuration file can contain a little Lua function which gathers statistics and returns them in JSON string. This can be used by an external system which uses control socket to call this user-defined function and to retrieve its results.

#### **Control sockets**

Control socket acts like "an interactive configuration file" so all actions available in configuration file can be executed interactively using the control socket. One possible use-case is reconfiguring the resolver instances from another program, e.g. a maintenance script.

**Note:** Each instance of Knot Resolver exposes its own control socket. Take that into account when scripting deployments with *Multiple instances*.

When Knot Resolver is started using Systemd (see section *Upgrading to 6.0.0 from 5.x.x*) it creates a control socket in path /run/knot-resolver/control/\$ID. Connection to the socket can be made from command line using e.g. socat:

```
$ socat - UNIX-CONNECT:/run/knot-resolver/control/1
```

When successfully connected to a socket, the command line should change to something like >. Then you can interact with kresd to see configuration or set a new one. There are some basic commands to start with.

The *direct output* of commands sent over socket is captured and sent back, which gives you an immediate response on the outcome of your command. The commands and their output are also logged in contrl group, on debug level if successful or warning level if failed (see around  $log\_level()$ ).

Control sockets are also a way to enumerate and test running instances, the list of sockets corresponds to the list of processes, and you can test the process for liveliness by connecting to the UNIX socket.

```
map(lua_snippet)
```

Executes the provided string as lua code on every running resolver instance and returns the results as a table.

Key n is always present in the returned table and specifies the total number of instances the command was executed on. The table also contains results from each instance accessible through keys 1 to n (inclusive). If any instance returns nil, it is not explicitly part of the table, but you can detect it by iterating through 1 to n.

```
> map('worker.id') -- return an ID of every active instance
{
    '2',
    '1',
    ['n'] = 2,
}
> map('worker.id == "1" or nil') -- example of `nil` return value
```

```
{
    [2] = true,
    ['n'] = 2,
}
```

The order of instances isn't guaranteed or stable. When you need to identify the instances, you may use kluautil.kr\_table\_pack() function to return multiple values as a table. It uses similar semantics with n as described above to allow nil values.

If the command fails on any instance, an error is returned and the execution is in an undefined state (the command might not have been executed on all instances). When using the map() function to execute any code that might fail, your code should be wrapped in pcall() to avoid this issue.

### Lua scripts

As it was mentioned in section *Syntax*, Resolver's configuration file contains program in Lua programming language. This allows you to write dynamic rules and helps you to avoid repetitive templating that is unavoidable with static configuration. For example parts of configuration can depend on *hostname()* of the machine:

Another example would show how it is possible to bind to all interfaces, using iteration.

**Tip:** Some users observed a considerable, close to 100%, performance gain in Docker containers when they bound the daemon to a single interface:ip address pair. One may expand the aforementioned example with browsing available addresses as:

You can also use third-party Lua libraries (available for example through LuaRocks) as on this example to download cache from parent, to avoid cold-cache start.

## **Helper functions**

Following built-in functions are useful for scripting:

#### env (table)

Retrieve environment variables.

Example:

```
env.USER -- equivalent to $USER in shell
```

fromjson(JSONstring)

#### Returns

Lua representation of data in JSON string.

Example:

```
> fromjson('{"key1": "value1", "key2": {"subkey1": 1, "subkey2": 2}}')
[key1] => value1
[key2] => {
    [subkey1] => 1
    [subkey2] => 2
}
```

## hostname([fqdn])

#### Returns

Machine hostname.

If called with a parameter, it will set kresd's internal hostname. If called without a parameter, it will return kresd's internal hostname, or the system's POSIX hostname (see gethostname(2)) if kresd's internal hostname is unset.

This also affects ephemeral (self-signed) certificates generated by kresd for DNS over TLS.

#### package\_version()

#### Returns

Current package version as string.

Example:

```
> package_version()
2.1.1
```

 $resolve(name, type[, class = kres.class.IN, options = {}, finish = nil, init = nil])$ 

### **Parameters**

- name (string) Query name (e.g. 'com.')
- **type** (number) Query type (e.g. kres.type.NS)
- class (number) Query class (optional) (e.g. kres.class.IN)
- **options** (*strings*) Resolution options (see *kr\_qflags*)
- **finish** (*function*) Callback to be executed when resolution completes (e.g. *function cb* (*pkt*, *req*) *end*). The callback gets a packet containing the final answer and doesn't have to return anything.

• init (function) – Callback to be executed with the kr\_request before resolution starts.

#### Returns

boolean, true if resolution was started

The function can also be executed with a table of arguments instead. This is useful if you'd like to skip some arguments, for example:

```
resolve {
   name = 'example.com',
   type = kres.type.AAAA,
   init = function (req)
   end,
}
```

#### Example:

```
-- Send query for root DNSKEY, ignore cache
resolve('.', kres.type.DNSKEY, kres.class.IN, 'NO_CACHE')
-- Query for AAAA record
resolve('example.com', kres.type.AAAA, kres.class.IN, 0,
function (pkt, req)
   -- Check answer RCODE
   if pkt:rcode() == kres.rcode.NOERROR then
      -- Print matching records
      local records = pkt:section(kres.section.ANSWER)
      for i = 1, #records do
         local rr = records[i]
         if rr.type == kres.type.AAAA then
            print ('record:', kres.rr2str(rr))
         end
      end
   else
      print ('rcode: ', pkt:rcode())
   end
end)
```

## tojson(object)

## Returns

JSON text representation of object.

## Example:

```
> testtable = { key1 = "value1", "key2" = { subkey1 = 1, subkey2 = 2 } }
> tojson(testtable)
{"key1":"value1","key2":{"subkey1":1,"subkey2":2}}
```

#### **Asynchronous events**

Lua language used in configuration file allows you to script actions upon various events, for example publish statistics each minute. Following example uses built-in function *event.recurrent()* which calls user-supplied anonymous function:

Note that each scheduled event is identified by a number valid for the duration of the event, you may use it to cancel the event at any time.

To persist state between two invocations of a function Lua uses concept called closures. In the following example function speed\_monitor() is a closure function, which provides persistent variable called previous.

```
local ffi = require('ffi')
modules.load('stats')
-- make a closure, encapsulating counter
function speed monitor()
   local previous = stats.list()
    -- monitoring function
   return function(evid)
       local now = stats.list()
       local total_increment = now['answer.total'] - previous['answer.total']
       local slow_increment = now['answer.slow'] - previous['answer.slow']
        if slow_increment / total_increment > 0.05 then
            log_warn(ffi.C.LOG_GRP_STATISTICS, 'WARNING! More than 5 %% of queries was_
→slow!')
        end
       previous = now -- store current value in closure
     end
 end
 -- monitor every minute
local monitor_id = event.recurrent(1 * minute, speed_monitor())
```

Another type of actionable event is activity on a file descriptor. This allows you to embed other event loops or monitor open files and then fire a callback when an activity is detected. This allows you to build persistent services like monitoring probes that cooperate well with the daemon internal operations. See *event.socket()*.

Filesystem watchers are possible with *worker.coroutine()* and cqueues, see the cqueues documentation for more information. Here is an simple example:

#### Timers and events reference

The timer represents exactly the thing described in the examples - it allows you to execute closures after specified time, or event recurrent events. Time is always described in milliseconds, but there are convenient variables that you can use -  $\sec$ , minute, hour. For example, 5 \* hour represents five hours, or 5\*60\*60\*100 milliseconds.

```
event.after(time, function)
```

#### Returns

event id

Execute function after the specified time has passed. The first parameter of the callback is the event itself.

Example:

```
event.after(1 * minute, function() print('Hi!') end)
```

event.recurrent(interval, function)

#### Returns

event id

Execute function immediately and then periodically after each interval.

Example:

```
msg_count = 0
event.recurrent(5 * sec, function(e)
   msg_count = msg_count + 1
   print('Hi #'..msg_count)
end)
```

event.reschedule(event\_id, timeout)

Reschedule a running event, it has no effect on canceled events. New events may reuse the event\_id, so the behaviour is undefined if the function is called after another event is started.

Example:

```
local interval = 1 * minute
event.after(1 * minute, function (ev)
    print('Good morning!')
```

```
-- Halve the interval for each iteration
interval = interval / 2
event.reschedule(ev, interval)
end)
```

## event.cancel(event\_id)

Cancel running event, it has no effect on already canceled events. New events may reuse the event\_id, so the behaviour is undefined if the function is called after another event is started.

Example:

```
e = event.after(1 * minute, function() print('Hi!') end)
event.cancel(e)
```

Watch for file descriptor activity. This allows embedding other event loops or simply firing events when a pipe endpoint becomes active. In another words, asynchronous notifications for daemon.

```
event.socket(fd, cb)
```

#### **Parameters**

- **fd** (*number*) file descriptor to watch
- cb closure or callback to execute when fd becomes active

#### Returns

event id

Execute function when there is activity on the file descriptor and calls a closure with event id as the first parameter, status as second and number of events as third.

Example:

```
e = event.socket(0, function(e, status, nevents)
  print('activity detected')
end)
e.cancel(e)
```

### Asynchronous function execution

The *event* package provides a very basic mean for non-blocking execution - it allows running code when activity on a file descriptor is detected, and when a certain amount of time passes. It doesn't however provide an easy to use abstraction for non-blocking I/O. This is instead exposed through the *worker* package (if *cqueues* Lua package is installed in the system).

```
worker.coroutine(function)
```

Start a new coroutine with given function (closure). The function can do I/O or run timers without blocking the main thread. See equeues for documentation of possible operations and synchronization primitives. The main limitation is that you can't wait for a finish of a coroutine from processing layers, because it's not currently possible to suspend and resume execution of processing layers.

Example:

```
worker.coroutine(function ()
  for i = 0, 10 do
```

```
print('executing', i)
  worker.sleep(1)
  end
end)
```

worker.sleep(seconds)

Pause execution of current function (asynchronously if running inside a worker coroutine).

Example:

```
function async_print(testname, sleep)
        log(testname . ': system time before sleep' .. tostring(os.time())
        worker.sleep(sleep) -- other coroutines continue execution now
        log(testname .. ': system time AFTER sleep' .. tostring(os.time())
end

worker.coroutine(function() async_print('call #1', 5) end)
worker.coroutine(function() async_print('call #2', 3) end)
```

Output from this example demonstrates that both calls to function async\_print were executed asynchronously:

```
call #2: system time before sleep 1578065073
call #1: system time before sleep 1578065073
call #2: system time AFTER sleep 1578065076
call #1: system time AFTER sleep 1578065078
```

### **Etcd support**

The *etcd* module connects to etcd peers and watches for configuration changes. By default, the module watches the subtree under /knot-resolver directory, but you can change this in the etcd library configuration.

The subtree structure corresponds to the configuration variables in the declarative style.

```
$ etcdctl set /knot-resolver/net/127.0.0.1 53
$ etcdctl set /knot-resolver/cache/size 10000000
```

Configures all listening nodes to following configuration:

```
net = { '127.0.0.1' } cache.size = 10000000
```

## **Example configuration**

```
modules.load('etcd')
etcd.config({
    prefix = '/knot-resolver',
    peer = 'http://127.0.0.1:7001'
})
```

```
Warning: Work in progress!
```

### **Dependencies**

· lua-etcd library available in LuaRocks

```
$ luarocks --lua-version 5.1 install etcd --from=https://mah0x211.github.io/
rocks/
```

## 7.9.2 Experimental DNS-over-TLS Auto-discovery

This experimental module provides automatic discovery of authoritative servers' supporting DNS-over-TLS. The module uses magic NS names to detect SPKI fingerprint which is very similar to dnscurve mechanism.

**Warning:** This protocol and module is experimental and can be changed or removed at any time. Use at own risk, security properties were not analyzed!

#### How it works

The module will look for NS target names formatted as: dot-{base32(sha256(SPKI))}....

For instance, Knot Resolver will detect NS names formatted like this

```
example.com NS dot-tpwxmgqdaurcqxqsckxvdq5sty3opxlgcbjj43kumdq62kpqr72a.example.com
```

and automatically discover that example.com NS supports DoT with the base64-encoded SPKI digest of m+12GgMFIiheEhKvUcOynjbn3WYQUp5tVGDh7Snwj/Q= and will associate it with the IPs of dot-tpwxmgqdaurcqxqsckxvdq5sty3opxlgcbjj43kumdq62kpqr72a.example.com.

In that example, the base32 encoded (no padding) version of the sha256 PIN is tpwxmgqdaurcqxqsckxvdq5sty3opxlgcbjj43kumdq62kpqr72a, which when converted to base64 translates to m+12GgMFIiheEhKvUcOynjbn3WYQUp5tVGDh7Snwj/Q=.

#### **Generating NS target names**

To generate the NS target name, use the following command to generate the base 32 encoded string of the SPKI finger-print:

```
openssl x509 -in /path/to/cert.pem -pubkey -noout | \
openssl pkey -pubin -outform der | \
openssl dgst -sha256 -binary | \
base32 | tr -d '=' | tr '[:upper:]' '[:lower:]'
tpwxmgqdaurcqxqsckxvdq5sty3opxlgcbjj43kumdq62kpqr72a
```

Then add a target to your NS with: dot-\${b32}.a.example.com

Finally, map dot-\${b32}.a.example.com to the right set of IPs.

```
;; QUESTION SECTION:
;example.com.
                       NS
;; AUTHORITY SECTION:
                              dot-
example.com. 3600 IN
                       NS
example.com. 3600 IN
                       NS
                              dot-
→tpwxmgqdaurcqxqsckxvdq5sty3opxlgcbjj43kumdq62kpqr72a.b.example.com.
;; ADDITIONAL SECTION:
dot-tpwxmgqdaurcqxqsckxvdq5sty3opxlgcbjj43kumdq62kpqr72a.a.example.com. 3600 IN A 192.0.
dot-tpwxmgqdaurcqxqsckxvdq5sty3opxlgcbjj43kumdq62kpqr72a.b.example.com. 3600 IN AAAA.
→2001:DB8::1
. . .
```

## **Example configuration**

To enable the module, add this snippet to your config:

```
-- Start an experiment, use with caution modules.load('experimental_dot_auth')
```

This module requires standard basexx Lua library which is typically provided by lua-basexx package.

#### **Caveats**

The module relies on seeing the reply of the NS query and as such will not work if Knot Resolver uses data from its cache. You may need to delete the cache before starting kresd to work around this.

The module also assumes that the NS query answer will return both the NS targets in the Authority section as well as the glue records in the Additional section.

## **Dependencies**

• lua-basexx available in LuaRocks

**CHAPTER** 

**EIGHT** 

## **SYSTEMD**

In the default installation, Knot Resolver contains systemd integration and starting it on such system usually involves only one command.

```
systemctl enable --now knot-resolver.service
```

If you don't have systemd service file for Knot Resolver already installed in your system, you can create one manually with the folling content:

[Unit]

Description=Knot Resolver Manager

Documentation=man:knot-resolver.systemd(7)

Wants=network-online.target

After=network-online.target

Before=nss-lookup.target

Wants=nss-lookup.target

[Service]

Type=notify

TimeoutStartSec=10s

ExecStart=@bin\_dir@/knot-resolver --config=@etc\_dir@/config.yml

ExecReload=@bin\_dir@/kresctl --socket @run\_dir@/manager.sock reload

KillSignal=SIGINT

WorkingDirectory=@systemd\_work\_dir@

User=@user@

Group=@group@

 ${\tt CapabilityBoundingSet=CAP\_NET\_BIND\_SERVICE~CAP\_SETPCAP}$ 

AmbientCapabilities=CAP\_NET\_BIND\_SERVICE CAP\_SETPCAP

[Install]

WantedBy=multi-user.target

Note: Replace words surrounded by @ to some real values (i.e. @user@ to a user you want Knot Resolver to run as).

### **CHAPTER**

## NINE

## **MANUAL**

The Knot Resolver can be started with the command knot-resolver. You can provide an optional argument --config path/to/config.yml to load a different than default configuration file.

The resolver does not have any external runtime dependencies and it should be able to run in most environments. It should be possible to wrap it with any container technology.

# 9.1 Multiple instances on a single server

The only limitation for running multiple instances of Knot Resolver is that all instances must have a different runtime directory. There are however safeguards in place that should prevent accidental runtime directory conflicts.

It is possible to share cache between multiple instances, just make sure that all instances have the same cache config and there is only a single garbage collector running (disable it in all but one config file).

102 Chapter 9. Manual

**CHAPTER** 

TEN

## **DOCKER**

**Note:** Before version 6, our Docker images were not meant to be used in production. This is no longer the case and with the introduction of kres-manager, Knot Resolver runs in containers without any issues.

An official Docker image can be found on Docker Hub. The image contains Knot Resolver as if it was installed from our official distro packages.

docker run --rm -ti -P docker.io/cznic/knot-resolver

The configuration file is located at /etc/knot-resolver/config.yml and the cache is at /var/cache/knot-resolver. We recommend configuring a persistent cache across container restarts.

**Warning:** While the container image contains normal installation of Knot Resolver and there shouldn't be any differences between running it natively and in a container, we (the developers) do not have any experience using the Docker image in production. Especially, beware of running the DNS resolver with a software defined network (i.e. in Kubernetes). There will likely be some performance penalties for doing so. We haven't done any measurements comparing different types of installations so we don't know the performance differences. If you have done some measurements yourself, please reach out to us and we will share it here with everyone else.

104 Chapter 10. Docker

**CHAPTER** 

### **ELEVEN**

## **ADVANCED**

**Warning:** This page is intended for experienced users only. If you follow these instructions, you are not protected from footguns elimited with the introduction of the kres-manager. However, if you want to continue using Knot Resolver the same as before the version 6.0.0 this is a chapter for you.

For new and less experienced users, we recommend using the newer approach starting in the Getting Started chapter.

# 11.1 Usage without the manager

There are a few downsides to using the Knot Resolver without the manager:.

- Configuration is a imperative Lua script and can't be properly validated without actually running it.
- kresd is single-threaded so you need to manage multiple processes manually.
- Restarts without downtime after configuration change are only your responsibility.

### **11.1.1 Startup**

The older way to start Knot Resolver is to run single instance of its resolving daemon manualy using kresd@ systemd integration. The daemon is single thread process.

\$ sudo systemctl start kresd@1.service

Tip: For more information about systemd integration see man kresd.systemd.

## 11.1.2 Configuration

You can configure kresd by pasting your Lua code into /etc/knot-resolver/kresd.conf configuration script. The resolver's daemon is preconfigure to load this script when using kresd@ systemd integration.

**Note:** The configuration language is in fact Lua script, so you can use full power of this programming language. See article Learn Lua in 15 minutes for a syntax overview.

The first thing you need to configure are the network interfaces to listen to.

The following example instructs the resolver to receive standard unencrypted DNS queries on IP addresses 192.0.2.1 and 2001:db8::1. Encrypted DNS queries are accepted using DNS-over-TLS protocol on all IP addresses configured on network interface eth0, TCP port 853.

```
-- unencrypted DNS on port 53 is default
net.listen('192.0.2.1')
net.listen('2001:db8::1')
net.listen(net.eth0, 853, { kind = 'tls' })
```

Complete configurations files examples can be found here. The example configuration files are also installed as documentation files, typically in directory /usr/share/doc/knot-resolver/examples/ (their location may be different based on your Linux distribution).

**Note:** When copy&pasting examples please pay close attention to brackets and also line ordering - order of lines matters.

**Warning:** This page is intended for experienced users only. If you follow these instructions, you are not protected from footguns elimited with the introduction of the kres-manager. However, if you want to continue using Knot Resolver the same as before the version 6.0.0 this is a chapter for you.

For new and less experienced users, we recommend using the newer approach starting in the Getting Started chapter.

# 11.2 Usage without systemd and without manager

**Tip:** Our upstream packages use systemd integration, which is the recommended way to run kresd. This section is only relevant if you choose to use kresd without systemd integration.

kresd is designed to be a single process without the use of threads. While the cache is shared, the individual processes are independent. This approach has several benefits, but it also comes with a few downsides, in particular:

- Without the use of threads or forking (deprecated, see #529), multiple processes aren't managed in any way by kresd.
- There is no maintenance thread and these tasks have to be handled by separate daemon(s) (such as *Garbage Collector*).

To offset these disadvantages without implementing process management in kresd (and reinventing the wheel), Knot Resolver provides integration with systemd, which is widely used across GNU/Linux distributions.

If your use-case doesn't support systemd (e.g. using macOS, FreeBSD, Docker, OpenWrt, Turris), this section describes the differences and things to keep in mind when configuring and running kresd without systemd integration.

**Warning:** This page is intended for experienced users only. If you follow these instructions, you are not protected from footguns elimited with the introduction of the kres-manager. However, if you want to continue using Knot Resolver the same as before the version 6.0.0 this is a chapter for you.

For new and less experienced users, we recommend using the newer approach starting in the Getting Started chapter.

# 11.2.1 Process management

There following should be taken into consideration when running without systemd:

- To utilize multiple CPUs, kresd has to be executed as several independent processes.
- Maintenance daemon(s) have to be executed separately.
- If a process crashes, it might be useful to restart it.
- Using some mechanism similar to Watchdog might be desirable to recover in case a process becomes unresponsive.

Please note, systemd isn't the only process manager and other solutions exist, such as supervisord. Configuring these is out of the scope of this document. Please refer to their respective documentations.

It is also possible to use kresd without any process management at all, which may be suitable for some purposes (such as low-traffic local / home network resolver, testing, development or debugging).

### **Garbage Collector**

**Note:** When using systemd, kres-cache-gc.service is enabled by default and does not need any manual configuration.

Knot Resolver employs a separate garbage collector daemon which periodically trims the cache to keep its size below size limit configured using *cache.size*.

To execute the daemon manually, you can use the following command to run it every second:

\$ kres-cache-gc -c /var/cache/knot-resolver -d 1000

**Warning:** This page is intended for experienced users only. If you follow these instructions, you are not protected from footguns elimited with the introduction of the kres-manager. However, if you want to continue using Knot Resolver the same as before the version 6.0.0 this is a chapter for you.

For new and less experienced users, we recommend using the newer approach starting in the Getting Started chapter.

# 11.2.2 Privileges and capabilities

The kresd daemon requires privileges when it is configured to bind to well-known ports. There are multiple ways to achieve this.

### **Using capabilities**

The most secure and recommended way is to use capabilities and execute kresd as an unprivileged user.

- CAP\_NET\_BIND\_SERVICE is required to bind to well-known ports.
- CAP\_SETPCAP when this capability is available, kresd drops any extra capabilities after the daemon successfully starts when running as a non-root user.

### Running as non-privileged user

Another possibility is to start the process as privileged user and then switch to a non-privileged user after binding to network interfaces.

```
user(name[, group])
```

#### **Parameters**

- name (string) user name
- **group** (*string*) group name (optional)

#### Returns

boolean

Drop privileges and start running as given user (and group, if provided).

**Tip:** Note that you should bind to required network addresses before changing user. At the same time, you should open the cache **AFTER** you change the user (so it remains accessible). A good practice is to divide configuration in two parts:

```
-- privileged
net.listen('127.0.0.1')
net.listen('::1')
user('knot-resolver', 'netgrp')
-- unprivileged
cache.size = 100*MB
```

Example output:

```
> user('baduser')
invalid user name
> user('knot-resolver', 'netgrp')
true
> user('root')
Operation not permitted
```

### Running as root

**Warning:** Executing processes as root is generally insecure, as these processes have unconstrained access to the complete system at runtime.

While not recommended, it is also possible to run kresd directly as root.

**CHAPTER** 

# **TWELVE**

# HTTP API

# 12.1 Management HTTP API

You can use HTTP API to dynamically change configuration of already running Knot Resolver. By default the API is configured as UNIX domain socket manager.sock located in the resolver's rundir (typically /run/knot-resolver/). This socket is used by kresctl utility in default.

The API setting can be changed only in /etc/knot-resolver/config.yml configuration file:

#### management:

interface: 127.0.0.1@5000

# or use unix socket instead of inteface
# unix-socket: /my/new/socket.sock

First version of configuration API endpoint is available on /v1/config HTTP endpoint. Configuration API supports following HTTP request methods:

| HTTP request methods                | Operation                                                         |
|-------------------------------------|-------------------------------------------------------------------|
| <pre>GET /v1/config[/path]</pre>    | returns current configuration with an ETag                        |
| <pre>PUT /v1/config[/path]</pre>    | upsert (try update, if does not exists, insert), appends to array |
| PATCH /v1/config[/path]             | update property using JSON Patch                                  |
| <pre>DELETE /v1/config[/path]</pre> | delete an existing property or list item at given index           |

**Note:** Managemnet API has other useful endpoints (metrics, schema, ...), see the detailed API documentation.

### path:

Determines specific configuration option or configuration subtree on that path. Items in lists and dictionaries are reachable using indexes /list-name/{index}/ and keys /dict-name/{key}/.

#### payload:

JSON or YAML encoding is used for configuration payload.

**Note:** Some configuration options cannot be configured via the API for stability and security reasons(e.g. API configuration itself). In the case of an attempt to configure such an option, the operation is rejected.

# 12.2 Dynamically changing configuration

Knot Resolver Manager is capable of dynamically changing its configuration via an HTTP API or by reloading its config file. Both methods are equivalent in terms of its capabilities. The kresctl utility uses the HTTP API and provides a convinient command line interface.

# 12.2.1 Reloading configuration file

To reload the configuration file, send the SIGHUP signal to the Manager process. The original configuration file will be read again, validated and in case of no errors, the changes will be applied.

Note: You can also send SIGHUP to the top-level process, to the supervisord. Normally, supervisord would stop all processes and reload its configuration when it receives SIGHUP. However, we have eliminated this footgun in order to prevent anyone from accidentally shutting down the whole resolver. Instead, the signal is only forwarded to the Manager.

### 12.2.2 HTTP API

#### Listen address

By default, the Manager exposes its HTTP API on a Unix socket at FIXME. However, you can change where it listens by changing the management.interface config option. To use kresctl, you have to tell it this value.

### List of API endpoints

- GET /schema returns JSON schema of the configuration data model
- GET /schema/ui redirect to an external website with the JSON schema visualization
- GET /metrics provides Prometheus metrics
- GET / static response that could be used to determine, whether the Manager is running
- POST /stop gracefully stops the Manager, empty request body
- {GET, PUT, DELETE, PATCH} /v1/config allows reading and modifying current configuration

### Config modification endpoint (v1)

Note: The v1 version qualifier is there for future-proofing. We don't have any plans at the moment to change the API any time soon. If that happens, we will support both old and new API versions for the some transition period.

The API by default expects JSON, but can also parse YAML when the Content-Type header is set to application/yaml or text/vnd.yaml. The return value is always a JSON with Content-Type: application/json. The schema of input and output is always a subtree of the configuration data model which is described by the JSON schema exposed at /schema.

The API can operate on any configuration subtree by specifying a JSON pointer in the URL path (property names and list indices joined with /). For example, to get the number of worker processes, you can send GET request to v1/config/workers.

The different HTTP methods perform different modifications of the configuration:

• GET return subtree of the current configuration

- PUT set property
- DELETE removes the given property or list item at the given index
- PATCH updates the configuration using JSON Patch

To prevent race conditions when changing configuration from multiple clients simultaneously, every response from the Manager has an ETag header set. Requests then accept If-Match and If-None-Match headers with the latest ETag value and the corresponding request processing fails with HTTP error code 412 (precondition failed).

**CHAPTER** 

# **THIRTEEN**

# KRESCTL UTILITY

Command-line utility that helps communicate with the *management API*. It also provides tooling to work with declarative configuration (*validate*, *convert*).

### -h, --help

Shows help message. It can be also used with every command for its help message.

# 13.1 Connecting to the management API

Most *commands* require connection to the *management API*. With default Knot Resolver configuration, kresctl should communicate with the resolver withou need to specify *--socket* option. If not, this option must be set for each command.

```
-s <socket>, --socket <socket>
    Default
```

"./manager.sock"

Optional, path to Unix-domain socket or network interface of the management API.

```
$ kresctl --socket http://127.0.0.1@5000 {command} # network interface, port 5000
$ kresctl --socket /path/to/socket.sock {command} # unix-domain socket location
```

# 13.2 Commands

The following possitional arguments determine what kind of command will be executed. Only one of these arguments can be selected during the execution of a single krestctl command.

#### config

Performs operations on the running resolver's configuration. Requires connection to the management API.

### **Operations:**

Use one of the following operations to be performed on the configuration.

#### get

Get current configuration from the resolver.

```
-p <path>, --path <path>
```

Optional, path (JSON pointer, RFC6901) to the configuration resources. By default, the entire configuration is selected.

### --json, --yaml

#### **Default**

--ison

Get configuration data in JSON or YAML format.

#### <file>

Optional, path to the file where to save exported configuration data. If not specified, data will be printed.

#### set

Set new configuration for the resolver.

-p <path>, --path <path>

Optional, path (JSON pointer, RFC6901) to the configuration resources. By default, the entire configuration is selected.

### --json, --yaml

#### Default

--json

Set configuration data in JSON or YAML format.

#### [ <file> | <value> ]

Optional, path to file with new configuration or new configuration value. If not specified, value will be readed from stdin.

#### delete

Delete given configuration property or list item at the given index.

-p <path>, --path <path>

Optional, path (JSON pointer, RFC6901) to the configuration resources. By default, the entire configuration is selected.

This command reads current **network** configuration subtree from the resolver and exports it to file in YAML format.

```
$ kresctl config get --yaml -p /network ./network-config.yaml
```

Next command changes workers configuration to 8.

```
$ kresctl config set -p /workers 8
```

### metrics

Reads agregated metrics data in Propmetheus format directly from the running resolver. Requires connection to the management API.

#### <file>

Optional, file where to export Prometheus metrics. If not specified, the metrics are printed.

```
$ kresctl metrics ./metrics/data.txt
```

#### schema

Shows JSON-schema repersentation of the Knot Resolver's configuration.

#### -1, --live

Get configuration JSON-schema from the running resolver. Requires connection to the management API.

#### <file>

Optional, file where to export JSON-schema. If not specified, the JSON-schema is printed.

```
$ kresctl schema --live ./mydir/config-schema.json
```

#### validate

Validates configuration in JSON or YAML format.

### <input\_file>

File with configuration in YAML or JSON format.

```
$ kresctl validate input-config.json
```

#### convert

Converts JSON or YAML configuration to Lua script.

### <input\_file>

File with configuration in YAML or JSON format.

### <output\_file>

Optional, output file for converted configuration in Lua script. If not specified, converted configuration is printed.

```
$ kresctl convert input-config.yaml output-script.lua
```

#### reload

Tells the resolver to reload YAML configuration file. Old processes are replaced by new ones (with updated configuration) using rolling restarts. So there will be no DNS service unavailability during reload operation. Requires connection to the management API.

#### stop

Tells the resolver to shutdown everthing. No process will run after this command. Requires connection to the management API.

13.2. Commands 115

**CHAPTER** 

# **FOURTEEN**

# **UPGRADING TO 6.0.0 FROM 5.X.X**

Version 6 of Knot Resolver brings one significant change - it introduces *Knot Resolver Manager* - a new way for interacting with Knot Resolver. The Manager brings several new features:

- · new declarative configuration
- HTTP API to change configuration on the fly without downtime
- it hides complexities of running multiple instances of kresd

Now, you might be worried about the future of kresd. No worries, you can use kresd directly the same way you did before, nothing changes there right now. However, in the long run, we might make breaking changes in the way kresd is configured and using it directly is from now on considered advanced.

With the release of version 6, there is a new way to configure and control your running kresd instances so that you don't have to configure multiple systemd services. The new Knot Resolver Manager handles it for you. In the table below, you can find comparison of how things were done before and how they can be done now.

# 14.1 Command rosetta

In the table below, you can compare the way Knot Resolver was used before and how it can be used now.

| Task                  | How to do it now                                 | How it was done before                |
|-----------------------|--------------------------------------------------|---------------------------------------|
| start resolver        | systemctl start knot-resolver                    | systemctl start kresd@1               |
| stop resolver         | systemctl stop knot-resolver                     | systemctl stop kresd@1                |
| start resolver with 4 | set /workers to 4 in the config file             | manually start 4 services by          |
| worker processes      |                                                  | systemctl start kresd@{1,             |
|                       |                                                  | 2,3,4}                                |
| rolling restart after | systemctl reload knot-resolver (or use           | manually restart individual kresd@    |
| updating config       | API or kresctl)                                  | services one by one                   |
| open logs of all in-  | journalctl -u knot-resolver                      | journalctl -u system-kresd.           |
| stances               |                                                  | slice                                 |
| open log of a single  | journalctl -u knot-resolver _PID=xxx             | journalctl -u kresd@1                 |
| kresd instances       |                                                  |                                       |
| updating config pro-  | use HTTP API or kresctl command                  | write a custom tool to generate new   |
| gramatically          |                                                  | config and restart kresd's            |
| handling errors dur-  | HTTP API just reports error, resolver keeps run- | custom tools for every user           |
| ing config changes    | ning with previous config                        |                                       |
| validate new config   | <pre>kresctl validate path/to/new/config.</pre>  | run kresd with the config and see if  |
|                       | yml (not fully bullet proof), then try to run    | it fails                              |
|                       | it                                               |                                       |
| look at the Lua con-  | kresctl convert path/to/new/config.              | cat /path/to/config.conf              |
| fig                   | yml                                              |                                       |
| gather metrics        | point Prometheus etc. at the single HTTP API     | collect metrics manually from all in- |
|                       |                                                  | dividual processes                    |

**CHAPTER** 

# **FIFTEEN**

## **UPGRADING**

This section summarizes steps required when upgrading to newer Knot Resolver versions. We advise users to also read *Release notes* for respective versions. Section *Module changes* is relevant only for users who develop or use third-party modules.

# 15.1 Upcoming changes

Following section provides information about selected changes in not-yet-released versions. We advise users to prepare for these changes sooner rather than later to make it easier to upgrade to newer versions when they are released.

- Command line option --forks (-f) is deprecated and will be eventually removed. Preferred way to manage *Multiple instances* is to use a process manager, e.g. systemd or supervisord.
- Function *verbose()* is deprecated and will be eventually removed. Prefered way to change logging level is use to *log\_level()*.

### 15.2 5.x to 6.0

• detailed upgrade guide <upgrading-to-6>

### 15.3 5.4 to 5.5

### 15.3.1 Packagers & Developers

• Knot DNS >= 3.0.2 is required.

## 15.3.2 Module API changes

- Function cache.zone\_import was removed; you can use ffi.C.zi\_zone\_import instead (different API).
- When using *PROXYv2 protocol*, the meaning of qsource.flags and qsource.comm\_flags in *kr\_request* changes so that flags describes the original client communicating with the proxy, while comm\_flags describes the proxy communicating with the resolver. When there is no proxy, flags and comm\_flags are the same.

### 15.4 5.3 to 5.4

# 15.4.1 Configuration file

- kind='doh' in net.listen() was renamed to kind='doh\_legacy'. It is recommended to switch to the new DoH implementation with kind='doh2'.
- verbose() has been deprecated. In case you want to change logging level, there is new function log\_level().

# 15.4.2 Packagers & Developers

• meson option verbose\_log was removed.

# 15.4.3 Module changes

- lua function warn() was removed, use log\_warn() instead. The new function takes a log group number as the first argument.
- C functions kr\_log\_req() and kr\_log\_q() were replaced by kr\_log\_req1() and kr\_log\_q1() respectively. The new function have slightly different API.

### 15.5 5.2 to 5.3

# 15.5.1 Configuration file

• Module dnstap: option log\_responses has been moved inside a new client section. Refer to the configuration example in *Dnstap* (traffic collection).

# 15.5.2 Packagers & Developers

• Knot DNS >= 2.9 is required.

## 15.6 5.1 to 5.2

### 15.6.1 Users

- DoH over HTTP/1 and unencrypted transports is still available in *legacy http module* (kind='doh'). This module will not receive receive any more bugfixes and will be eventually removed.
- Users of *Control sockets* API need to terminate each command sent to resolver with newline character (ASCII \n). Correct usage: cache.stats()\n. Newline terminated commands are accepted by all resolver versions >= 1.0.0.
- DNS Flag Day 2020 is now effective and Knot Resolver uses maximum size of UDP answer to 1232 bytes. Please
  double-check your firewall, it has to allow DNS traffic on UDP and also TCP port 53.

• Human readable output in interactive mode and from *Control sockets* was improved and as consequence slightly changed its format. Users who need machine readable output for scripts should use Lua function tojson() to convert Lua values into standard JSON format instead of attempting to parse the human readable output. For example API call tojson(cache.stats())\n will return JSON string with cache.stats() results represented as dictionary. Function tojson() is available in all resolver versions >= 1.0.0.

# 15.6.2 Configuration file

- Statistics exporter *Graphite/InfluxDB/Metronome* now uses default prefix which combines *hostname()* and *worker.id* instead of bare *hostname()*. This prevents *Multiple instances* from sending conflicting statistics to server. In case you want to continue in previous time series you can manually set the old values using option prefix in *Graphite configuration*. Beware that non-default values require careful *Instance-specific configuration* to avoid conflicting names.
- Lua variable worker.id is now a string with either Systemd instance name or PID (instead of number). If your custom configuration uses worker.id value please check your scripts.

# 15.6.3 Module changes

• Reply packet *kr\_request.answer* is not allocated immediately when the request comes. See the new *kr\_request\_ensure\_answer()* function, wrapped for lua as req:ensure\_answer().

# 15.7 5.0 to 5.1

# 15.7.1 Module changes

- Modules which use *kr\_request.trace\_log* handler need update to modified handler API. Example migration is modules/watchdog/watchdog.lua.
- Modules which were using logger  $kr_{log_qverbose_impl()}$  need migration to new logger  $kr_{log_q()}$ . Example migration is modules/rebinding/rebinding.lua.
- Modules which were using kr\_ranked\_rrarray\_add() should note that on success it no longer returns exclusively zero but index into the array (non-negative). Error states are unchanged (negative).

### 15.8 4.x to 5.x

#### 15.8.1 Users

Control socket location has changed

|                 | 4.x location                    | 5.x location                    |
|-----------------|---------------------------------|---------------------------------|
| with systemd    | /run/knot-resolver/control@\$ID | /run/knot-resolver/control/\$ID |
| without systemd | \$PWD/tty/\$PID                 | \$PWD/control/\$PID             |

• -f/--forks command-line option is deprecated. In case you just want to trigger non-interactive mode, there's new -n/--noninteractive. This forking style was not ergonomic; with independent kresd processes you can better utilize a process manager (e.g. systemd).

15.7. 5.0 to 5.1

# 15.8.2 Configuration file

• Network interface are now configured in kresd.conf with net.listen() instead of systemd sockets (#485). See the following examples.

**Tip:** You can find suggested network interface settings based on your previous systemd socket configuration in / var/lib/knot-resolver/.upgrade-4-to-5/kresd.conf.net which is created during the package update to version 5.x.

| 4.x - systemd socket file                                                                            | 5.x - kresd.conf                                                                                                    |
|----------------------------------------------------------------------------------------------------|----------------------------------------------------------------------------------------------------|
| kresd.socket  [Socket] ListenDatagram=127.0.0.1:53 ListenStream=127.0.0.1:53                         | <pre>net.listen('127.0.0.1', 53, { kind =   'dns' })</pre>                                                                                     |
| kresd.socket  [Socket] FreeBind=true BindIPv6Only=both ListenDatagram=[::1]:53 ListenStream=[::1]:53 | <pre>net.listen('127.0.0.1', 53, {    kind = 'dns', freebind = true    })    net.listen('::1', 53, { kind =    'dns', freebind = true })</pre> |
| kresd-tls.socket [Socket] ListenStream=127.0.0.1:853                                                 | <pre>net.listen('127.0.0.1', 853, { kind =   'tls' })</pre>                                                                                    |
| kresd-doh.socket  [Socket] ListenStream=127.0.0.1:443                                                | <pre>net.listen('127.0.0.1', 443, { kind =   'doh' })</pre>                                                                                    |
| kresd-webmgmt.socket [Socket] ListenStream=127.0.0.1:8453                                            | <pre>net.listen('127.0.0.1', 8453, { kind =   'webmgmt' })</pre>                                                                               |

• net.listen() throws an error if it fails to bind. Use freebind=true option to bind to nonlocal addresses.

# 15.9 4.2.2 to 4.3+

# 15.9.1 Module changes

• In case you wrote your own module which directly calls function kr\_ranked\_rrarray\_add(), you need to additionally call function kr\_ranked\_rrarray\_finalize() after each batch (before changing the added memory regions). For a specific example see changes in dns64 module.

## 15.10 4.x to 4.2.1+

### 15.10.1 Users

• If you have previously installed knot-resolver-dbgsym package on Debian, please remove it and install knot-resolver-dbg instead.

# 15.11 3.x to 4.x

#### 15.11.1 Users

- DNSSEC validation is now turned on by default. If you need to disable it, see *DNSSEC*, data verification.
- -k/--keyfile and -K/--keyfile-ro daemon options were removed. If needed, use trust\_anchors. add\_file() in configuration file instead.
- Configuration for *HTTP module* changed significantly as result of adding *Legacy DNS-over-HTTPS (DoH)* support. Please see examples below.
- In case you are using your own custom modules, move them to the new module location. The exact location depends on your distribution. Generally, modules previously in /usr/lib/kdns\_modules should be moved to /usr/lib/knot-resolver/kres\_modules.

### **Configuration file**

• trust\_anchors.file, trust\_anchors.config() and trust\_anchors.negative aliases were removed to avoid duplicity and confusion. Migration table:

| 3.x configuration                               | 4.x configuration                      |  |
|-------------------------------------------------|----------------------------------------|--|
| <pre>trust_anchors.file = path</pre>            | trust_anchors.add_file(path)           |  |
| <pre>trust_anchors.config(path, readonly)</pre> | trust_anchors.add_file(path, readonly) |  |
| trust_anchors.negative = nta_set                | trust_anchors.set_insecure(nta_set)    |  |

• trust\_anchors.keyfile\_default is no longer accessible and is can be set only at compile time. To turn off DNSSEC, use trust\_anchors.remove().

| 3.x configuration                              | 4.x configuration         |
|------------------------------------------------|---------------------------|
| <pre>trust_anchors.keyfile_default = nil</pre> | trust_anchors.remove('.') |

15.9. 4.2.2 to 4.3+

• Network for HTTP endpoints is now configured using same mechanism as for normal DNS endpoints, please refer to chapter *Networking and protocols*. Migration table:

| 3.x configuration                                   | 4.x configuration                 |
|-----------------------------------------------------|-----------------------------------|
| modules = { http = { host = '192.0.2.1', port = 443 | see chapter Networking and proto- |
| }}                                                  | cols                              |
| http.config({ host = '192.0.2.1', port = 443 })     | see chapter Networking and proto- |
|                                                     | cols                              |
| <pre>modules = { http = { endpoints = }}</pre>      | see chapter Custom HTTP services  |
| <pre>http.config({ endpoints = })</pre>             | see chapter Custom HTTP services  |

# 15.11.2 Packagers & Developers

- Knot DNS >= 2.8 is required.
- meson >= 0.46 and ninja is required.
- meson build system is now used for compiling the project. For instructions, see the *Building from sources*. Packagers should pay attention to section *Packaging* for information about systemd unit files and trust anchors.
- Embedding LMDB is no longer supported, lmdb is now required as an external dependency.
- Trust anchors file from upstream is installed and used as default unless you override keyfile\_default during build.

### Module changes

- Default module location has changed from {libdir}/kdns\_modules to {libdir}/knot-resolver/kres\_modules. Modules are now in the lua namespace kres\_modules.\*.
- kr\_straddr\_split() API has changed.
- C modules defining \*\_layer or \*\_props symbols need to use a different style, but it's typically a trivial change. Instead of exporting the corresponding symbols, the module should assign pointers to its static structures inside its \*\_init() function. Example migration: bogus\_log module.

## 15.12 2.x to 3.x

#### 15.12.1 Users

- Module *Static hints* has option *hints.use\_nodata()* enabled by default, which is what most users expect. Add hints.use\_nodata(false) to your config to revert to the old behavior.
- Modules cookie and version were removed. Please remove relevant configuration lines with modules. load() and modules = from configuration file.
- Valid configuration must open cache using cache.open() or cache.size = before executing cache operations like cache.clear(). (Older versions were silently ignoring such cache operations.)

# 15.12.2 Packagers & Developers

• Knot DNS >= 2.7.2 is required.

### **Module changes**

- API for Lua modules was refactored, please see Significant Lua API changes.
- New layer was added: answer\_finalize.
- kr\_request keeps ::qsource.packet beyond the begin layer.
- kr\_request::qsource.tcp renamed to ::qsource.flags.tcp.
- kr\_request::has\_tls renamed to ::qsource.flags.tls.
- kr\_zonecut\_add(), kr\_zonecut\_del() and kr\_nsrep\_sort() changed parameters slightly.

15.12. 2.x to 3.x

### SIXTEEN

## **RELEASE NOTES**

# 16.1 Version numbering

Version number format is major.minor.patch. Knot Resolver does not use semantic versioning even though the version number looks similar.

Leftmost number which was changed signalizes what to expect when upgrading:

#### Major version

- Manual upgrade steps might be necessary, please follow instructions in *Upgrading* section.
- Major releases may contain significant changes including changes to configuration format.
- We might release a new major also when internal implementation details change significantly.

#### Minor version

- Configuration stays compatible with the previous version, except for undocumented or very obscure options.
- Upgrade should be seamless for users who use modules shipped as part of Knot Resolver distribution.
- Incompatible changes in internal APIs are allowed in minor versions. Users who develop or use custom modules (i.e. modules not distributed together with Knot Resolver) need to double check their modules for incompatibilities. *Upgrading* section should contain hints for module authors.

#### **Patch version**

- Everything should be compatible with the previous version.
- API for modules should be stable on best effort basis, i.e. API is very unlikely to break in patch releases.
- Custom modules might need to be recompiled, i.e. ABI compatibility is not guaranteed.

This definition is not applicable to versions older than 5.2.0.

# 16.2 Knot Resolver 6.0.0 (2023-mm-dd)

### 16.2.1 Improvements

- Knot Resolver v6 alpha starts
- 6.0.x versions are dedicated to alpha cycle

# 16.3 Knot Resolver 5.6.0 (2023-01-26)

# 16.3.1 Security

• avoid excessive TCP reconnections in some cases (!1380) For example, a DNS server that just closes connections without answer could cause lots of work for the resolver (and itself, too). The number of connections could be up to around 100 per client's query.

We thank Xiang Li from NISL Lab, Tsinghua University, and Xuesong Bai and Qifan Zhang from DSP Lab, UCI.

# 16.3.2 Improvements

- daemon: feed server selection with more kinds of bad-answer events (!1380)
- cache.max\_ttl(): lower the default from six days to one day and apply both limits to the first uncached answer already (!1323 #127)
- depend on jemalloc, preferably, to improve memory usage (!1353)
- no longer accept DNS messages with trailing data (!1365)
- policy.STUB: avoid applying aggressive DNSSEC denial proofs (!1364)
- policy.STUB: avoid copying +dnssec flag from client to upstream (!1364)

# 16.3.3 Bugfixes

• policy.DEBUG\_IF: don't print client's packet unconditionally (!1366)

# 16.4 Knot Resolver 5.5.3 (2022-09-21)

### 16.4.1 Security

• fix CPU-expensive DoS by malicious domains - CVE-2022-40188

### 16.4.2 Improvements

• fix config\_tests on macOS (both HW variants)

# 16.5 Knot Resolver 5.5.2 (2022-08-16)

## 16.5.1 Improvements

- support libknot 3.2 (!1309)
- priming module: hide failures from the default log level (!1310)
- reduce memory usage in some cases (!1328)

# 16.5.2 Bugfixes

- daemon/http: improve URI checks to fix some proxies (#746, !1311)
- daemon/tls: fix a double-free for some cases of policy.TLS\_FORWARD (!1314)
- hints module: improve parsing comments in hosts files (!1315)
- renumber module: fix renumbering with name matching again (#760, !1334)

# 16.6 Knot Resolver 5.5.1 (2022-06-14)

# 16.6.1 Improvements

- daemon/tls: disable TLS resumption via tickets for TLS <= 1.2 (#742, !1295)
- daemon/http: DoH now responds with proper HTTP codes (#728, !1279)
- renumber module: allow rewriting subnet to a single IP (!1302)
- renumber module: allow arbitrary netmask (!1306)
- nameserver selection algorithm: improve IPv6 avoidance if broken (!1298)

# 16.6.2 Bugfixes

- modules/dns64: fix incorrect packet writes for cached packets (#727, !1275)
- xdp: make it work also with libknot 3.1 (#735, !1276)
- prefill module: fix lockup when starting multiple idle instances (!1285)
- validator: fix some failing negative NSEC proofs (!1294, #738, #443)

# 16.7 Knot Resolver 5.5.0 (2022-03-15)

# 16.7.1 Improvements

- extended\_errors: module for extended DNS error support, RFC8914 (!1234)
- policy: log policy actions; useful for RPZ debugging (!1239)
- policy: new action policy.IPTRACE for logging request origin (!1239)
- prefill module: prepare for ZONEMD, improve performance (!1225)
- validator: conditionally ignore SHA1 DS, as SHOULD by RFC4509 (!1251)
- lib/resolve: use EDNS padding for outgoing TLS queries (!1254)
- support for PROXYv2 protocol (!1238)
- lib/resolve, policy: new NO ANSWER flag for not responding to clients (!1257)

# 16.7.2 Incompatible changes

• libknot >= 3.0.2 is required

# 16.7.3 Bugfixes

- doh2: fix CORS by adding access-control-allow-origin: \* (!1246)
- net: fix listen by interface add interface suffix to link-local IPv6 (!1253)
- daemon/tls: fix resumption for outgoing TLS (e.g. TLS\_FORWARD) (!1261)
- nameserver selection: fix interaction of timeouts with reboots (#722, !1269)

# 16.8 Knot Resolver 5.4.4 (2022-01-05)

# 16.8.1 Bugfixes

• fix bad zone cut update in certain cases (e.g. AWS; !1237)

# 16.9 Knot Resolver 5.4.3 (2021-12-01)

# 16.9.1 Improvements

- lua: add kres.parse\_rdata() to parse RDATA from string to wire format (!1233)
- lua: add policy.domains() for exact domain name matching (!1228)

# 16.9.2 Bugfixes

- policy.rpz: fix origin detection in files without \$ORIGIN (!1215)
- lua: log() works again; broken in 5.4.2 (!1223)
- policy: correctly include EDNS0 previously omitted by some actions (!1230)
- edns\_keepalive: module is now properly loaded (!1229, thanks Josh Soref!)

# 16.10 Knot Resolver 5.4.2 (2021-10-13)

## 16.10.1 Improvements

- dns64 module: also map the reverse (PTR) subtree (#478, !1201)
- dns64 module: allow disabling based on client address (#368, !1201)
- dns64 module: allow configuring AAAA subnets not allowed in answer (!1201)
- nameserver selection algorithm: improve IPv6 avoidance if broken (!1207)

# 16.10.2 Bugfixes

- lua: log() output is visible with default log level again (!1208)
- build: fix when knot-dns headers are on non-standard location (!1210)

# 16.11 Knot Resolver 5.4.1 (2021-08-19)

# 16.11.1 Improvements

• docker: base image on Debian 11 (!1203)

# **16.11.2 Bugfixes**

- fix build without doh2 support after 5.4.0 (!1197)
- fix policy.DEBUG\* logging and -V/-version after 5.4.0 (!1199)
- doh2: ensure memory from unsent streams is freed (!1202)

# 16.12 Knot Resolver 5.4.0 (2021-07-29)

# 16.12.1 Improvements

- fine grained logging and syslog support (!1181)
- expose HTTP headers for processing DoH requests (!1165)
- improve assertion mechanism for debugging (!1146)
- support apkg tool for packaging workflow (!1178)
- support Knot DNS 3.1 (!1192, !1194)

### 16.12.2 Bugfixes

- trust\_anchors.set\_insecure: improve precision (#673, !1177)
- plug memory leaks related to TCP (!1182)
- policy.FLAGS: fix not applying properly in edge cases (!1179)
- fix a crash with older libuv inside timer processing (!1195)

# 16.12.3 Incompatible changes

- see upgrading guide: https://knot-resolver.readthedocs.io/en/stable/upgrading.html#to-5-4
- legacy DoH implementation configuration in net.listen() was renamed from kind="doh" to kind="doh\_legacy" (!1180)

# 16.13 Knot Resolver 5.3.2 (2021-05-05)

# **16.13.1 Security**

• validator: fix 5.3.1 regression on over-limit NSEC3 edge case (!1169) Assertion might be triggered by query/answer, potentially DoS. CVE-2021-40083 was later assigned.

# 16.13.2 Improvements

- cache: improve handling write errors from LMDB (!1159)
- doh2: improve handling of stream errors (!1164)

# 16.13.3 Bugfixes

- dnstap module: fix repeated configuration (!1168)
- validator: fix SERVFAIL for some rare dynamic proofs (!1166)
- fix SIGBUS on uncommon ARM machines (unaligned access; !1167, #426)
- cache: better resilience on abnormal termination/restarts (!1172)
- doh2: fix memleak on stream write failures (!1161)

# 16.14 Knot Resolver 5.3.1 (2021-03-31)

### 16.14.1 Improvements

- policy.STUB: try to avoid TCP (compared to 5.3.0; !1155)
- validator: downgrade NSEC3 records with too many iterations (>150; !1160)
- additional improvements to nameserver selection algorithm (!1154, !1150)

# **16.14.2 Bugfixes**

- dnstap module: don't break request resolution on dnstap errors (!1147)
- cache garbage collector: fix crashes introduced in 5.3.0 (!1153)
- policy.TLS\_FORWARD: better avoid dead addresses (#671, !1156)

# 16.15 Knot Resolver 5.3.0 (2021-02-25)

# 16.15.1 Improvements

- more consistency in using parent-side records for NS addresses (!1097)
- better algorithm for choosing nameservers (!1030, !1126, !1140, !1141, !1143)
- daf module: add daf.clear() (!1114)
- dnstap module: more features and don't log internal requests (!1103)
- dnstap module: include in upstream packages and Docker image (!1110, !1118)
- randomize record order by default, i.e. reorder\_RR(true) (!1124)
- prometheus module: transform graphite tags into prometheus labels (!1109)
- avoid excessive logging of UDP replies with sendmmsg (!1138)

# **16.15.2 Bugfixes**

- view: fail config if bad subnet is specified (!1112)
- doh2: fix memory leak (!1117)
- policy.ANSWER: minor fixes, mainly around NODATA answers (!1129)
- http, watchdog modules: fix stability problems (!1136)

# 16.15.3 Incompatible changes

- dnstap module: log responses option gets nested under client; see new docs for config example (!1103)
- libknot >= 2.9 is required

# 16.16 Knot Resolver 5.2.1 (2020-12-09)

### 16.16.1 Improvements

• doh2: send Cache-Control header with TTL (#617, !1095)

## 16.16.2 Bugfixes

- fix map() command on 32-bit platforms; regressed in 5.2.0 (!1093)
- doh2: restrict endpoints to doh and dns-query (#636, !1104)
- renumber: map to correct subnet when using multiple rules (!1107)

# 16.17 Knot Resolver 5.2.0 (2020-11-11)

# 16.17.1 Improvements

- doh2: add native C module for DNS-over-HTTPS (#600, !997)
- xdp: add server-side XDP support for higher UDP performance (#533, !1083)
- lower default EDNS buffer size to 1232 bytes (#538, #300, !920); see https://www.dnsflagday.net/2020/
- net: split the EDNS buffer size into upstream and downstream (!1026)
- lua-http doh: answer to /dns-query endpoint as well as /doh (!1069)
- improve resiliency against UDP fragmentation attacks (disable PMTUD) (!1061)
- ta\_update: warn if there are differences between statically configured keys and upstream (#251, !1051)
- human readable output in interactive mode was improved
- doc: generate info page (!1079)
- packaging: improve sysusers and tmpfiles support (!1080)

# **16.17.2 Bugfixes**

- avoid an assert() error in stash\_rrset() (!1072)
- fix emergency cache locking bug introduced in 5.1.3 (!1078)
- migrate map() command to control sockets; fix systemd integration (!1000)
- fix crash when sending back errors over control socket (!1000)
- fix SERVFAIL while processing forwarded CNAME to a sibling zone (#614, !1070)

# 16.17.3 Incompatible changes

- see upgrading guide: https://knot-resolver.readthedocs.io/en/stable/upgrading.html#to-5-2
- minor changes in module API
- control socket API commands have to be terminated by "n"
- graphite: default prefix now contains instance identifier (!1000)
- build: meson  $\geq$  0.49 is required (!1082)

# 16.18 Knot Resolver 5.1.3 (2020-09-08)

# 16.18.1 Improvements

- capabilities are no longer constrained when running as root (!1012)
- cache: add percentage usage to cache.stats() (#580, !1025)
- cache: add number of cache entries to cache.stats() (#510, !1028)
- aarch64 support again, as some systems still didn't work (!1033)
- support building against Knot DNS 3.0 (!1053)

# **16.18.2 Bugfixes**

- tls: fix compilation to support net.tls\_sticket\_secret() (!1021)
- validator: ignore bogus RRSIGs present in insecure domains (!1022, #587)
- build if libsystemd version isn't detected as integer (#592, !1029)
- validator: more robust reaction on missing RRSIGs (#390, !1020)
- ta\_update module: fix broken RFC5011 rollover (!1035)
- garbage collector: avoid keeping multiple copies of cache (!1042)

# 16.19 Knot Resolver 5.1.2 (2020-07-01)

### **16.19.1 Bugfixes**

- hints module: NODATA answers also for non-address queries (!1005)
- tls: send alert to peer if handshake fails (!1007)
- cache: fix interaction between LMDB locks and preallocation (!1013)
- cache garbage collector: fix flushing of messages to logs (!1009)
- cache garbage collector: fix insufficient GC on 32-bit systems (!1009)
- graphite module: do not block resolver on TCP failures (!1014)
- policy.rpz various fixes (!1016): \$ORIGIN issues, precision of warnings, allow answering with multi-RR sets

# 16.20 Knot Resolver 5.1.1 (2020-05-19)

# **16.20.1 Security**

• fix CVE-2020-12667: mitigation for NXNSAttack DNS protocol vulnerability

# 16.20.2 Bugfixes

· control sockets: recognize newline as command boundary

# 16.21 Knot Resolver 5.1.0 (2020-04-29)

### 16.21.1 Improvements

- cache garbage collector: reduce filesystem operations when idle (!946)
- policy.DEBUG\_ALWAYS and policy.DEBUG\_IF for limited verbose logging (!957)
- daemon: improve TCP query latency under heavy TCP load (!968)
- add policy.ANSWER action (!964, #192)
- policy.rpz support fake A/AAAA (!964, #194)

# **16.21.2 Bugfixes**

- cache: missing filesystem support for pre-allocation is no longer fatal (#549)
- lua: policy.rpz() no longer watches the file when watch is set to false (!954)
- fix a strict aliasing problem that might've lead to "miscompilation" (!962)
- fix handling of DNAMEs, especially signed ones (#234, !965)
- lua resolve(): correctly include EDNS0 in the virtual packet (!963) Custom modules might have been confused by that.
- do not leak bogus data into SERVFAIL answers (#396)
- improve random Lua number generator initialization (!979)
- cache: fix CNAME caching when validation is disabled (#472, !974)
- cache: fix CNAME caching in policy.STUB mode (!974)
- prefill: fix crash caused by race condition with resolver startup (!983)
- webmgmt: use javascript scheme detection for websockets' protocol (#546)
- daf module: fix del(), deny(), drop(), tc(), pass() functions (#553, !966)
- policy and daf modules: expose initial query when evaluating postrules (#556)
- cache: fix some cases of caching answers over 4 KiB (!976)
- docs: support sphinx 3.0.0+ (!978)

# 16.21.3 Incompatible changes

minor changes in module API; see upgrading guide: https://knot-resolver.readthedocs.io/en/stable/upgrading.html

# 16.22 Knot Resolver 5.0.1 (2020-02-05)

# **16.22.1 Bugfixes**

• systemd: use correct cache location for garbage collector (#543)

# 16.22.2 Improvements

• cache: add cache.fssize() lua function to configure entire free disk space on dedicated cache partition (#524, 1932)

# 16.23 Knot Resolver 5.0.0 (2020-01-27)

# 16.23.1 Incompatible changes

- see upgrading guide: https://knot-resolver.readthedocs.io/en/stable/upgrading.html
- systemd sockets are no longer supported (#485)
- net.listen() throws an error if it fails to bind; use freebind option if needed
- control socket location has changed (!922)
- -f/-forks is deprecated (#529, !919)

### 16.23.2 Improvements

- logging: control-socket commands don't log unless –verbose (#528)
- use SO\_REUSEPORT\_LB if available (FreeBSD 12.0+)
- lua: remove dependency on lua-socket and lua-sec, used lua-http and cqueues (#512, #521, !894)
- lua: remove dependency on lua-filesystem (#520, !912)
- net.listen(): allow binding to non-local address with freebind option (!898)
- cache: pre-allocate the file to avoid SIGBUS later (not macOS; !917, #525)
- lua: be stricter around nonsense returned from modules (!901)
- user documentation was reorganized and extended (!900, !867)
- multiple config files can be used with –config/-c option (!909)
- lua: stop trying to tweak lua's GC (!201)
- systemd: add SYSTEMD\_INSTANCE env variable to identify different instances (!906)

# 16.23.3 Bugfixes

- correctly use EDNS(0) padding in failed answers (!921)
- policy and daf modules: fix postrules and reroute rules (!901)
- renumber module: don't accidentally zero-out request's .state (!901)

# 16.24 Knot Resolver 4.3.0 (2019-12-04)

# 16.24.1 Security - CVE-2019-19331

- fix speed of processing large RRsets (DoS, #518)
- improve CNAME chain length accounting (DoS, !899)

# 16.24.2 Bugfixes

- http module: use SO\_REUSEPORT (!879)
- systemd: kresd@.service now properly starts after network interfaces have been configured with IP addresses after reboot (!884)
- sendmmsg: improve reliability (!704)
- cache: fix crash on insertion via lua for NS and CNAME (!889)
- rpm package: move root.keys to /var/lib/knot-resolver (#513, !888)

### 16.24.3 Improvements

- increase file-descriptor count limit to maximum allowed value (hard limit; !876)
- watchdog module: support testing a DNS query (and switch C -> lua; !878, !881)
- performance: use sendmmsg syscall towards clients by default (!877)
- performance: avoid excessive getsockname() syscalls (!854)
- performance: lua-related improvements (!874)
- daemon now attempts to drop all capabilities (!896)
- reduce CNAME chain length limit now <= 12 (!899)

# 16.25 Knot Resolver 4.2.2 (2019-10-07)

# **16.25.1 Bugfixes**

• lua bindings: fix a 4.2.1 regression on 32-bit systems (#514) which also fixes libknot 2.9 support on all systems

# 16.26 Knot Resolver 4.2.1 (2019-09-26)

# **16.26.1 Bugfixes**

- rebinding module: fix handling some requests, respect ALLOW\_LOCAL flag
- fix incorrect SERVFAIL on cached bogus answer for +cd request (!860) (regression since 4.1.0 release, in less common cases)
- prefill module: allow a different module-loading style (#506)
- validation: trim TTLs by RRSIG's expiration and original TTL (#319, #504)
- NS choice algorithm: fix a regression since 4.0.0 (#497, !868)
- policy: special domains home.arpa. and local. get NXDOMAIN (!855)

# 16.26.2 Improvements

• add compatibility with (future) libknot 2.9

# 16.27 Knot Resolver 4.2.0 (2019-08-05)

# 16.27.1 Improvements

- queries without RD bit set are REFUSED by default (!838)
- support forwarding to multiple targets (!825)

## **16.27.2 Bugfixes**

- tls\_client: fix issue with TLS session resumption (#489)
- rebinding module: fix another false-positive assertion case (!851)

### 16.27.3 Module API changes

• kr\_request::add\_selected is now really put into answer, instead of the "duplicate" ::additional field (#490)

# 16.28 Knot Resolver 4.1.0 (2019-07-10)

### 16.28.1 Security

- fix CVE-2019-10190: do not pass bogus negative answer to client (!827)
- fix CVE-2019-10191: do not cache negative answer with forged QNAME+QTYPE (!839)

## 16.28.2 Improvements

- new cache garbage collector is available and enabled by default (#257) This improves cache efficiency on big installations.
- DNS-over-HTTPS: unknown HTTP parameters are ignored to improve compatibility with non-standard clients (!832)
- DNS-over-HTTPS: answers include *access-control-allow-origin*: \* (!823) which allows JavaScript to use DoH endpoint.
- http module: support named AF\_UNIX stream sockets (again)
- aggressive caching is disabled on minimal NSEC\* ranges (!826) This improves cache effectivity with DNSSEC black lies and also accidentally works around bug in proofs-of-nonexistence from F5 BIG-IP load-balancers.
- aarch64 support, even kernels with ARM64\_VA\_BITS >= 48 (#216, !797) This is done by working around a LuaJIT incompatibility. Please report bugs.
- lua tables for C modules are more strict by default, e.g. nsid.foo will throw an error instead of returning nil (!797)
- systemd: basic watchdog is now available and enabled by default (#275)

# **16.28.3 Bugfixes**

- TCP to upstream: fix unlikely case of sending out wrong message length (!816)
- http module: fix problems around maintenance of ephemeral certs (!819)
- http module: also send intermediate TLS certificate to clients, if available and luaossl >= 20181207 (!819)
- send EDNS with SERVFAILs, e.g. on validation failures (#180, !827)
- prefill module: avoid crash on empty zone file (#474, !840)
- rebinding module: avoid excessive iteration on blocked attempts (!842)
- rebinding module: fix crash caused by race condition (!842)
- rebinding module: log each blocked query only in verbose mode (!842)
- cache: automatically clear stale reader locks (!844)

### 16.28.4 Module API changes

• lua modules may omit casting parameters of layer functions (!797)

# 16.29 Knot Resolver 4.0.0 (2019-04-18)

### 16.29.1 Incompatible changes

- see upgrading guide: https://knot-resolver.readthedocs.io/en/stable/upgrading.html
- configuration: trust\_anchors aliases .file, .config() and .negative were removed (!788)
- configuration: trust\_anchors.keyfile\_default is no longer accessible (!788)
- daemon: -k/-keyfile and -K/-keyfile-ro options were removed
- meson build system is now used for builds (!771)

- build with embedded LMBD is no longer supported
- · default modules dir location has changed
- · DNSSEC is enabled by default
- · upstream packages for Debian now require systemd
- libknot  $\geq$  2.8 is required
- net.list() output format changed (#448)
- net.listen() reports error when address-port pair is in use
- bind to DNS-over-TLS port by default (!792)
- · stop versioning libkres library
- default port for web management and APIs changed to 8453

## 16.29.2 Improvements

- policy.TLS\_FORWARD: if hostname is configured, send it on wire (!762)
- hints module: allow configuring the TTL and change default from 0 to 5s
- policy module: policy.rpz() will watch the file for changes by default
- packaging: lua cqueues added to default dependencies where available
- systemd: service is no longer auto-restarted on configuration errors
- always send DO+CD flags upstream, even in insecure zones (#153)
- cache.stats() output is completely new; see docs (!775)
- improve usability of table\_print() (!790, !801)
- add DNS-over-HTTPS support (#280)
- docker image supports and exposes DNS-over-HTTPS

### **16.29.3 Bugfixes**

- predict module: load stats module if config didn't specify period (!755)
- trust\_anchors: don't do 5011-style updates on anchors from files that were loaded as unmanaged trust anchors (!753)
- trust\_anchors.add(): include these TAs in .summary() (!753)
- policy module: support '#' for separating port numbers, for consistency
- fix startup on macOS+BSD when </dev/null and cqueues installed
- policy.RPZ: log problems from zone-file level of parser as well (#453)
- fix flushing of messages to logs in some cases (notably systemd) (!781)
- fix fallback when SERVFAIL or REFUSED is received from upstream (!784)
- fix crash when dealing with unknown TA key algorithm (#449)
- go insecure due to algorithm support even if DNSKEY is NODATA (!798)
- fix mac addresses in the output of net.interfaces() command (!804)

• http module: fix too early renewal of ephemeral certificates (!808)

### 16.29.4 Module API changes

- kr\_straddr\_split() changed API a bit (compiler will catch that)
- C modules defining \*\_layer or \*\_props symbols need to change a bit See the upgrading guide for details. It's
  detected on module load.

## 16.30 Knot Resolver 3.2.1 (2019-01-10)

### 16.30.1 Bugfixes

- trust\_anchors: respect validity time range during TA bootstrap (!748)
- fix TLS rehandshake handling (!739)
- make TLS\_FORWARD compatible with GnuTLS 3.3 (!741)
- special thanks to Grigorii Demidov for his long-term work on Knot Resolver!

## 16.30.2 Improvements

- improve handling of timed out outgoing TCP connections (!734)
- trust\_anchors: check syntax of public keys in DNSKEY RRs (!748)
- validator: clarify message about bogus non-authoritative data (!735)
- dnssec validation failures contain more verbose reasoning (!735)
- new function trust\_anchors.summary() describes state of DNSSEC TAs (!737), and logs new state of trust anchors
  after start up and automatic changes
- trust anchors: refuse revoked DNSKEY even if specified explicitly, and downgrade missing the SEP bit to a warning

# 16.31 Knot Resolver 3.2.0 (2018-12-17)

#### 16.31.1 New features

- module edns\_keepalive to implement server side of RFC 7828 (#408)
- module nsid to implement server side of RFC 5001 (#289)
- module bogus\_log provides .frequent() table (!629, credit Ulrich Wisser)
- module stats collects flags from answer messages (!629, credit Ulrich Wisser)
- module view supports multiple rules with identical address/TSIG specification and keeps trying rules until a "non-chain" action is executed (!678)
- module experimental\_dot\_auth implements an DNS-over-TLS to auth protocol (!711, credit Manu Bretelle)
- net.bpf bindings allow advanced users to use eBPF socket filters

## 16.31.2 Bugfixes

- http module: only run prometheus in parent process if using –forks=N, as the submodule collects metrics from all sub-processes as well.
- TLS fixes for corner cases (!700, !714, !716, !721, !728)
- fix build with -DNOVERBOSELOG (#424)
- policy.{FORWARD,TLS\_FORWARD,STUB}: respect net.ipv{4,6} setting (!710)
- avoid SERVFAILs due to certain kind of NS dependency cycles, again (#374) this time seen as 'circular dependency' in verbose logs
- policy and view modules do not overwrite result finished requests (!678)

## 16.31.3 Improvements

- · Dockerfile: rework, basing on Debian instead of Alpine
- policy.{FORWARD,TLS\_FORWARD,STUB}: give advantage to IPv6 when choosing whom to ask, just as for iteration
- use pseudo-randomness from gnutls instead of internal ISAAC (#233)
- tune the way we deal with non-responsive servers (!716, !723)
- documentation clarifies interaction between policy and view modules (!678, !730)

## 16.31.4 Module API changes

- · new layer is added: answer\_finalize
- kr\_request keeps ::qsource.packet beyond the begin layer
- kr\_request::qsource.tcp renamed to ::qsource.flags.tcp
- kr\_request::has\_tls renamed to ::qsource.flags.tls
- kr\_zonecut\_add(), kr\_zonecut\_del() and kr\_nsrep\_sort() changed parameters slightly

# 16.32 Knot Resolver 3.1.0 (2018-11-02)

## 16.32.1 Incompatible changes

- hints.use\_nodata(true) by default; that's what most users want
- libknot  $\geq$  2.7.2 is required

### 16.32.2 Improvements

- cache: handle out-of-space SIGBUS slightly better (#197)
- daemon: improve TCP timeout handling (!686)

### 16.32.3 Bugfixes

- cache.clear('name'): fix some edge cases in API (#401)
- fix error handling from TLS writes (!669)
- avoid SERVFAILs due to certain kind of NS dependency cycles (#374)

## 16.33 Knot Resolver 3.0.0 (2018-08-20)

## 16.33.1 Incompatible changes

- cache: fail lua operations if cache isn't open yet (!639) By default cache is opened *after* reading the configuration, and older versions were silently ignoring cache operations. Valid configuration must open cache using *cache.open()* or *cache.size* = before executing cache operations like *cache.clear()*.
- libknot >= 2.7.1 is required, which brings also larger API changes
- in case you wrote custom Lua modules, please consult https://knot-resolver.readthedocs.io/en/latest/lib.html# incompatible-changes-since-3-0-0
- in case you wrote custom C modules, please see compile against Knot DNS 2.7 and adjust your module according to messages from C compiler
- DNS cookie module (RFC 7873) is not available in this release, it will be later reworked to reflect development in IEFT dnsop working group
- version module was permanently removed because it was not really used by users; if you want to receive notifications about new releases please subscribe to https://lists.nic.cz/postorius/lists/knot-resolver-announce.lists. nic.cz/

## 16.33.2 Bugfixes

- fix multi-process race condition in trust anchor maintenance (!643)
- ta\_sentinel: also consider static trust anchors not managed via RFC 5011

## 16.33.3 Improvements

- reorder\_RR() implementation is brought back
- bring in performance improvements provided by libknot 2.7
- cache.clear() has a new, more powerful API
- · cache documentation was improved
- old name "Knot DNS Resolver" is replaced by unambiguous "Knot Resolver" to prevent confusion with "Knot DNS" authoritative server

## 16.34 Knot Resolver 2.4.1 (2018-08-02)

## **16.34.1 Security**

• fix CVE-2018-10920: Improper input validation bug in DNS resolver component (security!7, security!9)

## **16.34.2 Bugfixes**

- cache: fix TTL overflow in packet due to min\_ttl (#388, security!8)
- TLS session resumption: avoid bad scheduling of rotation (#385)
- HTTP module: fix a regression in 2.4.0 which broke custom certs (!632)
- cache: NSEC3 negative cache even without NS record (#384) This fixes lower hit rate in NSEC3 zones (since 2.4.0).
- minor TCP and TLS fixes (!623, !624, !626)

## 16.35 Knot Resolver 2.4.0 (2018-07-03)

### 16.35.1 Incompatible changes

• minimal libknot version is now 2.6.7 to pull in latest fixes (#366)

## **16.35.2 Security**

• fix a rare case of zones incorrectly downgraded to insecure status (!576)

### 16.35.3 New features

- TLS session resumption (RFC 5077), both server and client (!585, #105) (disabled when compiling with gnutls < 3.5)
- TLS\_FORWARD policy uses system CA certificate store by default (!568)
- aggressive caching for NSEC3 zones (!600)
- optional protection from DNS Rebinding attack (module rebinding, !608)
- module bogus\_log to log DNSSEC bogus queries without verbose logging (!613)

## **16.35.4 Bugfixes**

- prefill: fix ability to read certificate bundle (!578)
- avoid turning off qname minimization in some cases, e.g. co.uk. (#339)
- fix validation of explicit wildcard queries (#274)
- dns64 module: more properties from the RFC implemented (incl. bug #375)

### 16.35.5 Improvements

- systemd: multiple enabled kresd instances can now be started using kresd.target
- ta\_sentinel: switch to version 14 of the RFC draft (!596)
- support for glibc systems with a non-Linux kernel (!588)
- support per-request variables for Lua modules (!533)
- support custom HTTP endpoints for Lua modules (!527)

## 16.36 Knot Resolver 2.3.0 (2018-04-23)

## 16.36.1 Security

- fix CVE-2018-1110: denial of service triggered by malformed DNS messages (!550, !558, security!2, security!4)
- increase resilience against slow lorris attack (security!5)

#### 16.36.2 New features

• new policy.REFUSE to reply REFUSED to clients

## **16.36.3 Bugfixes**

- validation: fix SERVFAIL in case of CNAME to NXDOMAIN in a single zone (!538)
- validation: fix SERVFAIL for DS . query (!544)
- lib/resolve: don't send unnecessary queries to parent zone (!513)
- iterate: fix validation for zones where parent and child share NS (!543)
- TLS: improve error handling and documentation (!536, !555, !559)

### 16.36.4 Improvements

- prefill: new module to periodically import root zone into cache (replacement for RFC 7706, !511)
- network\_listen\_fd: always create end point for supervisor supplied file descriptor
- use CPPFLAGS build environment variable if set (!547)

# 16.37 Knot Resolver 2.2.0 (2018-03-28)

#### 16.37.1 New features

• cache server unavailability to prevent flooding unreachable servers (Please note that caching algorithm needs further optimization and will change in further versions but we need to gather operational experience first.)

## **16.37.2 Bugfixes**

- don't magically -D\_FORTIFY\_SOURCE=2 in some cases
- allow large responses for outbound over TCP
- fix crash with RR sets with over 255 records

## 16.38 Knot Resolver 2.1.1 (2018-02-23)

## **16.38.1 Bugfixes**

- when iterating, avoid unnecessary queries for NS in insecure parent. This problem worsened in 2.0.0. (#246)
- prevent UDP packet leaks when using TLS forwarding
- fix the hints module also on some other systems, e.g. Gentoo.

## 16.39 Knot Resolver 2.1.0 (2018-02-16)

### 16.39.1 Incompatible changes

- stats: remove tracking of expiring records (predict uses another way)
- systemd: re-use a single kresd.socket and kresd-tls.socket
- ta\_sentinel: implement protocol draft-ietf-dnsop-kskroll-sentinel-01 (our draft-ietf-dnsop-kskroll-sentinel-00 implementation had inverted logic)
- libknot: require version 2.6.4 or newer to get bugfixes for DNS-over-TLS

## **16.39.2 Bugfixes**

- detect\_time\_jump module: don't clear cache on suspend-resume (#284)
- stats module: fix stats.list() returning nothing, regressed in 2.0.0
- policy.TLS\_FORWARD: refusal when configuring with multiple IPs (#306)
- · cache: fix broken refresh of insecure records that were about to expire
- fix the hints module on some systems, e.g. Fedora (came back on 2.0.0)
- build with older gnutls (conditionally disable features)
- fix the predict module to work with insecure records & cleanup code

## 16.40 Knot Resolver 2.0.0 (2018-01-31)

## 16.40.1 Incompatible changes

- systemd: change unit files to allow running multiple instances, deployments with single instance now must use *kresd@1.service* instead of *kresd.service*; see kresd.systemd(7) for details
- systemd: the directory for cache is now /var/cache/knot-resolver
- unify default directory and user to knot-resolver
- directory with trust anchor file specified by -k option must be writeable
- policy module is now loaded by default to enforce RFC 6761; see documentation for policy.PASS if you use locally-served DNS zones
- drop support for alternative cache backends memcached, redis, and for Lua bindings for some specific cache operations
- REORDER\_RR option is not implemented (temporarily)

#### 16.40.2 New features

- aggressive caching of validated records (RFC 8198) for NSEC zones; thanks to ICANN for sponsoring this work.
- forwarding over TLS, authenticated by SPKI pin or certificate. policy.TLS\_FORWARD pipelines queries out-of-order over shared TLS connection Beware: Some resolvers do not support out-of-order query processing. TLS forwarding to such resolvers will lead to slower resolution or failures.
- trust anchors: you may specify a read-only file via -K or -keyfile-ro
- trust anchors: at build-time you may set KEYFILE\_DEFAULT (read-only)
- ta\_sentinel module implements draft ietf-dnsop-kskroll-sentinel-00, enabled by default
- serve\_stale module is prototype, subject to change
- · extended API for Lua modules

### **16.40.3 Bugfixes**

• fix build on osx - regressed in 1.5.3 (different linker option name)

# 16.41 Knot Resolver 1.5.3 (2018-01-23)

### **16.41.1 Bugfixes**

fix the hints module on some systems, e.g. Fedora. Symptom: undefined symbol: engine\_hint\_root\_file

## 16.42 Knot Resolver 1.5.2 (2018-01-22)

## **16.42.1 Security**

 fix CVE-2018-1000002: insufficient DNSSEC validation, allowing attackers to deny existence of some data by forging packets. Some combinations pointed out in RFC 6840 sections 4.1 and 4.3 were not taken into account.

### 16.42.2 Bugfixes

• memcached: fix fallout from module rename in 1.5.1

## 16.43 Knot Resolver 1.5.1 (2017-12-12)

## 16.43.1 Incompatible changes

- script supervisor.py was removed, please migrate to a real process manager
- · module ketcd was renamed to etcd for consistency
- · module kmemcached was renamed to memcached for consistency

## 16.43.2 Bugfixes

- fix SIGPIPE crashes (#271)
- tests: work around out-of-space for platforms with larger memory pages
- lua: fix mistakes in bindings affecting 1.4.0 and 1.5.0 (and 1.99.1-alpha), potentially causing problems in dns64 and workarounds modules
- predict module: various fixes (!399)

### 16.43.3 Improvements

- add priming module to implement RFC 8109, enabled by default (#220)
- add modules helping with system time problems, enabled by default; for details see documentation of detect time skew and detect time jump

# 16.44 Knot Resolver 1.5.0 (2017-11-02)

## **16.44.1 Bugfixes**

fix loading modules on Darwin

### 16.44.2 Improvements

- new module ta\_signal\_query supporting Signaling Trust Anchor Knowledge using Keytag Query (RFC 8145 section 5); it is enabled by default
- attempt validation for more records but require it for fewer of them (e.g. avoids SERVFAIL when server adds extra records but omits RRSIGs)

## 16.45 Knot Resolver 1.99.1-alpha (2017-10-26)

This is an experimental release meant for testing aggressive caching. It contains some regressions and might (theoretically) be even vulnerable. The current focus is to minimize queries into the root zone.

## 16.45.1 Improvements

- negative answers from validated NSEC (NXDOMAIN, NODATA)
- verbose log is very chatty around cache operations (maybe too much)

### 16.45.2 Regressions

- · dropped support for alternative cache backends and for some specific cache operations
- caching doesn't yet work for various cases:
  - negative answers without NSEC (i.e. with NSEC3 or insecure)
    - \* +cd queries (needs other internal changes)
    - \* positive wildcard answers
- spurious SERVFAIL on specific combinations of cached records, printing:
  - <= bad keys, broken trust chain
- · make check
- a few Deckard tests are broken, probably due to some problems above
- · also unknown ones?

## 16.46 Knot Resolver 1.4.0 (2017-09-22)

### 16.46.1 Incompatible changes

• lua: query flag-sets are no longer represented as plain integers. kres.query.\* no longer works, and kr\_query\_t lost trivial methods 'hasflag' and 'resolved'. You can instead write code like qry.flags.NO\_0X20 = true.

## 16.46.2 Bugfixes

- fix exiting one of multiple forks (#150)
- cache: change the way of using LMDB transactions. That in particular fixes some cases of using too much space with multiple kresd forks (#240).

### 16.46.3 Improvements

- policy.suffix: update the aho-corasick code (#200)
- root hints are now loaded from a zonefile; exposed as hints.root\_file(). You can override the path by defining ROOTHINTS during compilation.
- policy.FORWARD: work around resolvers adding unsigned NS records (#248)
- · reduce unneeded records previously put into authority in wildcarded answers

## 16.47 Knot Resolver 1.3.3 (2017-08-09)

### 16.47.1 Security

• Fix a critical DNSSEC flaw. Signatures might be accepted as valid even if the signed data was not in bailiwick of the DNSKEY used to sign it, assuming the trust chain to that DNSKEY was valid.

## **16.47.2 Bugfixes**

- iterate: skip RRSIGs with bad label count instead of immediate SERVFAIL
- utils: fix possible incorrect seeding of the random generator
- modules/http: fix compatibility with the Prometheus text format

#### 16.47.3 Improvements

• policy: implement remaining special-use domain names from RFC6761 (#205), and make these rules apply only if no other non-chain rule applies

# 16.48 Knot Resolver 1.3.2 (2017-07-28)

### 16.48.1 Security

• fix possible opportunities to use insecure data from cache as keys for validation

## 16.48.2 Bugfixes

- daemon: check existence of config file even if rundir isn't specified
- policy.FORWARD and STUB: use RTT tracking to choose servers (#125, #208)
- dns64: fix CNAME problems (#203) It still won't work with policy.STUB.
- hints: better interpretation of hosts-like files (#204) also, error out if a bad entry is encountered in the file
- dnssec: handle unknown DNSKEY/DS algorithms (#210)
- predict: fix the module, broken since 1.2.0 (#154)

### 16.48.3 Improvements

• embedded LMDB fallback: update 0.9.18 -> 0.9.21

## 16.49 Knot Resolver 1.3.1 (2017-06-23)

## **16.49.1 Bugfixes**

- modules/http: fix finding the static files (bug from 1.3.0)
- policy.FORWARD: fix some cases of CNAMEs obstructing search for zone cuts

## 16.50 Knot Resolver 1.3.0 (2017-06-13)

### 16.50.1 Security

Refactor handling of AD flag and security status of resource records. In some cases it was possible for secure
domains to get cached as insecure, even for a TLD, leading to disabled validation. It also fixes answering with
non-authoritative data about nameservers.

### 16.50.2 Improvements

- major feature: support for forwarding with validation (#112). The old policy.FORWARD action now does that; the previous non-validating mode is still available as policy.STUB except that also uses caching (#122).
- command line: specify ports via @ but still support # for compatibility
- policy: recognize 100.64.0.0/10 as local addresses
- layer/iterate: do retry repeatedly if REFUSED, as we can't yet easily retry with other NSs while avoiding retrying with those who REFUSED
- modules: allow changing the directory where modules are found, and do not search the default library path anymore.

## 16.50.3 Bugfixes

- validate: fix insufficient caching for some cases (relatively rare)
- avoid putting "duplicate" record-sets into the answer (#198)

## 16.51 Knot Resolver 1.2.6 (2017-04-24)

## 16.51.1 Security

 dnssec: don't set AD flag for NODATA answers if wildcard non-existence is not guaranteed due to opt-out in NSEC3

### 16.51.2 Improvements

• layer/iterate: don't retry repeatedly if REFUSED

## **16.51.3 Bugfixes**

- lib/nsrep: revert some changes to NS reputation tracking that caused severe problems to some users of 1.2.5 (#178 and #179)
- · dnssec: fix verification of wildcarded non-singleton RRsets
- · dnssec: allow wildcards located directly under the root
- layer/rrcache: avoid putting answer records into queries in some cases

# 16.52 Knot Resolver 1.2.5 (2017-04-05)

### **16.52.1 Security**

- layer/validate: clear AD if closest encloser proof has opt-outed NSEC3 (#169)
- layer/validate: check if NSEC3 records in wildcard expansion proof has an opt-out
- dnssec/nsec: missed wildcard no-data answers validation has been implemented

#### 16.52.2 Improvements

- modules/dnstap: a DNSTAP support module (Contributed by Vicky Shrestha)
- modules/workarounds: a module adding workarounds for known DNS protocol violators
- layer/iterate: fix logging of glue addresses
- kr\_bitcmp: allow bits=0 and consequently 0.0.0.0/0 matches in view and renumber modules.
- modules/padding: Improve default padding of responses (Contributed by Daniel Kahn Gillmor)
- New kresc client utility (experimental; don't rely on the API yet)

## 16.52.3 Bugfixes

- trust anchors: Improve trust anchors storage format (#167)
- trust anchors: support non-root TAs, one domain per file
- policy.DENY: set AA flag and clear AD flag
- lib/resolve: avoid unnecessary DS queries
- lib/nsrep: don't treat servers with NOIP4 + NOIP6 flags as timed out
- layer/iterate: During packet classification (answer vs. referral) don't analyze AUTHORITY section in authoritative answer if ANSWER section contains records that have been requested

## 16.53 Knot Resolver 1.2.4 (2017-03-09)

## **16.53.1 Security**

 Knot Resolver 1.2.0 and higher could return AD flag for insecure answer if the daemon received answer with invalid RRSIG several times in a row.

### 16.53.2 Improvements

- modules/policy: allow QTRACE policy to be chained with other policies
- hints.add\_hosts(path): a new property
- module: document the API and simplify the code
- policy.MIRROR: support IPv6 link-local addresses
- policy.FORWARD: support IPv6 link-local addresses
- add net.outgoing\_{v4,v6} to allow specifying address to use for connections

### **16.53.3 Bugfixes**

- layer/iterate: some improvements in cname chain unrolling
- layer/validate: fix duplicate records in AUTHORITY section in case of WC expansion proof
- lua: do not truncate cache size to unsigned
- · forwarding mode: correctly forward +cd flag
- fix a potential memory leak
- don't treat answers that contain DS non-existence proof as insecure
- don't store NSEC3 and their signatures in the cache
- · layer/iterate: when processing delegations, check if qname is at or below new authority

## 16.54 Knot Resolver 1.2.3 (2017-02-23)

## **16.54.1 Bugfixes**

- Disable storing GLUE records into the cache even in the (non-default) QUERY\_PERMISSIVE mode
- iterate: skip answer RRs that don't match the query
- layer/iterate: some additional processing for referrals
- lib/resolve: zonecut fetching error was fixed

## 16.55 Knot Resolver 1.2.2 (2017-02-10)

### 16.55.1 Bugfixes:

- Fix -k argument processing to avoid out-of-bounds memory accesses
- lib/resolve: fix zonecut fetching for explicit DS queries
- hints: more NULL checks
- Fix TA bootstrapping for multiple TAs in the IANA XML file

## 16.55.2 Testing:

• Update tests to run tests with and without QNAME minimization

# 16.56 Knot Resolver 1.2.1 (2017-02-01)

## 16.56.1 Security:

 Under certain conditions, a cached negative answer from a CD query would be reused to construct response for non-CD queries, resulting in Insecure status instead of Bogus. Only 1.2.0 release was affected.

#### 16.56.2 Documentation

• Update the typo in the documentation: The query trace policy is named policy.QTRACE (and not policy.TRACE)

### 16.56.3 Bugfixes:

· lua: make the map command check its arguments

## 16.57 Knot Resolver 1.2.0 (2017-01-24)

## 16.57.1 Security:

• In a policy.FORWARD() mode, the AD flag was being always set by mistake. It is now cleared, as the policy.FORWARD() doesn't do DNSSEC validation yet.

### 16.57.2 Improvements:

- The DNSSEC Validation has been refactored, fixing many resolving failures.
- Add module *version* that checks for updates and CVEs periodically.
- Support RFC7830: EDNS(0) padding in responses over TLS.
- Support CD flag on incoming requests.
- hints module: previously /etc/hosts was loaded by default, but not anymore. Users can now actually avoid loading any file.
- DNS over TLS now creates ephemeral certs.
- Configurable cache.{min,max}\_ttl option, with max\_ttl defaulting to 6 days.
- Option to reorder RRs in the response.
- New policy.QTRACE policy to print packet contents

## 16.57.3 Bugfixes:

- Trust Anchor configuration is now more robust.
- Correctly answer NOTIMPL for meta-types and non-IN RR classes.
- Free TCP buffer on cancelled connection.
- Fix crash in hints module on empty hints file, and fix non-lowercase hints.

#### 16.57.4 Miscellaneous:

- It now requires knot >= 2.3.1 to link successfully.
- The API+ABI for modules changed slightly.
- New LRU implementation.

# 16.58 Knot Resolver 1.1.1 (2016-08-24)

### 16.58.1 Bugfixes:

- Fix 0x20 randomization with retransmit
- Fix pass-through for the stub mode
- Fix the root hints IPv6 addresses
- Fix dst addr for retries over TCP

### 16.58.2 Improvements:

- Track RTT of all tried servers for faster retransmit
- DAF: Allow forwarding to custom port
- systemd: Read EnvironmentFile and user \$KRESD\_ARGS
- systemd: Update systemd units to be named after daemon

## 16.59 Knot Resolver 1.1.0 (2016-08-12)

## 16.59.1 Improvements:

- RFC7873 DNS Cookies
- RFC7858 DNS over TLS
- HTTP/2 web interface, RESTful API
- Metrics exported in Prometheus
- DNS firewall module
- Explicit CNAME target fetching in strict mode
- Query minimisation improvements
- · Improved integration with systemd

# 16.60 Knot Resolver 1.0.0 (2016-05-30)

#### 16.60.1 Initial release:

• The first initial release

**CHAPTER** 

## **SEVENTEEN**

### SYSTEM ARCHITECTURE

As mentioned in the getting started section, Knot Resolver is split into several components, namely the manager, kresd and the garbage collector. In addition to these custom components, we also rely on supervisord.

There are two different control structures in place. Semantically, the manager controls every other component in Knot Resolver. It processes configuration and passes it onto every other component. As a user you will always interact with the manager (or kresd). At the same time though, the manager is not the root of the process hierarchy, Supervisord sits at the top of the process tree and runs everything else.

**Note:** The rationale for this inverted process hierarchy is mainly stability. Supervisord sits at the top because it is a reliable and stable software we can depend upon. It also does not process user input and its therefore shielded from data processing bugs. This way, any component in Knot Resolver can crash and restart without impacting the rest of the system.

# 17.1 Knot Resolver startup

The inverted process hierarchy complicates Resolver's launch procedure. You might notice it when reading manager's logs just after start. What happens on cold start is:

- 1. Manager starts, reads its configuration and generates new supervisord configuration. Then, it starts supervisord by using exec.
- 2. Supervisord loads it's configuration, loads our extensions and start a new instance of manager.
- 3. Manager starts again, this time as a child of supervisord. As this is desired state, it loads the configuration again and commands supervisord that it should start new instances of kresd.

## 17.2 Failure handling

Knot Resolver is designed to handle failures automatically. Anything except for supervisord will automatically restart. If a failure is irrecoverable, all processes will stop and nothing will be left behind in a half-broken state. While a total failure like this should never happen, it is possible and you should not rely on single instance of Knot Resolver for a highly-available system.

**Note:** The ability to restart most of the components without downtime means, that Knot Resolver is able to transparently apply updates while running.

# 17.3 Individual components

You can learn more about architecture of individual Resolver components in the following chapters.

### 17.3.1 kres-manager

**Note:** This guide is intended for advanced users and developers. You don't have to know and understand any of this to use Knot Resolver.

The manager is a component written in Python and a bit of C used for native extension modules. The main goal of the manager is to ensure the system is set up according to a given configuration, provide a user-friendly interface. Performance is only secondary to correctness.

The manager is mostly modelled around config processing pipeline:

#### **API**

The API server is implemented using aiohttp. This framework provides the application skeleton and manages application runtime. The manager is actually a normal web application with the slight difference that we don't save the data in a database but rather modify state of other processes.

Code of the API server is located only in a single source code file. It also contains description of the manager's startup procedure.

#### Config processing

From the web framework, we receive data as simple strings and we need to parse and validate them. Due to packaging issues in distros, we rolled our own solution not disimilar to Python library Pydantic.

Our tool lets us model config schema similarly to how Python's native dataclasses are constructed. As input, it takes Python's dicts taken from PyYAML or JSON parser. The dict is mapped onto predefined Python classes while enforcing typing rules. If desired, the mapping step is performed multiple times onto different classes, which allows us to process intermediary values such as auto.

There are two relevant places in the source code - our generic modelling tools and the actual configuration data model. Just next to the data model in the templates directory, there are Jinja2 templates for generating Lua code from the configuration.

#### **Actual manager**

The actual core of the whole application is originally named the manager. It keeps a high-level view of the systems state and performs all necessary operations to change the state to the desired one. In other words, manager is the component handling rolling restarts, config update logic and more.

The code is contained mainly in a single source code file.

#### Interactions with supervisord

**Note:** Let's make a sidestep and let's talk about abstractions. The manager component mentioned above interacts with a general backend (or as we call sometimes call it - a subprocess manager). The idea is that the interactions with the backend are not dependent on the backend's implementation and we can choose which one we want to use. Historically, we had two different backend implementations - systemd and supervisord. However, systemd turned out to be inappropriate, it did not fit our needs, so we removed it. The abstraction remains though and it should be possible to implement a different subprocess manager if it turns out useful. Please note though, the abstraction might be somewhat leaky in practice as there is only one implementation.

Communication with supervisord happens on pretty much all possible levels. We edit its configuration file, we use its XMLRPC API, we use Unix signals and we even attach to it from within its Python runtime. The interface is honestly a bit messy and we had to use all we could to make it user friendly.

First, we generate supervisord's configuration file. The configuration file sets stage for further communication by specifying location of the pidfile and API Unix socket. It prepares configuration for subprocesses and most significantly, it loads our custom extensions.

The extensions don't use a lot of code. There are four of them - the simplest one provides a speedier XMLRPC API for starting processes, it removes delays that are not necessary for our usecase. Another one implements systemd's sd\_notify() API for supervisord, so we can track the lifecycle of "kresd"s more precisely. Another extension changes the way logging works and the last extension monitors the lifecycle of the manager and forwards some signals.

**Note:** The extensions mentioned above use monkeypatching to achieve their design goals. We settled for this approach, because supervisord's codebase appears mostly stable. The code we patch has not been changed for years. Other option would be forking supervisord and vendoring it. We decided against that mainly due to packaging complications it would cause with major Linux distributions.

For executing subprocesses, we don't actually change the configuration file, we only use XMLRPC API and tell supervisord to start already configured programs. For one specific call though, we use our extension instead of the build-in method of starting processes as it is significantly faster.

#### 17.3.2 kresd

### 17.3.3 kres-cache-gc

The garbage collector is a simple component which keeps the shared cache from overfilling. Every second it estimates cache usage and if over 80%, records get deleted in order to free 10%. (Parameters can be configured.)

The freeing happens in a few passes. First all items are classified by their estimated usefulness, in a simple way based on remaining TTL, type, etc. From this histogram it's computed which "level of usefulness" will become the threshold, so that roughly the planned total size gets freed. Then all items are passed to collect the set of keys to delete, and finally the deletion is performed. As longer transactions can cause issues in LMDB, all passes are split into short batches.

**CHAPTER** 

## **EIGHTEEN**

## **BUILDING FROM SOURCES**

Note: Latest up-to-date packages for various distribution can be obtained from web https://knot-resolver.cz/download/.

Knot Resolver is written for UNIX-like systems using modern C standards. Beware that some 64-bit systems with LuaJIT 2.1 may be affected by a problem – Linux on x86\_64 is unaffected but Linux on aarch64 is.

```
$ git clone --recursive https://gitlab.nic.cz/knot/knot-resolver.git
```

## 18.1 Building with apkg

Knot Resolver uses apkg tool for upstream packaging. It allows build packages localy for supported distributions, which it then installs. apkg also takes care of dependencies itself.

First, you need to install and setup apkg.

**Tip:** Install apkg with pipx to avoid version conflicts.

```
$ pip3 install apkg
$ apkg system-setup
```

Clone and change dir to knot-resolver git repository.

```
$ git clone --recursive https://gitlab.nic.cz/knot/knot-resolver.git
$ cd knot-resolver
```

**Tip:** The apkg status command can be used to find out some useful information, such as whether the current distribution is supported.

When apkg is ready, a package can be built and installed.

```
# takes care of dependencies
apkg build-dep
# build package
apkg build
```

(continues on next page)

(continued from previous page)

# (build and) install package, builds package when it is not already built
apkg install

After that Knot Resolver should be installed.

# 18.2 Building with Meson

Knot Resolver uses Meson Build system. Shell snippets below should be sufficient for basic usage but users unfamiliar with Meson might want to read introductory article Using Meson.

## 18.2.1 Dependencies

Note: This section lists basic requirements. Individual modules might have additional build or runtime dependencies.

The following dependencies are needed to build and run Knot Resolver with core functions:

| Requirement        | Notes                            |
|--------------------|----------------------------------|
| ninja              | build only                       |
| meson >= 0.49      | build only <sup>1</sup>          |
| C and C++ compiler | build only <sup>2</sup>          |
| pkg-config         | build only <sup>3</sup>          |
| libknot 3.0.2+     | Knot DNS libraries               |
| LuaJIT 2.0+        | Embedded scripting language      |
| libuv 1.7+         | Multiplatform I/O and services   |
| lmdb               | Memory-mapped database for cache |
| GnuTLS             | TLS                              |

Additional dependencies are needed to build and run Knot Resolver with manager: All dependencies are also listed in pyproject.toml which is our authoritative source.

| Requirement       | Notes                           |
|-------------------|---------------------------------|
| python3 >=3.6.8   | Python language interpreter     |
| Jinja2            | Template engine for Python      |
| PyYAML            | YAML framework for Python       |
| aiohttp           | HTTP Client/Server for Python.  |
| prometheus-client | Prometheus client for Python    |
| typing-extensions | Compatibility module for Python |

There are also optional packages that enable specific functionality in Knot Resolver:

<sup>&</sup>lt;sup>1</sup> If meson >= 0.49 isn't available for your distro, check backports repository or use python pip to install it.

<sup>&</sup>lt;sup>2</sup> Requires \_\_attribute\_\_((cleanup)) and -MMD -MMP for dependency file generation. We test GCC and Clang, and ICC is likely to work as well.

<sup>&</sup>lt;sup>3</sup> You can use variables <dependency>\_CFLAGS and <dependency>\_LIBS to configure dependencies manually (i.e. libknot\_CFLAGS and libknot\_LIBS).

| Optional                                 | Needed for       | Notes                                         |
|------------------------------------------|------------------|-----------------------------------------------|
| jemalloc                                 | daemon           | Improve long-term memory consumption.         |
| nghttp2                                  | daemon           | DNS over HTTPS support.                       |
| libsystemd                               | daemon           | Systemd watchdog support.                     |
| libcap-ng                                | daemon           | Linux capabilities: support dropping them.    |
| lua-basexx                               | config tests     | Number base encoding/decoding for Lua.        |
| lua-http                                 | modules/http     | HTTP/2 client/server for Lua.                 |
| lua-cqueues                              | some lua modules |                                               |
| cmocka                                   | unit tests       | Unit testing framework.                       |
| dnsdist                                  | proxyv2 test     | DNS proxy server                              |
| Doxygen                                  | documentation    | Generating API documentation.                 |
| Sphinx, sphinx-tabs and sphinx_rtd_theme | documentation    | Building this documentation.                  |
| Texinfo                                  | documentation    | Generating this documentation in Info format. |
| breathe                                  | documentation    | Exposing Doxygen API doc to Sphinx.           |
| libprotobuf 3.0+                         | modules/dnstap   | Protocol Buffers support for dnstap.          |
| libprotobuf-c 1.0+                       | modules/dnstap   | C bindings for Protobuf.                      |
| libfstrm 0.2+                            | modules/dnstap   | Frame Streams data transport protocol.        |
| luacheck                                 | lint-lua         | Syntax and static analysis checker for Lua.   |
| clang-tidy                               | lint-c           | Syntax and static analysis checker for C.     |
| luacov                                   | check-config     | Code coverage analysis for Lua modules.       |

Note: Some build dependencies can be found in home: CZ-NIC: knot-resolver-build.

On reasonably new systems most of the dependencies can be resolved from packages, here's an overview for several platforms.

- **Debian/Ubuntu** Current stable doesn't have new enough Meson and libknot. Use repository above or build them yourself. Fresh list of dependencies can be found in Debian control file in our repo, search for "Build-Depends".
- CentOS/Fedora/RHEL/openSUSE Fresh list of dependencies can be found in RPM spec file in our repo, search for "BuildRequires".
- FreeBSD when installing from ports, all dependencies will install automatically, corresponding to the selected options.
- Mac OS X the dependencies can be obtained from Homebrew formula.

## 18.2.2 Compilation

Following meson command creates new build directory named build\_dir, configures installation path to /tmp/kr and enables static build (to allow installation to non-standard path). You can also configure some *Build options*, in this case enable manager, which is disabled by default.

```
$ meson build_dir --prefix=/tmp/kr --default-library=static -Dmanager=enabled
```

After that it is possible to build and install Knot Resolver.

```
$ meson setup build_dir --prefix=/tmp/kr --default-library=static
$ ninja -C build_dir
```

(continues on next page)

(continued from previous page)

```
# install Knot Resolver into the previously configured '/tmp/kr' path
$ ninja install -C build_dir
```

At this point you can execute the newly installed binary using path /tmp/kr/sbin/kresd.

**Note:** When compiling on OS X, creating a shared library is currently not possible when using luajit package from Homebrew due to #37169.

### 18.2.3 Build options

It's possible to change the compilation with build options. These are useful to packagers or developers who wish to customize the daemon behaviour, run extended test suites etc. By default, these are all set to sensible values.

For complete list of build options create a build directory and run:

```
$ meson setup build_dir
$ meson configure build_dir
```

To customize project build options, use -Doption=value when creating a build directory:

```
$ meson setup build_dir -Ddoc=enabled
```

... or change options in an already existing build directory:

```
$ meson configure build_dir -Ddoc=enabled
```

## 18.2.4 Customizing compiler flags

If you'd like to use customize the build, see meson's built-in options. For hardening, see b\_pie.

For complete control over the build flags, use --buildtype=plain and set CFLAGS, LDFLAGS when creating the build directory with meson command.

#### **18.3 Tests**

The following is a non-comprehensitve lists of various tests that can be found in this repo. These can be enabled by the build system.

### 18.3.1 Unit tests

The unit tests depend on cmocka and can easily be executed after compilation. They are enabled by default (if cmocka is found).

```
$ ninja -C build_dir
$ meson test -C build_dir --suite unit
```

### 18.3.2 Postinstall tests

There following tests require a working installation of kresd. The binary kresd found in \$PATH will be tested. When testing through meson, \$PATH is modified automatically and you just need to make sure to install kresd first.

```
$ ninja install -C build_dir
```

## 18.3.3 Config tests

Config tests utilize the kresd's lua config file to execute arbitrary tests, typically testing various modules, their API etc.

To enable these tests, specify -Dconfig\_tests=enabled option for meson. Multiple dependencies are required (refer to meson's output when configuring the build dir).

```
$ meson configure build_dir -Dconfig_tests=enabled
$ ninja install -C build_dir
$ meson test -C build_dir --suite config
```

#### 18.3.4 Extra tests

The extra tests require a large set of additional dependencies and executing them outside of upstream development is probably redundant.

To enable these tests, specify -Dextra\_tests=enabled option for meson. Multiple dependencies are required (refer to meson's output when configuring the build dir). Enabling extra\_tests automatically enables config tests as well.

#### **Integration tests**

The integration tests are using Deckard, the DNS test harness. The tests simulate specific DNS scenarios, including authoritative server and their responses. These tests rely on linux namespaces, refer to Deckard documentation for more info.

```
$ meson configure build_dir -Dextra_tests=enabled
$ ninja install -C build_dir
$ meson test -C build_dir --suite integration
```

### **Pytests**

The pytest suite is designed to spin up a kresd instance, acquire a connected socket, and then performs any tests on it. These tests are used to test for example TCP, TLS and its connection management.

```
$ meson configure build_dir -Dextra_tests=enabled
$ ninja install -C build_dir
$ meson test -C build_dir --suite pytests
```

18.3. Tests 167

#### 18.3.5 Useful meson commands

It's possible to run only specific test suite or a test.

```
$ meson test -C build_dir --help
$ meson test -C build_dir --list
$ meson test -C build_dir --no-suite postinstall
$ meson test -C build_dir integration.serve_stale
```

### 18.4 Documentation

To check for documentation dependencies and allow its installation, use -Ddoc=enabled. The documentation doesn't build automatically. Instead, target doc must be called explicitly.

```
$ meson configure build_dir -Ddoc=enabled
$ ninja -C build_dir doc
```

## 18.5 Tarball

Released tarballs are available from https://knot-resolver.cz/download/

To make a release tarball from git, use the following command. The

```
$ ninja -C build_dir dist
```

It's also possible to make a development snapshot tarball:

```
$ ./scripts/make-archive.sh
```

# 18.6 Packaging

Recommended build options for packagers:

- --buildtype=release for default flags (optimization, asserts, ...). For complete control over flags, use plain and see *Customizing compiler flags*.
- --prefix=/usr to customize prefix, other directories can be set in a similar fashion, see meson setup --help
- -Dsystemd\_files=enabled for systemd unit files
- -Ddoc=enabled for offline documentation (see *Documentation*)
- -Dinstall\_kresd\_conf=enabled to install default config file
- -Dmanager=enabled to force build of the manager and its features
- -Dclient=enabled to force build of kresc
- -Dunit\_tests=enabled to force build of unit tests

## **18.6.1 Systemd**

It's recommended to use the upstream system unit files. If any customizations are required, drop-in files should be used, instead of patching/changing the unit files themselves.

To install systemd unit files, use the -Dsystemd\_files=enabled build option.

To support enabling services after boot, you must also link kresd.target to multi-user.target.wants:

ln -s ../kresd.target /usr/lib/systemd/system/multi-user.target.wants/kresd.target

#### 18.6.2 Trust anchors

If the target distro has externally managed (read-only) DNSSEC trust anchors or root hints use this:

- -Dkeyfile\_default=/usr/share/dns/root.key
- -Droot\_hints=/usr/share/dns/root.hints
- -Dmanaged\_ta=disabled

In case you want to have automatically managed DNSSEC trust anchors instead, set -Dmanaged\_ta=enabled and make sure both keyfile\_default file and its parent directories are writable by kresd process (after package installation!).

## 18.7 Docker image

Visit hub.docker.com/r/cznic/knot-resolver for instructions how to run the container.

For development, it's possible to build the container directly from your git tree:

\$ docker build -t knot-resolver .

**CHAPTER** 

## **NINETEEN**

## **KNOT RESOLVER LIBRARY**

# 19.1 Requirements

• libknot 2.0 (Knot DNS high-performance DNS library.)

## 19.2 For users

The library as described provides basic services for name resolution, which should cover the usage, examples are in the *resolve API* documentation.

**Tip:** If you're migrating from getaddrinfo(), see "synchronous" API, but the library offers iterative API as well to plug it into your event loop for example.

# 19.3 For developers

The resolution process starts with the functions in *resolve.c*, they are responsible for:

- reacting to state machine state (i.e. calling consume layers if we have an answer ready)
- interacting with the library user (i.e. asking caller for I/O, accepting queries)
- fetching assets needed by layers (i.e. zone cut)

This is the *driver*. The driver is not meant to know "how" the query resolves, but rather "when" to execute "what".

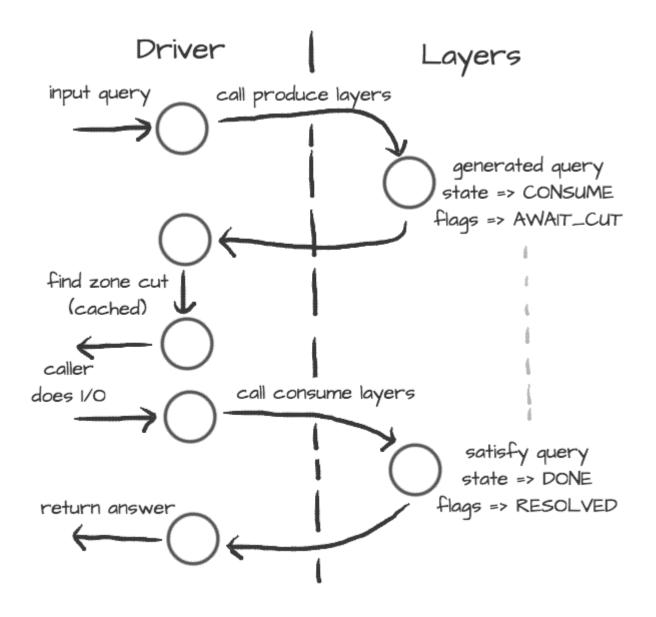

On the other side are *layers*. They are responsible for dissecting the packets and informing the driver about the results. For example, a *produce* layer generates query, a *consume* layer validates answer.

**Tip:** Layers are executed asynchronously by the driver. If you need some asset beforehand, you can signalize the driver using returning state or current query flags. For example, setting a flag AWAIT\_CUT forces driver to fetch zone cut information before the packet is consumed; setting a RESOLVED flag makes it pop a query after the current set of layers is finished; returning FAIL state makes it fail current query.

Layers can also change course of resolution, for example by appending additional queries.

```
consume = function (state, req, answer)
    if answer:qtype() == kres.type.NS then
        local qry = req:push(answer:qname(), kres.type.SOA, kres.class.IN)
        qry.flags.AWAIT_CUT = true
```

(continues on next page)

(continued from previous page)

```
end
return state
end
```

This **doesn't** block currently processed query, and the newly created sub-request will start as soon as driver finishes processing current. In some cases you might need to issue sub-request and process it **before** continuing with the current, i.e. validator may need a DNSKEY before it can validate signatures. In this case, layers can yield and resume afterwards.

The YIELD state is a bit special. When a layer returns it, it interrupts current walk through the layers. When the layer receives it, it means that it yielded before and now it is resumed. This is useful in a situation where you need a sub-request to determine whether current answer is valid or not.

# 19.4 Writing layers

Warning: FIXME: this dev-docs section is outdated! Better see comments in files instead, for now.

The resolver *library* leverages the processing API from the libknot to separate packet processing code into layers.

**Note:** This is only crash-course in the library internals, see the resolver *library* documentation for the complete overview of the services.

The library offers following services:

- Cache MVCC cache interface for retrieving/storing resource records.
- Resolution plan Query resolution plan, a list of partial queries (with hierarchy) sent in order to satisfy original query. This contains information about the queries, nameserver choice, timing information, answer and its class.
- Nameservers Reputation database of nameservers, this serves as an aid for nameserver choice.

A processing layer is going to be called by the query resolution driver for each query, so you're going to work with *struct kr\_request* as your per-query context. This structure contains pointers to resolution context, resolution plan and also the final answer.

```
int consume(kr_layer_t *ctx, knot_pkt_t *pkt)
{
     struct kr_request *req = ctx->req;
     struct kr_query *qry = req->current_query;
}
```

This is only passive processing of the incoming answer. If you want to change the course of resolution, say satisfy a query from a local cache before the library issues a query to the nameserver, you can use states (see the *Static hints* for example).

It is possible to not only act during the query resolution, but also to view the complete resolution plan afterwards. This is useful for analysis-type tasks, or "per answer" hooks.

```
int finish(kr_layer_t *ctx)
{
    struct kr_request *req = ctx->req;
    struct kr_rplan *rplan = req->rplan;

    /* Print the query sequence with start time. */
    char qname_str[KNOT_DNAME_MAXLEN];
    struct kr_query *qry = NULL
    WALK_LIST(qry, rplan->resolved) {
        knot_dname_to_str(qname_str, qry->sname, sizeof(qname_str));
        printf("%s at %u\n", qname_str, qry->timestamp);
    }

    return ctx->state;
}
```

### 19.5 APIs in Lua

The APIs in Lua world try to mirror the C APIs using LuaJIT FFI, with several differences and enhancements. There is not comprehensive guide on the API yet, but you can have a look at the bindings file.

### 19.5.1 Elementary types and constants

- States are directly in kres table, e.g. kres.YIELD, kres.CONSUME, kres.PRODUCE, kres.DONE, kres.FAIL.
- DNS classes are in kres.class table, e.g. kres.class.IN for Internet class.
- DNS types are in kres.type table, e.g. kres.type.AAAA for AAAA type.
- DNS rcodes types are in kres.rcode table, e.g. kres.rcode.NOERROR.
- Extended DNS error codes are in kres.extended\_error table, e.g. kres.extended\_error.BLOCKED.
- Packet sections (QUESTION, ANSWER, AUTHORITY, ADDITIONAL) are in the kres.section table.

## 19.5.2 Working with domain names

The internal API usually works with domain names in label format, you can convert between text and wire freely.

```
local dname = kres.str2dname('business.se')
local strname = kres.dname2str(dname)
```

## 19.5.3 Working with resource records

Resource records are stored as tables.

RRSets in packet can be accessed using FFI, you can easily fetch single records.

```
local rrset = { ... }
local rr = rrset:get(0) -- Return first RR
print(kres.dname2str(rr:owner()))
print(rr:ttl())
print(kres.rr2str(rr))
```

19.5. APIs in Lua 175

### 19.5.4 Working with packets

Packet is the data structure that you're going to see in layers very often. They consists of a header, and four sections: QUESTION, ANSWER, AUTHORITY, ADDITIONAL. The first section is special, as it contains the query name, type, and class; the rest of the sections contain RRSets.

First you need to convert it to a type known to FFI and check basic properties. Let's start with a snippet of a *consume* layer.

You can enumerate records in the sections.

During *produce* or *begin*, you might want to want to write to packet. Keep in mind that you have to write packet sections in sequence, e.g. you can't write to ANSWER after writing AUTHORITY, it's like stages where you can't go back.

## 19.5.5 Working with requests

The request holds information about currently processed query, enabled options, cache, and other extra data. You primarily need to retrieve currently processed query.

```
consume = function (state, req, pkt)
    print(req.options)
    print(req.state)

-- Print information about current query
    local current = req:current()
```

(continues on next page)

(continued from previous page)

```
print(kres.dname2str(current.owner))
    print(current.stype, current.sclass, current.id, current.flags)
end
```

In layers that either begin or finalize, you can walk the list of resolved queries.

```
local last = req:resolved()
print(last.stype)
```

As described in the layers, you can not only retrieve information about current query, but also push new ones or pop old ones.

```
-- Push new query
local qry = req:push(pkt:qname(), kres.type.SOA, kres.class.IN)
qry.flags.AWAIT_CUT = true
-- Pop the query, this will erase it from resolution plan
req:pop(qry)
```

## 19.5.6 Significant Lua API changes

## Incompatible changes since 3.0.0

In the main kres.\* lua binding, there was only change in struct knot\_rrset\_t:

- constructor now accepts TTL as additional parameter (defaulting to zero)
- add\_rdata() doesn't accept TTL anymore (and will throw an error if passed)

In case you used knot \* functions and structures bound to lua:

- knot\_dname\_is\_sub(a, b): knot\_dname\_in\_bailiwick(a, b) > 0
- knot\_rdata\_rdlen(): knot\_rdataset\_at().len
- knot\_rdata\_data(): knot\_rdataset\_at().data
- knot\_rdata\_array\_size(): offsetof(struct knot\_data\_t, data) + knot\_rdataset\_at().len
- struct knot rdataset: field names were renamed to .count and .rdata
- some functions got inlined from headers, but you can use their kr\_\* clones: kr\_rrsig\_sig\_inception(), kr\_rrsig\_sig\_expiration(), kr\_rrsig\_type\_covered(). Note that these functions now accept knot\_rdata\_t\* instead of a pair knot\_rdataset\_t\* and size\_t you can use knot\_rdataset\_at() for that.
- knot\_rrset\_add\_rdata() doesn't take TTL parameter anymore
- knot\_rrset\_init\_empty() was inlined, but in lua you can use the constructor
- knot\_rrset\_ttl() was inlined, but in lua you can use :ttl() method instead
- knot\_pkt\_qname(), \_qtype(), \_qclass(), \_rr(), \_section() were inlined, but in lua you can use methods instead, e.g. myPacket:qname()
- knot\_pkt\_free() takes knot\_pkt\_t\* instead of knot\_pkt\_t\*\*, but from lua you probably didn't want to use that; constructor ensures garbage collection.

19.5. APIs in Lua 177

## 19.6 API reference

**Warning:** This section is generated with doxygen and breathe. Due to their limitations, some symbols may be incorrectly described or missing entirely. For exhaustive and accurate reference, refer to the header files instead.

- Name resolution
- Cache
- Nameservers
- Modules
- Utilities
- Generics library

## 19.6.1 Name resolution

The API provides an API providing a "consumer-producer"-like interface to enable user to plug it into existing event loop or I/O code.

Example usage of the iterative API:

```
// Create request and its memory pool
struct kr_request req = {
    .pool = {
        .ctx = mp_new (4096),
        .alloc = (mm_alloc_t) mp_alloc
    }
};
// Setup and provide input query
int state = kr_resolve_begin(&req, ctx);
state = kr_resolve_consume(&req, query);
// Generate answer
while (state == KR_STATE_PRODUCE) {
   // Additional query generate, do the I/O and pass back answer
    state = kr_resolve_produce(&req, &addr, &type, query);
   while (state == KR_STATE_CONSUME) {
        int ret = sendrecv(addr, proto, query, resp);
        // If I/O fails, make "resp" empty
        state = kr_resolve_consume(&request, addr, resp);
        knot_pkt_clear(resp);
   knot_pkt_clear(query);
}
```

(continues on next page)

(continued from previous page)

```
// "state" is either DONE or FAIL
kr_resolve_finish(&request, state);
```

#### **Defines**

## kr\_request\_selected(req)

Initializer for an array of \*\_selected.

## **Typedefs**

typedef uint8\_t \*(\*alloc\_wire\_f)(struct kr\_request \*req, uint16\_t \*maxlen)

Allocate buffer for answer's wire (\*maxlen may get lowered).

Motivation: XDP wire allocation is an overlap of library and daemon:

- it needs to be called from the library
- it needs to rely on some daemon's internals
- the library (currently) isn't allowed to directly use symbols from daemon (contrary to modules), e.g. some of our lib-using tests run without daemon

Note: after we obtain the wire, we're obliged to send it out. (So far there's no use case to allow cancelling at that point.)

```
typedef bool (*addr_info_f)(struct sockaddr*)

typedef void (*async_resolution_f)(knot_dname_t*, enum knot_rr_type)

typedef see_source_code kr_sockaddr_array_t
```

#### **Enums**

#### enum kr\_rank

RRset rank - for cache and ranked\_rr\_\*.

The rank meaning consists of one independent flag - KR\_RANK\_AUTH, and the rest have meaning of values where only one can hold at any time. You can use one of the enums as a safe initial value, optionally | KR\_RANK\_AUTH; otherwise it's best to manipulate ranks via the kr\_rank\_\* functions.

See also: https://tools.ietf.org/html/rfc2181#section-5.4.1 https://tools.ietf.org/html/rfc4035#section-4.3

**Note:** The representation is complicated by restrictions on integer comparison:

- AUTH must be > than !AUTH
- AUTH INSECURE must be > than AUTH (because it attempted validation)
- !AUTH SECURE must be > than AUTH (because it's valid)

#### Values:

#### enumerator KR\_RANK\_INITIAL

Did not attempt to validate.

It's assumed compulsory to validate (or prove insecure).

#### enumerator KR\_RANK\_OMIT

Do not attempt to validate.

(And don't consider it a validation failure.)

#### enumerator KR\_RANK\_TRY

Attempt to validate, but failures are non-fatal.

## enumerator KR\_RANK\_INDET

Unable to determine whether it should be secure.

#### enumerator KR\_RANK\_BOGUS

Ought to be secure but isn't.

#### enumerator KR\_RANK\_MISMATCH

## enumerator KR\_RANK\_MISSING

No RRSIG found for that owner+type combination.

#### enumerator KR\_RANK\_INSECURE

Proven to be insecure, i.e.

we have a chain of trust from TAs that cryptographically denies the possibility of existence of a positive chain of trust from the TAs to the record. Or it may be covered by a closer negative TA.

#### enumerator KR\_RANK\_AUTH

Authoritative data flag; the chain of authority was "verified".

Even if not set, only in-bailiwick stuff is acceptable, i.e. almost authoritative (example: mandatory glue and its NS RR).

## enumerator KR\_RANK\_SECURE

Verified whole chain of trust from the closest TA.

## **Functions**

#### bool kr\_rank\_check(uint8 t rank)

Check that a rank value is valid.

Meant for assertions.

## bool **kr\_rank\_test**(uint8\_t rank, uint8\_t kr\_flag)

Test the presence of any flag/state in a rank, i.e.

including KR\_RANK\_AUTH.

static inline void **kr\_rank\_set**(uint8\_t \*rank, uint8\_t kr\_flag)

Set the rank state.

The \_AUTH flag is kept as it was.

#### int **kr\_resolve\_begin**(struct *kr\_request* \*request, struct *kr\_context* \*ctx)

Begin name resolution.

**Note:** Expects a request to have an initialized mempool.

#### **Parameters**

- request request state with initialized mempool
- ctx resolution context

#### Returns

CONSUME (expecting query)

## knot\_rrset\_t \*kr\_request\_ensure\_edns(struct kr\_request \*request)

Ensure that request->answer->opt\_rr is present if query has EDNS.

This function should be used after clearing a response packet to ensure its opt\_rr is properly set. Returns the opt\_rr (for convenience) or NULL.

## knot\_pkt\_t \*kr\_request\_ensure\_answer(struct kr\_request \*request)

Ensure that request->answer is usable, and return it (for convenience).

It may return NULL, in which case it marks ->state with \_FAIL and no answer will be sent. Only use this when it's guaranteed that there will be no delay before sending it. You don't need to call this in places where "resolver knows" that there will be no delay, but even there you need to check if the ->answer is NULL (unless you check for \_FAIL anyway).

int **kr\_resolve\_consume**(struct *kr\_request* \*request, struct *kr\_transport* \*\*transport, knot\_pkt\_t \*packet)

Consume input packet (may be either first query or answer to query originated from *kr\_resolve\_produce()*)

Note: If the I/O fails, provide an empty or NULL packet, this will make iterator recognize nameserver failure.

## **Parameters**

- **request** request state (awaiting input)
- src [in] packet source address
- packet [in] input packet

#### Returns

any state

int **kr\_resolve\_produce**(struct *kr\_request* \*request, struct *kr\_transport* \*\*transport, knot\_pkt\_t \*packet)

Produce either next additional query or finish.

If the CONSUME is returned then dst, type and packet will be filled with appropriate values and caller is responsible to send them and receive answer. If it returns any other state, then content of the variables is undefined.

#### **Parameters**

- request request state (in PRODUCE state)
- dst [out] possible address of the next nameserver
- type [out] possible used socket type (SOCK\_STREAM, SOCK\_DGRAM)
- packet [out] packet to be filled with additional query

#### Returns

any state

int **kr\_resolve\_checkout**(struct *kr\_request* \*request, const struct sockaddr \*src, struct *kr\_transport* \*transport, knot\_pkt\_t \*packet)

Finalises the outbound query packet with the knowledge of the IP addresses.

**Note:** The function must be called before actual sending of the request packet.

#### **Parameters**

- request request state (in PRODUCE state)
- **src** address from which the query is going to be sent
- **dst** address of the name server
- **type** used socket type (SOCK\_STREAM, SOCK\_DGRAM)
- packet [in,out] query packet to be finalised

#### Returns

kr\_ok() or error code

int **kr\_resolve\_finish**(struct *kr\_request* \*request, int state)

Finish resolution and commit results if the state is DONE.

**Note:** The structures will be deinitialized, but the assigned memory pool is not going to be destroyed, as it's owned by caller.

## **Parameters**

- $\bullet \ \textbf{request} request \ state \\$
- **state** either DONE or FAIL state (to be assigned to request->state)

## Returns

**DONE** 

```
struct kr_rplan *kr_resolve_plan(struct kr_request *request)
```

Return resolution plan.

## **Parameters**

• request - request state

#### Returns

pointer to rplan

knot mm t \*kr\_resolve\_pool(struct kr request \*request)

Return memory pool associated with request.

#### **Parameters**

• request – request state

#### Returns

mempool

int **kr\_request\_set\_extended\_error**(struct *kr\_request* \*request, int info\_code, const char \*extra\_text)

Set the extended DNS error for request.

The error is set only if it has a higher or the same priority as the one already assigned. The provided extra\_text may be NULL, or a string that is allocated either statically, or on the request's mempool. To clear any error, call it with KNOT EDNS EDE NONE and NULL as extra text.

To facilitate debugging, we include a unique base 32 identifier at the start of the extra\_text field for every call of this function. To generate such an identifier, you can use the command: \$ base 32 /dev/random | head -c 4

#### **Parameters**

- request request state
- **info\_code** extended DNS error code
- extra\_text optional string with additional information

#### Returns

info code that is set after the call

static inline void **kr\_query\_inform\_timeout**(struct *kr\_request* \*req, const struct *kr\_query* \*qry)

## struct kr\_context

#include <resolve.h> Name resolution context.

Resolution context provides basic services like cache, configuration and options.

**Note:** This structure is persistent between name resolutions and may be shared between threads.

#### **Public Members**

```
struct kr_qflags options
          Default kr_request flags.
          For startup defaults see init_resolver()
     knot_rrset_t *downstream_opt_rr
          Default EDNS towards both clients and upstream.
          LATER: consider splitting the two, e.g. allow separately configured limits for UDP packet size (say, LAN
          is under control).
     knot_rrset_t *upstream_opt_rr
     trie_t *trust_anchors
     trie_t *negative_anchors
     struct kr_zonecut root_hints
     struct kr_cache cache
     unsigned cache_rtt_tout_retry_interval
     module_array_t *modules
     struct kr_cookie_ctx cookie_ctx
     kr_cookie_lru_t *cache_cookie
     int32_t tls_padding
          See net.tls_padding in ../daemon/README.rst — -1 is "true" (default policy), 0 is "false" (no
          padding)
     knot_mm_t *pool
struct kr_request_qsource_flags
```

#### **Public Members**

```
bool tcp
true if the request is not on UDP; only meaningful if (dst_addr).

bool tls
true if the request is encrypted; only meaningful if (dst_addr).

bool http
true if the request is on HTTP; only meaningful if (dst_addr).

bool xdp
true if the request is on AF_XDP; only meaningful if (dst_addr).

struct kr_extended_error
```

#### **Public Members**

```
int32_t info_code

May contain -1 (KNOT_EDNS_EDE_NONE); filter before converting to uint16_t.

const char *extra_text

Can be NULL.

Allocated on the kr_request::pool or static.
```

#### struct kr\_request

#include <resolve.h> Name resolution request.

Keeps information about current query processing between calls to processing APIs, i.e. current resolved query, resolution plan, ... Use this instead of the simple interface if you want to implement multiplexing or custom I/O.

**Note:** All data for this request must be allocated from the given pool.

#### **Public Members**

#### const struct sockaddr \*addr

Address that originated the request.

May be that of a client behind a proxy, if PROXYv2 is used. Otherwise, it will be the same as comm\_addr. NULL for internal origin.

#### const struct sockaddr \*comm\_addr

Address that communicated the request.

This may be the address of a proxy. It is the same as addr if no proxy is used. NULL for internal origin.

#### const struct sockaddr \*dst\_addr

Address that accepted the request.

NULL for internal origin. Beware: in case of UDP on wildcard address it will be wildcard; closely related: issue #173.

```
const knot_pkt_t *packet
```

```
struct kr_request_qsource_flags flags
```

Request flags from the point of view of the original client.

This client may be behind a proxy.

## struct *kr\_request\_qsource\_flags* **comm\_flags**

Request flags from the point of view of the client actually communicating with the resolver.

When PROXYv2 protocol is used, this describes the request from the proxy. When there is no proxy, this will have exactly the same value as flags.

## size\_t size

query packet size

## int32\_t stream\_id

HTTP/2 stream ID for DoH requests.

## kr\_http\_header\_array\_t headers

HTTP/2 headers for DoH requests.

struct  $kr\_request$ .[anonymous] **qsource** 

## unsigned rtt

Current upstream RTT.

## $const\ struct\ \textit{kr\_transport}\ *\textbf{transport}$

Current upstream transport.

#### struct *kr\_request*.[anonymous] **upstream**

Upstream information, valid only in consume() phase.

```
struct kr_qflags options
int state
ranked_rr_array_t answ_selected
ranked_rr_array_t auth_selected
ranked_rr_array_t add_selected
bool answ_validated
     internal to validator; beware of caching, etc.
bool auth_validated
     see answ_validated ^^; TODO
uint8_t rank
     Overall rank for the request.
     Values from kr_rank, currently just KR_RANK_SECURE and _INITIAL. Only read this in finish phase
     and after validator, please. Meaning of _SECURE: all RRs in answer+authority are _SECURE, including
     any negative results implied (NXDOMAIN, NODATA).
struct kr_rplan rplan
trace_log_f trace_log
     Logging tracepoint.
trace_callback_f trace_finish
     Request finish tracepoint.
int vars_ref
     Reference to per-request variable table.
     LUA_NOREF if not set.
knot_mm_t pool
unsigned int uid
     for logging purposes only
addr_info_f is_tls_capable
addr_info_f is_tcp_connected
```

```
addr_info_f is_tcp_waiting
     kr_sockaddr_array_t forwarding_targets
           When forwarding, possible targets are put here.
     struct kr_request.[anonymous] selection_context
     unsigned int count_no_nsaddr
     unsigned int count_fail_row
     alloc_wire_f alloc_wire_cb
           CB to allocate answer wire (can be NULL).
     struct kr_extended_error extended_error
           EDE info; don't modify directly, use kr_request_set_extended_error()
Typedefs
typedef int32_t (*kr_stale_cb)(int32_t ttl, const knot_dname_t *owner, uint16_t type, const struct kr_query *qry)
     Callback for serve-stale decisions.
           Param ttl
               the expired TTL (i.e. it's < 0)
               the adjusted TTL (typically 1) or < 0.
Functions
void kr_qflags_set(struct kr_qflags *fl1, struct kr_qflags fl2)
     Combine flags together.
     This means set union for simple flags.
void kr_qflags_clear(struct kr_qflags *fl1, struct kr_qflags fl2)
     Remove flags.
     This means set-theoretic difference.
int kr_rplan_init(struct kr_rplan *rplan, struct kr_request *request, knot_mm_t *pool)
     Initialize resolution plan (empty).
           Parameters
                 • rplan – plan instance
                 • request – resolution request
                 • pool – ephemeral memory pool for whole resolution
```

## void kr\_rplan\_deinit(struct kr\_rplan \*rplan)

Deinitialize resolution plan, aborting any uncommitted transactions.

#### **Parameters**

• rplan – plan instance

## bool **kr\_rplan\_empty**(struct *kr\_rplan* \*rplan)

Return true if the resolution plan is empty (i.e.

finished or initialized)

#### **Parameters**

• rplan – plan instance

#### Returns

true or false

struct *kr\_query* \***kr\_rplan\_push\_empty**(struct *kr\_rplan* \*rplan, struct *kr\_query* \*parent)

Push empty query to the top of the resolution plan.

**Note:** This query serves as a cookie query only.

## **Parameters**

- rplan plan instance
- parent query parent (or NULL)

## Returns

query instance or NULL

struct *kr\_query* \***kr\_rplan\_push**(struct *kr\_rplan* \*rplan, struct *kr\_query* \*parent, const knot\_dname\_t \*name, uint16\_t cls, uint16\_t type)

Push a query to the top of the resolution plan.

**Note:** This means that this query takes precedence before all pending queries.

## **Parameters**

- rplan plan instance
- parent query parent (or NULL)
- name resolved name
- **cls** resolved class
- **type** resolved type

## Returns

query instance or NULL

```
int kr_rplan_pop(struct kr_rplan *rplan, struct kr_query *qry)
```

Pop existing query from the resolution plan.

Note: Popped queries are not discarded, but moved to the resolved list.

#### **Parameters**

- rplan plan instance
- qry resolved query

#### **Returns**

0 or an error

bool **kr\_rplan\_satisfies**(struct *kr\_query* \*closure, const knot\_dname\_t \*name, uint16\_t cls, uint16\_t type)

Return true if resolution chain satisfies given query.

```
struct kr_query *kr_rplan_resolved(struct kr_rplan *rplan)
```

Return last resolved query.

```
struct kr_query *kr_rplan_last(struct kr_rplan *rplan)
```

Return last query (either currently being solved or last resolved).

This is necessary to retrieve the last query in case of resolution failures (e.g. time limit reached).

struct *kr\_query* \***kr\_rplan\_find\_resolved**(struct *kr\_rplan* \*rplan, struct *kr\_query* \*parent, const knot\_dname\_t \*name, uint16\_t cls, uint16\_t type)

Check if a given query already resolved.

## **Parameters**

- rplan plan instance
- parent query parent (or NULL)
- name resolved name
- **cls** resolved class
- type resolved type

## Returns

query instance or NULL

#### struct kr\_qflags

#include <rplan.h> Query flags.

#### **Public Members**

#### bool NO\_MINIMIZE

Don't minimize QNAME.

## bool NO\_IPV6

Disable IPv6.

## bool NO\_IPV4

Disable IPv4.

#### bool TCP

Use TCP (or TLS) for this query.

#### bool NO\_ANSWER

Do not send any answer to the client.

Request state should be set to KR\_STATE\_FAIL when this flag is set.

#### bool **RESOLVED**

Query is resolved.

Note that  $kr\_query$  gets RESOLVED before following a CNAME chain; see .CNAME.

## bool AWAIT\_IPV4

Query is waiting for A address.

#### bool AWAIT\_IPV6

Query is waiting for AAAA address.

#### bool AWAIT\_CUT

Query is waiting for zone cut lookup.

## bool NO\_EDNS

Don't use EDNS.

## bool CACHED

Query response is cached.

## bool NO\_CACHE

No cache for lookup; exception: finding NSs and subqueries.

## bool **EXPIRING**

Query response is cached but expiring.

See is\_expiring().

## bool ALLOW\_LOCAL

Allow queries to local or private address ranges.

## bool DNSSEC\_WANT

Want DNSSEC secured answer; exception: +cd, i.e.

knot\_wire\_get\_cd(request->qsource.packet->wire)

#### bool DNSSEC\_BOGUS

Query response is DNSSEC bogus.

#### bool DNSSEC\_INSECURE

Query response is DNSSEC insecure.

#### bool DNSSEC\_CD

Instruction to set CD bit in request.

#### bool STUB

Stub resolution, accept received answer as solved.

#### bool ALWAYS\_CUT

Always recover zone cut (even if cached).

#### bool DNSSEC\_WEXPAND

Query response has wildcard expansion.

#### bool **PERMISSIVE**

Permissive resolver mode.

#### bool STRICT

Strict resolver mode.

#### bool BADCOOKIE\_AGAIN

Query again because bad cookie returned.

## bool CNAME

Query response contains CNAME in answer section.

## bool REORDER\_RR

Reorder cached RRs.

#### bool TRACE

Also log answers on debug level.

## bool NO\_0X20

Disable query case randomization .

## bool DNSSEC\_NODS

DS non-existence is proven.

#### bool DNSSEC\_OPTOUT

Closest encloser proof has optout.

#### bool **nonauth**

Non-authoritative in-bailiwick records are enough.

TODO: utilize this also outside cache.

#### bool FORWARD

Forward all queries to upstream; validate answers.

#### bool **DNS64\_MARK**

Internal mark for dns64 module.

## bool CACHE\_TRIED

Internal to cache module.

## bool NO\_NS\_FOUND

No valid NS found during last PRODUCE stage.

#### bool PKT\_IS\_SANE

Set by iterator in consume phase to indicate whether some basic aspects of the packet are OK, e.g. QNAME.

## bool DNS64\_DISABLE

Don't do any DNS64 stuff (meant for view:addr).

## struct kr\_query

#include <rplan.h> Single query representation.

#### **Public Members**

```
struct kr_query *parent
```

## knot\_dname\_t \*sname

The name to resolve - lower-cased, uncompressed.

uint16\_t **stype** 

uint16\_t sclass

uint16\_t id

## uint16\_t reorder

Seed to reorder (cached) RRs in answer or zero.

struct *kr\_qflags* **flags** 

```
struct kr_qflags forward_flags
uint32_t secret
uint32 t uid
     Query iteration number, unique within the kr_rplan.
uint64_t creation_time_mono
uint64_t timestamp_mono
     Time of query created or time of query to upstream resolver (milliseconds).
struct timeval timestamp
     Real time for TTL+DNSSEC checks (.tv_sec only).
struct kr_zonecut zone_cut
struct kr_layer_pickle *deferred
int8_t cname_depth
     Current xNAME depth, set by iterator.
     0 = uninitialized, 1 = no CNAME, ... See also KR_CNAME_CHAIN_LIMIT.
struct kr_query *cname_parent
     Pointer to the query that originated this one because of following a CNAME (or NULL).
struct kr_request *request
     Parent resolution request.
kr_stale_cb stale_cb
     See the type.
struct \ kr\_server\_selection server\_selection
#include <rplan.h> Query resolution plan structure.
```

## struct kr\_rplan

The structure most importantly holds the original query, answer and the list of pending queries required to resolve the original query. It also keeps a notion of current zone cut.

## **Public Members**

```
kr_qarray_t pending
List of pending queries.

Beware: order is significant ATM, as the last is the next one to solve, and they may be inter-dependent.

kr_qarray_t resolved
List of resolved queries.
```

struct *kr\_query* \*initial

The initial query (also in pending or resolved).

struct kr\_request \*request

Parent resolution request.

knot\_mm\_t \*pool

Temporary memory pool.

uint32\_t next\_uid

Next value for *kr\_query::uid* (incremental).

## 19.6.2 Cache

#### **Defines**

#### TTL\_MAX\_MAX

#### **Functions**

```
int cache_peek(kr_layer_t *ctx, knot_pkt_t *pkt)
int cache_stash(kr_layer_t *ctx, knot_pkt_t *pkt)
int kr_cache_open(struct kr_cache *cache, const struct kr_cdb_api *api, struct kr_cdb_opts *opts, knot_mm_t *mm)
```

Open/create cache with provided storage options.

#### **Parameters**

- cache cache structure to be initialized
- api storage engine API
- opts storage-specific options (may be NULL for default)
- mm memory context.

## Returns

0 or an error code

```
void kr_cache_close(struct kr_cache *cache)
```

Close persistent cache.

**Note:** This doesn't clear the data, just closes the connection to the database.

#### **Parameters**

• cache - structure

int **kr\_cache\_commit**(struct *kr\_cache* \*cache)

Run after a row of operations to release transaction/lock if needed.

static inline bool **kr\_cache\_is\_open**(struct *kr\_cache* \*cache)

Return true if cache is open and enabled.

static inline void **kr\_cache\_make\_checkpoint**(struct *kr\_cache* \*cache)

(Re)set the time pair to the current values.

int **kr\_cache\_insert\_rr**(struct *kr\_cache* \*cache, const knot\_rrset\_t \*rr, const knot\_rrset\_t \*rrsig, uint8\_t rank, uint32\_t timestamp, bool ins\_nsec\_p)

Insert RRSet into cache, replacing any existing data.

#### **Parameters**

- cache cache structure
- **rr** inserted RRSet
- **rrsig** RRSIG for inserted RRSet (optional)
- rank rank of the data
- **timestamp** current time (as-if; if the RR are older, their timestamp is appropriate)
- **ins\_nsec\_p** update NSEC\* parameters if applicable

#### Returns

0 or an errcode

int **kr\_cache\_clear**(struct *kr\_cache* \*cache)

Clear all items from the cache.

## **Parameters**

• cache - cache structure

#### Returns

if nonzero is returned, there's a big problem - you probably want to abort(), perhaps except for kr\_error(EAGAIN) which probably indicates transient errors.

int **kr\_cache\_peek\_exact** (struct *kr\_cache* \*cache, const knot\_dname\_t \*name, uint16\_t type, struct *kr\_cache\_p* \*peek)

int32\_t **kr\_cache\_ttl**(const struct *kr\_cache\_p* \*peek, const struct *kr\_query* \*qry, const knot\_dname\_t \*name, uint16 t type)

int **kr\_cache\_materialize**(knot\_rdataset\_t \*dst, const struct *kr\_cache\_p* \*ref, knot\_mm\_t \*pool)

int **kr\_cache\_remove**(struct *kr\_cache* \*cache, const knot\_dname\_t \*name, uint16\_t type)

Remove an entry from cache.

Note: only "exact hits" are considered ATM, and some other information may be removed alongside.

#### **Parameters**

- cache cache structure
- name dname
- **type** rr type

#### Returns

number of deleted records, or negative error code

int **kr\_cache\_match**(struct *kr\_cache* \*cache, const knot\_dname\_t \*name, bool exact\_name, knot\_db\_val\_t keyval[][2], int maxcount)

Get keys matching a dname If prefix.

Note: the cache keys are matched by prefix, i.e. it very much depends on their structure; CACHE\_KEY\_DEF.

#### **Parameters**

- cache cache structure
- name dname
- **exact\_name** whether to only consider exact name matches
- **keyval** matched key-value pairs
- maxcount limit on the number of returned key-value pairs

#### Returns

result count or an errcode

int **kr\_cache\_remove\_subtree**(struct *kr\_cache* \*cache, const knot\_dname\_t \*name, bool exact\_name, int maxcount)

Remove a subtree in cache.

It's like \_match but removing them instead of returning.

#### Returns

number of deleted entries or an errcode

int **kr\_cache\_closest\_apex**(struct *kr\_cache* \*cache, const knot\_dname\_t \*name, bool is\_DS, knot\_dname\_t \*\*apex)

Find the closest cached zone apex for a name (in cache).

Note: timestamp is found by a syscall, and stale-serving is not considered

#### **Parameters**

• is\_DS – start searching one name higher

#### Returns

the number of labels to remove from the name, or negative error code

int **kr\_unpack\_cache\_key**(knot\_db\_val\_t key, knot\_dname\_t \*buf, uint16\_t \*type)

Unpack dname and type from db key.

**Note:** only "exact hits" are considered ATM, moreover xNAME records are "hidden" as NS. (see comments in struct entry\_h)

#### **Parameters**

- **key** db key representation
- **buf** output buffer of domain name in dname format
- **type** output for type

#### Returns

length of dname or an errcode

int **kr\_cache\_check\_health**(struct *kr\_cache* \*cache, int interval)

Periodic kr\_cdb\_api::check\_health().

## **Parameters**

• **interval** – in milliseconds. 0 for one-time check, -1 to stop the checks.

#### Returns

see check\_health() for one-time check; otherwise normal kr\_error() code.

## **Variables**

```
const char *kr_cache_emergency_file_to_remove
```

Path to cache file to remove on critical out-of-space error.

(do NOT modify it)

#### struct kr\_cache

#include <api.h> Cache structure, keeps API, instance and metadata.

#### **Public Members**

```
kr_cdb_pt db
```

Storage instance.

const struct kr\_cdb\_api \*api

Storage engine.

struct kr\_cdb\_stats stats

```
uint32_t ttl_min
     uint32_t ttl_max
           TTL limits; enforced primarily in iterator actually.
     struct timeval checkpoint_walltime
           Wall time on the last check-point.
     uint64_t checkpoint_monotime
           Monotonic milliseconds on the last check-point.
     uv_timer_t *health_timer
           Timer used for kr_cache_check_health()
struct kr_cache_p
     Public Members
     uint32_t time
           The time of inception.
     uint32_t ttl
           TTL at inception moment.
           Assuming it fits into int32_t ATM.
     uint8_t rank
           See enum kr_rank.
     void *raw_data
     void *raw_bound
     struct kr_cache_p.[anonymous] [anonymous]
Header internal for cache implementation(s).
Only LMDB works for now.
```

## **Defines**

```
KR_CACHE_KEY_MAXLEN
     LATER(optim.): this is overshot, but struct key usage should be cheap ATM.
KR_CACHE_RR_COUNT_SIZE
     Size of the RR count field.
VERBOSE_MSG(qry, ...)
WITH_VERBOSE(qry)
cache_op(cache, op, ...)
     Shorthand for operations on cache backend.
Typedefs
typedef uint32_t nsec_p_hash_t
     Hash of NSEC3 parameters, used as a tag to separate different chains for same zone.
typedef knot_db_val_t entry_list_t[EL_LENGTH]
     Decompressed entry_apex.
     It's an array of unparsed entry_h references. Note: arrays are passed "by reference" to functions (in C99).
Enums
enum [anonymous]
     Values:
     enumerator ENTRY_APEX_NSECS_CNT
enum EL
     Indices for decompressed entry_list_t.
     Values:
     enumerator EL_NS
     enumerator EL_CNAME
     enumerator EL_DNAME
     enumerator EL_LENGTH
```

# enum [anonymous] Values: enumerator AR\_ANSWER Positive answer record. It might be wildcard-expanded. enumerator AR\_SOA SOA record. enumerator AR\_NSEC NSEC\* covering or matching the SNAME (next closer name in NSEC3 case). enumerator AR\_WILD NSEC\* covering or matching the source of synthesis.

enumerator AR\_CPE

NSEC3 matching the closest provable encloser.

#### **Functions**

```
struct entry_h *entry_h_consistent_E(knot_db_val_t data, uint16_t type)
     Check basic consistency of entry_h for 'E' entries, not looking into ->data.
     (for is_packet the length of data is checked)
struct entry_apex *entry_apex_consistent(knot_db_val_t val)
static struct entry_h *entry_h_consistent_NSEC(knot_db_val_t data)
     Consistency check, ATM common for NSEC and NSEC3.
static struct entry_h *entry_h_consistent(knot_db_val_t data, uint16_t type)
static inline int nsec_p_rdlen(const uint8_t *rdata)
static inline nsec_p_hash_t nsec_p_mkHash(const uint8_t *nsec_p)
static inline size_t key_nwz_off(const struct key *k)
static inline size_t key_nsec3_hash_off(const struct key *k)
knot_db_val_t key_exact_type_maypkt(struct key *k, uint16_t type)
     Finish constructing string key for for exact search.
     It's assumed that kr_dname_lf(k->buf, owner, *) had been ran.
static inline knot_db_val_t key_exact_type(struct key *k, uint16_t type)
     Like key_exact_type_maypkt but with extra checks if used for RRs only.
static inline uint16_t EL2RRTYPE(enum EL i)
```

```
int entry_h_seek(knot_db_val_t *val, uint16_t type)
```

There may be multiple entries within, so rewind val to the one we want.

ATM there are multiple types only for the NS ktype - it also accommodates xNAMEs.

**Note:** val->len represents the bound of the whole list, not of a single entry.

**Note:** in case of ENOENT, val is still rewound to the beginning of the next entry.

#### Returns

error code TODO: maybe get rid of this API?

```
int entry_h_splice(knot_db_val_t *val_new_entry, uint8_t rank, const knot_db_val_t key, const uint16_t ktype, const uint16_t type, const knot_dname_t *owner, const struct kr_query *qry, struct kr_cache *cache, uint32_t timestamp)
```

Prepare space to insert an entry.

Some checks are performed (rank, TTL), the current entry in cache is copied with a hole ready for the new entry (old one of the same type is cut out).

#### **Parameters**

• val\_new\_entry - The only changing parameter; ->len is read, ->data written.

#### Returns

error code

```
int entry_list_parse(const knot db val t val, entry list t list)
```

Parse an *entry\_apex* into individual items.

#### Returns

error code.

```
static inline size_t to_even(size_t n)
```

static inline int **entry\_list\_serial\_size**(const *entry\_list\_t* list)

```
void entry_list_memcpy(struct entry_apex *ea, entry_list_t list)
```

Fill contents of an entry\_apex.

**Note:** NULL pointers are overwritten - caller may like to fill the space later.

```
void stash_pkt(const knot_pkt_t *pkt, const struct kr_query *qry, const struct kr_request *req, bool needs_pkt) Stash the packet into cache (if suitable, etc.)
```

#### **Parameters**

• **needs\_pkt** – we need the packet due to not stashing some RRs; see stash\_rrset() for details It assumes check dname for lf().

```
int answer_from_pkt(kr_layer_t *ctx, knot_pkt_t *pkt, uint16_t type, const struct entry_h *eh, const void *eh_bound, uint32_t new_ttl)
```

Try answering from packet cache, given an entry h.

This assumes the TTL is OK and entry\_h\_consistent, but it may still return error. On success it handles all the rest, incl. qry->flags.

static inline bool **is\_expiring**(uint32\_t orig\_ttl, uint32\_t new\_ttl)

Record is expiring if it has less than 1% TTL (or less than 5s)

int32\_t **get\_new\_ttl**(const struct *entry\_h* \*entry, const struct *kr\_query* \*qry, const knot\_dname\_t \*owner, uint16\_t type, uint32\_t now)

Returns signed result so you can inspect how much stale the RR is.

**Note:** : NSEC\* uses zone name ATM; for NSEC3 the owner may not even be knowable.

#### **Parameters**

- owner name for stale-serving decisions. You may pass NULL to disable stale.
- **type** for stale-serving.

static inline int **rdataset\_dematerialize\_size**(const knot\_rdataset\_t \*rds)

Compute size of serialized rdataset.

NULL is accepted as empty set.

static inline int rdataset\_dematerialized\_size(const uint8\_t \*data, uint16\_t \*rdataset\_count)

Analyze the length of a dematerialized rdataset.

Note that in the data it's KR\_CACHE\_RR\_COUNT\_SIZE and then this returned size.

void rdataset\_dematerialize(const knot\_rdataset\_t \*rds, uint8\_t \*restrict data)

Serialize an rdataset.

It may be NULL as short-hand for empty.

int **entry2answer** (struct *answer* \*ans, int id, const struct *entry\_h* \*eh, const uint8\_t \*eh\_bound, const knot\_dname\_t \*owner, uint16\_t type, uint32\_t new\_ttl)

Materialize RRset + RRSIGs into ans->rrsets[id].

LATER(optim.): it's slightly wasteful that we allocate knot\_rrset\_t for the packet

#### Returns

error code. They are all bad conditions and "guarded" by kresd's assertions.

int **pkt\_renew**(knot\_pkt\_t \*pkt, const knot\_dname\_t \*name, uint16\_t type)

Prepare answer packet to be filled by RRs (without RR data in wire).

int **pkt\_append**(knot\_pkt\_t \*pkt, const struct answer\_rrset \*rrset, uint8\_t rank)

Append RRset + its RRSIGs into the current section (shallow copy), with given rank.

**Note:** it works with empty set as well (skipped)

**Note:** pkt->wire is not updated in any way

**Note:** KNOT\_CLASS\_IN is assumed

Note: Whole RRsets are put into the pseudo-packet; normal parsed packets would only contain single-RR sets.

knot\_db\_val\_t key\_NSEC1(struct key \*k, const knot\_dname\_t \*name, bool add\_wildcard)

Construct a string key for for NSEC (1) predecessor-search.

**Note:** k->zlf\_len is assumed to have been correctly set

#### **Parameters**

• add\_wildcard - Act as if the name was extended by "\*."

int **nsec1\_encloser**(struct *key* \*k, struct *answer* \*ans, const int sname\_labels, int \*clencl\_labels, knot\_db\_val\_t \*cover\_low\_kwz, knot\_db\_val\_t \*cover\_hi\_kwz, const struct *kr\_query* \*qry, struct *kr\_cache* \*cache)

Closest encloser check for NSEC (1).

To understand the interface, see the call point.

#### **Parameters**

• **k** – space to store key + input: zname and zlf\_len

#### Returns

0: success; >0: try other (NSEC3); <0: exit cache immediately.

int **nsec1\_src\_synth**(struct *key* \*k, struct *answer* \*ans, const knot\_dname\_t \*clencl\_name, knot\_db\_val\_t cover\_low\_kwz, knot\_db\_val\_t cover\_hi\_kwz, const struct *kr\_query* \*qry, struct *kr\_cache* \*cache)

Source of synthesis (SS) check for NSEC (1).

To understand the interface, see the call point.

## Returns

0: continue; <0: exit cache immediately; AR\_SOA: skip to adding SOA (SS was covered or matched for NODATA).

knot\_db\_val\_t **key\_NSEC3** (struct *key* \*k, const knot\_dname\_t \*nsec3\_name, const *nsec\_p\_hash\_t* nsec\_p\_hash) Construct a string key for for NSEC3 predecessor-search, from an NSEC3 name.

**Note:** k->zlf\_len is assumed to have been correctly set

```
int nsec3_encloser(struct key *k, struct answer *ans, const int sname_labels, int *clencl_labels, const struct kr_query *qry, struct kr_cache *cache)
```

TODO.

See nsec1\_encloser(...)

int **nsec3\_src\_synth**(struct *key* \*k, struct *answer* \*ans, const knot\_dname\_t \*clencl\_name, const struct *kr\_query* \*qry, struct *kr\_cache* \*cache)

TODO.

See nsec1\_src\_synth(...)

static inline uint16\_t **get\_uint16**(const void \*address)

```
static inline uint8_t *knot_db_val_bound(knot_db_val_t val)
      Useful pattern, especially as void-pointer arithmetic isn't standard-compliant.
Variables
static const int NSEC_P_MAXLEN = sizeof(uint32_t) + 5 + 255
static const int NSEC3_HASH_LEN = 20
      Hash is always SHA1; I see no plans to standardize anything else.
      https://www.iana.org/assignments/dnssec-nsec3-parameters/dnssec-nsec3-parameters.xhtml#
      dnssec-nsec3-parameters-3
static const int NSEC3_HASH_TXT_LEN = 32
struct entry_h
      Public Members
```

```
uint32_t time
          The time of inception.
     uint32_t ttl
          TTL at inception moment.
           Assuming it fits into int32_t ATM.
     uint8_t rank
          See enum kr_rank.
     bool is_packet
          Negative-answer packet for insecure/bogus name.
     bool has_optout
          Only for packets; persisted DNSSEC_OPTOUT.
     uint8_t _pad
           We need even alignment for data now.
     uint8_t data[]
struct nsec_p
```

#include <impl.h> NSEC\* parameters for the chain.

#### **Public Members**

```
const uint8_t *raw

Pointer to raw NSEC3 parameters; NULL for NSEC.

nsec_p_hash_t hash

Hash of raw, used for cache keys.

dnssec_nsec3_params_t libknot

Format for libknot; owns malloced memory!

struct key
```

#### **Public Members**

```
const knot_dname_t *zname
    current zone name (points within qry->sname)

uint8_t zlf_len
    length of current zone's lookup format

uint16_t type
    Corresponding key type; e.g.
    NS for CNAME. Note: NSEC type is ambiguous (exact and range key).

uint8_t buf[KR_CACHE_KEY_MAXLEN]
    The key data start at buf+1, and buf[0] contains some length.
```

## struct entry\_apex

#include <impl.h> Header of 'E' entry with ktype == NS.

For details see key\_exact\* and key\_NSEC\* functions.

Inside is private to ./entry\_list.c

We store xNAME at NS type to lower the number of searches in closest\_NS(). CNAME is only considered for equal name, of course. We also store NSEC\* parameters at NS type.

## **Public Members**

bool has\_ns

bool has\_dname

```
uint8_t pad_
```

1 byte + 2 bytes + x bytes would be weird; let's do 2+2+x.

```
int8_t nsecs[ENTRY_APEX_NSECS_CNT]
```

We have two slots for NSEC\* parameters.

This array describes how they're filled; values: 0: none, 1: NSEC, 3: NSEC3.

Two slots are a compromise to smoothly handle normal rollovers (either changing NSEC3 parameters or between NSEC and NSEC3).

```
uint8_t data[]
```

#### struct answer

#include <impl.h> Partially constructed answer when gathering RRsets from cache.

#### **Public Members**

```
int rcode
```

PKT\_NODATA, etc.

```
struct nsec_p nsec_p
```

Don't mix different NSEC\* parameters in one answer.

```
knot_mm_t *mm
```

Allocator for rrsets.

```
struct answer_answer_rrset rrsets[1 + 1 + 3]
```

see AR\_ANSWER and friends; only required records are filled

struct answer\_rrset

## **Public Members**

```
ranked_rr_array_entry_t set
set+rank for the main data
```

```
knot_rdataset_t sig_rds
```

RRSIG data, if any.

## 19.6.3 Nameservers

Provides server selection API (see kr\_server\_selection) and functions common to both implementations.

#### **Defines**

```
KR_NS_TIMEOUT_ROW_DEAD
```

KR\_NS\_TIMEOUT\_MIN\_DEAD\_TIMEOUT

KR\_NS\_TIMEOUT\_RETRY\_INTERVAL

#### **Enums**

## enum kr\_selection\_error

These errors are to be reported as feedback to server selection.

See *kr\_server\_selection::error* for more details.

Values:

enumerator KR\_SELECTION\_OK

enumerator KR\_SELECTION\_QUERY\_TIMEOUT

enumerator KR\_SELECTION\_TLS\_HANDSHAKE\_FAILED

enumerator KR\_SELECTION\_TCP\_CONNECT\_FAILED

 $enumerator \ \textbf{KR\_SELECTION\_TCP\_CONNECT\_TIMEOUT}$ 

enumerator KR\_SELECTION\_REFUSED

enumerator KR\_SELECTION\_SERVFAIL

enumerator KR\_SELECTION\_FORMERR

enumerator KR\_SELECTION\_FORMERR\_EDNS

inside an answer without an OPT record

enumerator KR\_SELECTION\_NOTIMPL

with an OPT record

enumerator KR\_SELECTION\_OTHER\_RCODE

```
enumerator KR_SELECTION_MALFORMED
     enumerator KR_SELECTION_MISMATCHED
          Name or type mismatch.
     enumerator KR_SELECTION_TRUNCATED
     enumerator KR_SELECTION_DNSSEC_ERROR
     enumerator KR_SELECTION_LAME_DELEGATION
     enumerator KR_SELECTION_BAD_CNAME
          Too long chain, or a cycle.
     enumerator KR_SELECTION_NUMBER_OF_ERRORS
          Leave this last, as it is used as array size.
enum kr_transport_protocol
     Values:
     enumerator KR_TRANSPORT_RESOLVE_A
          Selected name with no IPv4 address, it has to be resolved first.
     enumerator KR_TRANSPORT_RESOLVE_AAAA
          Selected name with no IPv6 address, it has to be resolved first.
     enumerator KR_TRANSPORT_UDP
     enumerator KR_TRANSPORT_TCP
     enumerator KR_TRANSPORT_TLS
```

#### **Functions**

```
void kr_server_selection_init(struct kr_query *qry)
```

Initialize the server selection API for qry.

The implementation is to be chosen based on qry->flags.

int **kr\_forward\_add\_target**(struct *kr\_request* \*req, const struct sockaddr \*sock)

Add forwarding target to request.

This is exposed to Lua in order to add forwarding targets to request. These are then shared by all the queries in said request.

struct *kr\_transport* \***select\_transport**(const struct *choice* choices[], int choices\_len, const struct *to\_resolve* unresolved[], int unresolved\_len, int timeouts, struct knot\_mm \*mempool, bool tcp, size t \*choice index)

Based on passed choices, choose the next transport.

Common function to both implementations (iteration and forwarding). The \*\_choose\_transport functions from selection\_\*.h preprocess the input for this one.

#### **Parameters**

- **choices** Options to choose from, see struct above
- unresolved Array of names that can be resolved (i.e. no A/AAAA record)
- timeouts Number of timeouts that occurred in this query (used for exponential backoff)
- mempool Memory context of current request
- tcp Force TCP as transport protocol
- **choice\_index [out]** Optionally index of the chosen transport in the choices array.

#### Returns

Chosen transport (on mempool) or NULL when no choice is viable

void **update\_rtt**(struct *kr\_query* \*qry, struct *address\_state* \*addr\_state, const struct *kr\_transport* \*transport, unsigned rtt)

Common part of RTT feedback mechanism.

Notes RTT to global cache.

void **error**(struct *kr\_query* \*qry, struct *address\_state* \*addr\_state, const struct *kr\_transport* \*transport, enum *kr\_selection\_error* sel\_error)

Common part of error feedback mechanism.

```
struct rtt_state get_rtt_state(const uint8_t *ip, size_t len, struct kr_cache *cache)
```

Get RTT state from cache.

Returns default\_rtt\_state on unknown addresses.

Note that this opens a cache transaction which is usually closed by calling put\_rtt\_state, i.e. callee is responsible for its closing (e.g. calling kr\_cache\_commit).

```
int put_rtt_state (const uint8_t *ip, size_t len, struct rtt_state state, struct kr_cache *cache)
```

```
void bytes_to_ip(uint8_t *bytes, size_t len, uint16_t port, union kr_sockaddr *dst)
```

```
uint8 t *ip_to_bytes(const union kr sockaddr *src, size t len)
```

void **update\_address\_state**(struct *address\_state* \*state, union *kr\_sockaddr* \*address, size\_t address\_len, struct *kr\_query* \*qry)

bool no6\_is\_bad(void)

#### struct kr\_transport

#include <selection.h> Output of the selection algorithm.

## **Public Members**

## knot\_dname\_t \*ns\_name

Set to "." for forwarding targets.

union *kr\_sockaddr* address

#### size\_t address\_len

enum kr\_transport\_protocol protocol

#### unsigned timeout

Timeout in ms to be set for UDP transmission.

#### bool timeout\_capped

Timeout was capped to a maximum value based on the other candidates when choosing this transport.

The timeout therefore can be much lower than what we expect it to be. We basically probe the server for a sudden network change but we expect it to timeout in most cases. We have to keep this in mind when noting the timeout in cache.

## bool deduplicated

True iff transport was set in worker.c:subreq\_finalize, that means it may be different from the one originally chosen one.

#### struct local\_state

## **Public Members**

#### int timeouts

Number of timeouts that occurred resolving this query.

#### bool truncated

Query was truncated, switch to TCP.

## bool force\_resolve

Force resolution of a new NS name (if possible) Done by selection.c:error in some cases.

## bool force\_udp

Used to work around auths with broken TCP.

#### void \*private

Inner state of the implementation.

#### struct kr\_server\_selection

#include <selection.h> Specifies a API for selecting transports and giving feedback on the choices.

The function pointers are to be used throughout resolver when some information about the transport is obtained. E.g. RTT in worker.c or RCODE in iterate.c,...

#### **Public Members**

#### bool initialized

```
void (*choose_transport)(struct kr_query *qry, struct kr_transport **transport)
```

Puts a pointer to next transport of qry to transport.

Allocates new *kr\_transport* in request's mempool, chooses transport to be used for this query. Selection may fail, so transport can be set to NULL.

## Param transport

to be filled with pointer to the chosen transport or NULL on failure

```
void (*update_rtt)(struct kr_query *qry, const struct kr_transport *transport, unsigned rtt)
```

Report back the RTT of network operation for transport in ms.

```
void (*error)(struct kr_query *qry, const struct kr_transport *transport, enum kr_selection_error error)
```

Report back error encountered with the chosen transport.

See enum kr\_selection

struct local\_state \*local\_state

## struct rtt\_state

#include <selection.h> To be held per IP address in the global LMDB cache.

## **Public Members**

## int32\_t srtt

Smoothed RTT, i.e.

an estimate of round-trip time.

#### int32\_t variance

An estimate of RTT's standard derivation (not variance).

## int32\_t consecutive\_timeouts

Note: some TCP and TLS failures are also considered as timeouts.

#### uint64\_t dead\_since

Timestamp of pronouncing this IP bad based on KR\_NS\_TIMEOUT\_ROW\_DEAD.

## struct address\_state

#include <selection.h> To be held per IP address and locally "inside" query.

#### **Public Members**

```
unsigned int generation
```

Used to distinguish old and valid records in local\_state; -1 means unusable IP.

```
struct <a href="mailto:rtt_state">rtt_state</a>
```

knot\_dname\_t \*ns\_name

bool tls\_capable

int choice\_array\_index

int error\_count

bool broken

int errors[KR\_SELECTION\_NUMBER\_OF\_ERRORS]

### struct choice

#include <selection.h> Array of these is one of inputs for the actual selection algorithm (select\_transport)

## **Public Members**

```
union kr_sockaddr address
```

size\_t address\_len

struct address\_state \*address\_state

uint16\_t port

used to overwrite the port number; if zero, select\_transport determines it.

## struct to\_resolve

#include <selection.h> Array of these is description of names to be resolved (i.e.

name without some address)

## **Public Members**

```
knot_dname_t *name
enum kr_transport_protocol type
Either KR_TRANSPORT_RESOLVE_A or KR_TRANSPORT_RESOLVE_AAAA is valid here.
```

#### **Functions**

```
int kr_zonecut_init(struct kr_zonecut *cut, const knot_dname_t *name, knot_mm_t *pool)

Populate root zone cut with SBELT.
```

#### **Parameters**

- cut zone cut
- name -
- pool -

#### Returns

0 or error code

void kr\_zonecut\_deinit(struct kr\_zonecut \*cut)

Clear the structure and free the address set.

#### **Parameters**

• cut – zone cut

void **kr\_zonecut\_move**(struct *kr\_zonecut* \*to, const struct *kr\_zonecut* \*from)

Move a zonecut, transferring ownership of any pointed-to memory.

## **Parameters**

- to the target it gets deinit-ed
- **from** the source not modified, but shouldn't be used afterward

Reset zone cut to given name and clear address list.

Note: This clears the address list even if the name doesn't change. TA and DNSKEY don't change.

#### **Parameters**

- cut zone cut to be set
- name new zone cut name

int **kr\_zonecut\_copy**(struct *kr\_zonecut* \*dst, const struct *kr\_zonecut* \*src)

Copy zone cut, including all data.

Does not copy keys and trust anchor.

**Note:** addresses for names in **src** get replaced and others are left as they were.

#### **Parameters**

- **dst** destination zone cut
- **src** source zone cut

#### Returns

0 or an error code; If it fails with kr\_error(ENOMEM), it may be in a half-filled state, but it's safe to deinit...

int **kr\_zonecut\_copy\_trust**(struct *kr\_zonecut* \*dst, const struct *kr\_zonecut* \*src)

Copy zone trust anchor and keys.

#### **Parameters**

- **dst** destination zone cut
- src source zone cut

#### Returns

0 or an error code

int **kr\_zonecut\_add**(struct *kr\_zonecut* \*cut, const knot\_dname\_t \*ns, const void \*data, int len)

Add address record to the zone cut.

The record will be merged with existing data, it may be either A/AAAA type.

## **Parameters**

- cut zone cut to be populated
- **ns** nameserver name
- data typically knot\_rdata\_t::data
- len typically knot\_rdata\_t::len

#### Returns

0 or error code

int **kr\_zonecut\_del** (struct *kr\_zonecut* \*cut, const knot\_dname\_t \*ns, const void \*data, int len)

Delete nameserver/address pair from the zone cut.

#### **Parameters**

- cut -
- **ns** name server name
- data typically knot\_rdata\_t::data
- len typically knot\_rdata\_t::len

#### Returns

0 or error code

int **kr\_zonecut\_del\_all**(struct *kr\_zonecut* \*cut, const knot\_dname\_t \*ns)

Delete all addresses associated with the given name.

#### **Parameters**

- cut -
- **ns** name server name

## Returns

0 or error code

pack\_t \*kr\_zonecut\_find(struct kr\_zonecut \*cut, const knot\_dname\_t \*ns)

Find nameserver address list in the zone cut.

**Note:** This can be used for membership test, a non-null pack is returned if the nameserver name exists.

#### **Parameters**

- cut –
- **ns** name server name

#### **Returns**

pack of addresses or NULL

int **kr\_zonecut\_set\_sbelt**(struct *kr\_context* \*ctx, struct *kr\_zonecut* \*cut)

Populate zone cut with a root zone using SBELT:rfc:1034

#### **Parameters**

- ctx resolution context (to fetch root hints)
- cut zone cut to be populated

#### Returns

0 or error code

int **kr\_zonecut\_find\_cached**(struct *kr\_context* \*ctx, struct *kr\_zonecut* \*cut, const knot\_dname\_t \*name, const struct *kr\_query* \*qry, bool \*restrict secured)

Populate zone cut address set from cache.

The size is limited to avoid possibility of doing too much CPU work.

## **Parameters**

- ctx resolution context (to fetch data from LRU caches)
- **cut** zone cut to be populated
- name QNAME to start finding zone cut for
- qry query for timestamp and stale-serving decisions
- secured set to true if want secured zone cut, will return false if it is provably insecure

#### Returns

0 or error code (ENOENT if it doesn't find anything)

bool **kr\_zonecut\_is\_empty**(struct *kr\_zonecut* \*cut)

Check if any address is present in the zone cut.

## **Parameters**

• **cut** – zone cut to check

#### Returns

true/false

## struct kr\_zonecut

#include <zonecut.h> Current zone cut representation.

## **Public Members**

```
knot_dname_t *name
Zone cut name.

knot_rrset_t *key
Zone cut DNSKEY.

knot_rrset_t *trust_anchor
Current trust anchor.

struct kr_zonecut *parent
Parent zone cut.

trie_t *nsset
Map of nameserver => address_set (pack_t).

knot_mm_t *pool
Memory pool.
```

## **19.6.4 Modules**

Module API definition and functions for (un)loading modules.

## **Defines**

```
KR_MODULE_EXPORT(module)
```

Export module API version (place this at the end of your module).

## **Parameters**

• **module** – module name (e.g. policy)

## KR\_MODULE\_API

## **Typedefs**

```
typedef int (*kr_module_init_cb)(struct kr_module*)
```

## **Functions**

```
int kr_module_load(struct kr_module *module, const char *name, const char *path)
```

Load a C module instance into memory.

And call its init().

#### **Parameters**

- module module structure. Will be overwritten except for ->data on success.
- name module name
- path module search path

#### Returns

0 or an error

## void kr\_module\_unload(struct kr\_module \*module)

Unload module instance.

Note: currently used even for lua modules

#### **Parameters**

• module - module structure

## kr\_module\_init\_cb kr\_module\_get\_embedded(const char \*name)

Get embedded module's init function by name (or NULL).

## struct **kr\_module**

#include <module.h> Module representation.

The five symbols (init, ...) may be defined by the module as name\_init(), etc; all are optional and missing symbols are represented as NULLs;

## **Public Members**

```
char *name

int (*init)(struct kr_module *self)

Constructor.

Called after loading the module.

Return

error code. Lua modules: not populated, called via lua directly.
```

int (\*deinit)(struct kr\_module \*self)

Destructor.

Called before unloading the module.

## Return

error code.

```
int (*config)(struct kr_module *self, const char *input)
          Configure with encoded JSON (NULL if missing).
               Return
                  error code. Lua modules: not used and not useful from C. When called from lua, input is
                  JSON, like for kr_prop_cb.
     const kr_layer_api_t *layer
          Packet processing API specs.
          May be NULL. See docs on that type. Owned by the module code.
     const struct kr_prop *props
          List of properties.
          May be NULL. Terminated by { NULL, NULL }. Lua modules: not used and not useful.
     void *lib
          dlopen() handle; RTLD_DEFAULT for embedded modules; NULL for lua modules.
     void *data
          Custom data context.
struct kr_prop
     #include <module.h> Module property (named callable).
     Public Members
     kr_prop_cb *cb
     const char *name
     const char *info
Typedefs
typedef struct kr_layer kr_layer_t
     Packet processing context.
typedef struct kr_layer_api kr_layer_api_t
```

#### **Enums**

## enum kr\_layer\_state

Layer processing states.

Only one value at a time (but see TODO).

Each state represents the state machine transition, and determines readiness for the next action. See struct  $kr\_layer\_api$  for the actions.

TODO: the cookie module sometimes sets (\_FAIL | \_DONE) on purpose (!)

Values:

## enumerator KR\_STATE\_CONSUME

Consume data.

## enumerator KR\_STATE\_PRODUCE

Produce data.

## enumerator KR\_STATE\_DONE

Finished successfully or a special case: in CONSUME phase this can be used (by iterator) to do a transition to PRODUCE phase again, in which case the packet wasn't accepted for some reason.

## enumerator KR\_STATE\_FAIL

Error.

## enumerator KR\_STATE\_YIELD

Paused, waiting for a sub-query.

#### **Functions**

```
static inline bool kr_state_consistent(enum kr_layer_state s)
```

Check that a kr\_layer\_state makes sense.

We're not very strict ATM.

## struct kr\_layer

#include <layer.h> Packet processing context.

## **Public Members**

## int **state**

The current state; bitmap of enum kr\_layer\_state.

```
struct kr request *req
```

The corresponding request.

```
const struct kr_layer_api *api
      knot_pkt_t *pkt
           In glue for lua kr_layer_api it's used to pass the parameter.
      struct sockaddr *dst
           In glue for checkout layer it's used to pass the parameter.
      bool is stream
           In glue for checkout layer it's used to pass the parameter.
struct kr_layer_api
      #include <layer.h> Packet processing module API.
      All functions return the new kr_layer_state.
      Lua modules are allowed to return nil/nothing, meaning the state shall not change.
      Public Members
      int (*begin)(kr_layer_t *ctx)
           Start of processing the DNS request.
      int (*reset)(kr_layer_t *ctx)
      int (*finish)(kr_layer_t *ctx)
           Paired to begin, called both on successes and failures.
      int (*consume)(kr_layer_t *ctx, knot_pkt_t *pkt)
           Process an answer from upstream or from cache.
           Lua API: call is omitted iff (state & KR_STATE_FAIL).
      int (*produce)(kr_layer_t *ctx, knot_pkt_t *pkt)
           Produce either an answer to the request or a query for upstream (or fail).
           Lua API: call is omitted iff (state & KR STATE FAIL).
      int (*checkout)(kr_layer_t *ctx, knot_pkt_t *packet, struct sockaddr *dst, int type)
           Finalises the outbound query packet with the knowledge of the IP addresses.
           The checkout layer doesn't persist the state, so canceled subrequests don't affect the resolution or rest of the
           processing. Lua API: call is omitted iff (state & KR_STATE_FAIL).
```

Last chance to affect what will get into the answer, including EDNS. Not called if the packet is being dropped.

19.6. API reference 221

int (\*answer\_finalize)(kr\_layer\_t \*ctx)

Finalises the answer.

#### void \*data

The C module can store anything in here.

## int cb\_slots[]

Internal to.

/daemon/ffimodule.c.

## struct kr\_layer\_pickle

#include <layer.h> Pickled layer state (api, input, state).

## **Public Members**

```
struct kr_layer_pickle *next
const struct kr_layer_api *api
knot_pkt_t *pkt
unsigned state
```

## 19.6.5 Utilities

## **Defines**

## KR\_STRADDR\_MAXLEN

Maximum length (excluding null-terminator) of a presentation-form address returned by kr\_straddr.

## kr\_require(expression)

Assert() but always, regardless of -DNDEBUG.

See also kr\_assert().

## kr\_fails\_assert(expression)

Check an assertion that's recoverable.

Return the true if it fails and needs handling.

If the check fails, optionally fork()+abort() to generate coredump and continue running in parent process. Return value must be handled to ensure safe recovery from error. Use kr\_require() for unrecoverable checks. The errno variable is not mangled, e.g. you can: if (kr fails assert(...)) return errno;

## kr\_assert(expression)

Kresd assertion without a return value.

These can be turned on or off, for mandatory unrecoverable checks, use kr\_require(). For recoverable checks, use kr\_fails\_assert().

KR\_DNAME\_GET\_STR(dname\_str, dname)

```
KR_RRTYPE_GET_STR(rrtype_str, rrtype)
KR_RRKEY_LEN
SWAP(x, y)
      Swap two places.
      Note: the parameters need to be without side effects.
Typedefs
typedef void (*trace_callback_f)(struct kr_request *request)
      Callback for request events.
typedef void (*trace_log_f)(const struct kr_request *request, const char *msg)
      Callback for request logging handler.
           Param msg
               [in] Log message. Pointer is not valid after handler returns.
typedef struct kr_http_header_array_entry kr_http_header_array_entry_t
typedef see_source_code kr_http_header_array_t
      Array of HTTP headers for DoH.
typedef struct timespec kr_timer_t
      Timer, i.e stop-watch.
Functions
void kr_fail (bool is_fatal, const char *expr, const char *func, const char *file, int line)
      Use kr_require(), kr_assert() or kr_fails_assert() instead of directly this function.
static inline bool kr_assert_func(bool result, const char *expr, const char *func, const char *file, int line)
      Use kr_require(), kr_assert() or kr_fails_assert() instead of directly this function.
static inline int strcmp_p(const void *p1, const void *p2)
      A strcmp() variant directly usable for qsort() on an array of strings.
static inline void get_workdir(char *out, size_t len)
      Get current working directory with fallback value.
char *kr_strcatdup(unsigned n, ...)
      Concatenate N strings.
char *kr_absolutize_path(const char *dirname, const char *fname)
      Construct absolute file path, without resolving symlinks.
           Returns
               malloc-ed string or NULL (+errno in that case)
```

```
void kr_rnd_buffered(void *data, unsigned int size)
     You probably want kr_rand_* convenience functions instead.
     This is a buffered version of gnutls_rnd(GNUTLS_RND_NONCE, ..)
inline uint64_t kr_rand_bytes (unsigned int size)
     Return a few random bytes.
```

static inline bool **kr\_rand\_coin**(unsigned int nomin, unsigned int denomin)

Throw a pseudo-random coin, succeeding approximately with probability nomin/denomin.

- low precision, only one byte of randomness (or none with extreme parameters)
- tip: use !kr\_rand\_coin() to get the complementary probability

```
int kr_memreserve(void *baton, void **mem, size_t elm_size, size_t want, size_t *have)
```

Memory reservation routine for knot\_mm\_t.

```
int kr_pkt_recycle(knot_pkt_t *pkt)
```

```
int kr_pkt_clear_payload(knot_pkt_t *pkt)
```

int **kr\_pkt\_put** (knot\_pkt\_t \*pkt, const knot\_dname\_t \*name, uint32\_t ttl, uint16\_t rclass, uint16\_t rtype, const uint8\_t \*rdata, uint16\_t rdlen)

Construct and put record to packet.

```
void kr_pkt_make_auth_header(knot_pkt_t *pkt)
```

Set packet header suitable for authoritative answer.

(for policy module)

```
static inline knot_dname_t *kr_pkt_qname_raw(const knot_pkt_t *pkt)
```

Get pointer to the in-header QNAME.

That's normally not lower-cased. However, when receiving packets from upstream we xor-apply the secret during packet-parsing, so it would get lower-cased after that point if the case was right.

```
const char *kr_inaddr(const struct sockaddr *addr)
```

Address bytes for given family.

## int **kr\_inaddr\_family**(const struct sockaddr \*addr)

Address family.

### int **kr\_inaddr\_len**(const struct sockaddr \*addr)

Address length for given family, i.e.

sizeof(struct in\*\_addr).

## int kr\_sockaddr\_len(const struct sockaddr \*addr)

Sockaddr length for given family, i.e.

sizeof(struct sockaddr in\*).

## ssize t **kr\_sockaddr\_key**(struct kr sockaddr key storage \*dst, const struct sockaddr \*addr)

Creates a packed structure from the specified addr, safe for use as a key in containers like trie\_t, and writes it into dst.

On success, returns the actual length of the key.

Returns kr\_error(EAFNOSUPPORT) if the family of addr is unsupported.

```
struct sockaddr *kr_sockaddr_from_key(struct sockaddr_storage *dst, const char *key)
```

Creates a struct sockaddr from the specified key created using the kr\_sockaddr\_key() function.

## bool **kr\_sockaddr\_key\_same\_addr**(const char \*key\_a, const char \*key\_b)

Checks whether the two keys represent the same address; does NOT compare the ports.

## int **kr\_sockaddr\_cmp**(const struct sockaddr \*left, const struct sockaddr \*right)

Compare two given sockaddr.

return 0 - addresses are equal, error code otherwise.

#### uint16 t kr\_inaddr\_port(const struct sockaddr \*addr)

Port.

## void kr\_inaddr\_set\_port(struct sockaddr \*addr, uint16\_t port)

Set port.

## int **kr\_inaddr\_str**(const struct sockaddr \*addr, char \*buf, size t \*buflen)

Write string representation for given address as "<addr>#<port>".

#### **Parameters**

- addr [in] the raw address
- **buf [out]** the buffer for output string
- buflen [inout] the available(in) and utilized(out) length, including \0

#### int **kr\_ntop\_str**(int family, const void \*src, uint16 t port, char \*buf, size t \*buflen)

Write string representation for given address as "<addr>#<port>".

It's the same as kr\_inaddr\_str(), but the input address is input in native format like for inet\_ntop() (4 or 16 bytes) and port must be separate parameter.

char \*kr\_straddr(const struct sockaddr \*addr)

## int kr\_straddr\_family(const char \*addr)

Return address type for string.

#### int **kr\_family\_len**(int family)

Return address length in given family (struct in\*\_addr).

struct sockaddr \*kr\_straddr\_socket(const char \*addr, int port, knot\_mm\_t \*pool)

Create a sockaddr\* from string+port representation.

Also accepts IPv6 link-local and AF UNIX starting with "/" (ignoring port)

## int kr\_straddr\_subnet(void \*dst, const char \*addr)

Parse address and return subnet length (bits).

Warning: 'dst' must be at least sizeof(struct in6\_addr) long.

## int **kr\_straddr\_join**(const char \*addr, uint16\_t port, char \*buf, size\_t \*buflen)

Formats ip address and port in "addr#port" format.

and performs validation.

**Note:** Port always formatted as five-character string with leading zeros.

#### Returns

 $kr\_error(EINVAL)$  - addr or buf is NULL or buflen is 0 or addr doesn't contain a valid ip address  $kr\_error(ENOSP)$  - buflen is too small

int **kr\_bitcmp**(const char \*a, const char \*b, int bits)

Compare memory bitwise.

The semantics is "the same" as for memcmp(). The partial byte is considered with more-significant bits first, so this is e.g. suitable for comparing IP prefixes.

void **kr\_bitmask**(unsigned char \*a, size\_t a\_len, int bits)

Masks bits.

The specified number of bits in a from the left (network order) will remain their original value, while the rest will be set to zero. This is useful for storing network addresses in a trie.

static inline bool **kr\_sockaddr\_link\_local** (const struct sockaddr \*addr)

Check whether addr points to an AF\_INET6 address and whether the address is link-local.

int **kr\_rrkey**(char \*key, uint16\_t class, const knot\_dname\_t \*owner, uint16\_t type, uint16\_t additional)

Create unique null-terminated string key for RR.

#### **Parameters**

- **key** Destination buffer for key size, MUST be KR\_RRKEY\_LEN or larger.
- class RR class.
- owner RR owner name.
- **type** RR type.
- additional flags (for instance can be used for storing covered type when RR type is RRSIG).

#### Returns

key length if successful or an error

int **kr\_ranked\_rrarray\_add**(ranked\_rr\_array\_t \*array, const knot\_rrset\_t \*rr, uint8\_t rank, bool to\_wire, uint32\_t qry\_uid, knot\_mm\_t \*pool)

Add RRSet copy to a ranked RR array.

To convert to standard RRs inside, you need to call \_finalize() afterwards, and the memory of rr->rrs.rdata has to remain until then.

## Returns

array index (>= 0) or error code (< 0)

int **kr\_ranked\_rrarray\_finalize**(ranked\_rr\_array\_t \*array, uint32\_t qry\_uid, knot\_mm\_t \*pool)

Finalize in\_progress sets - all with matching qry\_uid.

int **kr\_ranked\_rrarray\_set\_wire**(ranked\_rr\_array\_t \*array, bool to\_wire, uint32\_t qry\_uid, bool check\_dups, bool (\*extraCheck)(const ranked\_rr\_array\_entry\_t\*))

char \*kr\_pkt\_text(const knot\_pkt\_t \*pkt)

#### Returns

Newly allocated string representation of packet. Caller has to free() returned string.

char \*kr\_rrset\_text(const knot rrset t \*rr)

```
static inline char *kr_dname_text(const knot_dname_t *name)
static inline char *kr_rrtype_text(const uint16_t rrtype)
char *kr_module_call(struct kr_context *ctx, const char *module, const char *prop, const char *input)
      Call module property.
static inline uint16_t kr_rrset_type_maysig(const knot_rrset_t *rr)
      Return the (covered) type of an nonempty RRset.
uint64_t kr_now()
      The current time in monotonic milliseconds.
      Note: it may be outdated in case of long callbacks; see uv_now().
void kr_uv_free_cb(uv handle t *handle)
      Call free(handle->data); it's useful e.g.
      as a callback in uv_close().
int knot_dname_lf2wire(knot_dname_t *dst, uint8_t len, const uint8_t *lf)
      Convert name from lookup format to wire.
      See knot_dname_lf
      Note: len bytes are read and len+1 are written with normal LF, but it's also allowed that the final zero byte is
      omitted in LF.
           Returns
               the number of bytes written (>0) or error code (<0)
static inline int kr_dname_1f(uint8_t *dst, const knot_dname_t *src, bool add_wildcard)
      Patched knot_dname_lf.
      LF for "." has length zero instead of one, for consistency. (TODO: consistency?)
      Note: packet is always NULL
           Parameters
                  • add_wildcard – append the wildcard label
static inline void kr_timer_start(kr_timer_t *start)
      Start, i.e.
      set the reference point.
static inline double kr_timer_elapsed(kr_timer_t *start)
      Get elapsed time in floating-point seconds.
static inline uint64_t kr_timer_elapsed_us(kr_timer_t *start)
```

19.6. API reference 227

Get elapsed time in micro-seconds.

const char \*kr\_strptime\_diff(const char \*format, const char \*time1\_str, const char \*time0\_str, double \*diff)

Difference between two calendar times specified as strings.

#### **Parameters**

- **format** [in] format for strptime
- **diff [out]** result from C difftime(time1, time0)

## **Variables**

```
static const size_t KR_PKT_SIZE_NOWIRE = -1
```

When knot\_pkt is passed from cache without ->wire, this is the ->size.

## bool kr\_dbg\_assertion\_abort

Whether kr\_assert() and kr\_fails\_assert() checks should abort.

## int kr\_dbg\_assertion\_fork

How often kr\_assert() should fork the process before issuing abort (if configured).

This can be useful for debugging rare edge-cases in production. if (kr\_debug\_assertion\_abort && kr\_debug\_assertion\_fork), it is possible to both obtain a coredump (from forked child) and recover from the non-fatal error in the parent process.

```
== 0 (false): no forking
```

0: minimum delay between forks

(in milliseconds, each instance separately, randomized +-25%) < 0: no rate-limiting (not recommended)

```
const knot_dump_style_t KR_DUMP_STYLE_DEFAULT
     Style used by the kr_*_text() functions.
struct kr_sockaddr_key_storage
     \#include < utils.h > Used for reserving enough space for the kr_sockaddr_key function output.
     Public Members
     char bytes[sizeof(struct sockaddr_storage)]
struct kr_http_header_array_entry
     Public Members
     char *name
     char *value
union kr_sockaddr
     #include <utils.h> Simple storage for IPx address and their ports or AF_UNSPEC.
     Public Members
     struct sockaddr ip
     struct sockaddr_in ip4
     struct sockaddr_in6 ip6
union kr_in_addr
     #include <utils.h> Simple storage for IPx addresses.
     Public Members
     struct in_addr ip4
     struct in6_addr ip6
```

## **Defines**

KR\_EXPORT

KR\_CONST

KR\_PURE

KR\_NORETURN

KR\_COLD

 $KR_PRINTF(n)$ 

kr\_ok()

kr\_strerror(x)

#### **Functions**

static inline int **kr\_error**(int x)

## 19.6.6 Generics library

This small collection of "generics" was born out of frustration that I couldn't find no such thing for C. It's either bloated, has poor interface, null-checking is absent or doesn't allow custom allocation scheme. BSD-licensed (or compatible) code is allowed here, as long as it comes with a test case in *tests/test\_generics.c*.

- array a set of simple macros to make working with dynamic arrays easier.
- queue a FIFO + LIFO queue.
- pack length-prefixed list of objects (i.e. array-list).
- *lru* LRU-like hash table
- trie a trie-based key-value map, taken from knot-dns

## array

A set of simple macros to make working with dynamic arrays easier.

```
MIN(array_push(arr, val), other)
```

May evaluate the code twice, leading to unexpected behaviour. This is a price to pay for the absence of proper generics. *Example usage:* 

```
array_t(const char*) arr;
array_init(arr);
// Reserve memory in advance
if (array_reserve(arr, 2) < 0) {</pre>
    return ENOMEM;
}
// Already reserved, cannot fail
array_push(arr, "princess");
array_push(arr, "leia");
// Not reserved, may fail
if (array_push(arr, "han") < 0) {</pre>
    return ENOMEM;
// It does not hide what it really is
for (size_t i = 0; i < arr.len; ++i) {</pre>
    printf("%s\n", arr.at[i]);
}
// Random delete
array_del(arr, 0);
```

**Note:** The C has no generics, so it is implemented mostly using macros. Be aware of that, as direct usage of the macros in the evaluating macros may lead to different expectations:

## **Defines**

```
array_t(type)
     Declare an array structure.
array_init(array)
     Zero-initialize the array.
array_clear(array)
     Free and zero-initialize the array (plain malloc/free).
array_clear_mm(array, free, baton)
     Make the array empty and free pointed-to memory.
     Mempool usage: pass mm_free and a knot_mm_t*.
array_reserve(array, n)
     Reserve capacity for at least n elements.
           Returns
               0 if success, <0 on failure
array_reserve_mm(array, n, reserve, baton)
     Reserve capacity for at least n elements.
     Mempool usage: pass kr_memreserve and a knot_mm_t*.
```

#### Returns

0 if success, <0 on failure

array\_push\_mm(array, val, reserve, baton)

Push value at the end of the array, resize it if necessary.

Mempool usage: pass kr\_memreserve and a knot\_mm\_t\*.

**Note:** May fail if the capacity is not reserved.

#### Returns

element index on success, <0 on failure

## array\_push(array, val)

Push value at the end of the array, resize it if necessary (plain malloc/free).

**Note:** May fail if the capacity is not reserved.

## Returns

element index on success, <0 on failure

## array\_pop(array)

Pop value from the end of the array.

## array\_del(array, i)

Remove value at given index.

#### Returns

0 on success, <0 on failure

## array\_tail(array)

Return last element of the array.

Warning: Undefined if the array is empty.

## **Functions**

```
static inline size_t array_next_count(size_t elm_size, size_t want, size_t have)
```

Choose array length when it overflows.

static inline int array\_std\_reserve(void \*baton, void \*\*mem, size\_t elm\_size, size\_t want, size\_t \*have)

static inline void array\_std\_free(void \*baton, void \*p)

#### queue

A queue, usable for FIFO and LIFO simultaneously.

Both the head and tail of the queue can be accessed and pushed to, but only the head can be popped from.

## Example usage:

```
// define new queue type, and init a new queue instance
typedef queue_t(int) queue_int_t;
queue_int_t q;
queue_init(q);
// do some operations
queue_push(q, 1);
queue_push(q, 2);
queue_push(q, 3);
queue_push(q, 4);
queue_pop(q);
kr_require(queue_head(q) == 2);
kr_require(queue_tail(q) == 4);
// you may iterate
typedef queue_it_t(int) queue_it_int_t;
for (queue_it_int_t it = queue_it_begin(q); !queue_it_finished(it);
     queue_it_next(it)) {
  ++queue_it_val(it);
kr_require(queue_tail(q) == 5);
queue_push_head(q, 0);
++queue_tail(q);
kr_require(queue_tail(q) == 6);
// free it up
queue_deinit(q);
// you may use dynamic allocation for the type itself
queue_int_t *qm = malloc(sizeof(queue_int_t));
queue_init(*qm);
queue_deinit(*qm);
free(qm);
```

**Note:** The implementation uses a singly linked list of blocks ("chunks") where each block stores an array of values (for better efficiency).

## **Defines**

## queue\_t(type)

The type for queue, parametrized by value type.

## queue\_init(q)

Initialize a queue.

You can malloc() it the usual way.

## queue\_deinit(q)

De-initialize a queue: make it invalid and free any inner allocations.

## queue\_push(q, data)

Push data to queue's tail.

(Type-safe version; use \_impl() otherwise.)

## queue\_push\_head(q, data)

Push data to queue's head.

(Type-safe version; use impl() otherwise.)

### queue\_pop(q)

Remove the element at the head.

The queue must not be empty.

## queue\_head(q)

Return a "reference" to the element at the head (it's an L-value).

The queue must not be empty.

## queue\_tail(q)

Return a "reference" to the element at the tail (it's an L-value).

The queue must not be empty.

## queue\_len(q)

Return the number of elements in the queue (very efficient).

## queue\_it\_t(type)

Type for queue iterator, parametrized by value type.

It's a simple structure that owns no other resources. You may NOT use it after doing any push or pop (without \_begin again).

#### queue\_it\_begin(q)

Initialize a queue iterator at the head of the queue.

If you use this in assignment (instead of initialization), you will unfortunately need to add corresponding type-cast in front. Beware: there's no type-check between queue and iterator!

## queue\_it\_val(it)

Return a "reference" to the current element (it's an L-value).

## queue\_it\_finished(it)

Test if the iterator has gone past the last element.

If it has, you may not use \_val or \_next.

## queue\_it\_next(it)

Advance the iterator to the next element.

#### pack

A length-prefixed list of objects, also an array list.

Each object is prefixed by item length, unlike array this structure permits variable-length data. It is also equivalent to forward-only list backed by an array.

Todo:

If some mistake happens somewhere, the access may end up in an infinite loop. (equality comparison on pointers)

Example usage:

```
pack_t pack;
pack_init(pack);
// Reserve 2 objects, 6 bytes total
pack_reserve(pack, 2, 4 + 2);
// Push 2 objects
pack_obj_push(pack, U8("jedi"), 4)
pack_obj_push(pack, U8("\xbe\xef"), 2);
// Iterate length-value pairs
uint8_t *it = pack_head(pack);
while (it != pack_tail(pack)) {
   uint8_t *val = pack_obj_val(it);
   it = pack_obj_next(it);
}
// Remove object
pack_obj_del(pack, U8("jedi"), 4);
pack_clear(pack);
```

**Note:** Maximum object size is 2^16 bytes, see *pack\_objlen\_t* 

#### **Defines**

```
pack_init(pack)
    Zero-initialize the pack.

pack_clear(pack)
    Make the pack empty and free pointed-to memory (plain malloc/free).

pack_clear_mm(pack, free, baton)
    Make the pack empty and free pointed-to memory.

Mempool usage: pass mm_free and a knot_mm_t*.
```

```
pack_reserve(pack, objs_count, objs_len)
      Reserve space for additional objects in the pack (plain malloc/free).
           Returns
               0 if success, <0 on failure
pack_reserve_mm(pack, objs_count, objs_len, reserve, baton)
      Reserve space for additional objects in the pack.
      Mempool usage: pass kr_memreserve and a knot_mm_t*.
           Returns
               0 if success, <0 on failure
pack_head(pack)
      Return pointer to first packed object.
      Recommended way to iterate: for (uint8_t *it = pack_head(pack); it != pack_tail(pack); it = pack_obj_next(it))
pack_tail(pack)
      Return pack end pointer.
Typedefs
typedef uint16_t pack_objlen_t
      Packed object length type.
typedef see_source_code pack_t
      Pack is defined as an array of bytes.
Functions
static inline pack_objlen_t pack_obj_len(uint8_t *it)
      Return packed object length.
static inline uint8_t *pack_obj_val(uint8_t *it)
      Return packed object value.
static inline uint8_t *pack_obj_next(uint8_t *it)
      Return pointer to next packed object.
static inline uint8_t *pack_last(pack_t pack)
      Return pointer to the last packed object.
static inline int pack_obj_push(pack_t *pack, const uint8_t *obj, pack_objlen_t len)
      Push object to the end of the pack.
           Returns
               0 on success, negative number on failure
static inline uint8_t *pack_obj_find(pack_t *pack, const uint8_t *obj, pack_objlen_t len)
      Returns a pointer to packed object.
               pointer to packed object or NULL
```

```
static inline int pack_obj_del(pack_t *pack, const uint8_t *obj, pack_objlen_t len)

Delete object from the pack.

Returns

0 on success, negative number on failure
```

static inline int **pack\_clone**(*pack\_t* \*\*dst, const *pack\_t* \*src, knot\_mm\_t \*pool)

Clone a pack, replacing destination pack; (\*dst == NULL) is valid input.

#### Returns

kr\_error(ENOMEM) on allocation failure.

#### Iru

A lossy cache.

#### Example usage:

```
// Define new LRU type
typedef lru_t(int) lru_int_t;
// Create LRU
lru_int_t *lru;
lru_create(&lru, 5, NULL, NULL);
// Insert some values
int *pi = lru_get_new(lru, "luke", strlen("luke"), NULL);
if (pi)
    *pi = 42;
pi = lru_get_new(lru, "leia", strlen("leia"), NULL);
if (pi)
    *pi = 24;
// Retrieve values
int *ret = lru_get_try(lru, "luke", strlen("luke"), NULL);
if (!ret) printf("luke dropped out!\n");
    else printf("luke's number is %d\n", *ret);
char *enemies[] = {"goro", "raiden", "subzero", "scorpion"};
for (int i = 0; i < 4; ++i) {
   int *val = lru_get_new(lru, enemies[i], strlen(enemies[i]), NULL);
   if (val)
        *val = i;
}
// We're done
lru_free(lru);
```

**Note:** The implementation tries to keep frequent keys and avoid others, even if "used recently", so it may refuse to store it on  $lru\_get\_new()$ . It uses hashing to split the problem pseudo-randomly into smaller groups, and within each it tries to approximate relative usage counts of several most frequent keys/hashes. This tracking is done for *more* keys than those that are actually stored.

## **Defines**

## lru\_t(type)

The type for LRU, parametrized by value type.

lru\_create(ptable, max\_slots, mm\_ctx\_array, mm\_ctx)

Allocate and initialize an LRU with default associativity.

The real limit on the number of slots can be a bit larger but less than double.

Note: The pointers to memory contexts need to remain valid during the whole life of the structure (or be NULL).

#### **Parameters**

- ptable pointer to a pointer to the LRU
- max\_slots number of slots
- mm\_ctx\_array memory context to use for the huge array, NULL for default If you pass your own, it needs to produce CACHE\_ALIGNED allocations (ubsan).
- mm\_ctx memory context to use for individual key-value pairs, NULL for default

## lru\_free(table)

Free an LRU created by lru\_create (it can be NULL).

## lru\_reset(table)

Reset an LRU to the empty state (but preserve any settings).

## lru\_get\_try(table, key\_, len\_)

Find key in the LRU and return pointer to the corresponding value.

#### **Parameters**

- table pointer to LRU
- key\_ lookup key
- len\_ key length

## Returns

pointer to data or NULL if not found

## lru\_get\_new(table, key\_, len\_, is\_new)

Return pointer to value, inserting if needed (zeroed).

#### **Parameters**

- table pointer to LRU
- key\_ lookup key
- **len\_** key lengthkeys
- **is\_new** pointer to bool to store result of operation (true if entry is newly added, false otherwise; can be NULL).

## Returns

pointer to data or NULL (can be even if memory could be allocated!)

## lru\_apply(table, function, baton)

Apply a function to every item in LRU.

#### **Parameters**

- table pointer to LRU
- **function** enum lru\_apply\_do (\*function)(const char \*key, uint len, val\_type \*val, void \*baton) See enum lru\_apply\_do for the return type meanings.
- **baton** extra pointer passed to each function invocation

#### lru\_capacity(table)

Return the real capacity - maximum number of keys holdable within.

#### **Parameters**

• table – pointer to LRU

#### **Enums**

## enum lru\_apply\_do

Possible actions to do with an element.

Values:

enumerator LRU\_APPLY\_DO\_NOTHING

enumerator LRU\_APPLY\_DO\_EVICT

#### trie

## **Typedefs**

```
typedef void *trie_val_t
```

Native API of QP-tries:

- keys are char strings, not necessarily zero-terminated, the structure copies the contents of the passed keys
- values are void\* pointers, typically you get an ephemeral pointer to it
- key lengths are limited by 2^32-1 ATM

XXX EDITORS: trie.{h,c} are synced from https://gitlab.nic.cz/knot/knot-dns/tree/68352fc969/src/contrib/qp-trie only with simple adjustments, mostly include lines, KR\_EXPORT and assertions.

Element value.

## typedef struct trie trie\_t

Opaque structure holding a QP-trie.

## typedef struct trie\_it trie\_it\_t

Opaque type for holding a QP-trie iterator.

## **Functions**

```
trie_t *trie_create(knot_mm_t *mm)
      Create a trie instance. Pass NULL to use malloc+free.
void trie_free(trie_t *tbl)
      Free a trie instance.
void trie_clear(trie_t *tbl)
      Clear a trie instance (make it empty).
size_t trie_weight(const trie_t *tbl)
      Return the number of keys in the trie.
trie val t*trie_get_try(trie t*tbl, const char *key, uint32 t len)
      Search the trie, returning NULL on failure.
trie_val_t *trie_get_first(trie_t *tbl, char **key, uint32_t *len)
      Return pointer to the minimum. Optionally with key and its length.
trie val t*trie_get_ins(trie t*tbl, const char *key, uint32 t len)
      Search the trie, inserting NULL trie_val_t on failure.
int trie_get_leq(trie_t *tbl, const char *key, uint32_t len, trie_val_t **val)
      Search for less-or-equal element.
           Parameters
                  • tbl – Trie.
                  • key – Searched key.
                  • len – Key length.
                  • val – Must be valid; it will be set to NULL if not found or errored.
           Returns
                KNOT_EOK for exact match, 1 for previous, KNOT_ENOENT for not-found, or KNOT_E*.
int trie_apply(trie t *tbl, int (*f)(trie val t*, void*), void *d)
      Apply a function to every trie_val_t, in order.
           Parameters
                  • d – Parameter passed as the second argument to f().
           Returns
                First nonzero from f() or zero (i.e. KNOT_EOK).
int trie_apply_with_key(trie_t *tbl, int (*f)(const char*, uint32_t, trie_val_t*, void*), void *d)
      Apply a function to every trie_val_t, in order.
      It's like trie apply() but additionally passes keys and their lengths.
           Parameters
                  • d – Parameter passed as the second argument to f().
           Returns
```

First nonzero from f() or zero (i.e. KNOT EOK).

```
int trie_del(trie_t *tbl, const char *key, uint32_t len, trie_val_t *val)
```

Remove an item, returning KNOT\_EOK if succeeded or KNOT\_ENOENT if not found.

If val!=NULL and deletion succeeded, the deleted value is set.

```
int trie_del_first(trie t *tbl, char *key, uint32 t *len, trie val t *val)
```

Remove the first item, returning KNOT\_EOK on success.

You may optionally get the key and/or value. The key is copied, so you need to pass sufficient len, otherwise  $kr_{error}(ENOSPC)$  is returned.

```
trie_it_t *trie_it_begin(trie_t *tbl)
```

Create a new iterator pointing to the first element (if any).

```
void trie_it_next(trie_it_t *it)
```

Advance the iterator to the next element.

Iteration is in ascending lexicographical order. In particular, the empty string would be considered as the very first.

**Note:** You may not use this function if the trie's key-set has been modified during the lifetime of the iterator (modifying values only is OK).

## bool trie\_it\_finished(trie\_it\_t \*it)

Test if the iterator has gone past the last element.

```
void trie_it_free(trie it t*it)
```

Free any resources of the iterator. It's OK to call it on NULL.

```
const char *trie_it_key(trie_it_t *it, size_t *len)
```

Return pointer to the key of the current element.

**Note:** The optional len is uint32\_t internally but size\_t is better for our usage, as it is without an additional type conversion.

```
trie_val_t *trie_it_val(trie_it_t *it)
```

Return pointer to the value of the current element (writable).

**CHAPTER** 

## **TWENTY**

## **MODULES API REFERENCE**

- Supported languages
- The anatomy of an extension
- Writing a module in Lua
- Writing a module in C
- Configuring modules
- Exposing C module properties

# 20.1 Supported languages

Currently modules written in C and Lua(JIT) are supported.

# 20.2 The anatomy of an extension

A module is a shared object or script defining specific functions/fields; here's an overview.

| С                    | Lua                   | Params      | Comment            |
|----------------------|-----------------------|-------------|--------------------|
| X_api() <sup>1</sup> |                       |             | API version        |
| X_init()             | X.init()              | module      | Constructor        |
| X_deinit()           | <pre>X.deinit()</pre> | module      | Destructor         |
| X_config()           | <pre>X.config()</pre> | module, str | Configuration      |
| X_layer              | X.layer               |             | Module layer       |
| X_props              |                       |             | List of properties |

The X corresponds to the module name; if the module name is hints, the prefix for constructor would be  $hints\_init()$ . More details are in docs for the  $kr\_module$  and  $kr\_layer\_api$  structures.

**Note:** The modules get ordered – by default in the same as the order in which they were loaded. The loading command can specify where in the order the module should be positioned.

<sup>&</sup>lt;sup>1</sup> Mandatory symbol; defined by using KR\_MODULE\_EXPORT().

# 20.3 Writing a module in Lua

The probably most convenient way of writing modules is Lua since you can use already installed modules from system and have first-class access to the scripting engine. You can also tap to all the events, that the C API has access to, but keep in mind that transitioning from the C to Lua function is slower than the other way round, especially when JIT-compilation is taken into account.

**Note:** The Lua functions retrieve an additional first parameter compared to the C counterparts - a "state". Most useful C functions and structures have lua FFI wrappers, sometimes with extra sugar.

The modules follow the Lua way, where the module interface is returned in a named table.

```
--- @module Count incoming queries
local counter = {}
function counter.init(module)
        counter.total = 0
        counter.last = 0
        counter.failed = 0
end
function counter.deinit(module)
        print('counted', counter.total, 'queries')
end
-- @function Run the q/s counter with given interval.
function counter.config(conf)
        -- We can use the scripting facilities here
        if counter.ev then event.cancel(counter.ev)
        event.recurrent(conf.interval, function ()
                print(counter.total - counter.last, 'q/s')
                counter.last = counter.total
        end)
end
return counter
```

The created module can be then loaded just like any other module, except it isn't very useful since it doesn't provide any layer to capture events. The Lua module can however provide a processing layer, just *like its C counterpart*.

(continues on next page)

(continued from previous page)

```
}
```

There is currently an additional "feature" in comparison to C layer functions: some functions do not get called at all if state == kres.FAIL; see docs for details:  $kr\_layer\_api$ .

Since the modules are like any other Lua modules, you can interact with them through the CLI and and any interface.

Tip: Module discovery: kres\_modules. is prepended to the module name and lua search path is used on that.

# 20.4 Writing a module in C

As almost all the functions are optional, the minimal module looks like this:

```
#include "lib/module.h"
/* Convenience macro to declare module ABI. */
KR_MODULE_EXPORT(mymodule)
```

Let's define an observer thread for the module as well. It's going to be stub for the sake of brevity, but you can for example create a condition, and notify the thread from query processing by declaring module layer (see the *Writing layers*).

```
static void* observe(void *arg)
        /* ... do some observing ... */
int mymodule_init(struct kr_module *module)
        /* Create a thread and start it in the background. */
        pthread_t thr_id;
        int ret = pthread_create(&thr_id, NULL, &observe, NULL);
        if (ret != 0) {
                return kr_error(errno);
        }
        /* Keep it in the thread */
        module->data = thr_id;
        return kr_ok();
}
int mymodule_deinit(struct kr_module *module)
{
        /* ... signalize cancellation ... */
        void *res = NULL;
        pthread_t thr_id = (pthread_t) module->data;
        int ret = pthread_join(thr_id, res);
        if (ret != 0) {
                return kr_error(errno);
        }
```

(continues on next page)

(continued from previous page)

```
return kr_ok();
}
```

This example shows how a module can run in the background, this enables you to, for example, observe and publish data about query resolution.

# 20.5 Configuring modules

There is a callback X\_config() that you can implement, see hints module.

# 20.6 Exposing C module properties

A module can offer NULL-terminated list of *properties*, each property is essentially a callable with free-form JSON input/output. JSON was chosen as an interchangeable format that doesn't require any schema beforehand, so you can do two things - query the module properties from external applications or between modules (e.g. *statistics* module can query *cache* module for memory usage). JSON was chosen not because it's the most efficient protocol, but because it's easy to read and write and interface to outside world.

**Note:** The void \*env is a generic module interface. Since we're implementing daemon modules, the pointer can be cast to struct engine\*. This is guaranteed by the implemented API version (see *Writing a module in C*).

Here's an example how a module can expose its property:

```
char* get_size(void *env, struct kr_module *m,
               const char *args)
{
        /* Get cache from engine. */
        struct engine *engine = env;
        struct kr_cache *cache = &engine->resolver.cache;
        /* Read item count */
        int count = (cache->api)->count(cache->db);
        char *result = NULL;
        asprintf(&result, "{ \"result\": %d }", count);
        return result:
}
struct kr_prop *cache_props(void)
{
        static struct kr_prop prop_list[] = {
                /* Callback, Name, Description */
                {&get_size, "get_size", "Return number of records."},
                {NULL, NULL, NULL}
        };
        return prop_list;
KR_MODULE_EXPORT(cache)
```

Once you load the module, you can call the module property from the interactive console. *Note:* the JSON output will be transparently converted to Lua tables.

```
$ kresd
...
[system] started in interactive mode, type 'help()'
> modules.load('cached')
> cached.get_size()
[size] => 53
```

# 20.6.1 Special properties

If the module declares properties get or set, they can be used in the Lua interpreter as regular tables.

### **WORKER API REFERENCE**

#### **Functions**

int worker\_init(struct engine \*engine, int worker\_count)

Create and initialize the worker.

#### Returns

error code (ENOMEM)

void worker\_deinit(void)

Destroy the worker (free memory).

int **worker\_submit**(struct *session* \*session, struct io\_comm\_data \*comm, const uint8\_t \*eth\_from, const uint8\_t \*eth\_to, knot\_pkt\_t \*pkt)

Process an incoming packet (query from a client or answer from upstream).

#### **Parameters**

- **session** session the packet came from, or NULL (not from network)
- comm IO communication data (see struct io\_comm\_data docs)
- eth\_\* MAC addresses or NULL (they're useful for XDP)
- **pkt** the packet, or NULL (an error from the transport layer)

#### Returns

0 or an error code

int worker\_end\_tcp(struct session \*session)

End current DNS/TCP session, this disassociates pending tasks from this session which may be freely closed afterwards.

Create a packet suitable for worker\_resolve\_start().

All in malloc() memory.

struct qr\_task \*worker\_resolve\_start(knot\_pkt\_t \*query, struct kr\_qflags options)

Start query resolution with given query.

#### Returns

task or NULL

```
int worker_resolve_exec(struct qr_task *task, knot_pkt_t *query)
struct kr_request *worker_task_request(struct qr_task *task)
          Returns
               struct kr_request associated with opaque task
int worker_task_step(struct qr_task *task, const struct sockaddr *packet_source, knot_pkt_t *packet)
int worker_task_numrefs(const struct qr task *task)
int worker_task_finalize(struct qr_task *task, int state)
     Finalize given task.
void worker_task_complete(struct qr_task *task)
void worker_task_ref(struct qr_task *task)
void worker_task_unref(struct qr_task *task)
void worker_task_timeout_inc(struct qr_task *task)
int worker_add_tcp_connected(struct worker_ctx *worker, const struct sockaddr *addr, struct session *session)
int worker_del_tcp_connected(struct worker_ctx *worker, const struct sockaddr *addr)
int worker_del_tcp_waiting(struct worker_ctx *worker, const struct sockaddr *addr)
struct session *worker_find_tcp_waiting(struct worker_ctx *worker, const struct sockaddr *addr)
struct session *worker_find_tcp_connected(struct worker_ctx *worker, const struct sockaddr *addr)
knot_pkt_t *worker_task_get_pktbuf(const struct qr_task *task)
struct request_ctx *worker_task_get_request(struct qr_task *task)
struct session *worker_request_get_source_session(const struct kr_request *req)
     Note: source session is NULL in case the request hasn't come over network.
uint16_t worker_task_pkt_get_msgid(struct qr_task *task)
void worker_task_pkt_set_msgid(struct qr_task *task, uint16_t msgid)
uint64_t worker_task_creation_time(struct qr_task *task)
void worker_task_subreq_finalize(struct gr task *task)
bool worker_task_finished(struct qr_task *task)
int qr_task_on_send(struct qr_task *task, const uv_handle_t *handle, int status)
     To be called after sending a DNS message.
     It mainly deals with cleanups.
```

#### **Variables**

# struct worker\_ctx \*the\_worker Pointer to the singleton worker. NULL if not initialized. struct worker\_stats #include <worker.h> Various worker statistics. Sync with wrk\_stats() **Public Members** size\_t queries Total number of requests (from clients and internal ones). size\_t concurrent The number of requests currently in processing. size\_t rconcurrent size\_t dropped The number of requests dropped due to being badly formed. See #471. size\_t timeout Number of outbound queries that timed out. size\_t udp Number of outbound queries over UDP. size\_t tcp Number of outbound queries over TCP (excluding TLS). size t tls Number of outbound queries over TLS. size\_t ipv4 Number of outbound queries over IPv4. size\_t ipv6 Number of outbound queries over IPv6. size\_t err\_udp

Total number of write errors for UDP transport.

### size\_t err\_tcp

Total number of write errors for TCP transport.

## $size\_t \; \textbf{err\_tls}$

Total number of write errors for TLS transport.

## size\_t err\_http

Total number of write errors for  $\mbox{HTTP}(S)$  transport.

## **CUSTOM HTTP SERVICES**

This chapter describes how to create custom HTTP services inside Knot Resolver. Please read HTTP module basics in chapter *Other HTTP services* before continuing.

Each network address+protocol+port combination configured using *net.listen()* is associated with *kind* of endpoint, e.g. doh\_legacy or webmgmt.

Each of these *kind* names is associated with table of HTTP endpoints, and the default table can be replaced using http.config() configuration call which allows your to provide your own HTTP endpoints.

Items in the table of HTTP endpoints are small tables describing a triplet - {mime, on\_serve, on\_websocket}. In order to register a new service in webmgmt *kind* of HTTP endpoint add the new endpoint description to respective table:

```
-- custom function to handle HTTP /health requests
local on_health = {'application/json',
function (h, stream)
        -- API call, return a JSON table
       return {state = 'up', uptime = 0}
end.
function (h, ws)
        -- Stream current status every second
        local ok = true
        while ok do
                local push = tojson('up')
                ok = ws:send(tojson({'up'}))
                require('cqueues').sleep(1)
        -- Finalize the WebSocket
        ws:close()
end}
modules.load('http')
-- copy all existing webmgmt endpoints
my_mgmt_endpoints = http.configs._builtin.webmgmt.endpoints
-- add custom endpoint to the copy
my_mgmt_endpoints['/health'] = on_health
-- use custom HTTP configuration for webmgmt
http.config({
        endpoints = my_mgmt_endpoints
}. 'webmqmt')
```

Then you can query the API endpoint, or tail the WebSocket using curl.

```
$ curl -k https://localhost:8453/health
{"state":"up","uptime":0}
$ curl -k -i -N -H "Connection: Upgrade" -H "Upgrade: websocket" -H "Host:______localhost:8453/health" -H "Sec-Websocket-Key: nope" -H "Sec-Websocket-Version: 13"_____https://localhost:8453/health
HTTP/1.1 101 Switching Protocols
upgrade: websocket
sec-websocket-accept: eg18mwU7CDRGUF1Q+EJwPM335eM=
connection: upgrade
?["up"]?["up"]?["up"]
```

Since the stream handlers are effectively coroutines, you are free to keep state and yield using equeues library.

This is especially useful for WebSockets, as you can stream content in a simple loop instead of chains of callbacks.

Last thing you can publish from modules are "snippets". Snippets are plain pieces of HTML code that are rendered at the end of the built-in webpage. The snippets can be extended with JS code to talk to already exported restful APIs and subscribe to WebSockets.

```
http.snippets['/health'] = {'Health service', 'UP!'}
```

### 22.1 Custom RESTful services

A RESTful service is likely to respond differently to different type of methods and requests, there are three things that you can do in a service handler to send back results. First is to just send whatever you want to send back, it has to respect MIME type that the service declared in the endpoint definition. The response code would then be 200 OK, any non-string responses will be packed to JSON. Alternatively, you can respond with a number corresponding to the HTTP response code or send headers and body yourself.

```
-- Our upvalue
local value = 42
-- Expose the service
local service = {'application/json',
function (h, stream)
        -- Get request method and deal with it properly
        local m = h:get(':method')
       local path = h:get(':path')
        log('method %s path %s', m, path)
        -- Return table, response code will be '200 OK'
        if m == 'GET' then
                return {key = path, value = value}
        -- Save body, perform check and either respond with 505 or 200 OK
        elseif m == 'POST' then
                local data = stream:get_body_as_string()
                if not tonumber(data) then
                        return 500, 'Not a good request'
                end
                value = tonumber(data)
        -- Unsupported method, return 405 Method not allowed
        else
```

(continues on next page)

(continued from previous page)

```
return 405, 'Cannot do that'
end
end}
modules.load('http')
http.config({
    endpoints = { ['/service'] = service }
}, 'myservice')
-- do not forget to create socket of new kind using
-- net.listen(..., { kind = 'myservice' })
-- or configure systemd socket kresd-myservice.socket
```

In some cases you might need to send back your own headers instead of default provided by HTTP handler, you can do this, but then you have to return false to notify handler that it shouldn't try to generate a response.

## **CHAPTER**

## **TWENTYTHREE**

## **INDICES AND TABLES**

- genindex
- modindex
- search

## **PYTHON MODULE INDEX**

p
policy, 44

260 Python Module Index

## **INDEX**

| Symbols                                                                       | address_state.error_count( <i>C var</i> ), 213   |
|-------------------------------------------------------------------------------|--------------------------------------------------|
| help                                                                          | address_state.errors( <i>C var</i> ), 213        |
| kresctl command line option, 113                                              | address_state.generation( <i>C var</i> ), 213    |
| json                                                                          | address_state.ns_name(C var), 213                |
| kresctl command line option, 113, 114                                         | address_state.rtt_state(C var), 213              |
| live                                                                          | address_state.tls_capable( <i>C var</i> ), 213   |
| kresctl command line option, 114                                              | all() (in module policy), 44                     |
| path                                                                          | alloc_wire_f(C type), 179                        |
| kresctl command line option, 113, 114                                         | answer (C struct), 207                           |
| socket                                                                        | ANSWER() (in module policy), 47                  |
| kresctl command line option, 113                                              | answer.answer_rrset( <i>C struct</i> ), 207      |
| yaml                                                                          | answer.answer_rrset.set( <i>C var</i> ), 207     |
| kresctl command line option, 113, 114                                         | answer.answer_rrset.sig_rds( <i>C var</i> ), 207 |
| -h                                                                            | answer.mm ( $C var$ ), 207                       |
| kresctl command line option, 113                                              | answer.nsec_p ( $C$ $var$ ), 207                 |
| -1                                                                            | answer.rcode ( $C$ $var$ ), 207                  |
| kresctl command line option, 114                                              | answer.rrsets $(C \ var)$ , 207                  |
| -p                                                                            | <pre>answer_from_pkt (C function), 202</pre>     |
| kresctl command line option, 113, 114                                         | array_clear (C macro), 231                       |
| -S                                                                            | array_clear_mm ( <i>C macro</i> ), 231           |
| kresctl command line option, 113                                              | array_del(C macro), 232                          |
| <file></file>                                                                 | array_init(C macro), 231                         |
| kresctl command line option, 114                                              | <pre>array_next_count (C function), 232</pre>    |
| <input_file></input_file>                                                     | array_pop ( <i>C macro</i> ), 232                |
| kresctl command line option, 115                                              | array_push (C macro), 232                        |
| <pre><output_file></output_file></pre>                                        | array_push_mm ( <i>C macro</i> ), 232            |
| kresctl command line option, 115                                              | array_reserve ( <i>C macro</i> ), 231            |
| [anonymous] (Cenum), 200                                                      | array_reserve_mm ( <i>C macro</i> ), 231         |
| [anonymous] . AR_ANSWER (C enumerator), 201                                   | <pre>array_std_free (C function), 232</pre>      |
| [anonymous] . AR_CPE (C enumerator), 201                                      | array_std_reserve (C function), 232              |
| [anonymous] .AR_NSEC (C enumerator), 201                                      | array_t ( <i>C macro</i> ), 231                  |
| [anonymous] . AR_SOA (C enumerator), 201                                      | array_tail(C macro), 232                         |
| [anonymous]. AR_WILD (C enumerator), 201                                      | async_resolution_f(C type), 179                  |
| [anonymous].ENTRY_APEX_NSECS_CNT (C enumera-                                  | _                                                |
| tor), 200                                                                     | В                                                |
| 1617, 200                                                                     | built-in function                                |
| A                                                                             | cache.backends(), 33                             |
| add() (in module policy), 56                                                  | cache.clear(), 36                                |
| addr_info_f (C type), 179                                                     | cache.close(), 34                                |
| addr_Info_1 (C type), 179 address_state (C struct), 212                       | cache.count(), 34                                |
| address_state(C struct), 212<br>address_state.broken(C var), 213              | cache.fssize(),34                                |
| address_state.blokel(C var), 213 address_state.choice_array_index(C var), 213 | cache.get(), 36                                  |
| address_state.cliorce_array_rildex (c var), 213                               | • · · ·                                          |

| <pre>cache.max_ttl(), 35 cache.min_ttl(), 35</pre> | <pre>trust_anchors.add(),87 trust_anchors.add_file(),85</pre>               |
|----------------------------------------------------|-----------------------------------------------------------------------------|
|                                                    |                                                                             |
| cache.ns_tout(), 35                                | trust_anchors.remove(), 86                                                  |
| cache.open(), 33                                   | trust_anchors.set_insecure(),86                                             |
| cache.stats(), 34                                  | trust_anchors.summary(),87                                                  |
| event.after(), 94                                  | user(), 108                                                                 |
| event.cancel(), 95                                 | verbose(), 66                                                               |
| event.recurrent(), 94                              | worker.coroutine(),95                                                       |
| event.reschedule(),94                              | worker.sleep(),96                                                           |
| event.socket(),95                                  | worker.stats(),72                                                           |
| fromjson(), 91                                     | $bytes_to_ip(C function), 210$                                              |
| hints.add_hosts(),59                               | 0                                                                           |
| hints.config(), 59                                 | С                                                                           |
| hints.del(),59                                     | cache.backends()                                                            |
| hints.get(),59                                     | built-in function, 33                                                       |
| hints.root(),60                                    | cache.clear()                                                               |
| hints.root_file(),60                               | built-in function, 36                                                       |
| hints.set(),59                                     | cache.close()                                                               |
| hints.ttl(),60                                     | built-in function, 34                                                       |
| hints.use_nodata(), 60                             | cache.count()                                                               |
| hostname(), 91                                     | built-in function, 34                                                       |
| log_groups(),66                                    | cache.fssize()                                                              |
| log_level(), 66                                    | built-in function, 34                                                       |
| log_target(),66                                    | cache.get()                                                                 |
| map(), 88                                          | built-in function, 36                                                       |
| mode(), 87                                         | cache.max_ttl()                                                             |
| modules.list(), 19                                 | built-in function, 35                                                       |
| modules.load(), 19                                 |                                                                             |
| modules.unload(), 19                               | cache.min_ttl()                                                             |
| net.bufsize(), 30                                  | built-in function, 35                                                       |
| net.close(), 22                                    | cache.ns_tout()                                                             |
| net.doh_headers(), 26                              | built-in function, 35                                                       |
| net.interfaces(), 23                               | cache.open()                                                                |
| net.list(), 22                                     | built-in function, 33                                                       |
| net.list(), 22 net.listen(), 20                    | cache.size, 107                                                             |
|                                                    | cache.stats()                                                               |
| net.outgoing_v4(), 29                              | built-in function, 34                                                       |
| net.outgoing_v6(), 29                              | $cache\_op(C macro), 200$                                                   |
| net.proxy_allowed(), 21                            | cache_peek (C function), 195                                                |
| net.tcp_pipeline(), 23                             | cache_stash (C function), 195                                               |
| net.tls(),25                                       | choice (C struct), 213                                                      |
| net.tls_padding(),26                               | choice.address (C var), 213                                                 |
| <pre>net.tls_sticket_secret(), 25</pre>            | <pre>choice.address_len(C var), 213</pre>                                   |
| <pre>net.tls_sticket_secret_file(), 26</pre>       | choice.address_state(C var), 213                                            |
| <pre>package_version(), 91</pre>                   | choice.port $(C var)$ , 213                                                 |
| <pre>predict.config(), 40</pre>                    | config                                                                      |
| reorder_RR(), 62                                   | kresctl command line option, 113                                            |
| resolve(), 91                                      | convert                                                                     |
| stats.clear_frequent(),70                          | kresctl command line option, 115                                            |
| stats.frequent(),70                                | custom_action() (in module policy), 50                                      |
| stats.get(),70                                     | custom_filter() (in module policy), 45                                      |
| stats.list(),70                                    |                                                                             |
| stats.set(),70                                     | D                                                                           |
| stats.upstreams(), 70                              | _                                                                           |
| tojson(),92                                        | DEBUG_ALWAYS (in module policy), 48 DEBUG_CACHE_MISS (in module policy), 48 |
|                                                    | DEDUG_CACHE_HISS (IN MOUNIE POILCY), 48                                     |

| DEBUG_IF() (in module policy), 48                   | <pre>trust_anchors.hold_down_time = 30 * day,</pre> |
|-----------------------------------------------------|-----------------------------------------------------|
| del() (in module policy), 56                        | 86                                                  |
| delete                                              | <pre>trust_anchors.keep_removed = 0,86</pre>        |
| kresctl command line option, 114                    | <pre>trust_anchors.refresh_time = nil,86</pre>      |
| DENY (in module policy), 46                         | worker.id, 72, 121                                  |
| DENY_MSG() (in module policy), 46                   | worker.pid,72                                       |
| domains() (in module policy), 45                    | error (C function), 210                             |
| DROP (in module policy), 46                         | <pre>event.after()</pre>                            |
| _                                                   | built-in function, 94                               |
| E                                                   | <pre>event.cancel()</pre>                           |
| EL ( <i>C enum</i> ), 200                           | built-in function, 95                               |
| EL.EL_CNAME (C enumerator), 200                     | <pre>event.recurrent()</pre>                        |
| EL.EL_DNAME (C enumerator), 200                     | built-in function, 94                               |
| EL.EL_LENGTH (C enumerator), 200                    | <pre>event.reschedule()</pre>                       |
| EL.EL_NS (C enumerator), 200                        | built-in function, 94                               |
| EL2RRTYPE (C function), 201                         | event.socket()                                      |
| entry2answer (C function), 203                      | built-in function, 95                               |
| entry_apex (C struct), 206                          | _                                                   |
| entry_apex.data(C var), 207                         | F                                                   |
| entry_apex.has_cname(C var), 206                    | FLAGS() (in module policy), 48                      |
| entry_apex.has_dname(C var), 206                    | FORWARD() (in module policy), 50                    |
| entry_apex.has_ns (C var), 206                      | <pre>fromjson()</pre>                               |
| entry_apex.nsecs(C var), 207                        | built-in function, 91                               |
| entry_apex.pad_(C var), 206                         |                                                     |
| entry_apex_consistent (C function), 201             | G                                                   |
| entry_h (C struct), 205                             | get                                                 |
| entry_hpad ( <i>C var</i> ), 205                    | kresctl command line option, 113                    |
| entry_h.data (C var), 205                           | get_new_ttl (C function), 203                       |
| entry_h.has_optout (C var), 205                     | get_rtt_state (C function), 210                     |
| entry_h.is_packet (C var), 205                      | get_uint16 (C function), 204                        |
| entry_h.rank ( <i>C var</i> ), 205                  | get_workdir (C function), 223                       |
| entry_h.time (C var), 205                           | g <u>_</u> ( - j,, ==-                              |
| entry_h.ttl (C var), 205                            | Н                                                   |
| entry_h_consistent (C function), 201                | hints.add_hosts()                                   |
| entry_h_consistent_E(C function), 201               | built-in function, 59                               |
| entry_h_consistent_NSEC (C function), 201           | hints.config()                                      |
| entry_h_seek (C function), 201                      | built-in function, 59                               |
| entry_h_splice (C function), 202                    | hints.del()                                         |
| entry_list_memcpy (C function), 202                 | built-in function, 59                               |
| entry_list_parse (C function), 202                  | hints.get()                                         |
| entry_list_serial_size (C function), 202            | built-in function, 59                               |
| entry_list_t (C type), 200                          | hints.root()                                        |
| environment variable                                | built-in function, 60                               |
| cache.current_size,33                               | hints.root_file()                                   |
| cache.current_storage, 33                           | built-in function, 60                               |
| cache.size, 33, 107                                 | hints.set()                                         |
| cache.storage, 33                                   | built-in function, 59                               |
| <pre>debugging.assertion_abort = false true,</pre>  | hints.ttl()                                         |
| 76                                                  | built-in function, 60                               |
| <pre>debugging.assertion_fork = milliseconds,</pre> | hints.use_nodata()                                  |
| 76                                                  | built-in function, 60                               |
| env ( <i>table</i> ), 91                            | hostname()                                          |
| <pre>net.ipv4 = true false, 29</pre>                | built-in function, 91                               |
| net inv6 - true false 20                            | Dulle-in lunction, 91                               |

| I                                                          | kr_cache_peek_exact (C function), 196                   |
|------------------------------------------------------------|---------------------------------------------------------|
| <pre>ip_to_bytes (C function), 210</pre>                   | kr_cache_remove (C function), 196                       |
| IPTRACE (in module policy), 49                             | kr_cache_remove_subtree (C function), 197               |
| is_expiring (C function), 203                              | KR_CACHE_RR_COUNT_SIZE (C macro), 200                   |
| (                                                          | kr_cache_ttl (C function), 196                          |
| K                                                          | KR_COLD ( <i>C macro</i> ), 230                         |
| key ( <i>C struct</i> ), 206                               | KR_CONST ( <i>C macro</i> ), 230                        |
| key.buf (C var), 206                                       | kr_context (C struct), 183                              |
| key.type (C var), 206                                      | kr_context.cache (C var), 184                           |
| key.zlf_len(C var), 200                                    | <pre>kr_context.cache_cookie (C var), 184</pre>         |
|                                                            | <pre>kr_context.cache_rtt_tout_retry_interval (0)</pre> |
| key.zname (C var), 206<br>key_exact_type (C function), 201 | var), 184                                               |
|                                                            | <pre>kr_context.cookie_ctx (C var), 184</pre>           |
| key_exact_type_maypkt (C function), 201                    | <pre>kr_context.downstream_opt_rr(C var), 184</pre>     |
| key_NSEC1 (C function), 204                                | <pre>kr_context.modules (C var), 184</pre>              |
| key_NSEC3 (C function), 204                                | <pre>kr_context.negative_anchors (C var), 184</pre>     |
| key_nsec3_hash_off ( <i>C function</i> ), 201              | kr_context.options (C var), 184                         |
| key_nwz_off (C function), 201                              | <pre>kr_context.pool (C var), 184</pre>                 |
| knot_db_val_bound (C function), 204                        | <pre>kr_context.root_hints (C var), 184</pre>           |
| knot_dname_lf2wire (C function), 227                       | <pre>kr_context.tls_padding (C var), 184</pre>          |
| kr_absolutize_path ( <i>C function</i> ), 223              | kr_context.trust_anchors (C var), 184                   |
| kr_assert (C macro), 222                                   | kr_context.upstream_opt_rr(C var), 184                  |
| kr_assert_func (C function), 223                           | kr_dbg_assertion_abort (C var), 228                     |
| kr_bitcmp (C function), 226                                | kr_dbg_assertion_fork(Cvar), 228                        |
| kr_bitmask (C function), 226                               | kr_dirent_name (C function), 228                        |
| kr_cache (C struct), 198                                   | KR_DNAME_GET_STR (C macro), 222                         |
| kr_cache.api ( <i>C var</i> ), 198                         | <pre>kr_dname_lf (C function), 227</pre>                |
| kr_cache.checkpoint_monotime ( <i>C var</i> ), 199         | kr_dname_text (C function), 226                         |
| kr_cache.checkpoint_walltime (C var), 199                  | KR_DUMP_STYLE_DEFAULT (C var), 228                      |
| kr_cache.db( <i>C var</i> ), 198                           | kr_error (C function), 230                              |
| kr_cache.health_timer(C var), 199                          | KR_EXPORT (C macro), 230                                |
| kr_cache.stats (C var), 198                                | kr_extended_error (C struct), 185                       |
| kr_cache.ttl_max ( <i>C var</i> ), 199                     | kr_extended_error.extra_text(C var), 185                |
| kr_cache.ttl_min(Cvar), 198                                | kr_extended_error.info_code(Cvar), 185                  |
| kr_cache_check_health (C function), 198                    | kr_fail (C function), 223                               |
| kr_cache_clear (C function), 196                           | kr_fails_assert ( <i>C macro</i> ), 222                 |
| kr_cache_close (C function), 195                           | kr_family_len (C function), 225                         |
| kr_cache_closest_apex (C function), 197                    | kr_file_mtime (C function), 228                         |
| kr_cache_commit (C function), 196                          | kr_forward_add_target (C function), 209                 |
| kr_cache_emergency_file_to_remove ( <i>C var</i> ), 198    | kr_fssize (C function), 228                             |
| kr_cache_insert_rr(C function), 196                        | kr_http_header_array_entry ( <i>C struct</i> ), 229     |
| kr_cache_is_open (C function), 196                         | kr_http_header_array_entry.name(C var), 229             |
| KR_CACHE_KEY_MAXLEN (C macro), 200                         | kr_http_header_array_entry.value( <i>C var</i> ), 229   |
| kr_cache_make_checkpoint (C function), 196                 | kr_http_header_array_entry_t (C type), 223              |
| kr_cache_match ( <i>C function</i> ), 197                  | kr_http_header_array_t (C type), 223                    |
| kr_cache_materialize (C function), 196                     | kr_in_addr (C union), 229                               |
| kr_cache_open (C function), 195                            | kr_in_addr.ip4 ( <i>C var</i> ), 229                    |
| kr_cache_p (C struct), 199                                 | kr_in_addr.ip6 ( <i>C var</i> ), 229                    |
| kr_cache_p.rank ( <i>C var</i> ), 199                      | kr_inaddr (C function), 224                             |
| kr_cache_p.raw_bound (C var), 199                          | kr_inaddr_family (C function), 224                      |
| kr_cache_p.raw_data (C var), 199                           | kr_inaddr_len (C function), 224                         |
| kr_cache_p.time (C var), 199                               | kr_inaddr_port (C function), 225                        |
| kr_cache_p.ttl ( <i>C var</i> ), 199                       | kr_inaddr_set_port ( <i>C function</i> ), 225           |
| kr_cache_p.[anonymous] (C var), 199                        | kr_inaddr_str (C function), 225                         |

| kr_layer (C struct), 220                                                                       | <pre>kr_log_group.LOG_GRP_GNUTLS (C enumerator), 82</pre>                                       |
|------------------------------------------------------------------------------------------------|-------------------------------------------------------------------------------------------------|
| kr_layer.api ( <i>C var</i> ), 220                                                             | kr_log_group.LOG_GRP_GRAPHITE (C enumerator), 62                                                |
| kr_layer.dst ( <i>C var</i> ), 221                                                             | 83                                                                                              |
| kr_layer.is_stream (C var), 221                                                                | kr_log_group.LOG_GRP_HINT (C enumerator), 82                                                    |
| kr_layer.pkt ( <i>C var</i> ), 221                                                             | kr_log_group.LOG_GRP_HTTP (C enumerator), 83                                                    |
| kr_layer.req (C var), 220                                                                      | kr_log_group.LOG_GRP_IO (C enumerator), 82                                                      |
| kr_layer.state ( <i>C var</i> ), 220                                                           | kr_log_group.LOG_GRP_ITERATOR (C enumerator), 82                                                |
|                                                                                                | ki_log_group.log_gkr_liekatok (C enumerator),                                                   |
| <pre>kr_layer_api (C struct), 221 kr_layer_api.answer_finalize (C var), 221</pre>              | kr_log_group.LOG_GRP_MODULE (C enumerator), 84                                                  |
| kr_layer_api.answer_imairze (C var), 221<br>kr_layer_api.begin (C var), 221                    | kr_log_group.LOG_GRP_NETWORK (C enumerator), 84 kr_log_group.LOG_GRP_NETWORK (C enumerator), 82 |
|                                                                                                | kr_log_group.LOG_GRP_NSID (C enumerator), 83                                                    |
| kr_layer_api.cb_slots(Cvar), 222                                                               | - · · · · · · · · · · · · · · · · · · ·                                                         |
| kr_layer_api.checkout ( <i>C var</i> ), 221                                                    | kr_log_group.LOG_GRP_PLAN (C enumerator), 82                                                    |
| kr_layer_api.consume ( <i>C var</i> ), 221                                                     | kr_log_group.LOG_GRP_POLICY (C enumerator), 83                                                  |
| kr_layer_api.data(C var), 221                                                                  | kr_log_group.LOG_GRP_PREFILL (C enumerator), 83                                                 |
| kr_layer_api.finish(C var), 221                                                                | kr_log_group.LOG_GRP_PRIMING (C enumerator), 83                                                 |
| kr_layer_api.produce (C var), 221                                                              | kr_log_group.LOG_GRP_REBIND (C enumerator), 83                                                  |
| kr_layer_api.reset ( <i>C var</i> ), 221                                                       | kr_log_group.LOG_GRP_RENUMBER (C enumerator),                                                   |
| kr_layer_api_t ( <i>C type</i> ), 219                                                          | 84                                                                                              |
| kr_layer_pickle (C struct), 222                                                                | kr_log_group.LOG_GRP_REQDBG (C enumerator), 84                                                  |
| kr_layer_pickle.api(C var), 222                                                                | ${\tt kr\_log\_group.LOG\_GRP\_RESOLVER} \ \ (C \ \ enumerator),$                               |
| <pre>kr_layer_pickle.next (C var), 222</pre>                                                   | 82                                                                                              |
| <pre>kr_layer_pickle.pkt (C var), 222</pre>                                                    | $kr_log_group.LOG_GRP_SELECTION$ (C enumerator),                                                |
| kr_layer_pickle.state( <i>C var</i> ), 222                                                     | 82                                                                                              |
| kr_layer_state ( <i>C enum</i> ), 220                                                          | $kr_log_group.LOG_GRP_SRVSTALE$ (C enumerator),                                                 |
| <pre>kr_layer_state.KR_STATE_CONSUME(C enumerator),</pre>                                      | 83                                                                                              |
| 220 kr_layer_state.KR_STATE_DONE(Cenumerator), 220                                             | kr_log_group.LOG_GRP_STATISTICS (C enumerator), 83                                              |
| kr_layer_state.KR_STATE_FAIL(Cenumerator), 220                                                 | kr_log_group.LOG_GRP_SYSTEM (C enumerator), 82                                                  |
| kr_layer_state.KR_STATE_PRODUCE(C enumerator),                                                 | kr_log_group.LOG_GRP_TA (C enumerator), 82                                                      |
| 220                                                                                            | kr_log_group.LOG_GRP_TASENTINEL(C enumerator),                                                  |
| <pre>kr_layer_state.KR_STATE_YIELD (C enumerator),</pre>                                       | 83                                                                                              |
| 220                                                                                            | kr_log_group.LOG_GRP_TASIGNALING (C enumera-                                                    |
| kr_layer_t ( <i>C type</i> ), 219                                                              | tor), 83                                                                                        |
| kr_log (C macro), 80                                                                           | kr_log_group.LOG_GRP_TAUPDATE (C enumerator),                                                   |
| kr_log_crit (C macro), 80                                                                      | 83                                                                                              |
| kr_log_debug (C macro), 80                                                                     | kr_log_group.LOG_GRP_TESTS (C enumerator), 83                                                   |
| kr_log_deprecate (C macro), 80                                                                 | kr_log_group.LOG_GRP_TLS (C enumerator), 82                                                     |
| kr_log_error (C macro), 80                                                                     | kr_log_group.LOG_GRP_TLSCLIENT (C enumerator),                                                  |
| kr_log_fmt (C function), 84                                                                    | 82                                                                                              |
| kr_log_group (C enum), 82                                                                      | kr_log_group.LOG_GRP_UNKNOWN (C enumerator), 82                                                 |
| kr_log_group.LOG_GRP_CACHE (C enumerator), 82                                                  | kr_log_group.LOG_GRP_VALIDATOR (C enumerator), 82                                               |
| kr_log_group.LOG_GRP_CONTROL (C enumerator), 83                                                | 82                                                                                              |
|                                                                                                | kr_log_group.LOG_GRP_WATCHDOG (C enumerator),                                                   |
| kr_log_group.LOG_GRP_COOKIES (C enumerator), 82<br>kr_log_group.LOG_GRP_DAF (C enumerator), 83 | ki_log_group.log_gkr_waichbog (C enumerator),                                                   |
|                                                                                                |                                                                                                 |
| kr_log_group.LOG_GRP_DETECTTIMEJUMP (C enu-                                                    | kr_log_group.LOG_GRP_WORKER (C enumerator), 83                                                  |
| merator), 83                                                                                   | kr_log_group.LOG_GRP_XDP (C enumerator), 82                                                     |
| kr_log_group.LOG_GRP_DETECTTIMESKEW (C enu-                                                    | kr_log_group.LOG_GRP_ZCUT (C enumerator), 82                                                    |
| merator), 83                                                                                   | kr_log_group_add (C function), 84                                                               |
| kr_log_group.LOG_GRP_DEVEL (C enumerator), 84                                                  | kr_log_group_is_set (C function), 84                                                            |
| kr_log_group.LOG_GRP_DNSSEC (C enumerator), 82                                                 | kr_log_group_reset (C function), 84                                                             |
| kr_log_group.LOG_GRP_DNSTAP (C enumerator), 83                                                 | kr_log_grp2name (C function), 84                                                                |
| kr_log_group.LOG_GRP_DOH(C enumerator), 82                                                     | kr_log_info (C macro), 80                                                                       |
| kr_log_group.LOG_GRP_DOTAUTH (C enumerator), 83                                                | kr_log_is_debug (C macro), 81                                                                   |
| kr_log_group.LOG_GRP_EDE (C enumerator), 84                                                    | kr_log_is_debug_fun (C function), 84                                                            |

| <pre>kr_log_is_debug_qry (C macro), 81</pre>       | <pre>kr_pkt_put (C function), 224</pre>         |
|----------------------------------------------------|-------------------------------------------------|
| kr_log_level (C var), 85                           | <pre>kr_pkt_qclass (C function), 228</pre>      |
| kr_log_level2name (C function), 84                 | kr_pkt_qname_raw (C function), 224              |
| KR_LOG_LEVEL_IS (C macro), 80                      | <pre>kr_pkt_qtype (C function), 228</pre>       |
| <pre>kr_log_level_set (C function), 84</pre>       | <pre>kr_pkt_recycle (C function), 224</pre>     |
| kr_log_level_t ( <i>C type</i> ), 81               | KR_PKT_SIZE_NOWIRE (C var), 228                 |
| kr_log_name2grp (C function), 84                   | kr_pkt_text (C function), 226                   |
| kr_log_name2level (C function), 84                 | KR_PRINTF (C macro), 230                        |
| kr_log_notice( <i>C macro</i> ), 80                | kr_prop (C struct), 219                         |
| kr_log_q ( <i>C macro</i> ), 81                    | kr_prop.cb ( <i>C var</i> ), 219                |
| kr_log_q1 (C function), 84                         | kr_prop.info ( <i>C var</i> ), 219              |
| kr_log_req (C macro), 80                           | $kr_prop.name(Cvar), 219$                       |
| kr_log_req1 (C function), 84                       | KR_PURE ( <i>C macro</i> ), 230                 |
| KR_LOG_SJM_STR (C macro), 81                       | kr_qflags (C struct), 190                       |
| kr_log_target (C var), 85                          | kr_qflags.ALLOW_LOCAL (C var), 191              |
| kr_log_target_set (C function), 84                 | kr_qflags.ALWAYS_CUT (C var), 192               |
| kr_log_target_t (C enum), 81                       | kr_qflags.AWAIT_CUT(C var), 191                 |
| kr_log_target_t.LOG_TARGET_DEFAULT (C enumer-      | kr_qflags.AWAIT_IPV4 (C var), 191               |
| ator), 81                                          | kr_qflags.AWAIT_IPV6 (C var), 191               |
| kr_log_target_t.LOG_TARGET_STDERR (C enumera-      | kr_qflags.BADCOOKIE_AGAIN ( <i>C var</i> ), 191 |
| tor), 81                                           | kr_qflags.CACHE_TRIED (C var), 192              |
|                                                    |                                                 |
| kr_log_target_t.LOG_TARGET_STDOUT (C enumera-      | kr_qflags.CACHED (C var), 191                   |
| tor), 81                                           | kr_qflags.CNAME (C var), 192                    |
| kr_log_target_t.LOG_TARGET_SYSLOG (C enumera-      | kr_qflags.DNS64_DISABLE (C var), 193            |
| tor), 81                                           | kr_qflags.DNS64_MARK (C var), 193               |
| kr_log_warning (C macro), 80                       | kr_qflags.DNSSEC_BOGUS (C var), 191             |
| kr_memreserve (C function), 224                    | kr_qflags.DNSSEC_CD(Cvar), 192                  |
| kr_module (C struct), 218                          | kr_qflags.DNSSEC_INSECURE (C var), 192          |
| kr_module.config(Cvar), 218                        | kr_qflags.DNSSEC_NODS (C var), 192              |
| kr_module.data(C var), 219                         | kr_qflags.DNSSEC_OPTOUT (C var), 192            |
| kr_module.deinit(C var), 218                       | kr_qflags.DNSSEC_WANT (C var), 191              |
| kr_module.init(C var), 218                         | kr_qflags.DNSSEC_WEXPAND (C var), 192           |
| kr_module.layer(C var), 219                        | kr_qflags.EXPIRING(C var), 191                  |
| $kr_{module.lib}(C \ var), 219$                    | kr_qflags.FORWARD(C var), 193                   |
| kr_module.name( <i>C var</i> ),218                 | kr_qflags.NO_0X20 ( <i>C var</i> ), 192         |
| kr_module.props(C var), 219                        | kr_qflags.NO_ANSWER(C var), 191                 |
| KR_MODULE_API (C macro), 217                       | kr_qflags.NO_CACHE(C var), 191                  |
| <pre>kr_module_call (C function), 227</pre>        | kr_qflags.NO_EDNS(C var), 191                   |
| KR_MODULE_EXPORT (C macro), 217                    | kr_qflags.NO_IPV4 (C var), 190                  |
| <pre>kr_module_get_embedded(C function), 218</pre> | kr_qflags.NO_IPV6 (C var), 190                  |
| <pre>kr_module_init_cb (C type), 217</pre>         | kr_qflags.NO_MINIMIZE(C var), 190               |
| <pre>kr_module_load (C function), 218</pre>        | kr_qflags.NO_NS_FOUND(Cvar), 193                |
| <pre>kr_module_unload (C function), 218</pre>      | kr_qflags.NONAUTH(C var), 192                   |
| KR_NORETURN (C macro), 230                         | <pre>kr_qflags.PERMISSIVE (C var), 192</pre>    |
| kr_now (C function), 227                           | kr_qflags.PKT_IS_SANE(C var), 193               |
| KR_NS_TIMEOUT_MIN_DEAD_TIMEOUT (C macro), 208      | kr_qflags.REORDER_RR(C var), 192                |
| KR_NS_TIMEOUT_RETRY_INTERVAL (C macro), 208        | kr_qflags.RESOLVED(C var), 191                  |
| KR_NS_TIMEOUT_ROW_DEAD (C macro), 208              | kr_qflags.STRICT(C var), 192                    |
| kr_ntop_str(C function), 225                       | kr_qflags.STUB(Cvar), 192                       |
| kr_ok ( <i>C macro</i> ), 230                      | kr_qflags.TCP(Cvar), 191                        |
| kr_pkt_clear_payload (C function), 224             | kr_qflags.TRACE(C var), 192                     |
| kr_pkt_has_dnssec (C function), 228                | kr_qflags_clear (C function), 188               |
| kr_pkt_has_wire (C function), 228                  | kr_qflags_set (C function), 188                 |
| kr_pkt_make_auth_header ( <i>C function</i> ), 224 | kr_query (C struct), 193                        |
| - //                                               |                                                 |

| 1 1 (C ) 104                                         | 1 (0 ) 107                                          |
|------------------------------------------------------|-----------------------------------------------------|
| kr_query.cname_depth (C var), 194                    | kr_request.current_query (C var), 185               |
| kr_query.cname_parent (C var), 194                   | kr_request.dst_addr ( <i>C var</i> ), 186           |
| kr_query.creation_time_mono(C var), 194              | kr_request.extended_error(C var), 188               |
| kr_query.deferred (C var), 194                       | kr_request.flags(C var), 186                        |
| kr_query.flags (C var), 193                          | kr_request.forwarding_targets(C var), 188           |
| kr_query.forward_flags (C var), 193                  | kr_request.headers(C var), 186                      |
| kr_query.id ( <i>C var</i> ), 193                    | kr_request.is_tcp_connected( <i>C var</i> ), 187    |
| kr_query.parent (C var), 193                         | kr_request.is_tcp_waiting(C var), 187               |
| kr_query.reorder (C var), 193                        | kr_request.is_tls_capable(C var), 187               |
| kr_query.request (C var), 194                        | kr_request.options(C var), 186                      |
| kr_query.sclass(C var), 193                          | kr_request.packet(C var), 186                       |
| kr_query.secret( <i>C var</i> ), 194                 | kr_request.pool ( <i>C var</i> ), 187               |
| <pre>kr_query.server_selection(C var), 194</pre>     | kr_request.qsource(C var), 186                      |
| $kr_query.sname(C var), 193$                         | kr_request.rank( <i>C var</i> ), 187                |
| kr_query.stale_cb(Cvar), 194                         | kr_request.rplan( <i>C var</i> ), 187               |
| kr_query.stype( <i>C var</i> ), 193                  | kr_request.rtt( <i>C var</i> ), 186                 |
| <pre>kr_query.timestamp(C var), 194</pre>            | <pre>kr_request.selection_context(C var), 188</pre> |
| <pre>kr_query.timestamp_mono(C var), 194</pre>       | kr_request.size( <i>C var</i> ), 186                |
| kr_query.uid ( <i>C var</i> ), 194                   | kr_request.state(C var), 187                        |
| kr_query.zone_cut (C var), 194                       | kr_request.stream_id(Cvar),186                      |
| <pre>kr_query_inform_timeout (C function), 183</pre> | <pre>kr_request.trace_finish(C var), 187</pre>      |
| kr_rand_bytes (C function), 224                      | <pre>kr_request.trace_log(C var), 187</pre>         |
| kr_rand_coin (C function), 224                       | kr_request.transport(C var), 186                    |
| kr_rank ( <i>C enum</i> ), 179                       | kr_request.uid(Cvar),187                            |
| kr_rank.KR_RANK_AUTH (C enumerator), 180             | kr_request.upstream (C var), 186                    |
| kr_rank.KR_RANK_BOGUS (C enumerator), 180            | kr_request.vars_ref(C var), 187                     |
| kr_rank.KR_RANK_INDET (C enumerator), 180            | kr_request_ensure_answer (C function), 181          |
| kr_rank.KR_RANK_INITIAL (C enumerator), 180          | kr_request_ensure_edns (C function), 181            |
| kr_rank.KR_RANK_INSECURE (C enumerator), 180         | kr_request_qsource_flags (C struct), 184            |
| kr_rank.KR_RANK_MISMATCH (C enumerator), 180         | kr_request_qsource_flags.http(Cvar), 185            |
| kr_rank.KR_RANK_MISSING (C enumerator), 180          | kr_request_qsource_flags.tcp (C var), 185           |
| kr_rank.KR_RANK_OMIT (C enumerator), 180             | kr_request_qsource_flags.tls(C var), 185            |
| kr_rank.KR_RANK_SECURE (C enumerator), 180           | kr_request_qsource_flags.xdp (C var), 185           |
| kr_rank.KR_RANK_TRY (C enumerator), 180              | kr_request_selected ( <i>C macro</i> ), 179         |
|                                                      |                                                     |
| kr_rank_check (C function), 181                      | kr_request_set_extended_error (C function), 183     |
| kr_rank_set (C function), 181                        | kr_require (C macro), 222                           |
| kr_rank_test (C function), 181                       | kr_resolve_begin (C function), 181                  |
| kr_ranked_rrarray_add (C function), 226              | kr_resolve_checkout (C function), 182               |
| kr_ranked_rrarray_finalize (C function), 226         | kr_resolve_consume ( <i>C function</i> ), 181       |
| kr_ranked_rrarray_set_wire (C function), 226         | kr_resolve_finish (C function), 182                 |
| kr_request (C struct), 185                           | kr_resolve_plan (C function), 182                   |
| kr_request.add_selected(C var), 187                  | kr_resolve_pool (C function), 183                   |
| kr_request.addr( <i>C var</i> ), 185                 | kr_resolve_produce (C function), 182                |
| kr_request.alloc_wire_cb(Cvar), 188                  | kr_rnd_buffered (C function), 223                   |
| <pre>kr_request.answ_selected(C var), 187</pre>      | kr_rplan (C struct), 194                            |
| kr_request.answ_validated( <i>C var</i> ), 187       | kr_rplan.initial ( <i>C var</i> ), 195              |
| <pre>kr_request.answer(C var), 185</pre>             | $kr_rplan.next_uid(Cvar), 195$                      |
| <pre>kr_request.auth_selected(C var), 187</pre>      | kr_rplan.pending (C var), 195                       |
| <pre>kr_request.auth_validated(C var), 187</pre>     | kr_rplan.pool (C var), 195                          |
| kr_request.comm_addr(Cvar),186                       | kr_rplan.request( <i>C var</i> ), 195               |
| kr_request.comm_flags(C var), 186                    | kr_rplan.resolved (C var), 195                      |
| kr_request.count_fail_row(Cvar), 188                 | kr_rplan_deinit (C function), 188                   |
| kr_request.count_no_nsaddr(C var), 188               | kr_rplan_empty (C function), 189                    |
| kr_request.ctx(Cvar), 185                            | kr_rplan_find_resolved (C function), 190            |
| • \- \- \- \- \- \- \- \- \- \- \- \- \-             | • = = \ \ \ \ \ \ \ \ \ \ \ \ \ \ \ \               |

| kr_rplan_init (C function), 188                       | <pre>kr_server_selection (C struct), 211</pre>                                 |
|-------------------------------------------------------|--------------------------------------------------------------------------------|
| kr_rplan_last (C function), 190                       | <pre>kr_server_selection.choose_transport (C var),</pre>                       |
| kr_rplan_pop (C function), 189                        | 212                                                                            |
| kr_rplan_push (C function), 189                       | <pre>kr_server_selection.error(C var), 212</pre>                               |
| kr_rplan_push_empty (C function), 189                 | <pre>kr_server_selection.initialized (C var), 212</pre>                        |
| kr_rplan_resolved (C function), 190                   | <pre>kr_server_selection.local_state(C var), 212</pre>                         |
| kr_rplan_satisfies (C function), 190                  | kr_server_selection.update_rtt(Cvar), 212                                      |
| kr_rrkey (C function), 226                            | kr_server_selection_init (C function), 209                                     |
| KR_RRKEY_LEN (C macro), 223                           | kr_sockaddr (C union), 229                                                     |
| kr_rrset_init (C function), 228                       | kr_sockaddr.ip (C var), 229                                                    |
| kr_rrset_text (C function), 226                       | kr_sockaddr.ip4 (C var), 229                                                   |
| kr_rrset_type_maysig ( <i>C function</i> ), 227       | kr_sockaddr.ip6 (C var), 229                                                   |
| kr_rrsig_sig_expiration ( <i>C function</i> ), 228    | kr_sockaddr_array_t ( <i>C type</i> ), 179                                     |
| kr_rrsig_sig_inception (C function), 228              | kr_sockaddr_cmp ( <i>C function</i> ), 225                                     |
| kr_rrsig_type_covered (C function), 228               | kr_sockaddr_from_key ( <i>C function</i> ), 224                                |
| KR_RRTYPE_GET_STR (C macro), 222                      | kr_sockaddr_key ( <i>C function</i> ), 224                                     |
| kr_rrtype_text (C function), 227                      | kr_sockaddr_key_same_addr ( <i>C function</i> ), 225                           |
| kr_selection_error ( <i>C enum</i> ), 208             | kr_sockaddr_key_storage (C struct), 229                                        |
| kr_selection_error.KR_SELECTION_BAD_CNAME (C          | kr_sockaddr_key_storage.bytes (C var), 229                                     |
| enumerator), 209                                      | kr_sockaddr_len ( <i>C function</i> ), 224                                     |
| kr_selection_error.KR_SELECTION_DNSSEC_ERROR          | kr_sockaddr_link_local (C function), 226                                       |
| (C enumerator), 209                                   | kr_stale_cb (C type), 188                                                      |
| kr_selection_error.KR_SELECTION_FORMERR (C            | kr_state_consistent (C function), 220                                          |
| enumerator), 208                                      | kr_straddr (C function), 225                                                   |
| kr_selection_error.KR_SELECTION_FORMERR_EDNS          | kr_straddr_family (C function), 225                                            |
| (C enumerator), 208                                   | kr_straddr_join (C function), 225                                              |
| kr_selection_error.KR_SELECTION_LAME_DELEGATI         | - · · ·                                                                        |
|                                                       |                                                                                |
| (C enumerator), 209                                   | kr_straddr_socket (C function), 225                                            |
| kr_selection_error.KR_SELECTION_MALFORMED (C          | kr_straddr_subnet (C function), 225                                            |
| enumerator), 208                                      | kr_streatdup (C function), 223                                                 |
| kr_selection_error.KR_SELECTION_MISMATCHED            | kr_strerror (C macro), 230                                                     |
| (C enumerator), 209                                   | <pre>kr_strptime_diff(C function), 227 kr_timer_elapsed(C function), 227</pre> |
| kr_selection_error.KR_SELECTION_NOTIMPL (C            |                                                                                |
| enumerator), 208                                      | kr_timer_elapsed_us (C function), 227                                          |
| kr_selection_error.KR_SELECTION_NUMBER_OF_ERR         |                                                                                |
| (C enumerator), 209                                   | kr_timer_t (C type), 223                                                       |
| kr_selection_error.KR_SELECTION_OK (C enumer-         | kr_transport (C struct), 210                                                   |
| ator), 208                                            | kr_transport.address ( <i>C var</i> ), 211                                     |
| kr_selection_error.KR_SELECTION_OTHER_RCODE           | kr_transport.address_len(C var), 211                                           |
| (C enumerator), 208                                   | kr_transport.deduplicated ( <i>C var</i> ), 211                                |
| kr_selection_error.KR_SELECTION_QUERY_TIMEOUT         | - · · · · · · · · · · · · · · · · · · ·                                        |
| (C enumerator), 208                                   | kr_transport.protocol (C var), 211                                             |
|                                                       | kr_transport.timeout (C var), 211                                              |
| enumerator), 208                                      | kr_transport.timeout_capped ( <i>C var</i> ), 211                              |
|                                                       | kr_transport_protocol ( <i>C enum</i> ), 209                                   |
| enumerator), 208                                      | kr_transport_protocol.KR_TRANSPORT_RESOLVE_A                                   |
| kr_selection_error.KR_SELECTION_TCP_CONNECT_F         |                                                                                |
| (C enumerator), 208                                   | kr_transport_protocol.KR_TRANSPORT_RESOLVE_AAAA                                |
| kr_selection_error.KR_SELECTION_TCP_CONNECT_T         |                                                                                |
| (C enumerator), 208                                   | kr_transport_protocol.KR_TRANSPORT_TCP (C                                      |
| kr_selection_error.KR_SELECTION_TLS_HANDSHAKE         |                                                                                |
| (C enumerator), 208                                   | kr_transport_protocol.KR_TRANSPORT_TLS (C                                      |
| $kr\_selection\_error.KR\_SELECTION\_TRUNCATED$ ( $C$ | enumerator), 209                                                               |
| enumerator) 209                                       |                                                                                |

| <pre>kr_transport_protocol.KR_TRANSPORT_UDP</pre>   | (C | <pre>local_state.private(C var), 211 local_state.timeouts(C var), 211</pre> |
|-----------------------------------------------------|----|-----------------------------------------------------------------------------|
| kr_unpack_cache_key (C function), 198               |    | local_state.truncated (C var), 211                                          |
| kr_uv_free_cb (C function), 227                     |    | LOG_DEFAULT_LEVEL (C macro), 80                                             |
| kr_zonecut (C struct), 216                          |    | LOG_GNUTLS_LEVEL (C macro), 80                                              |
|                                                     |    | log_groups()                                                                |
| kr_zonecut.key (C var), 217                         |    |                                                                             |
| kr_zonecut.name (C var), 217                        |    | built-in function, 66                                                       |
| kr_zonecut.nsset (C var), 217                       |    | LOG_GRP_CACHE_TAG (C macro), 77                                             |
| kr_zonecut.parent (C var), 217                      |    | LOG_GRP_CONTROL_TAG (C macro), 79                                           |
| kr_zonecut.pool ( <i>C var</i> ), 217               |    | LOG_GRP_COOKIES_TAG (C macro), 78                                           |
| kr_zonecut.trust_anchor(C var), 217                 |    | LOG_GRP_DAF_TAG (C macro), 78                                               |
| kr_zonecut_add (C function), 215                    |    | LOG_GRP_DETECTTIMEJUMP_TAG (C macro), 78                                    |
| kr_zonecut_copy (C function), 214                   |    | LOG_GRP_DETECTTIMESKEW_TAG (C macro), 78                                    |
| kr_zonecut_copy_trust (C function), 215             |    | LOG_GRP_DEVEL_TAG (C macro), 79                                             |
| kr_zonecut_deinit ( <i>C function</i> ), 214        |    | LOG_GRP_DNSSEC_TAG (C macro), 77                                            |
| kr_zonecut_del (C function), 215                    |    | LOG_GRP_DNSTAP_TAG (C macro), 79                                            |
| kr_zonecut_del_all (C function), 215                |    | LOG_GRP_DOH_TAG (C macro), 77                                               |
| kr_zonecut_find (C function), 215                   |    | LOG_GRP_DOTAUTH_TAG (C macro), 79                                           |
| <pre>kr_zonecut_find_cached (C function), 216</pre> |    | LOG_GRP_EDE_TAG (C macro), 79                                               |
| <pre>kr_zonecut_init (C function), 214</pre>        |    | LOG_GRP_GNUTLS_TAG (C macro), 77                                            |
| <pre>kr_zonecut_is_empty (C function), 216</pre>    |    | LOG_GRP_GRAPHITE_TAG (C macro), 79                                          |
| kr_zonecut_move (C function), 214                   |    | LOG_GRP_HINT_TAG (C macro), 78                                              |
| kr_zonecut_set (C function), 214                    |    | LOG_GRP_HTTP_TAG (C macro), 79                                              |
| <pre>kr_zonecut_set_sbelt (C function), 216</pre>   |    | LOG_GRP_IO_TAG (C macro), 77                                                |
| kres.parse_rdata() (in module policy), 47           |    | LOG_GRP_ITERATOR_TAG (C macro), 78                                          |
| kresctl command line option                         |    | LOG_GRP_MODULE_TAG (C macro), 79                                            |
| help, 113                                           |    | LOG_GRP_NETWORK_TAG (C macro), 77                                           |
| json, 113, 114                                      |    | LOG_GRP_NSID_TAG (C macro), 79                                              |
| live, 114                                           |    | LOG_GRP_PLAN_TAG (C macro), 78                                              |
| path, 113, 114                                      |    | LOG_GRP_POLICY_TAG (C macro), 78                                            |
| socket, 113                                         |    | LOG_GRP_PREFILL_TAG (C macro), 79                                           |
| yaml, 113, 114                                      |    | LOG_GRP_PRIMING_TAG (C macro), 79                                           |
| -h, 113                                             |    | LOG_GRP_REBIND_TAG (C macro), 78                                            |
| -1, 114                                             |    | LOG_GRP_RENUMBER_TAG (C macro), 79                                          |
| -p, 113, 114                                        |    | LOG_GRP_REQDBG_TAG (C macro), 80                                            |
| -s, 113                                             |    | LOG_GRP_RESOLVER_TAG (C macro), 78                                          |
| <file>, 114</file>                                  |    | LOG_GRP_SELECTION_TAG (C macro), 78                                         |
| <pre><input_file>, 115</input_file></pre>           |    | LOG_GRP_SRVSTALE_TAG (C macro), 79                                          |
| <pre><output_file>, 115</output_file></pre>         |    | LOG_GRP_STATISTICS_TAG (C macro), 78                                        |
| config, 113                                         |    | LOG_GRP_SYSTEM_TAG (C macro), 77                                            |
| convert, 115                                        |    | LOG_GRP_TA_TAG (C macro), 77                                                |
| delete, 114                                         |    | LOG_GRP_TASENTINEL_TAG (C macro), 77                                        |
| get, 113                                            |    | LOG_GRP_TASIGNALING_TAG (C macro), 77                                       |
| metrics, 114                                        |    | LOG_GRP_TAUPDATE_TAG (C macro), 77                                          |
| reload, 115                                         |    | LOG_GRP_TESTS_TAG (C macro), 79                                             |
| schema, 114                                         |    | LOG_GRP_TLS_TAG (C macro), 77                                               |
| set, 114                                            |    | LOG_GRP_TLSCLIENT_TAG (C macro), 77                                         |
| stop, 115                                           |    | LOG_GRP_VALIDATOR_TAG (C macro), 78                                         |
| validate, 115                                       |    | LOG_GRP_WATCHDOG_TAG (C macro), 79                                          |
| variace, 113                                        |    | LOG_GRP_WATCHDOG_TAG (C macro), 79  LOG_GRP_WORKER_TAG (C macro), 78        |
| L                                                   |    | LOG_GRP_XDP_TAG (C macro), 77                                               |
|                                                     |    | LOG_GRP_ZCUT_TAG (C macro), 78                                              |
| local_state (C struct), 211                         |    | log_level()                                                                 |
| local_state.force_resolve( <i>C var</i> ), 211      |    | _                                                                           |
| <pre>local_state.force_udp (C var), 211</pre>       |    | built-in function, 66                                                       |

| log_target()                                                               | built-in function, 23                                                      |
|----------------------------------------------------------------------------|----------------------------------------------------------------------------|
| built-in function, 66                                                      | <pre>net.tls()</pre>                                                       |
| LOG_UNKNOWN_LEVEL (C macro), 80                                            | built-in function, 25                                                      |
| lru_apply (C macro), 238                                                   | <pre>net.tls_padding()</pre>                                               |
| lru_apply_do (C enum), 239                                                 | built-in function, 26                                                      |
| <pre>lru_apply_do.LRU_APPLY_DO_EVICT (C enumerator),</pre>                 | <pre>net.tls_sticket_secret()</pre>                                        |
| 239                                                                        | built-in function, 25                                                      |
| <pre>lru_apply_do.LRU_APPLY_DO_NOTHING (C enumera-</pre>                   | <pre>net.tls_sticket_secret_file()</pre>                                   |
| tor), 239                                                                  | built-in function, 26                                                      |
| <pre>lru_capacity (C macro), 239</pre>                                     | no6_is_bad (C function), 210                                               |
| lru_create( <i>C macro</i> ), 238                                          | NO_ANSWER (in module policy), 46                                           |
| lru_free (C macro), 238                                                    | nsec1_encloser (C function), 204                                           |
| lru_get_new (C macro), 238                                                 | nsec1_src_synth (C function), 204                                          |
| <pre>lru_get_try (C macro), 238</pre>                                      | nsec3_encloser (C function), 204                                           |
| lru_reset (C macro), 238                                                   | NSEC3_HASH_LEN (C var), 205                                                |
| lru_t ( <i>C macro</i> ), 238                                              | NSEC3_HASH_TXT_LEN (C var), 205                                            |
|                                                                            | nsec3_src_synth (C function), 204                                          |
| M                                                                          | nsec_p (C struct), 205                                                     |
| map()                                                                      | nsec_p.hash ( <i>C var</i> ), 206                                          |
| built-in function,88                                                       | nsec_p.libknot( <i>C var</i> ), 206                                        |
| metrics                                                                    | nsec_p.raw ( <i>C var</i> ), 206                                           |
| kresctl command line option, 114                                           | nsec_p_hash_t ( <i>C type</i> ), 200                                       |
| MIRROR() (in module policy), 48                                            | NSEC_P_MAXLEN (C var), 205                                                 |
| ***                                                                        | nsec_p_mkHash ( <i>C function</i> ), 201                                   |
| mode()                                                                     | nsec_p_rdlen (C function), 201                                             |
| built-in function, 87<br>module                                            |                                                                            |
| policy, 44                                                                 | Р                                                                          |
| modules.list()                                                             | made along (Canana) 225                                                    |
| built-in function, 19                                                      | pack_clear (C macro), 235                                                  |
|                                                                            | pack_clear_mm (C macro), 235                                               |
| modules.load()                                                             | pack_clone (C function), 237                                               |
| built-in function, 19                                                      | pack_head ( <i>C macro</i> ), 236                                          |
| modules.unload()                                                           | pack_init (C macro), 235                                                   |
| built-in function, 19                                                      | pack_last (C function), 236                                                |
| N                                                                          | pack_obj_del (C function), 236                                             |
|                                                                            | pack_obj_find (C function), 236                                            |
| net.bufsize()                                                              | pack_obj_len (C function), 236                                             |
| built-in function, 30                                                      | pack_obj_next (C function), 236                                            |
| net.close()                                                                | pack_obj_push (C function), 236                                            |
| built-in function, 22                                                      | pack_obj_val (C function), 236                                             |
| net.doh_headers()                                                          | pack_objlen_t( <i>C type</i> ), 236                                        |
| built-in function, 26                                                      | pack_reserve (C macro), 235                                                |
| net.interfaces()                                                           | pack_reserve_mm ( <i>C macro</i> ), 236                                    |
| built-in function, 23                                                      | pack_t ( <i>C type</i> ), 236                                              |
| net.list()                                                                 | <pre>pack_tail (C macro), 236</pre>                                        |
| built-in function, 22                                                      | <pre>package_version()</pre>                                               |
| net.listen()                                                               | built-in function, 91                                                      |
| built-in function, 20                                                      | PASS (in module policy), 46                                                |
|                                                                            |                                                                            |
| net.outgoing_v4()                                                          | <pre>pattern() (in module policy), 44</pre>                                |
| <pre>net.outgoing_v4()   built-in function, 29</pre>                       | pkt_append (C function), 203                                               |
|                                                                            | - · · · · · · · · · · · · · · · · · · ·                                    |
| built-in function, 29                                                      | pkt_append (C function), 203                                               |
| <pre>built-in function, 29 net.outgoing_v6()   built-in function, 29</pre> | pkt_append (C function), 203<br>pkt_renew (C function), 203                |
| <pre>built-in function, 29 net.outgoing_v6()</pre>                         | <pre>pkt_append (C function), 203 pkt_renew (C function), 203 policy</pre> |

| <pre>put_rtt_state (C function), 210</pre>    | RFC 8484, 24, 25, 28, 68                                                            |
|-----------------------------------------------|-------------------------------------------------------------------------------------|
| Q                                             | RFC 8509, 75<br>RFC 8906, 46                                                        |
| qr_task_on_send (C function), 250             | RFC 8914, 46                                                                        |
| QTRACE (in module policy), 49                 | rpz() (in module policy), 55                                                        |
|                                               | rtt_state (C struct), 212                                                           |
| queue_deinit (C macro), 234                   | rtt_state.consecutive_timeouts (C var), 212                                         |
| queue_head ( <i>C macro</i> ), 234            | rtt_state.dead_since (C var), 212                                                   |
| queue_init (C macro), 234                     | rtt_state.srtt (C var), 212                                                         |
| queue_it_begin ( <i>C macro</i> ), 234        | rtt_state.variance(C var), 212                                                      |
| queue_it_finished ( <i>C macro</i> ), 234     | ret_state.variance (e var), 212                                                     |
| queue_it_next (C macro), 234                  | S                                                                                   |
| queue_it_t (C macro), 234                     | _                                                                                   |
| queue_it_val ( <i>C macro</i> ), 234          | schema                                                                              |
| queue_len (C macro), 234                      | kresctl command line option, 114                                                    |
| queue_pop (C macro), 234                      | SD_JOURNAL_METADATA (C macro), 81                                                   |
| queue_push (C macro), 234                     | select_transport (C function), 209                                                  |
| queue_push_head ( <i>C macro</i> ), 234       | set                                                                                 |
| queue_t ( <i>C macro</i> ), 234               | kresctl command line option, 114                                                    |
| queue_tail( <i>C macro</i> ), 234             | slice() (in module policy), 53                                                      |
| R                                             | <pre>slice_randomize_psl() (in module policy), 53 stash_pkt (C function), 202</pre> |
| rdataset_dematerialize(C function), 203       | stats.clear_frequent()                                                              |
| rdataset_dematerialize(C function), 203       | built-in function, 70                                                               |
|                                               | stats.frequent()                                                                    |
| rdataset_dematerialized_size(C function), 203 | built-in function, 70                                                               |
| REFUSE (in module policy), 46                 | stats.get()                                                                         |
| reload                                        | built-in function, 70                                                               |
| kresctl command line option, 115              | stats.list()                                                                        |
| reorder_RR()                                  |                                                                                     |
| built-in function, 62                         | built-in function, 70                                                               |
| REQTRACE (in module policy), 49               | stats.set()                                                                         |
| REROUTE() (in module policy), 47              | built-in function, 70                                                               |
| resolve()                                     | stats.upstreams()                                                                   |
| built-in function, 91                         | built-in function, 70                                                               |
| RFC                                           | stop                                                                                |
| RFC 1034, 20                                  | kresctl command line option, 115                                                    |
| RFC 1035, 40, 68                              | strcmp_p(C function), 223                                                           |
| RFC 3986, 34                                  | STUB() (in module policy), 51                                                       |
| RFC 4035, 31                                  | <pre>suffix() (in module policy), 44</pre>                                          |
| RFC 5001, 73                                  | <pre>suffix_common() (in module policy), 45</pre>                                   |
| RFC 5011, 75, 85                              | SWAP ( <i>C macro</i> ), 223                                                        |
| RFC 5077, 25                                  | <u> </u>                                                                            |
| RFC 6147, 61                                  | T                                                                                   |
| RFC 6761, 44                                  | TC (in module policy), 46                                                           |
| RFC 6761#section-6,58                         | the_worker (C var), 251                                                             |
| RFC 6891, 31                                  | TLS_FORWARD() (in module policy), 51                                                |
|                                               | * ***                                                                               |
| RFC 7540, 24                                  | to_even (C function), 202                                                           |
| RFC 7540#section-9.2,24                       | to_resolve (C struct), 213                                                          |
| RFC 7646, 85                                  | to_resolve.name(C var),214                                                          |
| RFC 7706, 41                                  | to_resolve.type(C var), 214                                                         |
| RFC 7828, 41                                  | todnames() (in module policy), 56                                                   |
| RFC 7858, 24, 51, 68                          | tojson()                                                                            |
| RFC 8109, 41                                  | built-in function, 92                                                               |
| RFC 8145#section-5,75                         | trace_callback_f( <i>C type</i> ), 223                                              |
| RFC 8198, 31, 41                              | $trace_log_f(C type), 223$                                                          |

| trie_apply (C function), 240           | <pre>worker.stats()</pre>                                                             |
|----------------------------------------|---------------------------------------------------------------------------------------|
| trie_apply_with_key(C function), 240   | built-in function, 72                                                                 |
| trie_clear(C function), 240            | <pre>worker_add_tcp_connected (C function), 250</pre>                                 |
| trie_create(C function), 240           | worker_deinit (C function), 249                                                       |
| trie_del(C function), 240              | worker_del_tcp_connected (C function), 250                                            |
| trie_del_first (C function), 241       | worker_del_tcp_waiting (C function), 250                                              |
| trie_free (C function), 240            | worker_end_tcp (C function), 249                                                      |
| trie_get_first (C function), 240       | worker_find_tcp_connected (C function), 250                                           |
| trie_get_ins (C function), 240         | worker_find_tcp_waiting (C function), 250                                             |
| trie_get_leq (C function), 240         | worker_init (C function), 249                                                         |
| trie_get_try (C function), 240         | <pre>worker_request_get_source_session (C function),</pre>                            |
| trie_it_begin (C function), 241        | 250                                                                                   |
| trie_it_finished (C function), 241     | worker_resolve_exec (C function), 249                                                 |
| trie_it_free (C function), 241         | worker_resolve_mk_pkt (C function), 249                                               |
| trie_it_key (C function), 241          | worker_resolve_mk_pkt_dname (C function), 249                                         |
| trie_it_next (C function), 241         | worker_resolve_start (C function), 249                                                |
| trie_it_t ( <i>C type</i> ), 239       | worker_stats (C struct), 251                                                          |
| trie_it_val (C function), 241          | worker_stats.concurrent (C var), 251                                                  |
| trie_t ( <i>C type</i> ), 239          | worker_stats.dropped (C var), 251                                                     |
| trie_val_t ( <i>C type</i> ), 239      | worker_stats.err_http (C var), 252                                                    |
| trie_weight (C function), 240          | worker_stats.err_tcp (C var), 251                                                     |
| trust_anchors.add()                    | worker_stats.err_tls (C var), 252                                                     |
| built-in function, 87                  | worker_stats.err_udp (C var), 251                                                     |
| trust_anchors.add_file()               | worker_stats.ipv4 ( <i>C var</i> ), 251                                               |
| built-in function, 85                  | worker_stats.ipv4 (C var), 251 worker_stats.ipv6 (C var), 251                         |
| trust_anchors.remove()                 | worker_stats.queries (C var), 251                                                     |
| built-in function, 86                  | worker_stats.rconcurrent (C var), 251                                                 |
| trust_anchors.set_insecure()           | worker_stats.tcp(C var), 251                                                          |
| built-in function, 86                  | worker_stats.timeout ( <i>C var</i> ), 251                                            |
| trust_anchors.summary()                | worker_stats.tls(C var), 251                                                          |
| built-in function, 87                  | worker_stats.udp (C var), 251                                                         |
| TTL_MAX_MAX (C macro), 195             | worker_submit (C function), 249                                                       |
| TIL_HAX_HAX (C macro), 193             | worker_task_complete (C function), 250                                                |
| U                                      | worker_task_creation_time ( <i>C function</i> ), 250                                  |
|                                        | worker_task_finalize (C function), 250                                                |
| update_address_state (C function), 210 | worker_task_finished ( <i>C function</i> ), 250                                       |
| update_rtt (C function), 210           | worker_task_get_pktbuf (C function), 250                                              |
| user()                                 | worker_task_get_request (C function), 250                                             |
| built-in function, 108                 | worker_task_numrefs (C function), 250                                                 |
| V                                      | worker_task_pkt_get_msgid (C function), 250                                           |
| •                                      | worker_task_pkt_set_msgid(C function), 250 worker_task_pkt_set_msgid(C function), 250 |
| validate                               | worker_task_ref (C function), 250                                                     |
| kresctl command line option, 115       | worker_task_request (C function), 250                                                 |
| verbose()                              | worker_task_step (C function), 250                                                    |
| built-in function, 66                  | worker_task_subreq_finalize ( <i>C function</i> ), 250                                |
| VERBOSE_MSG (C macro), 200             | worker_task_timeout_inc (C function), 250                                             |
| W                                      | worker_task_unref (C function), 250                                                   |
|                                        | worker_task_unrer (c junction), 250                                                   |
| WITH_VERBOSE (C macro), 200            |                                                                                       |
| worker.coroutine()                     |                                                                                       |
| built-in function, 95                  |                                                                                       |
| worker.id, 121                         |                                                                                       |
| worker.pid,72                          |                                                                                       |
| worker.sleep()                         |                                                                                       |
| huilt-in function 96                   |                                                                                       |